## **UNIVERSIDAD AUTÓNOMA DE NUEVO LEÓN FACULTAD DE INGENIERÍA MECÁNICA Y ELÉCTRICA**

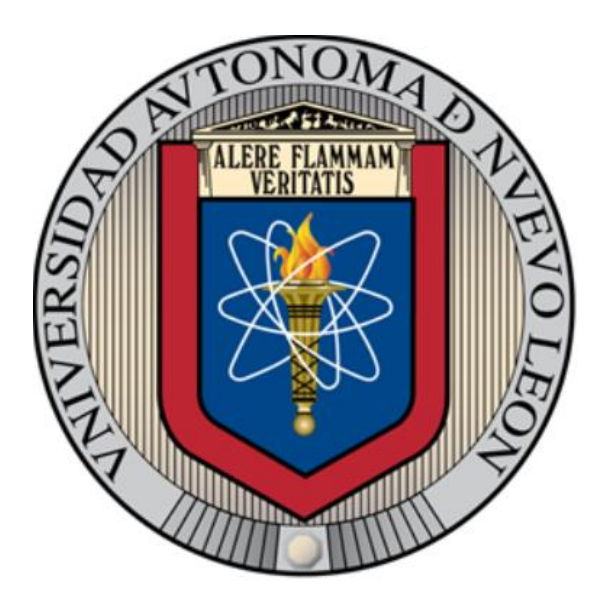

### **DISEÑO Y EVALUACIÓN DE LA EFICIENCIA DE UN SISTEMA DE GENERACIÓN TERMOELÉCTRICA ACOPLADO EN EL SISTEMA DE ESCAPE DE UN MOTOR DIÉSEL**

**POR**

### **I.Q. EDER ARMANDO AGUIÑAGA RAMÍREZ**

### **COMO REQUISITO PARCIAL PARA OBTENER EL GRADO DE MAESTRÍA EN CIENCIAS DE LA INGENIERÍA CON ORIENTACIÓN EN ENERGÍAS TÉRMICA Y RENOVABLE**

**FEBRERO, 2019** 

### **UNIVERSIDAD AUTÓNOMA DE NUEVO LEÓN FACULTAD DE INGENIERÍA MECÁNICA Y ELÉCTRICA SUBDIRECCIÓN DE ESTUDIOS DE POSGRADO**

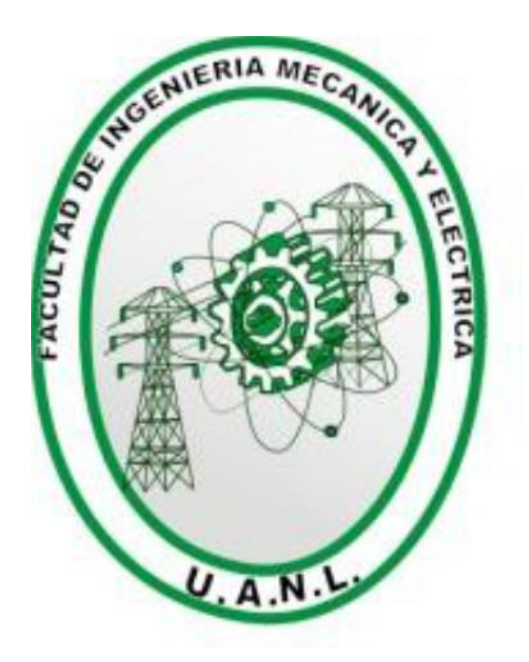

### **DISEÑO Y EVALUACIÓN DE LA EFICIENCIA DE UN SISTEMA DE GENERACIÓN TERMOELÉCTRICA ACOPLADO EN EL SISTEMA DE ESCAPE DE UN MOTOR DIÉSEL**

**POR**

### **I.Q. EDER ARMANDO AGUIÑAGA RAMÍREZ**

### **COMO REQUISITO PARCIAL PARA OBTENER EL GRADO DE MAESTRÍA EN CIENCIAS DE LA INGENIERÍA CON ORIENTACIÓN EN ENERGÍAS TÉRMICA Y RENOVABLE**

**FEBRERO, 2019** 

### Universidad Autónoma de Nuevo León Facultad de Ingeniería Mecánica y Eléctrica Subdirección de Estudios de Posgrado

Los miembros del Comité de Tesis recomendamos que la Tesis «Diseño y evaluación de la eficiencia de un sistema de generación termoeléctrica acoplado en el sistema de escape de un motor diésel», realizada por el alumno I.Q. Eder Armando Aguiñaga Ramírez, con número de matrícula 1442034, sea aceptada para su defensa como requisito parcial para obtener el grado de Maestría en Ciencias de la Ingeniería con Orientación en Energías Térmica y Renovable.

El Comité de Tesis

Dr. Simón Martínez Martínez

Director

Dr. Fausto Álgjandro Sánchez Cruz Revisor

M.C. Fernanado Ibarra Hernández

Revisor

Vo. Bo. Dr. Simón Martínez Martínez

Subdirector de Estudios de Posgrado

San Nicolás de los Garza, Nuevo León, febrero de 2019

"Si el insecto abandona su piel, puedes observar en el suave vuelo, un nuevo atardecer, del letargo un nuevo ser"

## Agradecimientos

Agradezco el apoyo de mi familia, principalmente a mis padres, el Sr. Armando Aguiñaga y a la Sra. Ivonne Ramírez, que siempre estuvo alentándome en todo momento a superarme y a no rendirme cuando la situación se tornaba difícil.

Agradezco a mi novia, Yessenia Mart´ınez que siempre estuvo a mi lado en todo momento, y aún cuando la situación se ponía complicada, sus palabras de aliento me hacían continuar.

Agradezco a mis compañeros de generación, a la Mayrilla, al Cristian Parce, a mi camarada Dami´an y al Christian Oaxaca, sin olvidar a Adriana Sanfiel y a Jair Sampayo, ya que ellos hicieron el camino a la cima más agradable.

Agradezco a mis compañeros de maestría, a los que conocí cuando entré y a los que conoc´ı cuando me fui, Luis Armando, Diana, Freddy, Evaristo, Lalo, el maestro To˜no, Henry, Alejo Cano, Lis, Guille, Sori, Cecy, el Ricardo, Nivardo, Checo, Fong, Yoni, Rossio, Carlos, Ulisses, Fer, Andrés, Patricio, Brian, Alan y Vanessa, así como a Odlan, Mario y Alejandro; ya que con sus enseñanzas y experiencias, me enriquecían intelectual y socialmente.

Agradezco al maestro y futuro doctor en ciencias Luis Fernando Rua Mójica, ingeniero con una visión y actitud por demás sobresaliente, que cuando la cosa se ponía complicada, siempre tenía una solución a la mano y si no la tenía, enseñaba el mejor camino para encontrarla. Por dem´as, el mejor maestro que la FIME se pudo conseguir.

Agradezco a mi asesor, el Dr. Simón Martínez Martínez, un hombre con una visión y un sueño envidiable, hombre de ejemplo y palabra, que siempre estuvo atento para que este trabajo saliera adelante en tiempo y forma.

Agradezco a mis maestros, el Dr. Fausto Sánchez, coordinador de la maestría, el Dr. Daniel de la Rosa, el Dr. Santos Méndez, el Dr. Arturo Morales, el Dr. Héctor García, el M.C. Miguel García Yera, el M.C. Hugo Ramírez y el Dr. Oscar de la Garza que con sus ense˜nanzas y experiencias, pulieron mis habilidades para que crecieran.

Agradezco al Consejo Nacional de Ciencia y Tecnología (CONACYT) por su apoyo mediante el otorgamiento de una beca con la identificación de CVU/Becario 769014/619998, con la cual me hizo sentir motivado para esforzarme d´ıa con d´ıa a realizar un buen trabajo, además gracias a ese consejo, la ciencia en México se promueve y desarrolla.

Agradezco a Katcon Global México, ya que, debido a su interés por la ciencia mexicana, fue posible adquirir y poner a punto la instalación experimental en donde se lleva a cabo el desarrollo de este trabajo.

Agradezco a la Fundación Norteamericana Denso, ya que gracias a su interés por la ciencia mexicana, fue posible llevar a cabo la realización del diseño y estudio del generador termoel´ectrico con el cual se lleva a cabo el desarrollo del trabajo presentado en este documento y que fue el eje central de mi tesis.

Agradezco a todo el personal de FIME y sus proveedores los cuales hicieron posible la adquisición del material y equipo que necesitaba para el desarrollo de mi tesis, el nombre de algunos son: Don Martín, Don Ulisses, el Arqui Treviño, Lulú, Alejandro, Aar´on, Rafa, Javi, Diose, Don Max, el Chompi, Marymar, Paloma, el Chuy, German y Germán Padre, entre otros.

Agradezco a Dios, ser místico y de naturaleza incomprensible, que para algunos es real, para otros no, yo puedo decir que siempre ha estado a mi lado, dándome las mejores experiencias y personas para crecer como profesionista y persona del bien.

Por último, gracias a quien lee este documento.

# ´ Indice general

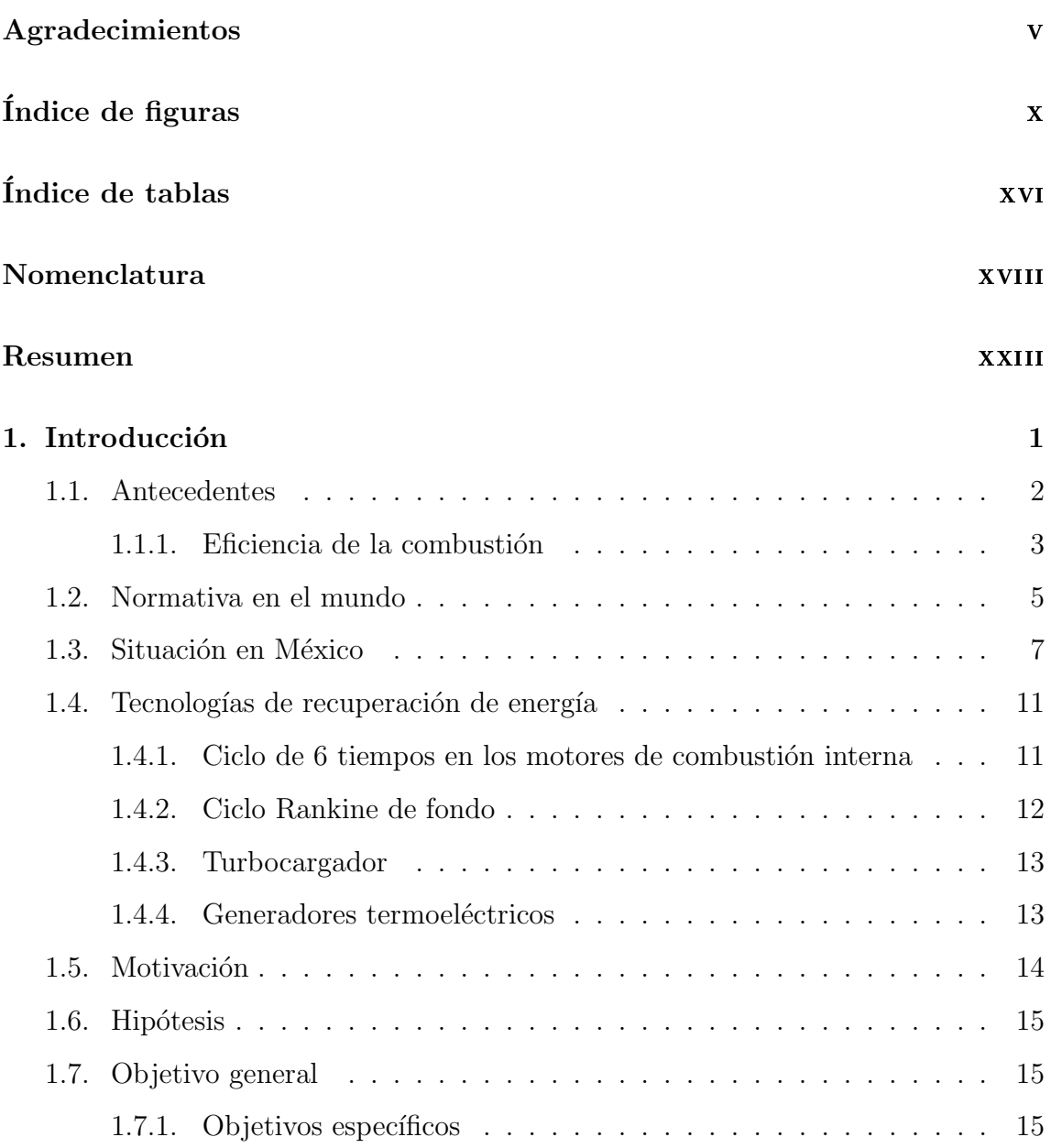

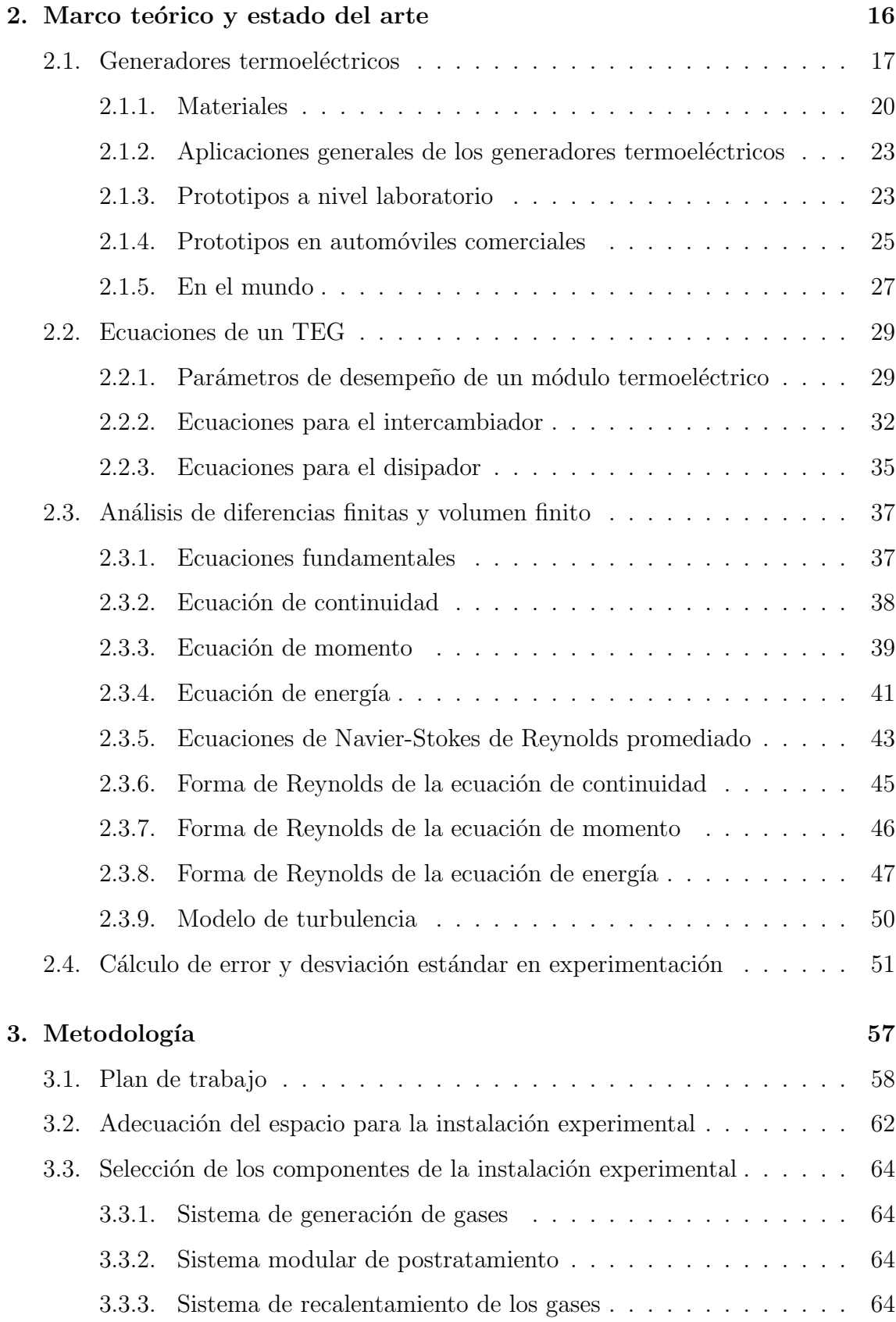

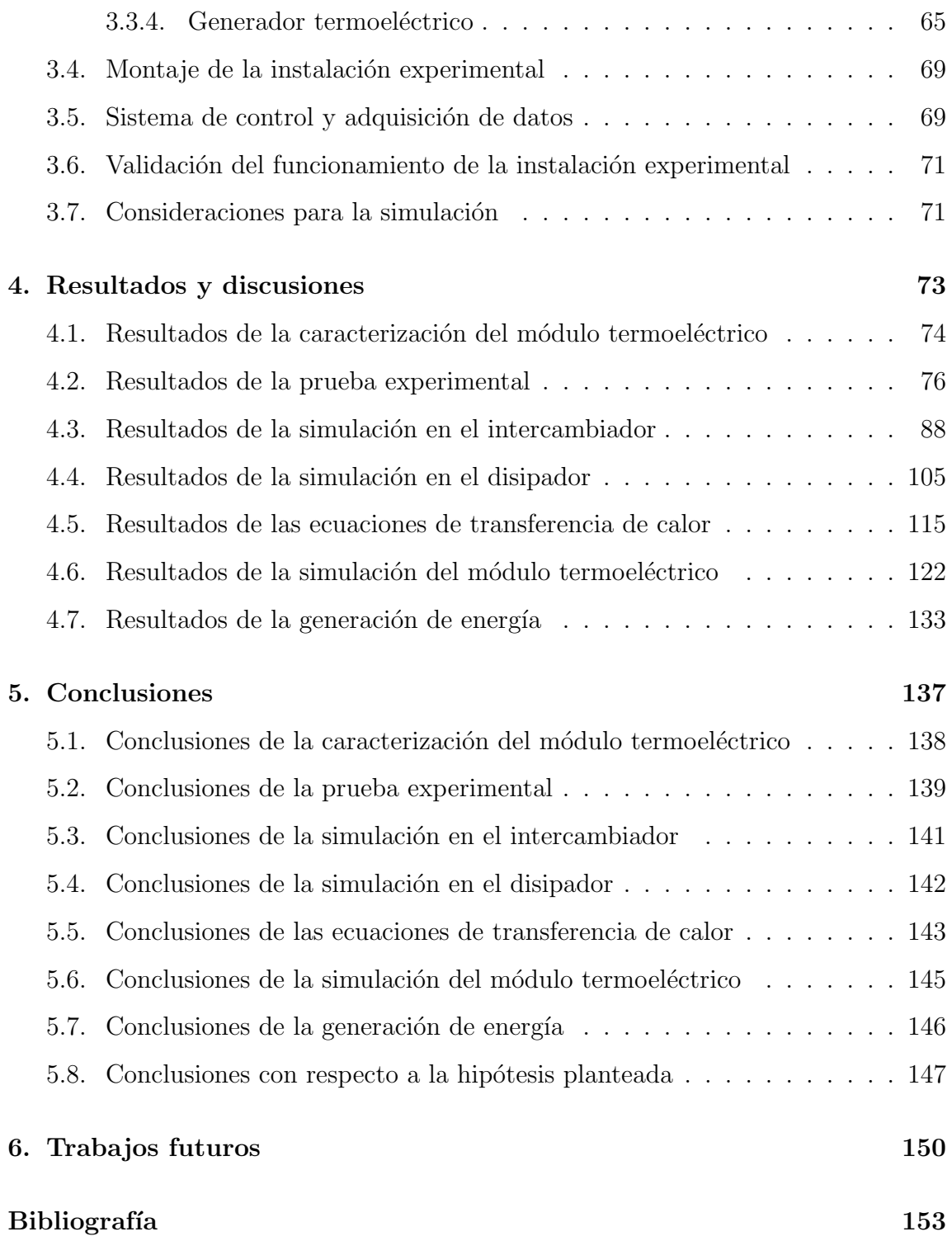

# ´ Indice de figuras

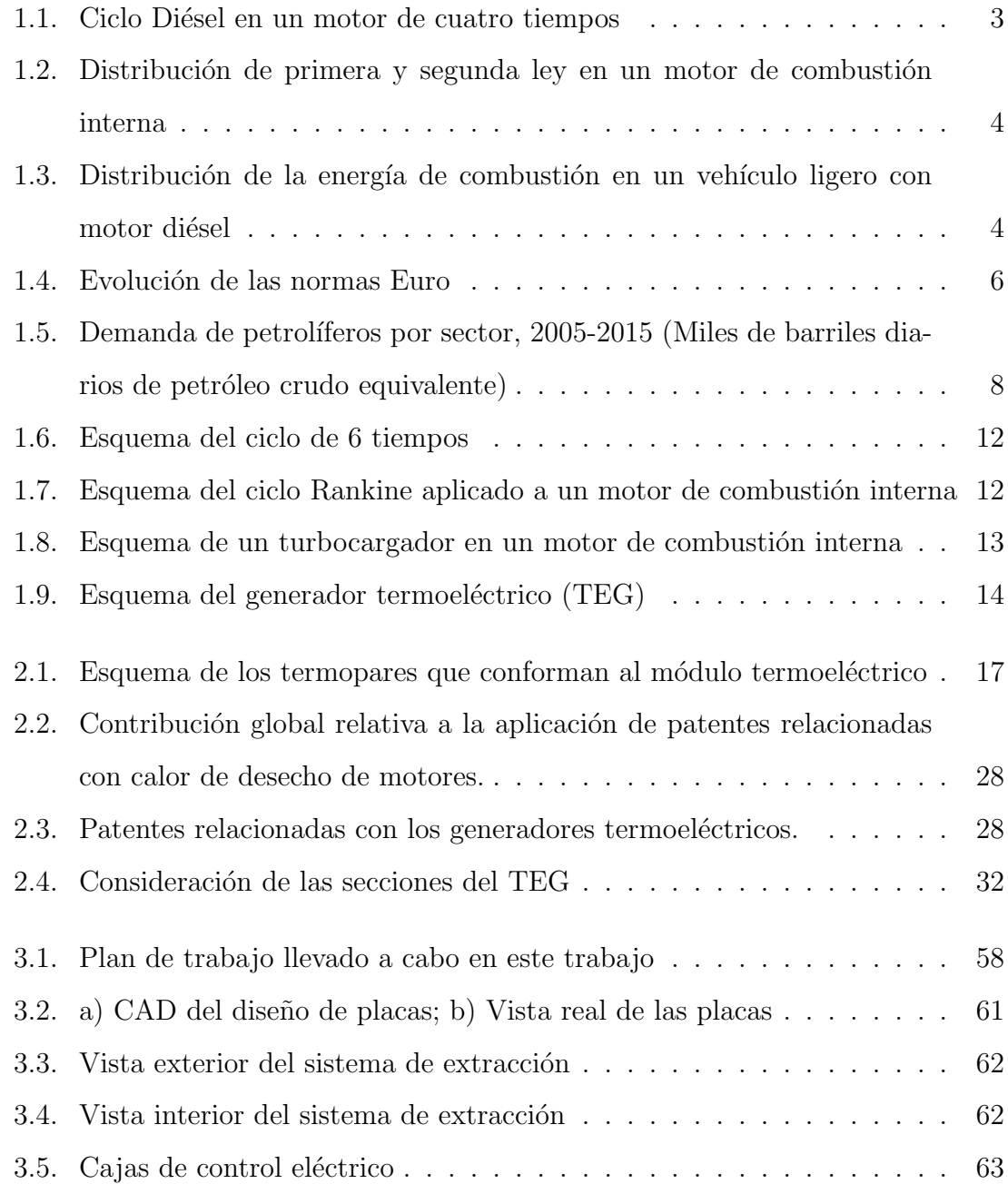

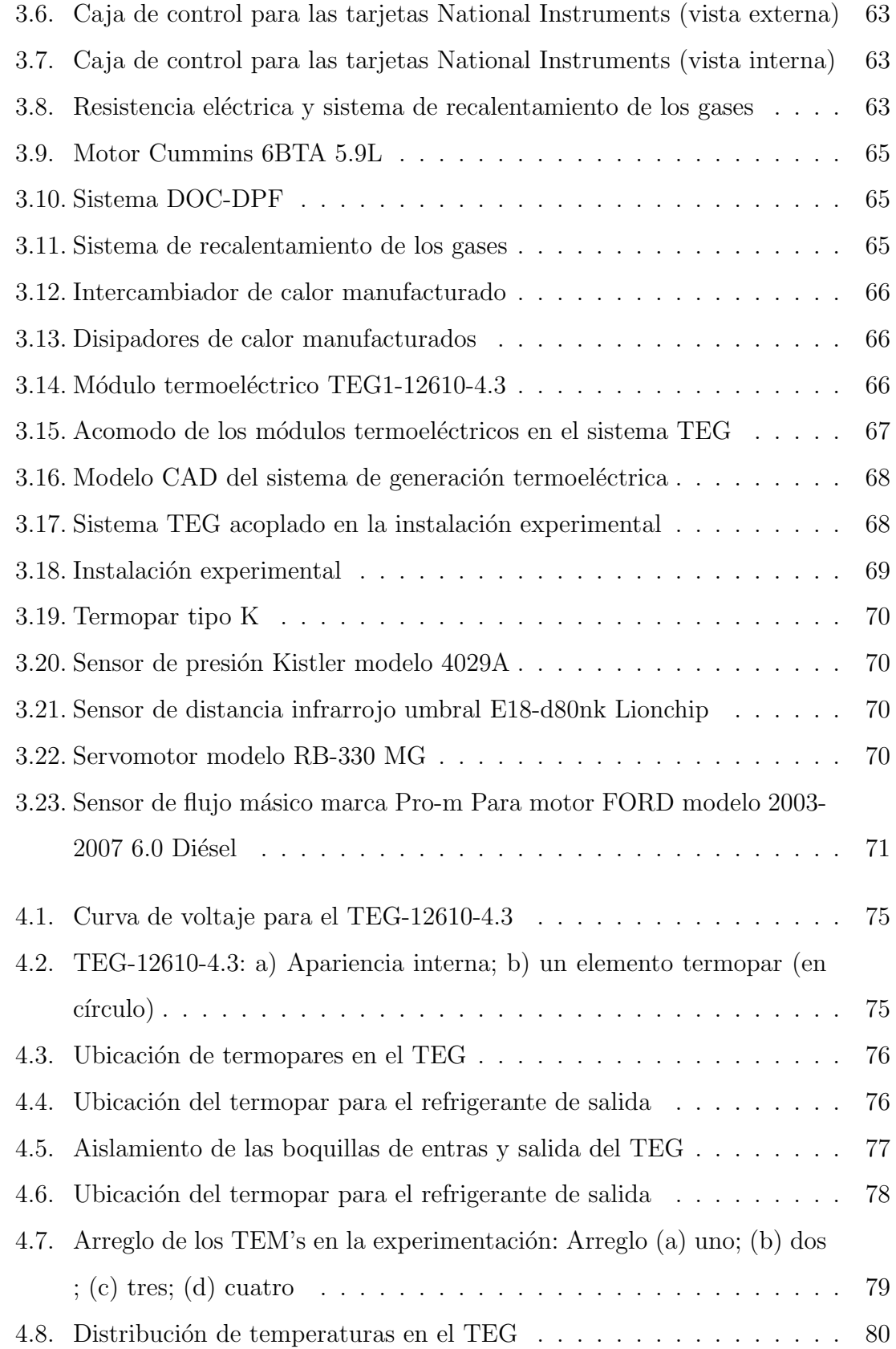

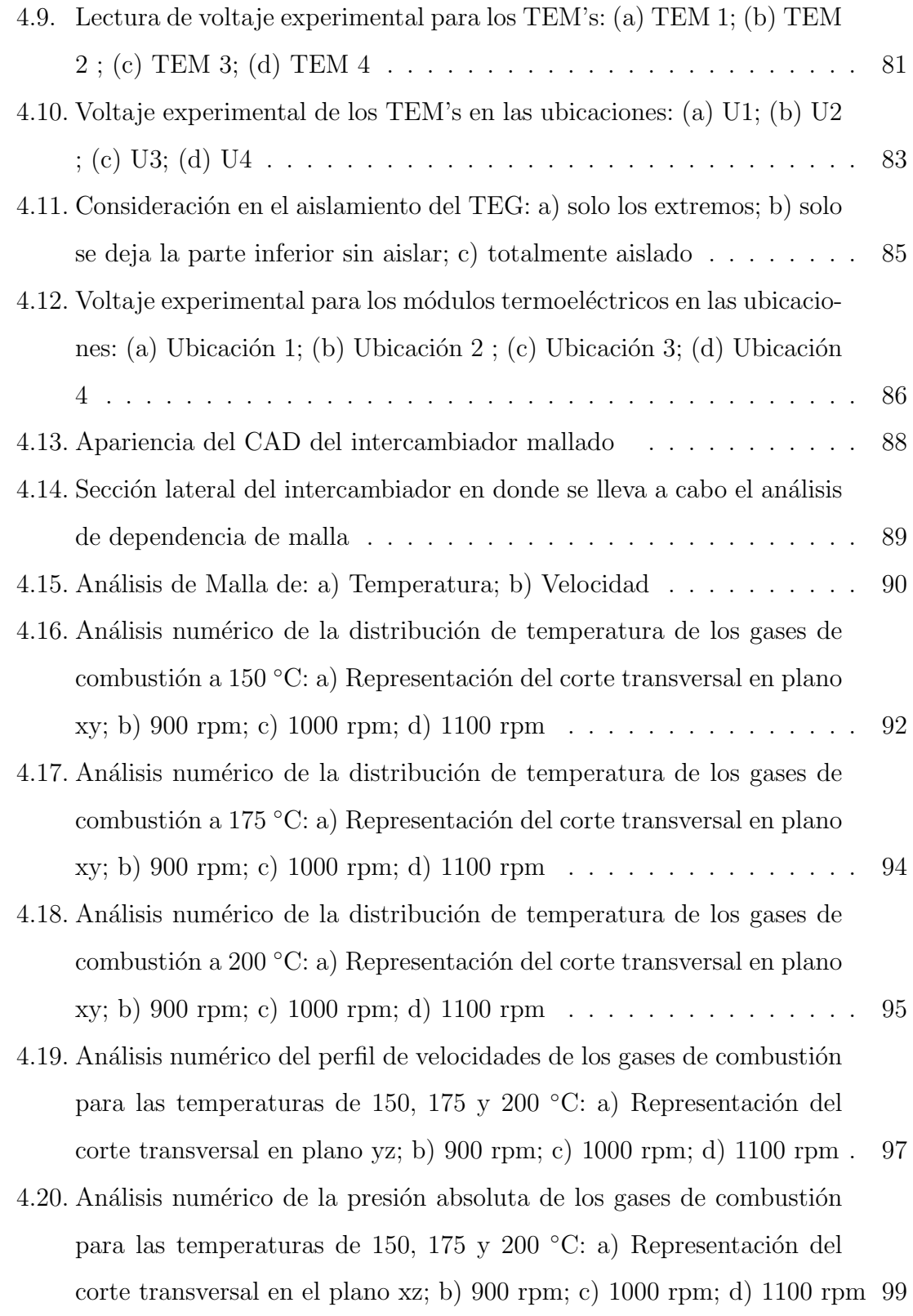

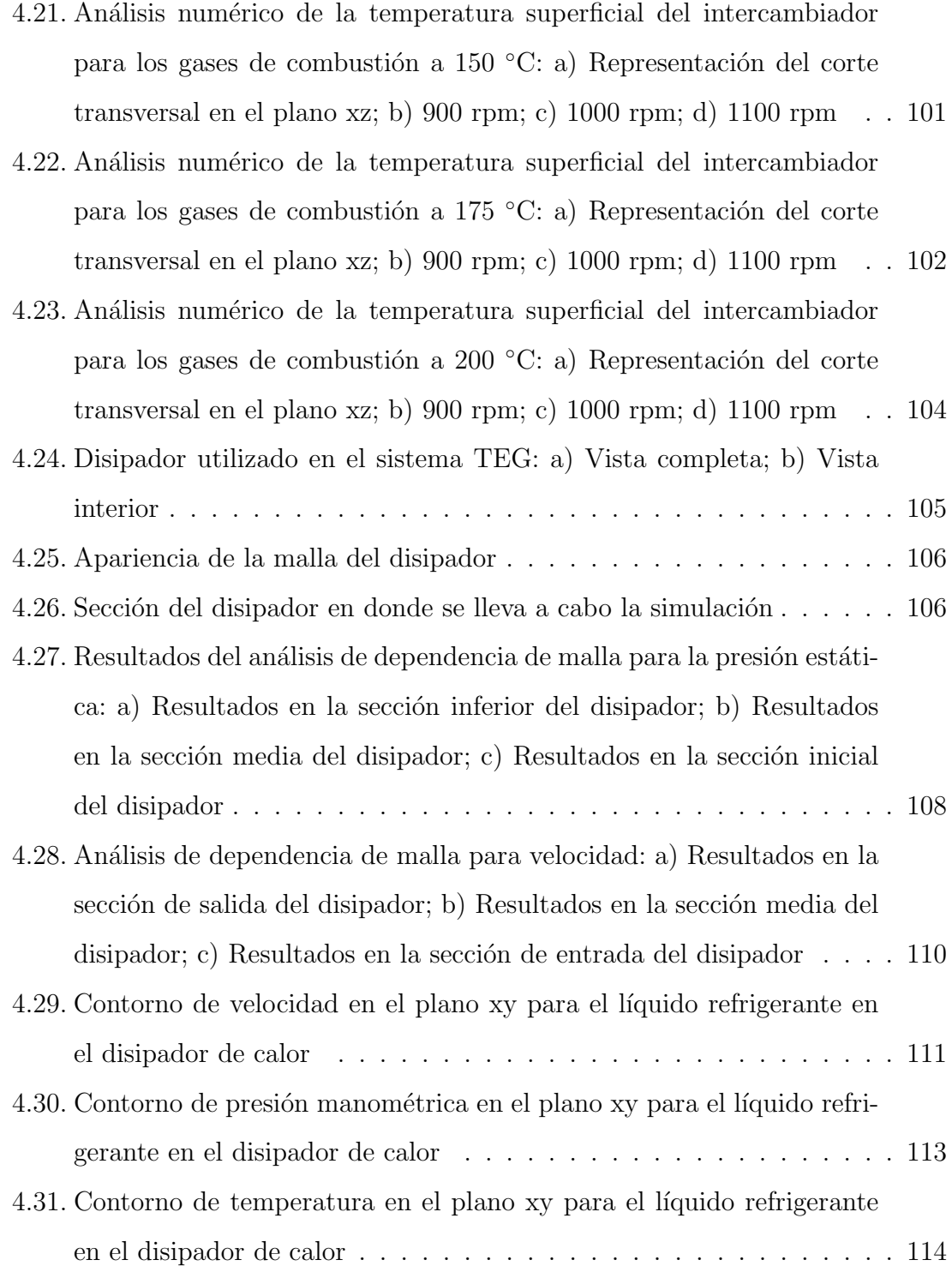

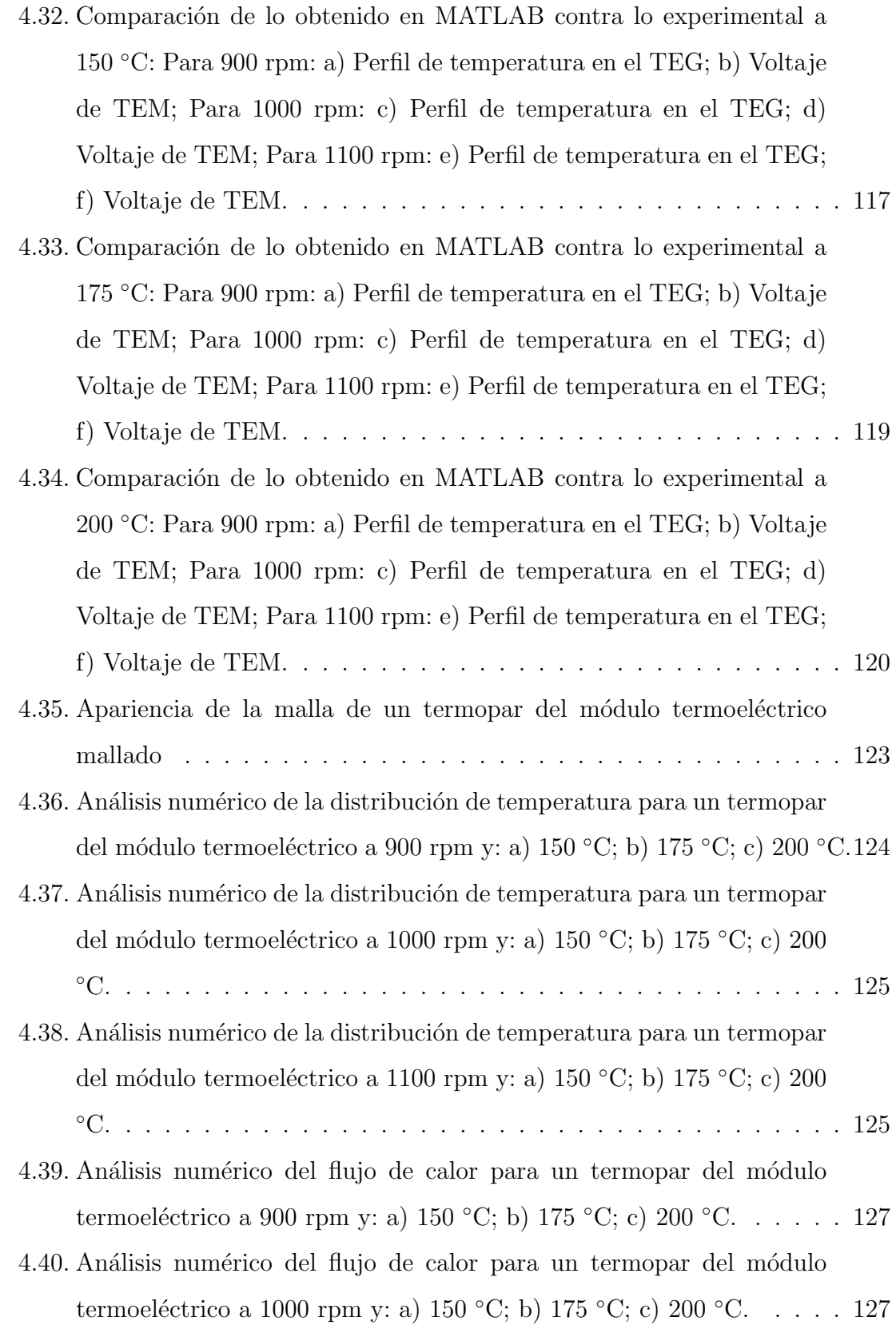

- 4.41. Análisis numérico del flujo de calor para un termopar del módulo termoeléctrico a 1100 rpm y: a) 150 °C; b) 175 °C; c) 200 °C. . . . . . 128
- 4.42. Análisis numérico de la distribución de voltaje para un termopar del módulo termoeléctrico a 900 rpm y: 150 °C; b) 175 °C; c) 200 °C... 129
- 4.43. Análisis numérico de la distribución de voltaje para un termopar del módulo termoeléctrico a 1000 rpm y: 150 °C; b) 175 °C; c) 200 °C. . 130
- 4.44. Análisis numérico de la distribución de voltaje para un termopar del módulo termoeléctrico a 1100 rpm y: 150 °C; b) 175 °C; c) 200 °C. . 130
- 4.45. Análisis numérico de la corriente eléctrica para un termopar del módulo termoeléctrico a 900 rpm y: a) 150 °C; b) 175 °C; c) 200 °C.... 131
- 4.46. Análisis numérico de la corriente eléctrica para un termopar del módulo termoeléctrico a 1000 rpm y: a) 150 °C; b) 175 °C; c) 200 °C. . . . 132
- 4.47. Análisis numérico de la corriente eléctrica para un termopar del módulo termoeléctrico a 1100 rpm y: a) 150 °C; b) 175 °C; c) 200 °C. . . . 132

# ´ Indice de tablas

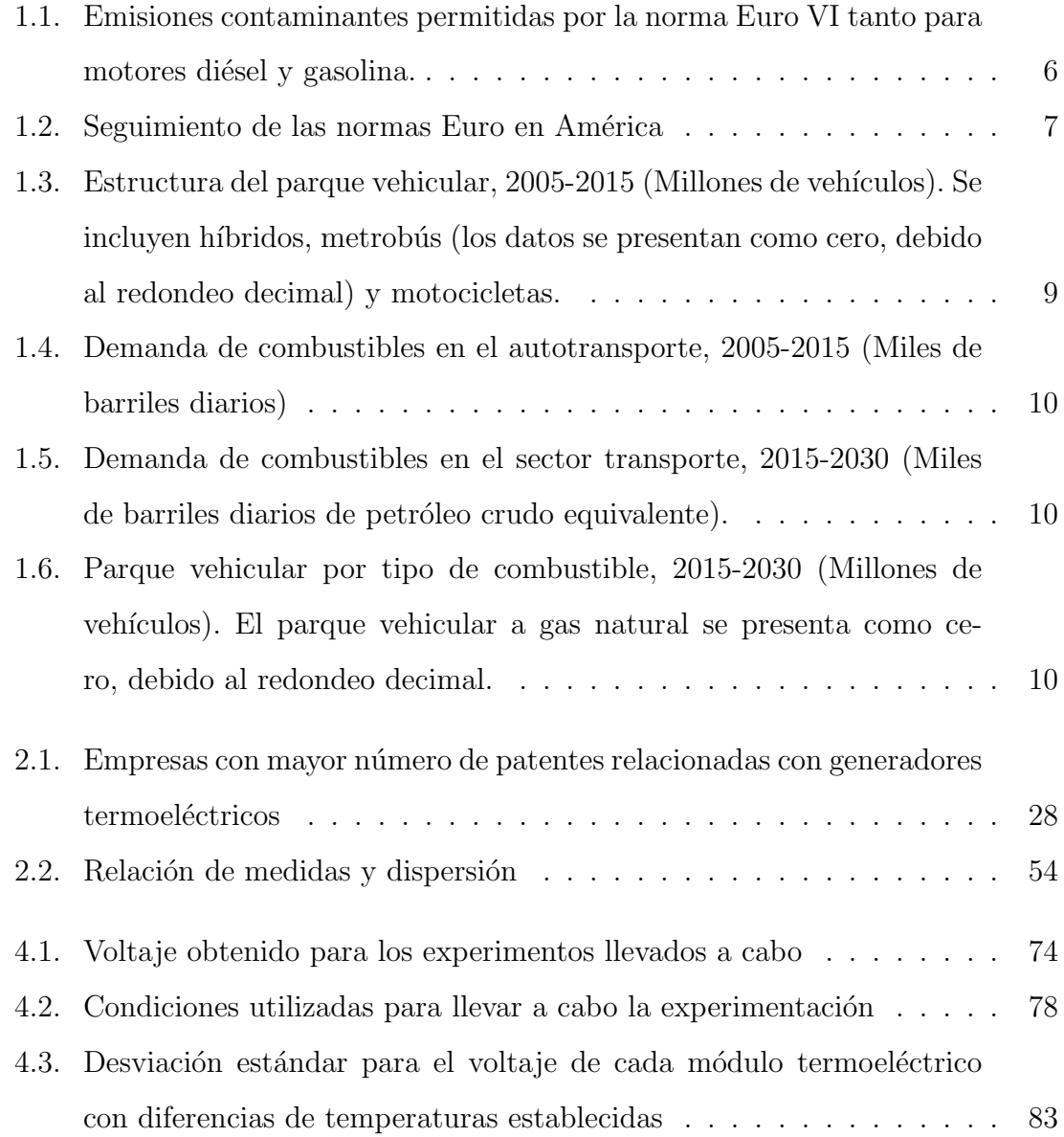

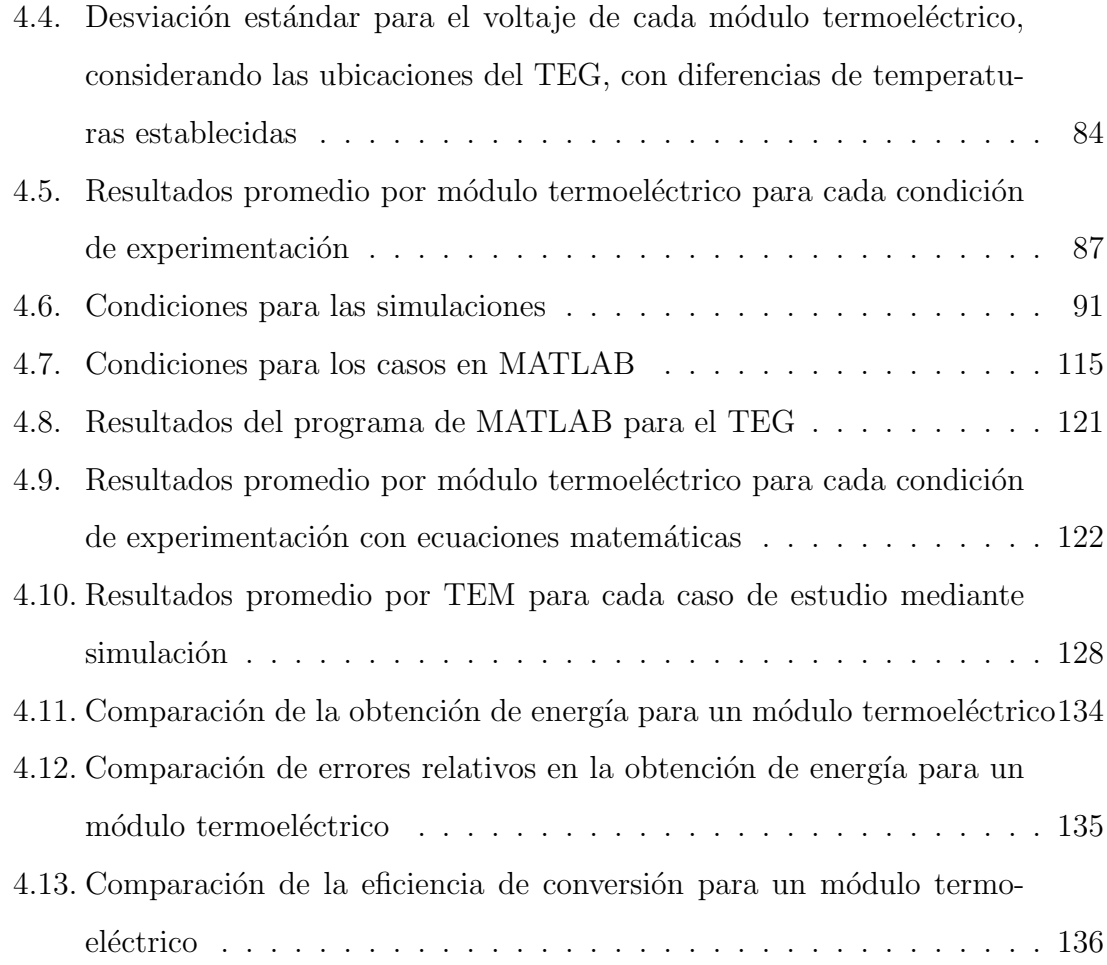

# NOMENCLATURA

### Variables

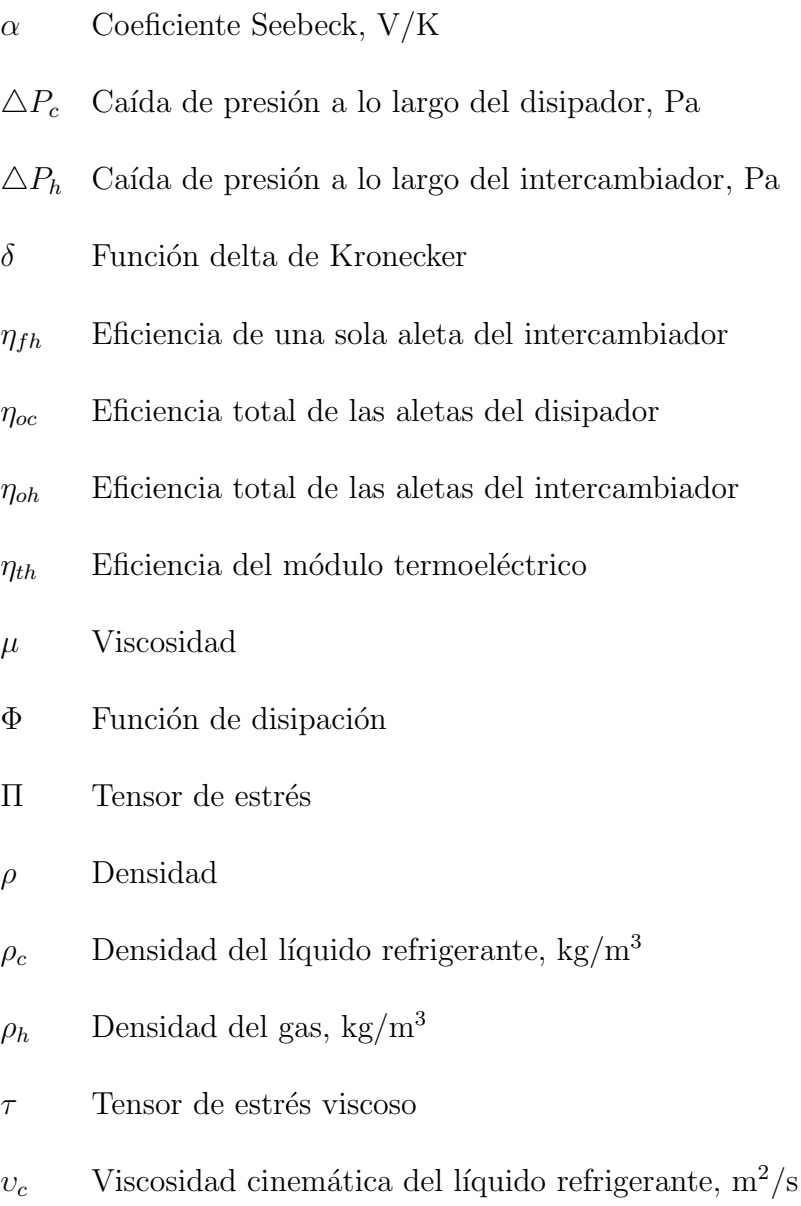

- $v_h$  Viscosidad cinemática del gas, m<sup>2</sup>/s
- ε Error relativo
- $A<sub>cross,c</sub>$  Área transversal del disipador, m<sup>2</sup>
- $A_{cross,h}$  Área transversal del intercambiador, m<sup>2</sup>
- $A_{fh}$  Área superficial de una sola aleta del intercambiador, m<sup>2</sup>
- $A_{s,c}$  Área de superficie de las aletas del disipador, W/m<sup>2</sup> K
- $A_{s,h}$  Área de superficie de las aletas del intercambiador, W/m<sup>2</sup> K
- $b_{sh}$  Altura de las aletas del intercambiador, m
- $c_{pc}$  Calor específico del refrigerante, J/kg K
- $c_{ph}$  Calor específico del gas, J/kg K
- $D_{h,c}$  Diámetro hidraúlico del disipador, m
- $D_{h,h}$  Diámetro hidraúlico del intercambiador, m
- $f$  Aceleración del vector de gravedad
- $f_c$  Factor de fricción del líquido refrigerante
- $f_h$  Factor de fricción del gas
- g Gravedad
- $h_c$  Coeficiente de transferencia de calor del refrigerante, W/m<sup>2</sup> K
- $h_h$  Coeficiente de transferencia de calor del gas, W/m<sup>2</sup> K
- $H_{\text{intc}}$  Altura del interior del disipador, m
- $I$  Corriente eléctrica, A
- K Conductancia térmica del TEM,  $W/m^2$  K
- $k_c$  Conductividad térmica del líquido refrigerante, W/m K
- $k_h$  Conductividad térmica del gas, W/m K
- $k_{int}$  Conductividad térmica del intercambiador, W/m K
- $L_s$  Largo del TEM, m
- $m_c$  Flujo másico del refrigerante, kg/s
- $m_{fh}$  Relación de aletas,  $1/m$
- $m_h$  Flujo másico del gas, kg/s
- $N_h$  Número de módulos termoeléctricos
- $n<sub>s</sub>$  Número de aletas de intercambiador por módulo
- $Nu<sub>z</sub>$  Número de Nusselt para dos placas paralelas
- $Q_c$  Flujo de calor del refrigerante, W
- $Q_h$  Flujo de calor del gas, W
- R Resistencia interna del TEM,  $\omega$
- $R_L$  Resistencia a la que se expone el TEM,  $\omega$
- $Re<sub>c</sub>$  Número de Reynolds del líquido refrigerante
- $Re_h$  Número de Reynolds del gas
- $Re<sub>z</sub>$  Número de Reynolds para el flujo entre dos placas paralelas
- $Re^*$ Número de Reynolds reducido
- t Tiempo
- $T_{\infty,c,in}$  Temperatura del refrigerante en la entrada, K
- T<sup>∞</sup>,c,out Temperatura del refrigerante en la salida, K
- $T_{\infty,h,in}$  Temperatura del gas en la entrada, K
- $T_{\infty, h,out}$  Temperatura del gas en la salida, K
- $T_c$  Temperatura fría de la superficie del TEM, K
- $T_h$  Temperatura caliente de la superficie del TEM, K
- $t_s$  Grosor de aletas del intercambiador, m
- u Componente x de un vector de velocidad
- V Velocidad
- v Componente y de un vector de velocidad
- $V_c$  Velocidad del líquido refrigerante, m/s
- $V_h$  Velocidad del gas, m/s
- $V_n$  Voltaje, V
- w Componente z de un vector de velocidad
- $W_n$  Energía generada por el TEM, W
- $W_s$  Ancho del TEM, m
- $z_s$  Separación entre aletas del intercambiador, m
- $ZT$  Figura de mérito
- $E_t$  Energía total por unidad de volumen
- H Entalpía por unidad de volumen
- h Entalpía
- p Presión
- Q Flujo de calor producido por unidad de volumen
- q Flujo de calor por conducción
- x<sup>0</sup> Valor ≪verdadero≫
- $x_i$  Valor experimental
- xprom Valor promedio

#### Unidades

 $\degree C$  grados Celsius

- $h$  hora
- $km$  kilómetro
- $kW$  kilowatt
- $L$  Litro
- mbar milibar
- W Watt

### Abreviaturas

- $\triangle$ x Error absoluto
- ∆T Diferencia de voltaje
- ∆V Diferencia de temperatura
- ∇ Operador Nabla
- mbd Miles de barriles diarios
- $n$  Número de termopares del TEM
- $S$  Sensibilidad
- $TEM$  Módulo termoeléctrico
- tmca Tasa media de crecimiento anual
- D Dispersión
- N Número total de medidas realizadas
- T Dispersión, %

## **RESUMEN**

En los motores de combustión interna, se lleva a cabo una reacción química de oxidación de la cual se aprovecha su energía para obtener energía mecánica, de tal manera que, por ejemplo, se pueda mover un automóvil; desafortunadamente, no toda la energía se logra convertir en ello, presentándose pérdidas energéticas, principalmente en forma de calor. Por lo anterior, diversas tecnologías se han desarrollando para aprovechar dicha energía térmica. Los sistemas termoeléctricos son una de las tecnolog´ıas utilizadas para la tarea anterior, puesto que son capaces de transformar la energía térmica en energía eléctrica.

En este trabajo se lleva a cabo la puesta a punto de un sistema de generación termoeléctrica automotriz con la finalidad de aprovechar la energía térmica contenida en los gases de escape de un motor de combustión interna por compresión. Se evalúa el desempeño del sistema de generación termoeléctrica mediante un banco de pruebas experimentales.

El generador termoeléctrico está compuesto por tres partes, un intercambiador de calor por donde circulan los gases de escape. Dicho intercambiador está compuesto por tres secciones, una boquilla de entrada que adapta la sección circular del banco de pruebas a la forma rectangular de la sección central, ésta, está integrada por 19 aletas de acero inoxidable las cuales conducen el calor de los gases de escape hasta la superficie del intercambiador en donde están montados los módulos termoeléctricos y una última sección de salida que adapta la forma rectangular de la sección central a la forma circular del banco de pruebas.

La siguiente parte del generador termoeléctrico son los módulos termoeléctricos, en este caso, son 8 módulos termoeléctricos modelo TEG1-12610-4.3 de la empresa canadiense TECTEG. La última parte del generador termoeléctrico es el disipador de calor, el cual tiene 5 mil´ımetros de espesor por donde fluye l´ıquido refrigerante automotriz Akron al 33%. El sistema termoeléctrico está instrumentado para leer la temperatura de la superficie caliente, de la superficie fría, de los gases de escape a la entrada y salida, así como la del refrigerante a la salida del sistema de generación termoeléctrica. El sistema también está instrumentado para leer los voltajes de los cuatro m´odulos termoel´ectricos que hay desde la entrada hasta la salida del sistema. Se trabajan tres regímenes de 900, 1000 y 1100 rpm, así como tres temperaturas, 150, 175 y 200 °C para cada régimen.

Se lleva a cabo la elaboración de un programa en MATLAB en el cual se consideran las ecuaciones de balance de energía y masa principales que rigen los fenómenos de transferencia de calor en el generador termoeléctrico. Se consideran la transferencia de calor que hay de los gases de escape hacia la superficie del intercambiador, de esta al lado caliente del módulo termoeléctrico, de este al lado frío del módulo termoel´ectrico, de este al disipador, y de este al fluido refrigerante. Al igual que para la parte experimental, se trabajan los mismos tres reg´ımenes y las mismas tres temperaturas para cada régimen.

Se realiza un análisis numérico mediante el uso de ANSYS Workbench y ANSYS FLUENT. El análisis numérico se lleva a cabo de manera separada para el intercambiador de calor, que es por donde fluyen los gases de escape; para el disipador de calor, que es por donde fluye el líquido refrigerante; y para un termopar de los 63 que conforman al módulo termoeléctrico modelo TEG1-12610-4.3. Para el intercambiador se lleva a cabo un análisis numérico en tres dimensiones donde se analizan los parámetros de temperatura, presión y velocidad para los gases de escape que fluyen a través del mismo. Para el disipador de calor se lleva a cabo un análisis numérico bidimensional en donde se estudian los parámetros de temperatura, presión y velocidad para el líquido refrigerante.

Para el termopar del módulo termoeléctrico se estudian las variables de temperatura, voltaje, flujo de calor y corriente eléctrica. De la misma manera que en la parte experimental y teórica, se utilizan los mismos tres regímenes y las mismas tres temperaturas para cada régimen.

De los resultados experimentales se encuentra que la configuración del equipo para el prensado de los módulos termoeléctricos a través del intercambiador y disipador de calor es de vital importancia para el buen contacto entre los tres elementos que conforman al TEG, puesto que esto se traduce en una obtención de energía eléctrica directa. Se obtiene que en la posición tres y cuatro es en donde hay un mejor contacto entre los tres elementos del TEG.

De los resultados se obtiene que la distribución de presión y temperatura superficial en el intercambiador de calor son casi idénticas para el análisis numérico como para lo datos experimentales recopilados, dejando entrever una correlación evidente entre los dos m´etodos de estudio. De la misma manera, los resultados obtenidos del an´alisis numérico para la distribución de temperatura para el líquido refrigerante es muy similar a lo obtenido experimentalmente.

Se lleva también un análisis de la conversión de energía térmica en eléctrica mediante un análisis numérico, un análisis a partir de ecuaciones matemáticas y experimentación. La diferencia de energía que hay entre los resultados teóricos en promedio por módulo termoeléctrico es de 0.03 watts, mientras que si se comparan los resultados teóricos y experimentales, se encuentra una diferencia de 0.11 watts en promedio por módulo termoeléctrico. Una suposición de porque ocurre la discrepancia anterior se debe a que se cree que no se está dando el mejor contacto entre los elementos del generador termoeléctrico. Además de lo anterior, se calcula el error relativo que existe entre lo valores teóricos y entre los valores teóricos con respecto a los experimentales. Para el primer caso, el error relativo máximo es de  $4.17\%$ , mientras que el error relativo mínimo es de -4.35 %. Lo anterior indica que los resultados que arrojan la simulación y las ecuaciones matemáticas son prácticamente los mismos.

Para el segundo caso, el error máximo relativo que se obtiene es de 11.7% y el menor es de  $7.6\%$ . Por último, se calcula la eficiencia de conversión de energía térmica a eléctrica para los tres análisis, numérico, matemático y experimental. Para la experimentación es de 1.00 % para el caso de 900 rpm y 150 °C y aumenta conforme se incrementa la temperatura y el régimen de motor, hasta llegar a una eficiencia de  $1.35\%$  para el caso de 1100 rpm y 200 °C. Para los resultados del análisis numérico, se aprecia que la eficiencia de conversión en promedio es de 1.31 %. Para los resultados de las ecuaciones matemáticas, se obtiene una eficiencia promedio de 1.36 %. Lo anterior implica que los resultados experimentales son similares a los calculados por el modelo matemático usado y a los resultados arrojados del análisis numérico. La eficiencia obtenida representa aproximadamente  $1/4$  de lo que se obtendría en condiciones máximas de trabajo, de acuerdo a las hojas de especificaciones del módulo termoeléctrico utilizado.

En resumen, sí es posible diseñar y manufacturar un generador termoeléctrico automotriz en el cual se mantenga una diferencia de temperaturas constante entre la parte caliente y fría a lo largo del generador termoeléctrico, para así transformar la mayor cantidad de energía térmica en energía eléctrica aprovechable mediante el uso de módulos termoeléctricos.

### CAPÍTULO 1

# INTRODUCCIÓN

En este capítulo se presenta una breve introducción que establece los antecedentes y conceptos claves para comprender la naturaleza del trabajo que se documenta en esta tesis. Desde que se conoce y entiende el concepto de reacción química, más específico el concepto de combustión, se ha buscado aprovecharlo para beneficio de la humanidad. Unos de los beneficios fue el desarrollar una máquina capaz de aprovechar la energía de la combustión para movimiento, dicho de otra forma, una máquina capaz de transformar la energía química en energía mecánica. Dicha máquina es la que se conoce hoy en día como motor de combustión interna, la cual tiene una infinidad de aplicaciones; la más utilizada es como pieza clave en los automóviles. Desafortunadamente, no toda la energía de la combustión puede ser transformada en energía mecánica, lo que ocasiona que no se aproveche de manera eficiente la combustión. Además, los gases productos de la combustión suelen ser dañinos para los seres vivos y el ambiente que los rodea. Por lo anterior, este capítulo se trata la información acerca de las normas que rigen en el mundo para regular la emisión de contaminantes provenientes de los motores de combustión. Las normas son las Euro, las cuales regulan la emisión de ciertos contaminantes automotrices. Cada cierto tiempo, las normas Euro se actualizan con la finalidad de establecer nuevos límites. Se presenta también en este capítulo las versiones de las normas Euro que aplican para algunos países, incluidos México. Derivado de dicho análisis, en este capítulo se revisa la demanda de petrolíferos, en especial del diésel en el país.

También se revisa el estado actual del parque vehicular y sus predicciones, con el fin de tener en panorama porqu´e es importante el estudiar la eficiencia de los motores de combustión interna, tanto de la parte energética como de la parte ambiental. Continuando con lo anterior, se hace una revisión sobre algunas de las tecnologías de recuperación de energía con la finalidad de mejorar el desempeño del motor de combustión interna. Se revisan brevemente las tecnologías como el ciclo de 6 tiempos en los motores de combustión interna, ciclo Rankine de fondo y turbocargador. Por ´ultimo, a partir de dichas revisiones, se establece el motivo porque que se desarrolla este trabajo de tesis, además de citar la hipótesis que se planea validar a partir de los objetivos generales y específicos.

### 1.1 Antecedentes

En los motores de combustión interna, se lleva a cabo una reacción de combustión de la cual se aprovecha su energía para obtener energía mecánica, desafortunadamente, no toda la energía se lograr convertir en ello, presentándose pérdidas principalmente en forma de calor. Lo anterior cobra relevancia si se considera que, el motor de combusti´on interna es una de las herramientas m´as utilizadas en el transporte, por ejemplo, en automóviles, camionetas, motocicletas, camiones, entre otras máquinas similares. Se conocen dos tipos de motores de combustión interna, uno llamado de encendido provocado, en donde se utiliza generalmente gasolina como combustible, y otro llamado de encendido por compresión, en el cual el diésel es el combustible utilizado. En ese trabajo se utiliza un motor de encendido por compresión. En estos, la combustión se inicia mediante un proceso de autoencendido de la mezcla de combustible al conseguirse temperaturas suficientemente altas en la cámara de combustión debido al proceso de compresión. Para controlar de modo aproximado el instante de encendido, durante el proceso de admisión se introduce solamente aire y el combustible se inyecta hacia el final de la carrera de compresión, cuando el aire alcanza niveles de temperatura altos para producir el autoencendido [1].

En la Figura 1.1 se muestra un esquema de la combustión en un motor diésel. En estos motores la mezcla aire-combustible es espacialmente heterogénea, y la combustión se produce en aquellas zonas en las que las condiciones de la mezcla aire-combustible son las adecuadas, con preferencia donde el dosado local es cercano al estequiométrico.

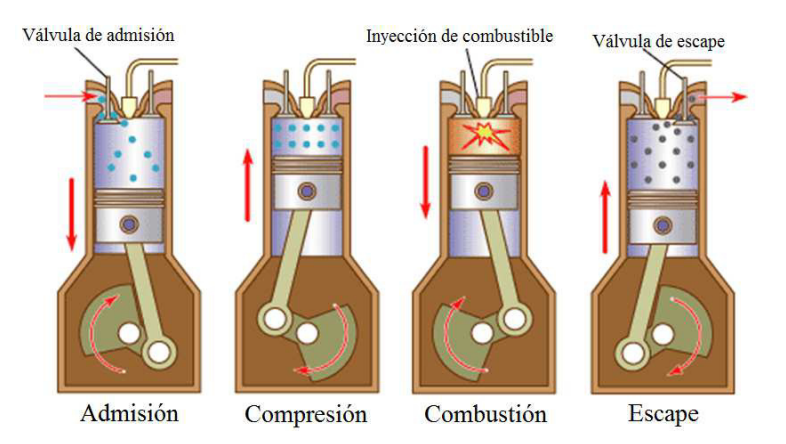

Figura 1.1: Ciclo Diésel en un motor de cuatro tiempos

No existe pues una zona claramente definida donde se produce la combustión, sino que aparecen muchos frentes de llama cuya evolución depende del chorro de combustible inyectado y del movimiento del aire en la cámara de combustión. Por lo tanto, el proceso de combustión depende espacial y temporalmente del proceso de inyección, y está controlado por el desarrollo de los procesos físicos que tienen lugar en el seno del chorro de combustible como la penetración, la atomización, la evaporación y la mezcla con aire. El nombre más extendido para el MEC es el de motor diésel, en honor al ingeniero alemán que lo inventó [1].

#### 1.1.1 Eficiencia de la combustion´

En los motores de combustión interna, no toda la energía química se logra transformar en energía mecánica para movimiento del automóvil, es por ello que en la Figura 1.2 se muestra como se distribuye la energía de la combustión del diésel de acuerdo a la primera y segunda ley de la conservación de la energía [2].

Otro estudio por ejemplo [3], menciona que la energía usada en la combustión de diésel, de acuerdo a la primera ley, se distribuye en  $25\%$  movilidad,  $30\%$  refrigerante,  $40\%$  gases de escape y  $5\%$  pérdidas varias.

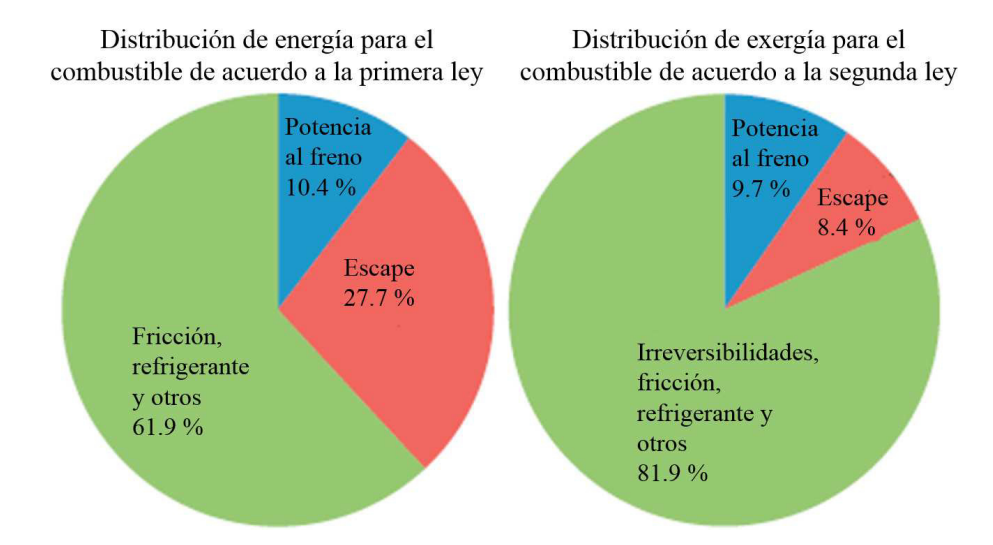

Figura 1.2: Distribución de primera y segunda ley en un motor de combustión interna

Para un vehículo ligero de diésel, ver Figura 1.3, que utiliza 100 kW de energía del combustible, lo anterior representaría 30 kW de pérdidas. Si se recuperara mediante alguna tecnología el  $3\%$  de lo perdido, se estarían recuperando 900 W. De acuerdo al centro de investigación de Fiat, recuperar entre 800 y 1000 W representaría una reducción de entre 12 y 14 g/km  $CO<sub>2</sub>$ . Esto es importante, por ejemplo una meta en Europa es que, el carro de pasajero reduzca las emisiones de  $CO<sub>2</sub>$  a  $95$  g/km en 2021 y los camiones de uso ligero a 135 g/km en 2020 [3].

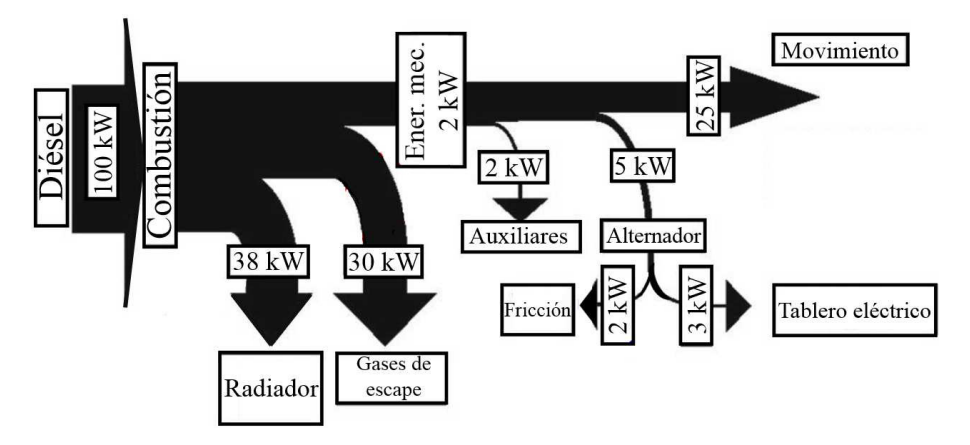

Figura 1.3: Distribución de la energía de combustión en un vehículo ligero con motor diésel

#### 1.2 Normativa en el mundo

El requerimiento de energía ha aumentado rápidamente en todo el mundo debido a la industrialización y cambios en el estilo de vida. La mayor parte de esta energía se genera a partir de combustibles fósiles como el carbón natural, la gasolina y el diésel. Casi el 90 % de la fuente de energía actual se basa en la combustión de combustibles fósiles y combustibles a base de petróleo. En los últimos años, los efectos ambientales de las emisiones contaminantes de las fuentes de combustión se han convertido en un serio problema hacia el calentamiento global [4]. Por lo que se han desarrollado normativas para automóviles diésel, que permiten disminuir las emisiones contaminantes, entre los que se encuentran las normativas EURO, las cuales, definen los niveles máximos de emisiones de óxidos de nitrógeno  $(NOx)$ y de partículas (PM), de monóxido de carbono (CO) así como de hidrocarburos (HC) de los veh´ıculos di´esel con el fin de mejorar la calidad del aire y cumplir con los valores límites para la contaminación. En la Figura 1.4 se muestra la evolución histórica de las normativas medioambientales europeas [5], mismas que han motivado a los fabricantes de motores diésel a desarrollar tecnología para cumplir con dichas normativas.

La normativa vigente desde el 1 de septiembre del 2014, es la Euro VI, la cual representa una reducción del 90 % en las emisiones contaminantes de NOx, desde la normativa Euro I emitida en 1993. En la tabla 1.1 se muestra las emisiones contaminantes permitidas por la norma Euro VI tanto para motores diésel y gasolina [6].

En la Tabla 1.2, se presenta el estatus en el que se encuentran diferentes países de América en materia relacionada con las normas Euro. Se puede apreciar que México se encuentra siguiendo la norma Euro V.

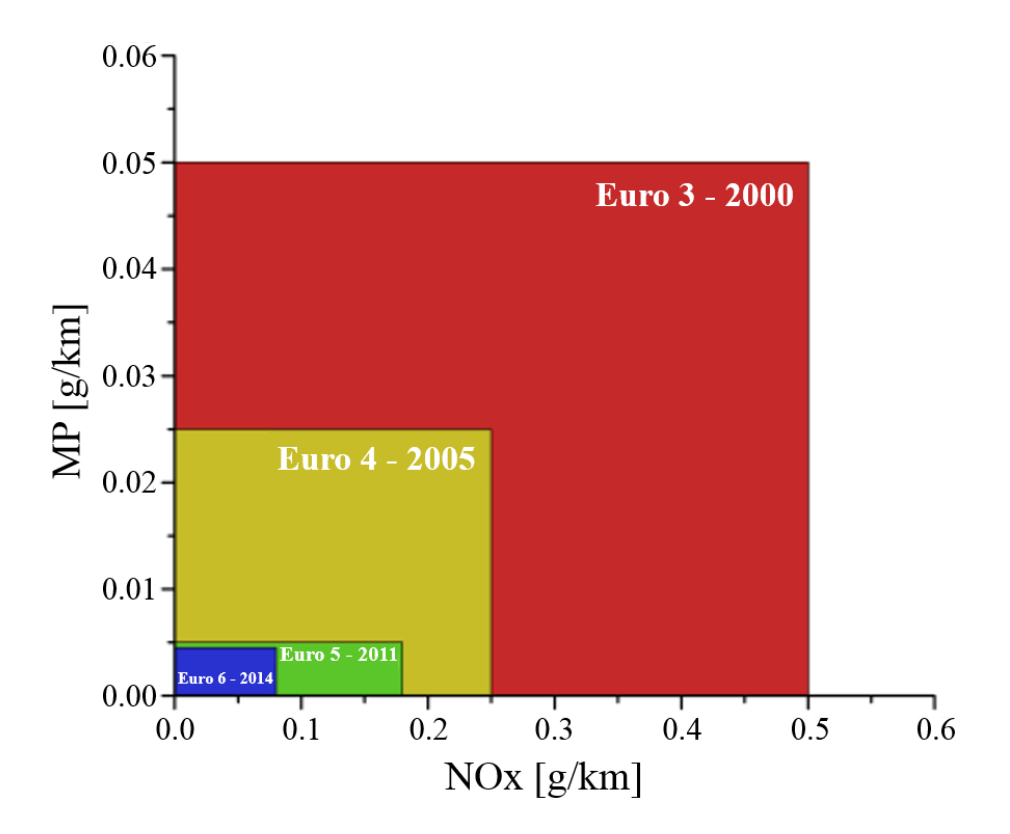

Figura 1.4: Evolución de las normas Euro

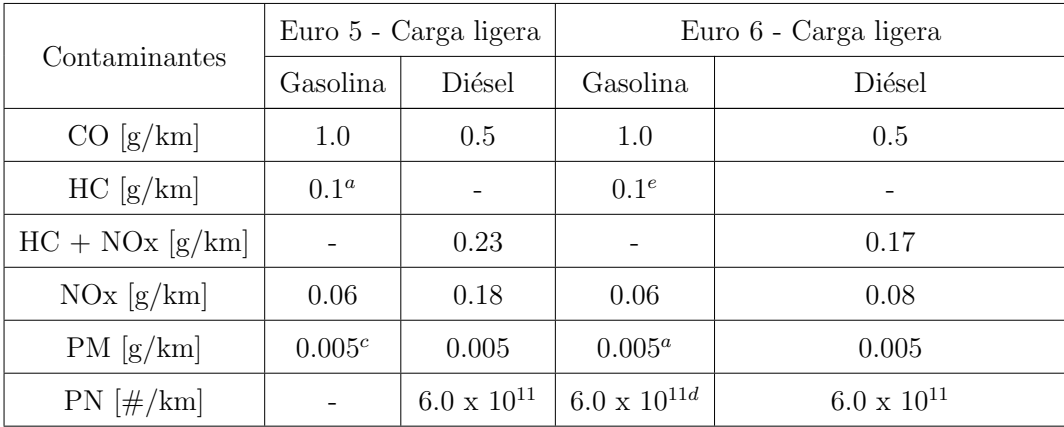

 $^a$ y 0.068 g/km para NMHC;  $^c$ aplicable solo a motores DI, 0.0045 g/km usando el procedimiento de medición PMP;

 $^d$ aplicable solo a los motores DI, 6 x 1012 #/km dentro de los primeros tres años a partir de la entrada en vigor de la Euro 6.

Tabla 1.1: Emisiones contaminantes permitidas por la norma Euro VI tanto para motores diésel y gasolina.

| Continente | País           | 2014           | 2015           | 2016                             | 2017 | $\,2018$ | 2019 | 2020 | $\,2021$ | 2022 |  |  |
|------------|----------------|----------------|----------------|----------------------------------|------|----------|------|------|----------|------|--|--|
| América    | Canadá         | Tier II, Bin 5 |                | Tier II, Bin 4<br>Tier II, Bin 2 |      |          |      |      |          |      |  |  |
|            | México         |                | Euro 4         | Euro 5                           |      |          |      |      |          |      |  |  |
|            | Estados Unidos |                | Tier II, Bin 5 | Tier II, Bin 4                   |      |          |      |      |          |      |  |  |
|            | California     | LEV II         |                | <b>LEV III</b>                   |      |          |      |      |          |      |  |  |
|            | California     | LEV II         |                | <b>LEV III</b>                   |      |          |      |      |          |      |  |  |
|            | Argentina      | Euro 4         |                | Euro 5                           |      |          |      |      |          |      |  |  |
|            | <b>Brasil</b>  | Euro 4         |                | Euro $5$                         |      |          |      |      |          |      |  |  |
|            | Chile          | Euro 4         |                | Euro $5$                         |      |          |      |      |          |      |  |  |
|            | Costa Rica     |                |                | Euro 1                           |      |          |      |      |          |      |  |  |
|            | Venezuela      |                |                | Euro 1                           |      |          |      |      |          |      |  |  |
|            | Ecuador        |                |                | Euro 2                           |      |          |      |      |          |      |  |  |
|            | Uruguay        |                |                | Euro 3                           |      |          |      |      |          |      |  |  |
|            | Perú           |                |                | Euro 3                           |      |          |      |      |          |      |  |  |
|            | Colombia       |                | Euro 2         | Euro 4                           |      |          |      |      |          |      |  |  |
|            | Salvador       |                |                | Euro 1                           |      |          |      |      |          |      |  |  |
|            | Ecuador        |                | Euro 1         | Euro $2$                         |      |          |      |      |          |      |  |  |
|            | <b>Bolivia</b> | Euro 3         |                |                                  |      |          |      |      |          |      |  |  |

Tabla 1.2: Seguimiento de las normas Euro en América

### 1.3 SITUACIÓN EN MÉXICO

En 2015, en el país la producción total de petrolíferos se distribuyó como a continuación se presenta:  $33.3\,\%$ se centró en la obtención de gasolinas,  $29.8\,\%$  de diésel,  $27.8\,\%$  de combustóleo,  $5.0\,\%$  de turbosina y  $4.2\,\%$  de coque de petróleo. En el mismo año, se registró una demanda total de petrolíferos  $0.4\,\%$  mayor con respecto a 2014. El sector transporte se ubica como el de mayor demanda de petrolíferos, el  $91.8\%$ de este demanda corresponde a la modalidad de autotransporte. En la Figura 1.5 se muestra la demanda de petrolíferos 2005-2015 [7].

El parque vehicular es la variable referente para explicar la demanda de combustibles automotrices. En el periodo de 2005 a 2015 se estima que creció 89.5 %. Destaca el comportamiento de las camionetas, que representan 36.5 % del parque total nacional observado, 21.9% de vehículos compactos y 17.7% de vehículos subcompactos.

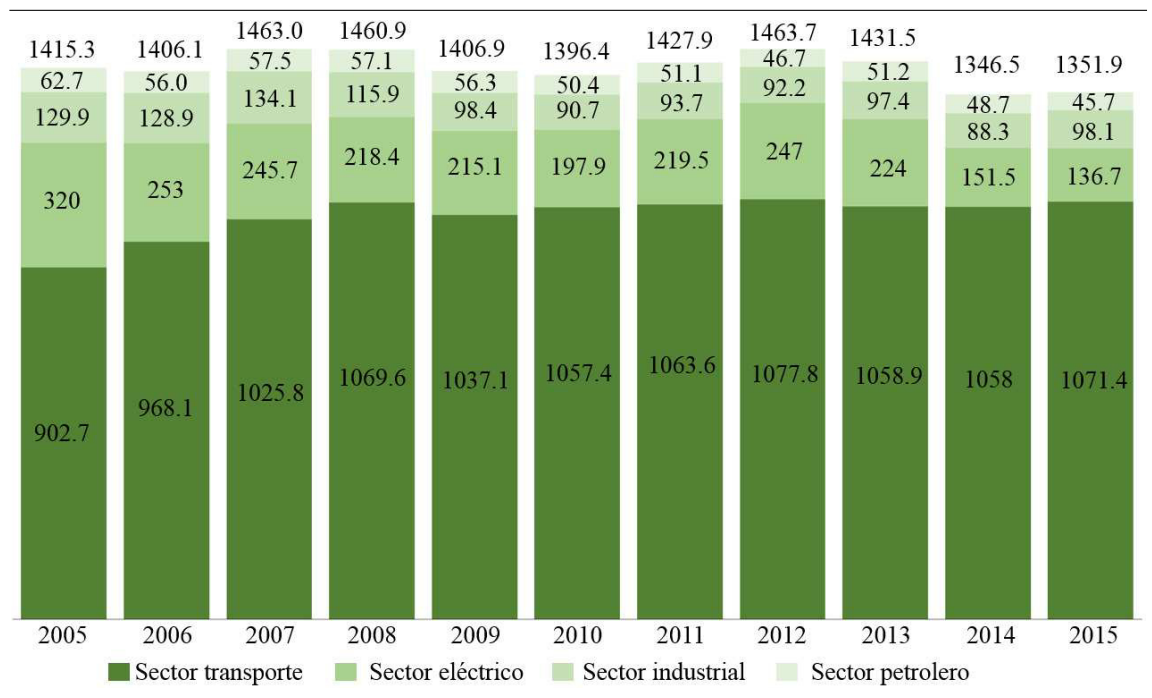

Figura 1.5: Demanda de petrolíferos por sector, 2005-2015 (Miles de barriles diarios de petróleo crudo equivalente)

Una de las modalidades que ha mostrado una tendencia de crecimiento y de mayor preferencia para movilizarse por los beneficios que ofrece son las motocicletas, de 2005 a 2015, se ha observado una tasa media de crecimiento anual de 16.7 %. En la Tabla 1.3 se presenta la estructura del parque vehicular, 2005-2015 [7], en esta se excluyen los vehículos eléctricos. El consumo registrado de gasolinas fue de  $2.1\%$  mayor que en 2014, en tanto que el consumo de diésel fue  $2.0\%$  menor que el año anterior. En la Tabla 1.4 se presenta la demanda de combustibles en el autotransporte, 2005- 2015 [7]. En los pr´oximos 15 a˜nos se estima que el sector transporte incremente 40.0 % la demanda de combustibles. Del volumen total de demanda en el sector transporte, en 2030 las gasolinas representan el  $57.4\%$  y diésel el  $34.5\%$ ; resultado de un intensivo uso en el autotransporte. Se estima que la demanda de gasolinas se incremente un  $34.1\%$  y la de diésel un  $77.4\%$  en el periodo de 2015 a 2030. Lo anterior se fundamenta por el incremento en el parque vehicular de uso intensivo que emplea este combustible. En el mismo periodo, el parque vehicular total se incrementará 32.8 %, además, en relación a la demanda de gasolinas, se espera que el d´eficit pase de 425.8 mbd, millones de barriles diarios, a 342.8 mbd.

Durante todo el periodo de estimación, las importaciones de gasolina representarán en promedio el  $35.8\%$  de la demanda interna; también se identifican tres momentos en relación al saldo comercial de diésel, el primero es que en los primeros siete años de la proyección, la oferta interna es inferior a la demanda nacional, por lo que se tendrá que cubrir el faltante con productos de importación, de 2015 a 2022 promedio a una producción de diésel de 351.8 mbd, un nivel de importación de 156.5 mbd, una demanda de 436.5 mbd y exportaciones por 69.8 mbd; el segundo es que a partir de 2023 y hasta 2026 la producci´on promedio aumenta a 542.2 mbd, se presenta una reducci´on en las importaciones promediando 65.5 mbd, debido a que en 2023 se considera la entrada en operación de nueva capacidad, con lo que las exportaciones aumentan a 89.9 mbd; y la tercera es que en los últimos cuatro años de la proyección se vuelve a presentar déficit comercial al ser inferior la oferta en relación con la demanda. En las Tablas 1.5 y 1.6 se presenta la demanda de combustibles en el sector transporte, 2015-2030 y el parque vehicular por tipo de combustible, 2015- 2030, respectivamente [7].

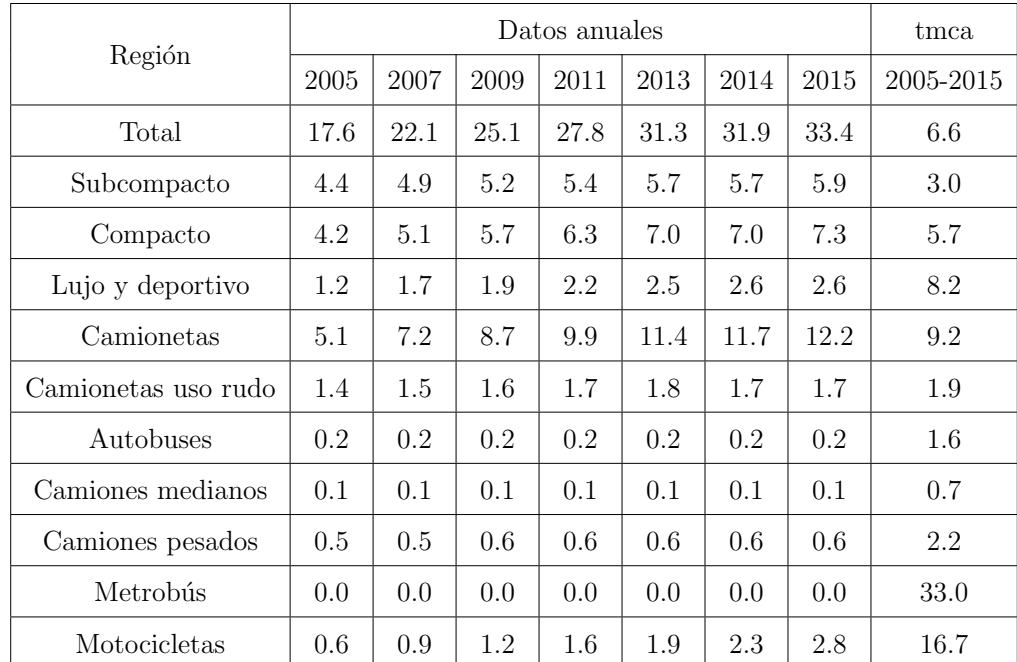

Donde:

tmca [=] tasa media de crecimiento anual

Tabla 1.3: Estructura del parque vehicular, 2005-2015 (Millones de vehículos). Se incluyen híbridos, metrobús (los datos se presentan como cero, debido al redondeo decimal) y motocicletas.

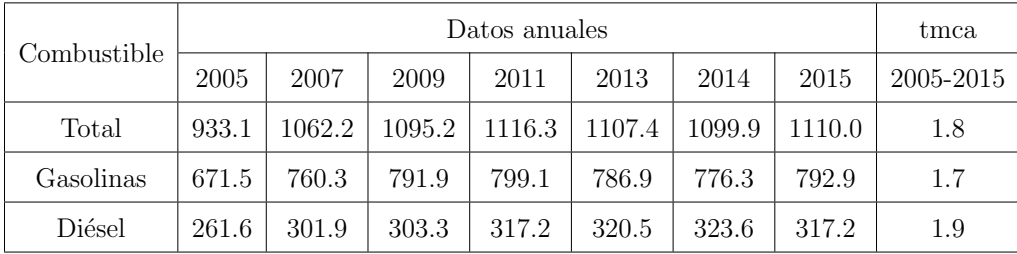

Donde:

tmca [=] tasa media de crecimiento anual

Tabla 1.4: Demanda de combustibles en el autotransporte, 2005-2015 (Miles de barriles diarios)

| Combustible            | Datos anuales |       |       |       |       |       |       |       |       | tmca      |
|------------------------|---------------|-------|-------|-------|-------|-------|-------|-------|-------|-----------|
|                        | 2015          | 2017  | 2019  | 2021  | 2023  | 2025  | 2027  | 2029  | 2030  | 2015-2030 |
| Total                  | 1096          | 1157  | 1211  | 1313  | 1376  | 1440  | 1467  | 1508  | 1534  | 2.3       |
| Gasolinas              | 657.0         | 690.4 | 718.6 | 751.2 | 788.9 | 817.0 | 850.4 | 867.2 | 881.2 | 2.0       |
| Diésel                 | 345.5         | 365.1 | 385.3 | 415.0 | 445.1 | 468.0 | 496.1 | 517.8 | 529.7 | 2.9       |
| Gas LP                 | 23.8          | 27.1  | 28.6  | 29.3  | 29.2  | 28.5  | 27.2  | 25.3  | 24.1  | 0.1       |
| Turbosina              | 68.5          | 73.5  | 77.5  | 80.7  | 84.2  | 87.9  | 91.5  | 95.2  | 97.0  | 2.4       |
| Intermedio 15          | 0.5           | 0.5   | 0.5   | 0.5   | 0.5   | 0.5   | 0.5   | 0.5   | 0.5   | 0.0       |
| Gas natural comprimido | 0.4           | 0.5   | 0.6   | 0.8   | 1.0   | 1.2   | 1.4   | 1.6   | 1.7   | 9.8       |

Donde:

tmca [=] tasa media de crecimiento anual

Tabla 1.5: Demanda de combustibles en el sector transporte, 2015-2030 (Miles de barriles diarios de petróleo crudo equivalente).

| Combustible            | Datos anuales |      |      |      |      |      |      |      |      | tmca      |
|------------------------|---------------|------|------|------|------|------|------|------|------|-----------|
|                        | 2015          | 2017 | 2019 | 2021 | 2023 | 2025 | 2027 | 2029 | 2030 | 2015-2030 |
| Total                  | 33.4          | 34.7 | 35.5 | 37.1 | 39.3 | 40.9 | 42.7 | 43.8 | 44.4 | 1.9       |
| Gasolinas              | 32.3          | 33.6 | 34.4 | 35.9 | 37.9 | 39.4 | 41.1 | 42.1 | 42.6 | 1.9       |
| Diésel                 | 0.8           | 0.8  | 0.9  | 1.0  | 1.1  | 1.2  | 1.3  | 1.4  | 1.5  | 4.0       |
| Gas LP                 | 0.3           | 0.2  | 0.2  | 0.2  | 0.2  | 0.2  | 0.3  | 0.3  | 0.3  | 0.4       |
| Gas natural comprimido | 0.0           | 0.0  | 0.0  | 0.0  | 0.0  | 0.0  | 0.0  | 0.0  | 0.0  | 0.0       |

Donde:

tmca [=] tasa media de crecimiento anual

Tabla 1.6: Parque vehicular por tipo de combustible, 2015-2030 (Millones de vehículos). El parque vehicular a gas natural se presenta como cero, debido al redondeo decimal.

Por último, en 2017, se empezó con una apertura a las importaciones, de tal manera que habr´a disponibilidad de combustibles distintos de los que refina o importa PEMEX, así, en 2018 se pasará a un mercado completamente liberalizado [7].
# $1.4$  Tecnologías de recuperación de energía

El estudio de la eficiencia de los motores de combustión interna ha sido un punto de interés a través del tiempo. Se han llevado a cabo estudios con diversas tecnologías para encontrar la m´as adecuada para mejorar el aprovechamiento del combustible en el motor de combusti´on interna y por lo tanto, mejorar su eficiencia. Dentro de las tecnologías utilizadas se encuentran: generadores termoeléctricos, ciclos de 6 tiempos, ciclos Rankine y turbocargadores; dichas tecnologías se comentan a continuación.

Se profundizará en los generados termoeléctricos, debido a que es la tecnología con la cual se trabaja en este documento.

# 1.4.1 Ciclo de 6 tiempos en los motores de combustion´ **INTERNA**

Este concepto está basado en el ciclo de 4 tiempos de los motores de combustión interna, pero se le agregan 2 tiempos más para obtener mayor eficiencia y reducir emisiones. Un ciclo típico de 4 tiempos incluye: admisión, compresión, combustión y emisión. Sin embargo, en un ciclo de 6 tiempos propuesto por Conklin y Szybist [8], el gas expandido de la emisión es atrapado y recomprimido por 2 tiempos adicionales. Teóricamente, con la adición de un par de tiempos, se puede producir más trabajo mecánico sin necesidad de inyectar ningún tipo de combustible en el cilindro, por lo tanto, se mejora la economía del combustible. Consecuentemente, se inyecta agua y la mezcla vapor-gases de escape es expandida. Por cerrar la válvula de escape antes de lo usual, el gas residual dentro del cilindro será atrapado. El agua líquida inyectada recibirá la energía de los gases recomprimidos lo que causará que se expanda y por lo tanto se incremente la presión dentro del cilindro. Por lo tanto, mayor trabajo será producido a través del proceso de expansión. En la Figura 1.6 se muestra el concepto de un ciclo de seis tiempos [8].

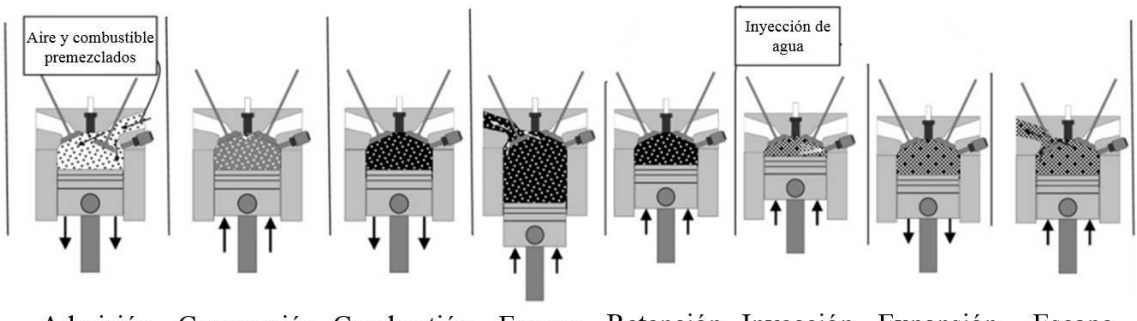

Admisión Compresión Combustión Escape Retención Inyección Expansión Escape de agua

Figura 1.6: Esquema del ciclo de 6 tiempos

#### 1.4.2 Ciclo Rankine de fondo

Es un derivado del ciclo Rankine. Debido a las fuentes de calor de bajo grado, la eficiencia del ciclo depende de la selección del fluido de trabajo y de las condiciones de operación del sistema. El ciclo Rankine de fondo consiste de un fluido de trabajo, una bomba para circular el fluido de trabajo, un evaporador para absorber la energía térmica, una máquina de expansión para liberar energía al reducir la presión del fluido de trabajo, un condensador para liberar la energía térmica del fluido de trabajo y licuar el fluido antes de empezar de nuevo el ciclo [9]. El evaporador o rehervidor de un ciclo Rankine es usualmente un intercambiador de calor que absorbe calor de los gases de escape que operan a un nivel constantes de presión evaporativa  $[10,11]$ . En la Figura 1.7 se muestra un esquema de la aplicación de esta tecnología [11].

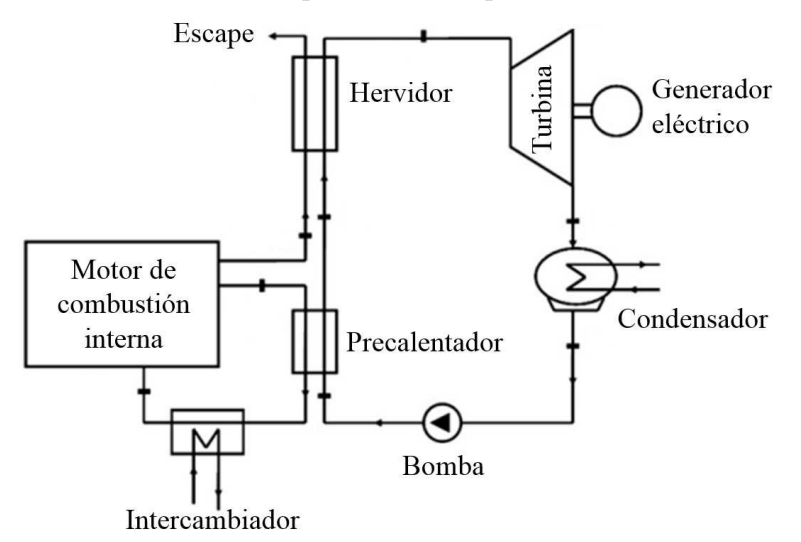

Figura 1.7: Esquema del ciclo Rankine aplicado a un motor de combustión interna

#### 1.4.3 TURBOCARGADOR

Es un tipo de turbina de gas donde se usa el calor y la presión del gas de escape que se está expandiendo para incrementar la potencia del motor al comprimir el aire que entra en la cámara de combustión. Los gases de escape girarán las aspas de la turbina. El turbocargador está compuesto por: turbina, eje de flecha, compresor, válvula de escape, actuador y base central con montaje rotatorio [2]. Ha sido reportado [12] que el turbocargador en un motor diésel puede mejorar la economía del combustible en un vehículo de pasajeros hasta un 30 o 50 % y en un motor a gasolina hasta un 5 o 20 %. En la Figura 1.8 se muestra el esquema de un turbocargador [13].

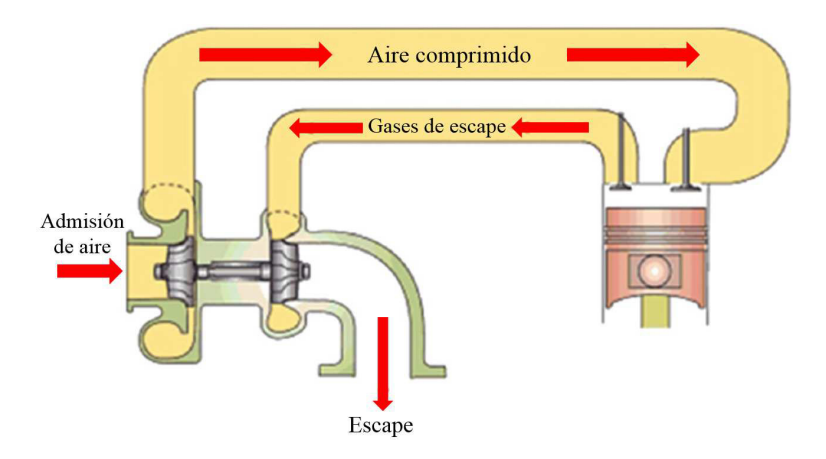

Figura 1.8: Esquema de un turbocargador en un motor de combustión interna

### 1.4.4 GENERADORES TERMOELÉCTRICOS

Son dispositivos utilizados para convertir la energía térmica de los gases de escape mediante un gradiente de temperatura existente entre un lado caliente y uno frío de un semiconductor en energía eléctrica. El fenómeno fue descubierto por Thomas Seebeck en 1821. El dispositivo ofrece la conversión de energía térmica en corriente eléctrica de una manera simple y confiable. Alguna de las ventajas que posee esta tecnología, se encuentran que no necesita mantenimiento, operación silenciosa, alta confiabilidad y no incluye partes móviles. La eficiencia térmica del combustible en los vehículos de motor de combustión interna de gasolina, de diésel, e híbridos, es de  $25\%$ .

Por otro lado, hasta el  $40\%$  de la energía química se convierte en energía térmica que escapa junto con las gases producto de la combustión. Un incremento del  $20\%$ en la eficiencia del combustible puede ser alcanzado si se convirtiera el 10 % de la energía térmica de los gases de escape en electricidad [2]. En la Figura 1.9 se muestra un esquema del generador termoeléctrico [14]. En el capítulo 2 se profundiza más acerca de esta tecnología.

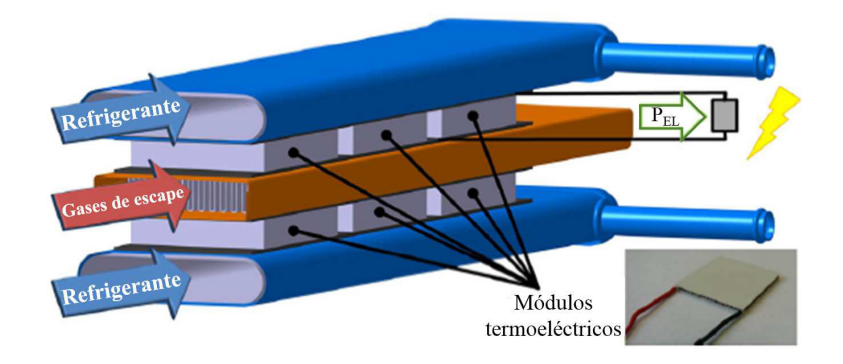

Figura 1.9: Esquema del generador termoeléctrico (TEG)

# 1.5 MOTIVACIÓN

Este trabajo surge de la necesidad de aumentar la eficiencia del combustible. Esta problemática ha sido tratada a través de los años mediante diversas tecnologías, las cuales traen consigo ventajas y desventajas. En este estudio se utilizan los generadores termoeléctricos puesto que presentan ventajas significativas con respecto a otras tecnologías. La aportación de este trabajo contribuye al crecimiento de dicha tecnología. Este trabajo pertenece al proyecto titulado ≪Thermodynamics performance of heat exchangers and thermal electric generators coupled for internal combustion engines applications≫, desarrollado en conjunto con la Fundación Norteamericana de Denso.

# 1.6 HIPÓTESIS

Es posible diseñar y manufacturar un sistema termoeléctrico automotriz en el cual, a lo largo del mismo, la diferencia de temperaturas entre la parte caliente, la cual aprovecha el calor de los gases de escape de un motor de combustión interna, y la parte fría, la cual utiliza refrigerante automotriz convencional, se mantenga constante; con la finalidad de que los m´odulos termoel´ectricos del sistema conviertan la mayor cantidad de energía térmica de los gases de escape en energía eléctrica aprovechable.

## 1.7 OBJETIVO GENERAL

Diseñar y manufacturar un sistema termoeléctrico automotriz, utilizando un modelo matem´atico adecuado, a partir de un intercambiador de calor que ha sido sometido a un proceso de optimización, un disipador de calor y módulos termoeléctricos comerciales, para transformar la mayor cantidad de energía térmica contenida en los gases de escape en energía eléctrica.

#### 1.7.1 OBJETIVOS ESPECÍFICOS

- Elaborar código computacional con ecuaciones matemáticas del TEG.
- Realizar el análisis numérico del intercambiador y del disipador de calor.
- Manufacturar el intercambiador, así como el disipador de calor.
- Armar el sistema de generación termoeléctrica.
- $\bullet$  Instrumentar el sistema de generación termoeléctrica.

### Capítulo 2

# MARCO TEÓRICO Y ESTADO DEL ARTE

En este capítulo se hace una revisión de lo generadores termoeléctricos. De dicha tecnología se repasan los materiales con los cuales están fabricados los generadores termoeléctricos y algunas similitudes y diferencias entre ellos. También se hace una recopilación de las diferentes aplicaciones de los generadores termoeléctricos en las diferentes áreas en donde puede ser usados más allás de las aplicaciones automotrices. Se revisan algunos prototipos de generadores termoeléctricos experimentales tanto a nivel laboratorio como en autom´oviles comerciales. De dichos prototipos se resume los logros que se obtuvieron, las problemáticas que se presentaron y los trabajos a futuros a tratar. Lo anterior para poner en contexto el trabajo que se desarrolla en este documento. Partiendo de lo anterior, se hace un breve repaso sobre la distribución de patentes relacionadas con generadores termoeléctricos, así como la distribución de las empresas que más suelen trabajar con esta tecnología a nivel mundial. Una vez llevado a cabo el trabajo anterior, se procede a mostrar las ecuaciones involucradas en los generadores termoel´ectricos, las cuales son necesarias para estimar el comportamiento y desempeño del mismo. Aunado a lo anterior, ya que en este trabajo también se llevan análisis numéricos mediante dinámica de fluidos computacional, se revisan las principales ecuaciones que utilizan los programas de computadoras de simulación de fluidos, las cuales son la ecuación de continuidad, cantidad de movimiento y energía. Se hace también un descripción de los modelos de turbulencia que se suelen utilizar al realizar simulaciones numéricas.

Por último, se presenta la metodología para calcular el error y la desviación estándar de los datos recopilados experimentalmente.

## 2.1 GENERADORES TERMOELÉCTRICOS

Los generadores termoeléctricos son dispositivos de estado sólido que producen energía eléctrica a partir de diferencias de temperaturas aplicadas a lo largo del generador termoeléctrico [15]. Consisten de una serie de módulos termoeléctricos (TEM) insertados entre dos intercambiadores de calor. Cada módulo termoeléctrico está compuesto de varias decenas a centenares de duplas de termopares tipo  $p \, y \, n$ , ver Figura 2.1, donde el primero tiene un exceso de espacios disponibles para electrones en su última capa de valencia y el segundo tiene un exceso de electrones para llevar la corriente eléctrica.

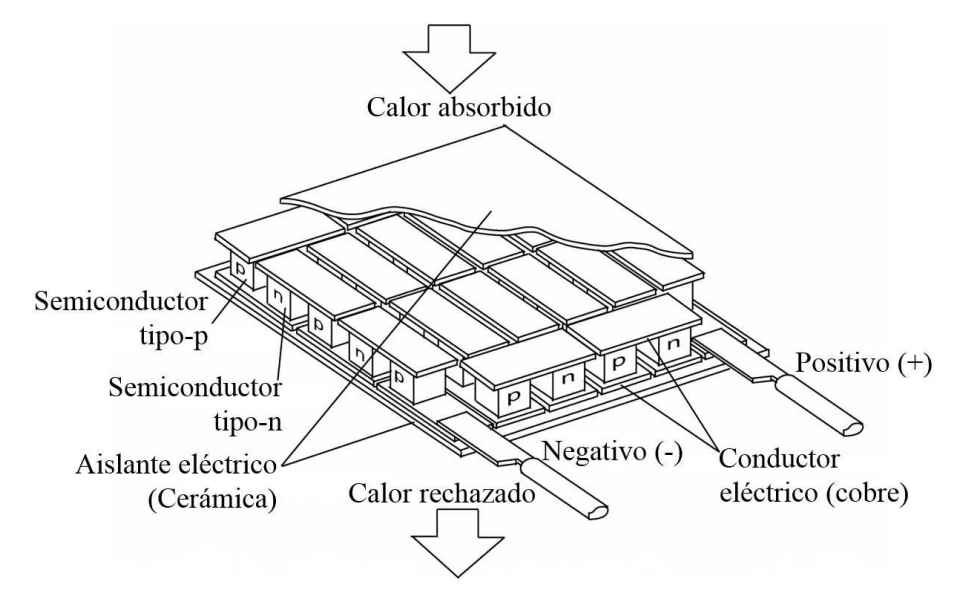

Figura 2.1: Esquema de los termopares que conforman al módulo termoeléctrico

Cuando el calor fluye de la superficie caliente a la superficie fría a través del material termoeléctrico, los electrones se desplazan de los termopares tipo n a los tipo p. Este movimiento convierte la energía térmica en energía eléctrica [15]. Los TEM's están conectados eléctricamente en serie y térmicamente en paralelo [3]. A este fenómeno se le conoce como efecto Seebeck [15] y fue descubierto por Thomas Seebeck [16].

En 1821, Seebeck reportó que una energía potencial termoeléctrica podría ser desarrollada en la presencia de una diferencia de temperaturas a lo largo de dos materiales disímiles. Al incrementar la diferencia de voltaje,  $\Delta V$ , incrementa la diferencia de temperaturas, △T entre las dos juntas. La constante proporcional relacionada con la propiedad intrínseca del material es conocida como el coeficiente Seebeck, el cual se presenta en la ecuación  $(2.1)$ .

Este coeficiente es relativamente bajo para materiales como metales, aproximadamente 0  $\mu$ V/K, mientras que podría ser mucho más grande para un semiconductor, aproximadamente  $\pm$  200  $\mu$ V/K [17].

$$
\alpha = \frac{\Delta V}{\Delta T} \tag{2.1}
$$

Donde  $\alpha$  es el coeficiente Seebeck (V/K) de los materiales termoeléctricos y  $\Delta T$ es la diferencia de temperatura entre dos superficies del generador en K. Un valor típico de coeficiente Seebeck para el termopar comercialmente disponible tipo n de Telururo de Bismuto, Bi<sub>2</sub>Te<sub>3</sub>, es de 136 a 150  $\triangle V/K$ , mientras que para un tipo p de Telururo de Antimonio,  $Sb_2Te_3$ , es de 101 a 161  $\Delta V/K$ , a temperatura ambiente [18, 19]. Típicamente, un largo número de elementos termoeléctricos son conectados eléctricamente en serie y térmicamente en paralelo para incrementar la energía de salida del generador termoeléctrico. Los tamaños estándar de los módulos termoeléctricos varían de  $4x4x3$  mm<sup>3</sup> a  $50x50x50$  mm<sup>3</sup> [20].

Desde finales de 1950, los dispositivos termoeléctricos semiconductores han sido aplicados para enfriamiento terrestre y generación de energía y más tarde para generación de energía espacial.

Se utilizan en el área espacial debido a su competitiva conversión de energía comparar con otros tipos de generadores el´ectricos de peque˜na escala. Durante 1990, hubo un incremento en el interés del campo de la termoeléctrica, esto debido a la necesidad de materiales más eficientes para la generación de energía [17]. Las ventajas de los generadores termoeléctricos son numerosas  $[3, 17, 21-24]$ :

- Conversión directa de energía.
- No contienen partes móviles.
- No utilizan fluidos de trabajo.
- No requieren mantenimiento. • Utilizan tecnología reversible.
- Un periodo de vida más largo.

A pesar de las ventajas anteriormente comentadas, la baja eficiencia y el alto costo de fabricación han sido una barrera para su desarrollo para aplicaciones más comunes [3]. La eficiencia, definida como la relación de la energía eléctrica producida  $W_{elec}$ con respecto a la energía térmica que entra por la cara caliente  $Q_h$ , de un módulo termoeléctrico usado como generador puede ser aproximada con las ecuaciones (2.2)  $[3]$  y  $(2.3)$   $[17]$  para una carga eléctrica óptima  $[3]$ :

$$
\eta_{TEmax} = \frac{W_{elec}}{Q_h} = \frac{\Delta T}{T_H} \frac{\sqrt{1+ZT}-1}{\sqrt{1+ZT} + \frac{T_C}{T_H}}
$$
(2.2)

$$
ZT = \frac{\alpha^2}{\kappa} \sigma T \tag{2.3}
$$

Donde,  $T_H$  es la temperatura del lado caliente de los módulos termoeléctricos,  $T_C$ es la temperatura del lado frío de los módulos y  $\triangle T=T_H-T_C$  es la diferencia de temperatura. Z es el factor de mérito de los materiales termoeléctricos. T=(T<sub>H</sub> +  $T_C$ )/2 es la temperatura promedio. ZT, es el producto del factor de mérito por la temperatura promedio y es llamado la figura de m´erito, la cual es adimensional [3,17] y está asociado con tres propiedades físicas intrínsecas del material.

Estas propiedades físicas son: la resistividad eléctrica  $\sigma$ , el termopoder o coeficiente Seebeck  $\alpha$ , y la conductividad térmica  $\kappa$ , todas dadas a temperatura absoluta T.

Es un forma muy conveniente de comparar las propiedades de los materiales como aparece en la expresión de la eficiencia y juega un papel importante en la maximización de energía  $|25|$ .

• No emiten gases nocivos.

• El escalamiento no les afecta.

• No son ruidosos.

- 
- Ausencia de reacciones químicas.

Los materiales termoeléctricos que actualmente están disponibles tienen un ZT alrededor de 1 o menor. En las últimas décadas, telururo de bismuto,  $Bi<sub>2</sub>Te<sub>3</sub>$ , ha sido el único material que ha sido utilizado para módulos termoeléctricos industriales. Para estos módulos el valor promedio de  $ZT$  está entre  $0.5$  y  $0.8$ . La meta de los laboratorios es desarrollar materiales con un ZT de 2 para obtener una eficiencia por encima de 10 % [3]. La estrategia convencional para mejorar los valores ZT consiste en modificar la estructura cristalina de los materiales que posean por naturaleza buenas propiedades eléctricas aleando y/o insertando especies externas para disminuir la conductividad térmica. Otra manera es, diseñar materiales nuevos con valores bajos de conductividad térmica intrínsecos, lo cual dejaría el factor de energía  $\frac{\alpha^2}{4}$ σ como el  $\mu$ inico parámetro relevante a optimizar [17].

#### 2.1.1 MATERIALES

#### 2.1.1.1 Semiconductores

Los materiales semiconductores son prometedores para la construcción de termopares debido a que poseen grandes coeficientes de Seebeck mayores a 100  $\mu$ V/<sup>°</sup>C y una manera adecuada para reducir  $\kappa$  sin afectar  $\alpha$  y  $\sigma$  en materiales toscos, lo que incrementaría ZT, es usar semiconductores con pesos atómicos grandes, como el Bi<sub>2</sub>Te<sub>3</sub> y sus aleaciones con Sb, Sn y Pb. Un peso atómico grande reduce la velocidad del sonido en el material y por lo tanto disminuye la conductividad térmica. Un componente electrónico de estado sólido o semiconductor, por ejemplo, tiene un buen desempe˜no y confiabilidad durante varios a˜nos cuando opera alrededor de la temperatura ambiente [17].

La ZT más grande para el Bi<sub>2</sub>Te<sub>3</sub> y su dopante ha sido reportada con una magnitud de 2.4 en super celosías de  $Bi_2Te_3/Sh_2Te_3$  tipo p a 300 K al hacer crecer heteroestructuras de fonónes bloqueadores de electrones transmisores mediante la técnica de deposición química de vapor de metal orgánico a baja temperatura, MOCVD [26].

Para aplicaciones industriales, el  $Bi_2Te_3$  es el más utilizado. Hay empresas que lo comercializan: HiZ (USA), Marlow (USA), TECTEG (Canada), Thermonamic (China), Lairdtech, KELK antes Komatsu (Japón), QuickOhm (Germany) y Kryothem (Russia). El ZT suele ser de aproximadamente de 1 a 50 °C y decrece a más altas temperaturas. La temperatura máxima de operación varia entre 200 °C y 300 °C. La poca abundancia de Bismuto [27] y Telurio en la corteza terrestre y en los océanos es también un problema para los manufactureros.

#### 2.1.1.2 CERÁMICOS

Los materiales termoeléctricos en aplicaciones prácticas siempre están basadas en aleaciones como el SiGe y  $Bi_2Te_3$ . En comparación con las aleaciones termoeléctricas, los óxidos de metal tienen ventajas en cuanto a que poseen mejor estabilidad química, resistencia a la oxidación, son menos tóxicos y son de bajo costo, así que su uso permite la fabricación de equipos más durables [28]. La cerámica es un importante material termoeléctrico para conversión de energía termoeléctrica para extraer calor de desecho de alta temperatura de incineradores o motores de combustión [29]. Sin embargo, los óxidos no habían sido considerados para ser candidatos para fabricación de materiales termoel´ectricos debido a su baja movilidad transportadora, hasta que apareció el óxido termoeléctrico de alto desempeño del  $Na<sub>x</sub>Co<sub>2</sub>O<sub>4</sub>$ . Ahora óxidos de cobalto como el  $Ca_3Co_4O_9$ , Na $Co_2O_4$  han sido fabricados como patas del tipo p en módulos termoeléctricos. Como contraparte, para el tipo n, han sido estudiados  $SrTiO<sub>3</sub>$ ,  $ZnO<sub>y</sub> CaMnO<sub>3</sub>$ , este último puede ser sintetizado a condiciones ambientales atmosféricas y muestra excelentes propiedades termoeléctricas [30].

El Instituto de Cerámicos de Shangai presentó el módulo termoeléctrico TEG25 hecho a base de escuterudita y  $\text{CoSb}_3$ , el cual puede producir hasta 25 W de energía eléctrica, las condiciones de temperatura que necesita para generar dicha energía son que el lado frío esté a 65 °C y con un gradiente de temperatura de 510 °C [3].

TECTEG MFR comercializa 2 módulos de óxido de calcio/manganeso, el CMO-32-62S capaz de producir hasta 12.3 W de energía y el CMO-25-42S capaz de producir hasta 7.5 W. Para ambos módulos, las condiciones de temperatura son, un gradiente de temperatura de 750 °C, con un lado caliente de 800 °C y con un lado frío de 50 °C. TECTEG también tiene módulos TE híbridos de BiTe-PbTe [31], pero no son ecoamigables. Trabajan en un rango de 200 a 360 ◦C y son capaces de producir hasta 21.7 W de energía eléctrica, esto considerando un gradiente de temperatura de 320 °C, un lado frío de 30 °C y un lado caliente de 260 °C.

#### 2.1.1.3 POLÍMEROS

La familia de compósitos de polímero conductivo que contienen matrices poliméricas aislantes y rellenos conductores han sido estudiados por sus ventajas de flexibilidad mecánica, síntesis de bajo costo, procesamiento de la solución, bajos precios, ligeros, entre otras alternativas más ecoamigables en comparación con los dispositivos termoeléctricos comunes [32]. Se ha estudiado el comportamiento termoeléctrico de compósitos de polímero conductivo segregado con rellenos híbridos de nanotubos de carbono y telururo de bismuto. Los resultados mostraron que el compósito segregado que contenía 2.6 vol % de nanotubo de carbono y 5.1 vol %  $Bi<sub>2</sub>Te<sub>3</sub>$  exhibieron un figura de mérito, ZT, de 3 x 10<sup>-5</sup> a temperatura ambiente [32]. Además de lo anterior, también se ha trabajado con el polímero basado en el monómero 3,4etilendioxitiofeno, conocido tambi´en como PEDOT [33]. Se han desarrollado otros materiales con interesantes características termoeléctricas, pero solo para aplicaciones espaciales, debido a su alto costo de desarrollo. Se han buscado desarrollar nuevos materiales termoeléctricos comercializables, más baratos y eco-amigables, encontr´andose buenos resultados; dichos materiales son: medio heusler, escuterudita, siliciuro de magnesio y tetraedritas [3]. Evident Thermoelectrics ha desarrollado 2 tipos de módulos medio heusler, el TEG-HH-8 [34] que puede producir hasta 7.2 W de energía con un gradiente de temperatura de 500 °C.

Lo anterior teniendo en cuenta que el lado frío está a 100 °C y el lado caliente se mantiene a hasta un máximo de 600 °C de manera continua; y el TEG-HH-15 [34] que puede producir hasta 15 W bajo las mismas condiciones de temperatura mencionadas con anterioridad. Tegma está desarrollando elementos termoeléctricos a base escuterudita.

# 2.1.2 Aplicaciones generales de los generadores **TERMOELÉCTRICOS**

Los generadores termoeléctricos son utilizados en las siguientes áreas:

- Se usan en motores de automóviles  $[35-38]$ .
- Se usan en aeronaves, biosensores, áreas industriales y tuberías  $[39-41]$ .
- En hornos  $[42]$ .
- Dispositivos biomédicos como monitores de salud y sistemas de rastreo  $[43, 44]$ .
- Sistemas de calentamiento solar [45, 46].
- Sistemas de telemetría  $[47-49]$ .
- Calor de desecho de plantas de energía y de procesos industriales  $[2, 50, 51]$ .
- Plataformas micro auto energizadas sin cables [52, 53].
- En el área aeroespacial  $[54]$ .

#### 2.1.3 Prototipos a nivel laboratorio

Debido a la impacto que puede tener una tecnología como la de los generadores termoeléctricos, diferentes instituciones y empresas han enfocado recursos y tiempo en desarrollar dicha tecnología.

Por ejemplo, Park et al [37] propusieron y desarrollaron un generador termoeléctrico de baja temperatura usando el refrigerante de un motor de 2 L de un automóvil de pasajeros, logrando obtener m´as de 75 W para una velocidad de 80 km/h, mientras que para la condición de automóvil frenado con motor encendido lograron obtener 28 W. La conclusión de ellos fue que el sistema termoeléctrico que proponen puede reemplazar al radiador convencional sin la necesidad de bombas adicionales para el agua o de dispositivos mecánicos, solo basta la bomba convencional del radiador.

Frobenius et al [14] trabajaron en el diseño de un generador termoeléctrico mediante análisis numérico de dinámica de fluidos computacional, con el cual lograron un diseño con el que se pretendía obtener una producción de energía de 160 W a una velocidad de 180 km/h, pero al momento de manufacturar el prototipo y montarlo en un banco de pruebas experimentales, obtuvieron 150 W. Utilizaron módulos de Telururo de Bismuto,  $Bi<sub>2</sub>Te<sub>3</sub>$  en esa prueba. Además, estudiaron la implementación del generador termoeléctrico en un vehículo comercial.

Hsu et al  $[36]$  experimentaron con un generador termoeléctrico compuesto por 24 módulos termoeléctricos de Bi<sub>2</sub>Te<sub>3</sub>, en el escape de un Chrysler Neon de 2000 cm<sup>3</sup>. Experimentaron con un gradiente de 5 K, que aumentaron en 5 hasta llegar a una diferencia de 30 K. Obtuvieron un máximo de 12.41 W a un régimen del motor de 3500 RPM.

Orr et al [55] utilizaron un sistema de generación termoeléctrica al que le acoplaron tubos termosifones bifásicos. Utilizaron termosifones de naftaleno y cobre, los primeros funcionan como reguladores de temperatura. La fuente caliente eran gases de combustión interna y la refrigeración era aire desplazado por convección forzada. Predijeron que se obtendría 6 W de electricidad para 8 módulos termoeléctricos de 75 mm de largo y 75 mm de ancho.

#### 2.1.4 PROTOTIPOS EN AUTOMÓVILES COMERCIALES

Se ha tratado de dar un enfoque comercial a los generadores termoeléctricos, por ejemplo, Gentherm, antes Amerigon y BSST ha llevado a cabo estudios en cuanto a la geometría específica de módulos termoeléctricos para BMW y Ford  $[56]$ ; también Ford ha conducido experimentos en conjunto con el Departamento de Energía, DOE por sus siglas en inglés, de los Estados Unidos, ha llevado a cabo la instalación de un generador termoel´ectrico en un Ford Fusion de 3.0 L V6 [57], el objetivo era producir 500 W cuando el vehículo viaja a 100 km/h. Los resultados presentados por Maranville en el tercer taller de aplicaciones termoel´ectricas en marzo de 2010 muestran que se obtuvo una energía generada de 250 W [58]. Cabe mencionar que fue instalado un bypass en el sistema de escape para proteger al generador y el enfriamiento fue mediante bombeo de líquido.

El grupo BMW ha desarrollado varios prototipos [59]. En 2003, un generador termoeléctrico prototipo de  $Bi<sub>2</sub>Te<sub>3</sub>$  produjo 80 W; en 2006, se equipó un generador termoeléctrico a un BMW 535i que produjo  $200 \text{ W}$ ; en  $2008 \text{ se equipó un generador}$ termoeléctrico integrado por módulos de PbTe, en el mismo carro mencionado anteriormente, generando 300 W; en  $2011$  se montó un prototipo enfriado con agua en el escape de un BMW X6, se obtuvo una generación de 600 W a una velocidad de  $125 \text{ km/h}$ , con el resultado anterior, se realizó un análisis y se llegó a la conclusión de que se ahorró combustible en  $1.2\%$ . BMW también ha realizado estudios para implementar generadores termoeléctricos en el sistema de recirculación del gas de escape, EGR por sus siglas en inglés  $[60]$ . Por su parte, General Motors instaló un generador termoeléctrico en una Chevrolet Suburban  $[61, 62]$ , la cual es comparable con un camión europeo de carga ligera; las primeras dos versiones del prototipo utilizaron  $Bi<sub>2</sub>Te<sub>3</sub>$ , el cual fue instalado en el escape, incluyendo un bypass para mantener la temperatura del generador por debajo de 250 ◦C. A la entrada del generador termoeléctrico, los gases de escape se encontraban a 400 ℃ y el intercambiador de calor a 250 °C, la cual cayó a 148 °C a la salida.

La diferencia de temperaturas entre los 2 lados del generador termoeléctrico fue de solo 50 °C. Con lo anterior, se obtuvieron 25 W. Se realizó otro estudio en el cual se utiliz´o escuterudita para el prototipo, en el cual a partir de estimaciones, se obtuvo una diferencia de 500 °C en la entrada, con lo cual se podría obtener 230 W.

En Europa, Renault, Volvo, Valeo y laboratorios académicos trabajaron en el proyecto RENOTER, Recuperación de Energía del Escape de un Motor Termoeléctricamente, del 2008 al 2011 [63,64]. En el proyecto se estudió un automóvil con motor diésel de 2.0 L, al cual se le montó un generador termoeléctrico en el escape para alcanzar 300 W y se estudió también, un camión grande con motor diésel de 11 L, al cual se le montó un generador termoeléctrico en el sistema de recirculación del gas de escape con la finalidad de alcanzar 1 kW. En ambos casos, la caída presión en el intercambiador de calor no sobrepasó los 30 mbar. El generador termoeléctrico estuvo constituido por materiales no tóxicos como el MnSi y el Mg<sub>2</sub>Si. Los resultados obtenidos indicaron que para el autom´ovil se pueden obtener 130 W en condiciones de autopista, pero se puede elevar hasta 250 W para un carro a gasolina y hasta 350 W si se utiliza un condensador adecuado en la recirculación del gas de escape de un camión. Se continuó con la investigación mediante el proyecto RENOTER 2, el cuál empezó en 2013; tiene como objetivo implementar generadores termoeléctricos en vehículos de gasolina híbridos y en sistemas de recirculación de gas de escape para vehículos industriales. Valeo espera obtener buenos resultados, ya que para 2018 planea producir generadores termoel´ectricos de silicio de magnesio para 10,000 vehículos.

FIAT y Chrysler presentaron un vehículo comercial ligero equipado con un TEG [65, 66] mediante el proyecto HEATRECAR, consumo de energía reducido por recuperación de calor de desecho termoeléctrico masiva en camiones de carga ligera. Los resultados obtenidos de dicho proyecto indicaron que se tuvo un ahorro de combustible del 3.9%, lo que equivale a una reducción de 6.7 g  $CO<sub>2</sub>/km$ . El generador termoeléctrico utilizado era de  $Bi<sub>2</sub>Te<sub>3</sub>$ .

El prototipo ayudó a descubrir que el costo por watt de energía producida era de 8.4 libras por watt, un 20% del costo recaía en el precio del material con el que se elaboraba el generador termoeléctrico y hasta un 73 % del costo recaía en la manufactura. El máximo costo permitido por la industrias en términos de libra por watt se ha estimado como sigue [3]: para un automóvil convencional privado o taxi híbrido a gasolina, 0.5 libras por watt; para un camión ligero en los Estados Unidos de América, 0.7 libras por watt; para un camión ligero a diésel, 1.5 libras por watt; para un taxi convencional a diésel, 3 libras por watt.

Scania y TitanX mostraron un camión de trabajo pesado en la treinta cuatroava conferencia anual internacional en termoelectricidad (ICT2015) con un motor equipado con un sistema de recirculación de gas  $[14]$ , dos generadores termoeléctricos fueron colocados en el camión, uno en el sistema de recirculación del gas de escape y otro despu´es del sistema de tratamiento, ATS por sus siglas en ingles. El objetivo era generar 1 kW. Los resultados mostraron qué, para carga baja, la energía eléctrica era producida por el generador termoeléctrico colocado después del sistema de tratamiento y para carga pesada, el generador termoeléctrico colocado en el sistema de recirculación era el que generaba energía eléctrica, en ambos casos, se producía casi la misma cantidad de energía. El mejor resultado que se obtuvo fue de 775 W 1300 rpm y 100 % de carga.

#### 2.1.5 En el mundo

De acuerdo a Karvonen [67], entre 1993 a 2012 hubo 15 755 aplicación de patentes relacionadas con tecnologías de recuperación de calor, distribuidas en 64 países. En la Figura 2.2 se muestra la contribución relativa de países en la aplicación de patentes relacionadas con el aprovechamiento de calor de desecho en motores. De las 15 755 patentes, 208 estaban relacionadas con generadores termoeléctricos, las cuales estaban distribuidas como se muestran en la figura  $2.3$  [67]. De éstas  $208$  patentes, 118 se distribuyen entre las empresas que se presentan en la Tabla 2.1 [67].

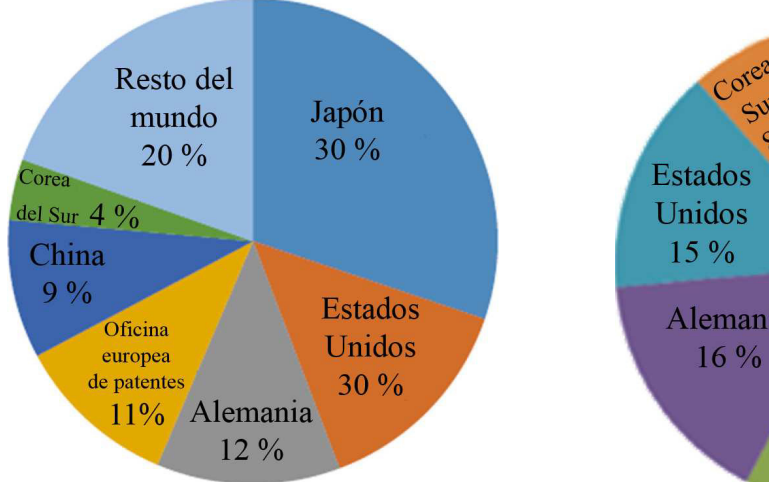

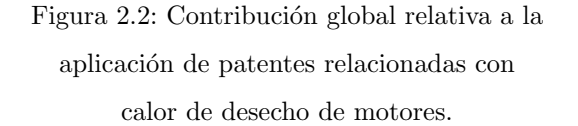

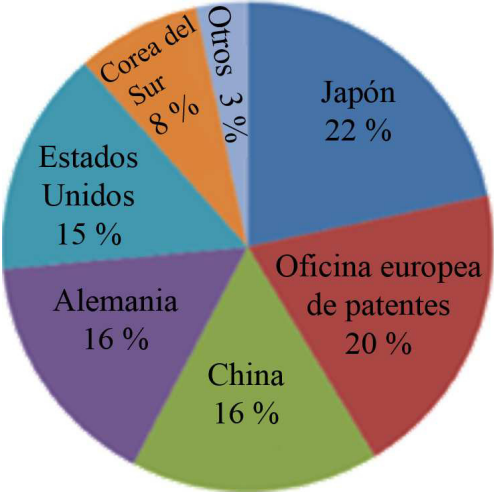

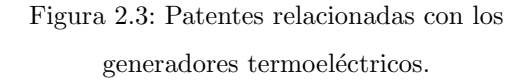

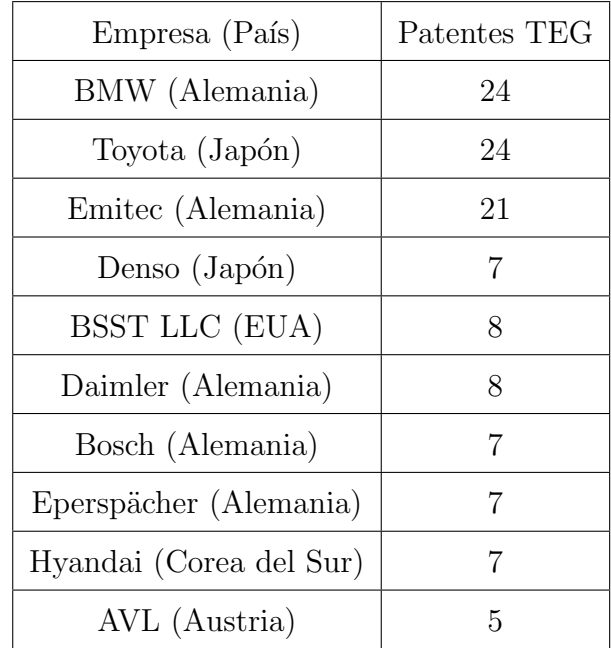

Donde:

 $TEG$   $[=]$  Generador termoeléctrico

Tabla 2.1: Empresas con mayor número de patentes relacionadas con generadores termoeléctricos

### 2.2 Ecuaciones de un TEG

# $2.2.1$  PARÁMETROS DE DESEMPEÑO DE UN MÓDULO TERMOELÉCTRICO

Para poder llevar a cabo los cálculos involucrados en el diseño de generadores termoeléctricos, es necesario conocer de un módulo termoeléctrico su coeficiente de Seebeck,  $\alpha$ ; su resistividad eléctrica,  $\rho$ ; así como su conductividad térmica, k; sin embargo, muchas veces esta información no está disponible por parte del proveedor puesto que se considera información confidencial. Afortunadamente existen métodos para tener un aproximado del valor de dichas propiedades. Para lo anterior es necesario conocer la geometría de un termopar del módulo termoeléctrico, esto es su longitud, L y área, A; así como los parámetros máximos de corriente, I, voltaje, V, potencia eléctrica, W y eficiencia,  $\eta$ .

A las propiedades de materiales que se calculan con la información anterior se les llama propiedades efectivas. Dichas propiedades incluyen todo tipo de pérdidas debido a las resistencia de contacto térmicas y eléctricas, la dependencia de la temperatura de las propiedades y las p´erdidas de calor al ambiente. Lo anterior causa que la figura de mérito efectiva sea más baja que la original del material. La resistividad eléctrica efectiva se calcula mediante la ecuación  $(2.4)$ .

$$
\rho^* = \frac{4\left(A/L\right)W_{max}}{n\left(I_{max}\right)^2} \tag{2.4}
$$

El coeficiente de Seebeck efectivo se calcula mediante la ecuación  $(2.5)$ .

$$
\alpha^* = \frac{4W_{max}}{nI_{max}(T_h - T_c)}
$$
\n(2.5)

La figura de mérito efectiva se calcula mediante la ecuación  $(2.6)$ .

$$
Z^* = \frac{1}{T_{prom}} \left[ \left( \frac{1 + \frac{\eta_{max}}{\eta_c} \frac{T_c}{T_h}}{1 - \frac{\eta_{max}}{\eta_c}} \right)^2 - 1 \right]
$$
 (2.6)

donde  $\eta_c = 1 - T_c/T_h$  la cual es la eficiencia de Carnot. Por último, la conductividad térmica efectiva se obtiene mediante la ecuación  $(2.7)$ .

$$
k^* = \frac{\alpha^{*2}}{\rho^* Z^*}
$$
 (2.7)

Con las propiedades efectivas y la geometría del termopar de un módulo termoeléctrico, es posible calcular las variables que se presentan a continuación.

La corriente eléctrica para un módulo es obtenida mediante  $(2.8)$ .

$$
I = \frac{\alpha (T_h - T_c)}{R_L + R} \tag{2.8}
$$

La corriente eléctrica es independiente del número de termopares que conforman el módulo termoeléctrico. El voltaje generado por el módulo termoeléctrico se obtiene mediante (2.9).

$$
V_n = \frac{n\alpha \left(T_h - T_c\right) R_L}{\frac{R_L}{R} + 1} \tag{2.9}
$$

El cálculo de la energía eléctrica obtenida de un solo módulo termoeléctrico, está dada por (2.10).

$$
W_n = \frac{n\alpha^2 (T_h - T_c)^2}{R} \frac{\frac{R_L}{R}}{\left(\frac{R_L}{R} + 1\right)^2} \tag{2.10}
$$

La eficiencia de conversión o térmica, está definida como la relación entre la energía eléctrica obtenida con respecto al calor absorbido en la cara caliente del módulo termoeléctrico, lo anterior queda representado en  $(2.11)$ .

$$
\eta_{th} = \frac{W_n}{Q_h} \tag{2.11}
$$

Otra manera de representar (2.11), es mediante (2.12).

$$
\eta_{th} = \frac{\left(1 - \frac{T_c}{T_h}\right) \frac{R_L}{R}}{\left(1 + \frac{R_L}{R}\right) - \frac{1}{2} \left(1 - \frac{T_c}{T_h}\right) + \frac{1}{2ZT} \left(1 + \frac{R_L}{R}\right)^2 \left(1 + \frac{T_c}{T_h}\right)}
$$
(2.12)

Las ecuaciones de diseño para un TEG están dadas por  $(2.13)$  a  $(2.19)$ .

$$
Q_h = m_h c_{ph} \left( T_{\infty, h, in} - T_{\infty, h, out} \right) \tag{2.13}
$$

$$
Q_h = \eta_{oh} h_h A_{s,h} \left( \frac{T_{\infty, h, in} + T_{\infty, h, out}}{2} - T_h \right)
$$
 (2.14)

$$
Q_h = n \left[ \alpha I T_h - \frac{1}{2} I^2 R + K (T_h - T_c) \right]
$$
 (2.15)

$$
Q_c = n \left[ \alpha I T_h + \frac{1}{2} I^2 R + K \left( T_h - T_c \right) \right]
$$
\n(2.16)

$$
Q_c = \eta_{oc} h_c A_{s,c} \left( T_c - \frac{T_{\infty,c,in} + T_{\infty,c,out}}{2} \right)
$$
 (2.17)

$$
Q_c = m_c c_{pc} (T_{\infty,c,in} - T_{\infty,c,out})
$$
\n(2.18)

$$
I = \frac{\alpha \left( T_h - T_c \right)}{\frac{R_L}{n} + R} \tag{2.19}
$$

Una vez definidas todas las condiciones de operación, así como las propiedades del material, se resuelven las ecuaciones  $(2.13)$  a  $(2.19)$  para siete incógnitas, las cuales son I,  $Q_h$ ,  $Q_c$ ,  $T_h$ ,  $T_c$ ,  $T_{\infty,h,out}$  y  $T_{\infty,c,out}$ 

El conjunto de ecuaciones previamente mostrado es alimentado en MATLAB de tal manera que las siete ecuaciones puedan ser resueltas al mismo tiempo y obtener las incógnitas mencionadas en el párrafo anterior.

En la Figura 2.4 se muestra la consideración que se hace en el sistema de generación termoeléctrica al momento de resolver el sistema de siete ecuaciones. El TEG se divide en secciones, de tal manera que la salida de una sección, sea la entrada de la otra. Con lo anterior, el sistema de siete ecuaciones puede ser resuelto con facilidad.

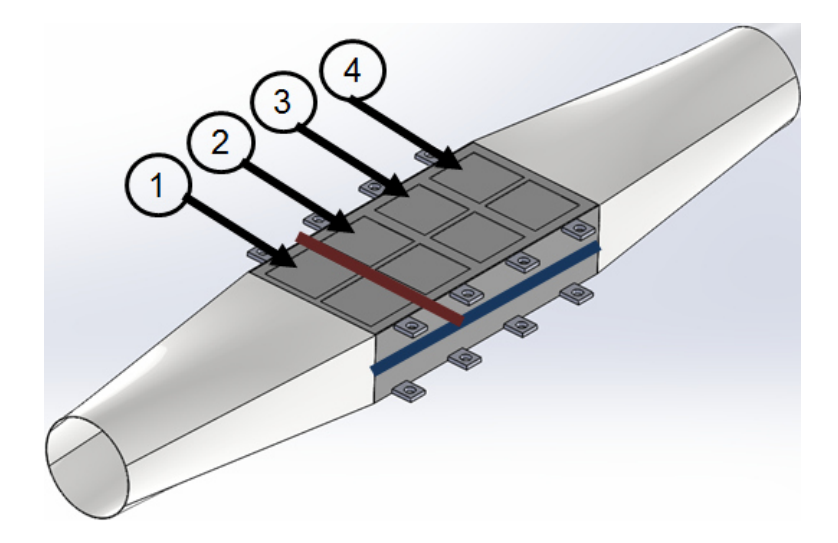

Figura 2.4: Consideración de las secciones del TEG

#### 2.2.2 Ecuaciones para el intercambiador

Para los cálculos del intercambiador de calor, se considera que hay simetría en el plano longitudinal del mismo. Por lo tanto, lo cálculos realizados para la parte superior del intercambiador en donde están colocados los módulos termoeléctricos, también aplican para la parte inferior del intercambiador que contiene módulos termoeléctricos. Para ello, se establece la cantidad de aletas que abarca un módulo termoeléctrico mediante la ecuación (2.20).

$$
n_s = \frac{W_s}{z_s + t_s} \tag{2.20}
$$

El área de superficie y el área transversal por módulo, son calculadas mediantes  $(2.21)$  y  $(2.22)$ , respectivamente.

$$
A_{sh} = n_s \left[ 2 \left( L_s + t_s \right) b_{sh} + z_s L_s \right] \tag{2.21}
$$

$$
A_{cross,h} = n_s b_{sh} z_s \tag{2.22}
$$

Puesto que se conoce el flujo másico que fluye a través del intercambiador, es posible calcular la velocidad del mismo. Lo anterior se lleva a cabo mediante (2.23).

$$
V_h = \frac{m_h}{\rho_h N A_{cross,h}}\tag{2.23}
$$

Donde N es el número de módulos termoeléctricos por sección superior e inferior del intercambiador.

Para conocer la caída de presión a lo largo del intercambiador de calor, se procede con el cálculo del diámetro hidráulico, ya que la sección aletada en donde se llevará a cabo la extracción de energía térmica es rectangular, se utiliza la ecuación (2.24) para el cálculo del diámetro hidráulico y (2.25) para el cálculo del número de Reynolds.

$$
D_{h,h} = \frac{4(b_{sh}z_s)}{2(b_{sh} + z_s)}
$$
(2.24)

$$
Re_h = \frac{V_h D_{h,h}}{v_h} \tag{2.25}
$$

En este tipo de situaciones, el número de Reynolds suele ser mayor a 2300, lo que para tuber´ıa rectangulares se considera flujo turbulento, por lo tanto, se utiliza la ecuación (2.26) para el cálculo del factor de fricción.

$$
f_h = (1.58ln(Re_h) - 3.28)^{-2}
$$
 (2.26)

La caída de presión se estima solo debido a la fricción, pues se asume que la contracción y expansión se cancelan entre ellas. La ecuación de la caída de presión es  $(2.27).$ 

$$
\triangle P_h = \frac{4f_h L_s}{D_h} \frac{1}{2} \rho_h V_h^2 \tag{2.27}
$$

El resultado de  $(2.27)$  se debe multiplicar por el número total de secciones en el que se halla separado el intercambiador, de tal manera que, se tenga la caída de presión total a lo largo del intercambiador.

El siguiente paso es el cálculo del número de Nusselt, ecuación (2.28), considerando convecci´on forzada entre dos placas paralelas. Lo anterior con la finalidad de calcular el coeficiente de transferencia de calor.

$$
Nu_z = \left[ \left( \frac{Re_z^* Pr}{2} \right)^{-3} + \left( 0.664 \sqrt{Re_z^*} Pr^{\frac{1}{3}} \sqrt{1 + \frac{3.65}{\sqrt{Re_z^*}}} \right)^{-3} \right]^{-1/3} \tag{2.28}
$$

En donde primero hay que calcular el número de Reynolds para la el flujo entre dos placas paralelas, lo cual se hace mediante (2.29) y (2.30).

$$
Re_z = \frac{V_h z_z}{v_h} \tag{2.29}
$$

$$
Re_z^* = \frac{Re_z}{L_s} \tag{2.30}
$$

Se procede a calcular el coeficiente de transferencia de calor mediante (2.31).

$$
h_h = \frac{k_h}{z_s} N u_z \tag{2.31}
$$

Ahora se procede a calcular la eficiencia del sistema aletado. Primero ser calcula la eficiencia de una sola aleta mediante (2.32) y (2.33).

$$
m_{fh} = \sqrt{\frac{h_h 2(t_s + L_s)}{k_{int} L_s t_s}}
$$
\n(2.32)

$$
\eta_{fh} = \frac{\tanh(m_{fh}b_{sh})}{m_{fh}b_{sh}}\tag{2.33}
$$

Para el cálculo de la eficiencia total de las aletas, ecuación (2.35), se requiere la superficie de área y la superficie de área para una sola aleta, la cual se obtiene mediante (2.34).

$$
A_{fh} = b_{sh} 2(t_s + L_s)
$$
\n(2.34)

$$
\eta_{oh} = 1 - n_s \frac{A_{fh}}{A_{sh}} (1 - \eta_{fh})
$$
\n(2.35)

#### 2.2.3 Ecuaciones para el disipador

Debido a que la configuración de los disipadores de calor es similar a la del intercambiador de calor, se pueden utilizar las ecuaciones para el intercambiador de calor, considerando que se modifican ligeramente ya que no hay aletas en los disipadores de calor. A partir de establecer el flujo másico que pasará a través de un disipador de calor, es posible calcular el flujo volumétrico del mismo al utilizar la ecuación  $(2.36).$ 

$$
Q_c = \frac{m_{ct}}{\rho_c} \tag{2.36}
$$

Debido a que el disipador no está aletado, es posible calcular la velocidad del líquido refrigerante mediante la ecuación  $(2.37)$ .

$$
V_c = \frac{Q_c}{W_s H_{intc} N_h} \tag{2.37}
$$

Al igual que en las ecuaciones utilizadas para el intercambiador, es necesario calcular el área superficial del disipador de calor, el área transversal del disipador y el diámetro hidráulico. Lo anterior se establece en las ecuaciones  $(2.38)$ ,  $(2.39)$  y  $(2.40)$ .

$$
A_{sc} = W_s L_s N_h \tag{2.38}
$$

$$
A_{cross,c} = H_{intc} W_s N_h \tag{2.39}
$$

$$
D_{h,c} = \frac{2A_{cross,c}}{H_{intc} + W_s N_s}
$$
\n
$$
(2.40)
$$

La caída de presión a través de una sección del disipador se lleva mediante (2.41). Para el cálculo de caída de presión a lo largo de disipador, es cuestión de multiplicar el número de secciones por el resultado que se obtiene en  $(2.41)$ .

$$
\triangle P_c = \frac{4f_c L_s}{D_c} \frac{1}{2} \rho_c V_c^2 \tag{2.41}
$$

Para el cálculo del coeficiente de transferencia de calor (2.42), es necesario calcular el número de Nusselt, el cual a su vez depende del número de Reynolds, el cual se calcula mediante (2.43). Para el caso de estudio, el flujo que se utiliza en el disipador es turbulento en todo momento, por ello, el cálculo del factor de fricción y el número de Nusselt, se obtiene con (2.44) y (2.45).

$$
h_c = \frac{k_c}{D_{h,c}} Nu_c \tag{2.42}
$$

$$
Re_c = \frac{V_c D_{h,c}}{v_c} \tag{2.43}
$$

$$
f_c = (1.58ln(Re_c) - 3.28)^{-2}
$$
 (2.44)

$$
Nu_c = \frac{\left(\frac{f_c}{2}\right)(Re_c - 1000)Pr_c}{1 + 12.7\left(\frac{f_c}{2}\right)^{1/2}(Pr_c^{2/3} - 1)}
$$
\n(2.45)

# 2.3 ANÁLISIS DE DIFERENCIAS FINITAS Y VOLUMEN **FINITO**

#### 2.3.1 Ecuaciones fundamentales

Las ecuaciones fundamentales de la dinámica de fluidos están basadas en las siguientes leyes universales de conservación:

- Conservación de masa.
- Conservación de cantidad de movimiento.
- $\bullet$  Conservación de energía.

La ecuación que resulta de aplicar la ley de conservación de masa a un fluido es llamada la ecuación de continuidad. La ley de conservación de momento no es otra cosa que la segunda ley de Newton. Cuando esta ley es aplicada al fluido, se despliega en una ecuación vector conocida como la ecuación de momento. La ley de conservación de energía es idéntica a la primera ley de la termodinámica, y la ecuación de fluido dinámico resultante es llamada la energía de la ecuación. En adición a la ecuaciones desarrolladas de éstas leyes universales, es necesario establecer relaciones entre las propiedades del fluido para delimitar el sistema de ecuaciones. Un ejemplo de lo anterior, es la ecuación de estado, la cual relaciona las variables termodinámicas de presión, densidad y temperatura.

### 2.3.2 ECUACIÓN DE CONTINUIDAD

La ley de conservación de masa aplicada a un fluido que pasa a través de un volumen de control fijo infinitesimal toma la ecuación de continuidad [68].

$$
\frac{\partial \rho}{\partial t} + \nabla \cdot (\rho V) = 0 \tag{2.46}
$$

donde  $\rho$  es la densidad del fluido y V es la velocidad del fluido. El primer término en la ecuación (2.46) representa la tasa de incremento de la densidad en el volumen de control, y el segundo término representa la tasa del flux másico que sale de la superficie de control, que rodea el volumen de control, por unidad de volumen. Es conveniente utilizar la derivada sustancial, lo cual modifica la ecuación  $(2.46)$  en  $(2.47).$ 

$$
\frac{D\rho}{Dt} + \rho(\nabla \cdot V) = 0\tag{2.47}
$$

La ecuación (2.47) se obtuvo considerando un acercamiento euleriano. En este acercamiento, un volumen de control fijo es utilizado, y los cambios del fluido con registrados conforme el fluido pasa a través del volumen de control. En el acercamiento alternativo langraniano, los cambios en las propiedades del fluido son registrados por un observador que se desplaza junto con el fluido. El punto de vista euleriano es comúnmente usado en la mecánica de fluidos. Para un sistema de coordinadas cartesianas, donde u, v, w representan los componentes x, y, z de un vector de velocidad, la ecuación  $(2.46)$  se transforma en  $(2.48)$ .

$$
\frac{\partial \rho}{\partial t} + \frac{\partial}{\partial x}(\rho u) + \frac{\partial}{\partial y}(\rho v) + \frac{\partial}{\partial z}(\rho w) = 0
$$
\n(2.48)

La ecuación (2.48) están en la forma divergente de la ley de conservación. Un fluido en el que la densidad de cada componente permanece constante es llamado incomprensible, lo que matemáticamente implica  $\frac{D\rho}{Dt} = 0$ .

Lo anterior reduce la ecuación  $(2.47)$  en  $(2.49)$ .

$$
\frac{\partial}{\partial x} + \frac{\partial}{\partial y} + \frac{\partial}{\partial z} = \nabla \cdot V = 0
$$
\n(2.49)

La ecuación (2.49) está en el sistema de coordenadas cartesianas. Para flujos estacionarios de aire con velocidad menor a  $100 \text{ m/s}$  o un número de Mach menor a 0.3, el asumir incomprensibilidad es una buena aproximación.

### 2.3.3 ECUACIÓN DE MOMENTO

La segunda ley de Newton aplicada al fluido que pasa a través de un control de volumen infinitesimal [68], arroja la ecuación de momento (2.50).

$$
\frac{\partial}{\partial t}(\rho V) + \nabla \cdot \rho V V = \rho f + \nabla \cdot \Pi_{ij}
$$
\n(2.50)

El primer término en la ecuación  $(2.50)$  representa la tasa de incremento del momento por unidad de volumen en el volumen de control. El segundo término representa la tasa de momento perdido por convección, por unidad de volumen, a través de la superficie de control. Hay que notar que  $\rho VV$  es un tensor, así que  $\nabla \cdot VV$  no es una simple divergencia. Este término puede ser expandido y sustituirse en el ecuación  $(2.50)$ , además, si se sustituye la ecuación de continuidad, se obtiene la ecuación  $(2.51).$ 

$$
\rho \frac{DV}{Dt} = \rho f + \nabla \cdot \Pi_{ij} \tag{2.51}
$$

El primer término en el lado derecho de la ecuación  $(2.51)$  es la fuerza de cuerpo por unidad de volumen. Las fuerzas de cuerpo actúan a distancia y son aplicadas al total de la masa del fluido. La fuerza de cuerpo más común es la gravedad. En este caso, la fuerza por unidad de masa,  $f$  es igual a la aceleración del vector de gravedad,  $g$ ; e.g.,  $\rho f = \rho g$ .

El segundo término del lado derecho de la ecuación  $(2.51)$  representa las fuerzas de superficie por unidad de volumen. Estas fuerzas son aplicadas por los estreses externos en los elementos fluidos. El estrés se compone de estreses normales y estreses de cizallamiento y son representados por los componentes del tensor de estrés  $\Pi_{ij}$ .

La ecuación de momento dada en  $(2.51)$  es muy general y aplicable a flujos continuos y no continuos. La ecuación (2.51) pierde su generalidad al momento de incluir expresiones de aproximación en el tensor de estrés-cizallamiento. Para todos los gases que pueden ser tratados como continuos y para la mayoría de los líquidos, ha sido observado que el estrés en un punto es linealmente dependiente de las tasas de tensión (deformación) del fluido. Un fluido que se comporta de esta manera es llamado fluido newtoniano. Con la anterior suposición, es posible derivar una ley general de deformación que relaciona el tensor de estrés con la presión y los componentes de velocidad. Lo anterior se presenta en la ecuación  $(2.52)$ .

$$
\Pi_{ij} = -p\delta_{ij} + \tau_{ij} = -p\delta_{ij} + \mu \left[ \left( \frac{\partial u_i}{\partial x_j} + \frac{\partial u_j}{\partial x_i} \right) - \frac{2}{3} \delta_{ij} \frac{\partial u_k}{\partial x_k} \right] \quad i, j, k = 1, 2, 3 \quad (2.52)
$$

donde  $\delta_{ij}$ es la función delta de Kronecker ( $\delta_{ij}=1$ si i=j y $\delta_{ij}=0$ si i $\neq$ j); u<sub>1</sub>, u<sub>2</sub>, u<sub>3</sub> representan los tres componentes del vector de velocidad  $V$ ;  $x_1, x_2, x_3$  representan los tres componentes de posición del vector;  $\mu$  es el coeficiente de viscosidad (viscosidad dinámica);  $\tau_{ij}$  representa el tensor de estrés viscoso. Al momento de sustituir (2.52) en  $(2.51)$  se obtiene  $(2.53)$ , la famosa ecuación de Navier-Stokes.

$$
\rho \frac{DV}{Dt} = \rho f - \nabla p + \frac{\partial}{\partial x_j} \left[ \left( \mu \frac{\partial u_i}{\partial x_j} + \frac{\partial u_j}{\partial x_i} \right) - \frac{2}{3} \delta_{ij} \mu \frac{\partial u_k}{\partial x_k} \right]
$$
(2.53)

La ecuación  $(2.53)$  se puede establecer para los tres componentes de velocidad y posici´on en el sistema de coordenadas cartesianas. Con lo anterior se obtienen tres ecuaciones escalares de Navier-Stokes. Las ecuaciones de Navier-Stokes forman la base sobre la que toda la ciencia de la teoría de flujo viscoso ha sido desarrollada.

Estrictamente hablando, el término "ecuaciones de Navier-Stokes" se refiere a los componentes viscosos de momento de la ecuación  $(2.53)$ . Sin embargo, es una práctica común el incluir la ecuación de continuidad y de energía en el nombramiento de las ecuaciones de Navier-Stokes. Si el fluido es incomprensible y se asume que el coeficiente de viscosidad es constante, la ecuación  $(2.53)$  se reduce a  $(2.54)$ .

$$
\rho \frac{DV}{Dt} = \rho f - \nabla p + \mu \nabla^2 V \tag{2.54}
$$

Se debe recordar que la ecuación  $(2.54)$  se obtiene al asumir una viscosidad constante, lo cual puede ser una pobre aproximación para el flujo no isotérmico de un líquido cuya viscosidad depende fuertemente de la temperatura. Por el contrario, la viscosidad de gases es moderadamente dependiente de la temperatura, por lo tanto, la ecuación (2.54) es una buena aproximación para el flujo incomprensible de un gas [68].

### 2.3.4 ECUACIÓN DE ENERGÍA

La primera ley de la termodinámica aplicada al fluido que pasa a través de un volumen infinitesimal de control fijo  $[68]$ , arroja la ecuación  $(2.55)$ .

$$
\frac{\partial E_t}{\partial t} + \nabla \cdot E_t V = \frac{\partial Q}{\partial t} - \nabla \cdot q + \rho f \cdot V + \nabla \cdot (\Pi_{ij} \cdot V) \tag{2.55}
$$

donde  $E_t$  es la energía total por unidad de volumen dado por  $(2.56)$ .

$$
E_t = \rho \left( e + \frac{V^2}{2} + \rho g h + \dots \right) \tag{2.56}
$$

donde  $e$  es la energía interna por unidad de masa. El primer término del lado izquierdo de la ecuación (2.55) representa la tasa de incremento de  $E_t$  en el volumen de control, mientras que el segundo término representa la tasa total de energía perdida por convección, por unidad de volumen, a través de la superficie de control.

 $E$ l primer término del lado derecho de la ecuación  $(2.55)$  es la tasa del calor producido por unidad de volumen por agentes externos, mientras que el segundo término ( $\nabla \cdot q$ ) es la tasa de calor perdido por conducción, por unidad de volumen, a través de la superficie de control. Se asumen ley de Fourier para la transferencia de calor por conducción, así que el calor transferido, q, se puede expresar como  $q = -k\nabla T$ ; donde k es el coeficiente de conductividad térmica y  $T$  es la temperatura. El tercer término del lado derecho de la ecuación  $(2.55)$  representa el trabajo hecho en el volumen de control, por unidad de volumen, por la fuerza de los cuerpos, mientras que el cuarto t´ermino representa el trabajo hecho en el volumen de control, por unidad de volumen, por las fuerzas de superficie. La ecuación  $(2.55)$  es simplemente la primera ley de la termodin´amica aplicada al volumen de control. Esto es, el incremento de energía en el sistema es igual al calor añadido al sistema más el trabajo hecho en el sistema.

La ecuación  $(2.55)$  también es posible describirla en el sistema de coordenadas cartesianas. Si a la ecuación (2.55) se le introduce la ecuación de la continuidad, el lado izquierdo de la ecuación  $(2.55)$  puede ser reemplazado por  $(2.57)$ , si solo la energía interna y la energía cinética son consideradas.

$$
\rho \frac{D(E_t/\rho)}{Dt} = \frac{\partial E_t}{\partial t} + \nabla \cdot E_t V = \rho \frac{De}{Dt} + \rho \frac{D(V^2/2)}{Dt}
$$
\n(2.57)

Al considerar la ecuación de movimiento y continuidad en la ecuación de energía es posible obtener (2.58).

$$
\rho \frac{De}{Dt} + \rho - (\nabla \cdot V) = \frac{\partial Q}{\partial t} - \nabla \cdot q + \Phi \tag{2.58}
$$

Donde  $\Phi$  es llamado la función de disipación y representa la tasa en la cual la energía mecánica es usada en el proceso de deformación de un fluido debido a la viscosidad. La función de disipación incluve el término que se presenta en la ecuación  $(2.59)$ .

$$
\Phi = \tau_{ij} \frac{\partial u_i}{\partial x_j} = \nabla \cdot (\tau_{ij} \cdot V) - (\nabla \cdot \tau_{ij}) \cdot V \tag{2.59}
$$

Si en la (2.58), se incluye el término de entalpía,  $h = e + \frac{p}{q}$  $\frac{p}{\rho}$ , se obtiene la ecuación  $(2.60).$ 

$$
\rho \frac{Dh}{Dt} = \frac{Dp}{Dt} + \frac{\partial Q}{\partial t} - \nabla \cdot q + \Phi \tag{2.60}
$$

Si el fluido es incomprensible, y si el coeficiente de conductividad térmica se asume contantes, la ecuación  $(2.58)$  se reduce a la ecuación  $(2.61)$ .

$$
\rho \frac{De}{Dt} = \frac{\partial Q}{\partial t} + k \nabla^2 T + \Phi \tag{2.61}
$$

# 2.3.5 Ecuaciones de Navier-Stokes de Reynolds promediado

Las investigaciones actuales relacionadas con la mecánica de fluidos y transferencia de calor computacional en fluidos turbulentos es a través de las ecuaciones de Navier-Stokes promediadas en el tiempo. Estas ecuaciones también son llamadas ecuaciones de Reynolds de movimiento o las ecuaciones de Reynolds promediado de Navier-Stokes, RANS por sus siglas en ingl´es. Las ecuaciones de tiempo promediado de movimiento hacen que surjan nuevos términos, los cuales puede ser interpretados como gradientes de estrés aparentes y cantidades de flujo de calor asociadas con la turbulencia. Estas nuevas cantidades deben ser relacionadas a las variables promedio de flujo a trav´es de los modelos de turbulencia. Este proceso introduce m´as aproximaciones y suposiciones. Así el utilizar las ecuaciones de Reynolds de movimiento para tratar el problema de turbulencia, implica el considerar realizar suposiciones para delimitar el sistema de ecuaciones.

Las ecuaciones de Reynolds son derivadas al descomponer las variables dependientes las ecuaciones de conservación promediadas en el tiempo [68], esto es, que se obtiene un intervalo de tiempo apropiado, y componentes fluctuantes. Despu´es, se promedia en el tiempo la ecuación entera. Dos tipos de promediado están presentes, el cl´asico Reynolds promediado y el promediado en masa sugerido por Favre (1965). Para flujos en los que las fluctuaciones de densidad pueden ser despreciados, las dos formulaciones se vuelven idénticas.

En el proceso convencional de promediado para Reynolds, se define un cantidad  $\overline{f}$ como (2.62).

$$
\overline{f} \equiv \frac{1}{\triangle t} \int_{t_0}^{t_0 + \triangle t} f dt
$$
\n(2.62)

Se requiere que el  $\triangle t$  sea grande comparado con el periodo de las fluctuaciones aleatorias asociadas con la turbulencia, pero peque˜na con respecto al tiempo constante para cualquier variación lenta en el campo de flujo asociados con flujo no estacionarios ordinarios. El  $\Delta t$  a veces se indica para que se aproxime a infinito con un límite, pero debería ser interpretado como algo relativo a la fluctuación característica periódica de la turbulencia. Para medidas prácticas,  $\Delta t$  debe ser finito. En la descomposición convencional de Reynolds, las variables de flujo que cambian aleatoriamente son reemplazadas por variables de tiempo promediado más fluctuaciones alrededor del promedio. Para un sistema de coordenadas cartesiano, lo anterior se representa como:  $f = \overline{f} + f'$ , donde f representa una variable como alguna de las componentes de velocidad, alguno de los componentes de posición, entalpía y temperatura. Las fluctuaciones para la viscosidad, conductividad térmica y calor específico son usualmente pequeñas y suelen despreciarse. Por definición, el tiempo promediado de una cantidad fluctuante es cero, (2.63).

$$
\overline{f}' \equiv \frac{1}{\triangle t} \int_{t_0}^{t_0 + \triangle t} f' dt \qquad (2.63)
$$

Para flujos comprensibles y mezcla de gases en particular, el promediado mediante masa es conveniente. En esta aproximación se definen variables de masa promediada de acuerdo a  $f^* = \frac{\overline{\rho f}}{g}$  $\frac{\partial f}{\partial \rho}$ , donde f es la variable de interés en cuestión. En este caso, solo los componentes de velocidad y las variables térmicas son de masa promediada. Para ser sustituidas en las ecuaciones de conservación, se tiene que definir nuevas cantidades de fluctuación, del estilo de  $f = f^* + f''$ . Es muy importante hacer notar que los tiempos promediados de las cantidades fluctuantes biprimas no son iguales a cero, al menos que  $\rho' = 0$ .

### 2.3.6 Forma de Reynolds de la ecuacion de continuidad ´

Partiendo de la forma cartesiana de la ecuación de continuidad [68], ecuación (2.48), se descomponen las variables en variables convencionales de tiempo promediado más componentes de fluctuación. Lo anterior queda representado en la ecuación  $(2.64)$ .

$$
\frac{\partial \overline{\rho}}{\partial t} + \frac{\partial}{\partial x_j} \left( \overline{\rho} \, \overline{u}_j + \overline{\rho' u'}_j \right) = 0 \tag{2.64}
$$

Si se sustituyen las variables de masa promediada más las fluctuaciones biprimas y se promedia en el tiempo toda la ecuación  $(2.64)$ , se obtiene la ecuación  $(2.65)$ .

$$
\frac{\partial \overline{\rho}}{\partial t} + \frac{\partial}{\partial x_j} (\overline{\rho} u_j^{\dagger}) \tag{2.65}
$$

Para fluidos incomprensibles,  $\rho' = 0$ , y las diferencias entre las variables convencionales y las de masa promediada desaparecen, así que la ecuación de continuidad puede ser escrita como (2.66).

$$
\frac{\partial \overline{u}_j}{\partial x_j} = 0 \tag{2.66}
$$

### 2.3.7 FORMA DE REYNOLDS DE LA ECUACIÓN DE MOMENTO

El desarrollo de la forma de Reynolds de las ecuaciones de momento se lleva de manera m´as sencilla cuando se empieza a partir de las ecuaciones de momento de Navier-Stokes en forma divergente o de ley de conservación [68]. Se reemplazan las variables dependientes con las variables promediadas en el tiempo más las fluctuaciones. Después, toda la ecuación es promediada en el tiempo. Los términos que son lineales en las cantidades fluctuantes se vuelven cero. Varios términos desaparecen, mientras que otras pueden ser agrupadas e igualadas a cero mediante el uso de la ecuación de continuidad. Las ecuaciones completas de momento de Reynolds pueden ser expresadas mediante (2.67).

$$
\frac{\partial}{\partial t}(\overline{\rho}\,\overline{u}_i + \overline{\rho'u'}_i) + \frac{\partial}{\partial x_j}(\overline{\rho}\,\overline{u}_i\,\overline{u}_j + \overline{u}_i\,\overline{\rho'u'}_j) = -\frac{\partial\overline{p}}{\partial x_i} + \frac{\partial}{\partial x_j}(\overline{\tau}_{ij} - \overline{u}_j\,\overline{\rho'u'}_i - \overline{\rho}\,\overline{u'_i u'}_j - \overline{\rho'u'_i u'}_j) \tag{2.67}
$$

Donde

$$
\overline{\tau}_{ij} = \mu \left[ \left( \frac{\partial \overline{u}_i}{\partial x_j} + \frac{\partial \overline{u}_j}{\partial x_i} \right) - \frac{2}{3} \delta_{ij} \frac{\partial \overline{u}_k}{\partial x_k} \right]
$$
(2.68)

Para desarrollar la ecuación de Reynolds de momento en variables de masa promediada, se parte de las ecuaciones de momento de Navier-Stokes y se utiliza una descomposición de variables para representar a las variables instantáneas. Después las ecuaciones son promediadas en tiempo y se utilizan identidades específicas para eliminar términos. La ecuación completa de Reynolds en masa promediada es la ecuación  $(2.69)$ .

$$
\frac{\partial}{\partial t}(\overline{\rho}\tilde{u_i}) + \frac{\partial}{\partial x_j}(\overline{\rho}\tilde{u_i}\tilde{u_j}) = -\frac{\partial \overline{p}}{\partial x_i} + \frac{\partial}{\partial x_j}(\overline{\tau}_{ij} - \overline{\rho}\tilde{u_i''\tilde{u_j''}})
$$
(2.69)

donde, al despreciar las fluctuaciones de viscosidad,  $\overline{\tau}_{ij}$  se convierte en la ecuación  $(2.70).$
$$
\overline{\tau}_{ij} = \mu \left[ \left( \frac{\partial u_i^{\tilde{}}}{\partial x_j} + \frac{\partial u_j^{\tilde{}}}{\partial x_i} \right) - \frac{2}{3} \delta_{ij} \frac{\partial u_k^{\tilde{}}}{\partial x_k} \right] + \mu \left[ \left( \frac{\partial \overline{u_i''}}{\partial x_j} + \frac{\partial \overline{u_j''}}{\partial x_i} \right) - \frac{2}{3} \delta_{ij} \frac{\partial \overline{u_k''}}{\partial x_k} \right] \tag{2.70}
$$

La ecuación  $(2.69)$ , en variables de masa promediada es más simple en forma que aquella obtenida usando variables convencionales. Sin embargo, se aprecia que si las fluctuaciones de viscosidad son despreciadas,  $\overline{\tau}_{ij}$  es más compleja en la ecuación (2.69) que en la (2.67). En la práctica, los términos viscosos que incluyen las fluctuaciones biprimas se esperan sean pequeñas y son candidatas a ser despreciadas.

Para flujos incomprensibles la ecuación de momento puede ser escrita en una manera más simple, la cual queda representada en  $(2.71)$ .

$$
\frac{\partial}{\partial t}(\rho \overline{u}_i) + \frac{\partial}{\partial x_j}(\rho \overline{u}_i \overline{u}_j) = -\frac{\partial \overline{p}}{\partial x_i} + \frac{\partial}{\partial x_j}(\overline{\tau}_{ij} - \rho \overline{u'_i u'_j})
$$
(2.71)

donde  $\overline{\tau}_{ij}$  toma la forma de la ecuación (2.72).

$$
\overline{\tau}_{ij} = \mu \left( \frac{\partial \overline{u}_i}{\partial x_j} + \frac{\partial \overline{u}_j}{\partial x_i} \right) \tag{2.72}
$$

Hay que hacer notar que, para flujos incomprensibles, no hay diferencia entre las variables de masa promediada y las variables convencionales.

#### 2.3.8 FORMA DE REYNOLDS DE LA ECUACIÓN DE ENERGÍA

Las variables térmicas H, h y T están relacionadas, y la ecuación de energía toma diferentes formas, dependiendo de cual sea la variable elegida para que sea la encargada del transporte térmico [68]. Para desarrollar una forma común, se empieza con la energía de ecuación dada por (2.55). El término de generación  $\partial Q/\partial t$  será despreciado. Asumiendo que la energía total solo está compuesta de energía interna y cinética, y reemplazando  $E_t$  por  $\rho H - p$ , se puede escribir la ecuación (2.55) como  $(2.73).$ 

$$
\frac{\partial}{\partial t}(\rho H) + \frac{\partial}{\partial x_j}(\rho u_j H + q_j - u_i \tau_{ij}) = \frac{\partial p}{\partial t}
$$
\n(2.73)

Para obtener la ecuación de energía de Reynolds en variables promediadas convencionales, se reemplazan las variables dependientes de la ecuación (2.73) con las variables de descomposición de variables promediadas en el tiempo. Es frecuentemente deseable el utilizar la temperatura estática como variable dependiente en la ecuación de energía. Se considera  $h = c_p T$  y se escribe la ecuación (2.58) en forma conservativa (2.74) para proveer un punto de inicio conveniente para el desarrollo de la ecuación de Reynolds de energía.

$$
\frac{\partial}{\partial t}(\rho c_p T) + \frac{\partial}{\partial x_j} \left(\rho c_p u_j T - k \frac{\partial T}{\partial x_j}\right) = \frac{\partial p}{\partial t} + u_j \frac{\partial p}{\partial x_j} + \Phi \tag{2.74}
$$

La función de disipación  $\Phi$  puede ser escrita en términos en componentes de velocidad usando una convención de sumatorias. Las variables de la función de disipación  $\Phi$ son reemplazadas con las variables de descomposición promediadas en el tiempo. Después de eliminar los términos que se convierten en cero, la ecuación de energía de Reynolds en términos de temperatura se convierte la ecuación  $(2.57)$ .

$$
\frac{\partial}{\partial t}(c_p \overline{\rho}\overline{T} + c_p \overline{\rho'T'}) + \frac{\partial}{\partial x_j}(\overline{\rho}c_p \overline{T} \overline{u}_j + c_p \overline{T}\overline{\rho'u'_j}) =
$$
\n
$$
\frac{\partial \overline{p}}{\partial t} + \overline{u}_j \frac{\partial \overline{p}}{\partial x_j} + \overline{u'_j \frac{\partial p'}{\partial x_j}} + \frac{\partial \overline{p'}}{\partial x_j}
$$
\n
$$
\frac{\partial}{\partial x_j} \left( k \frac{\partial \overline{T}}{\partial x_j} - \overline{\rho}c_p \overline{T'u'_j} - c_p \overline{\rho'T'u'_j} - \overline{u}_j c_p \overline{\rho'T'} \right) + \Phi
$$
\n(2.75)

donde

$$
\overline{\Phi} = \overline{\tau_{ij} \frac{\partial u_i}{\partial x_j}} = \overline{\tau}_{ij} \frac{\partial \overline{u}_i}{\partial x_j} + \overline{\tau'_{ij} \frac{\partial u'_i}{\partial x_j}}
$$
(2.76)

Para desarrollar la ecuación de energía de Reynolds en variables de masa promediada, se reemplazan las variables dependiente de la ecuación  $(2.73)$  con la descomposición de variables promediadas en masa y se promedia en el tiempo la ecuación (2.73). El resultado se aprecia en la ecuación (2.77).

$$
\frac{\partial}{\partial t}(\overline{\rho}H^*) + \frac{\partial}{\partial x_j} \left(\overline{\rho}u_j \overline{H}^* + \overline{\rho}u_j''\overline{H''} - k\frac{\partial \overline{T}}{\partial x_j}\right) = \frac{\partial \overline{p}}{\partial t} + \frac{\partial}{\partial x_j} (u_i \overline{\tau}_{ij} + \overline{u_i'' \tau}_{ij}) \tag{2.77}
$$

En términos de temperatura estática, la ecuación de energía de Reynolds en variables de masa promediada se convierte en (2.78).

$$
\frac{\partial}{\partial t}(\overline{\rho}c_pT^*) + \frac{\partial}{\partial x_j}(\overline{\rho}c_pT^*u_j^*) =
$$
\n
$$
\frac{\partial \overline{p}}{\partial t} + u_j^* \frac{\partial \overline{p}}{\partial x_j} + \overline{u_j'' \frac{\partial p}{\partial x_j}} + \frac{\partial \overline{p}}{\partial x_j} + \frac{\partial \overline{p}}{\partial x_j} \left(k \frac{\partial T^*}{\partial x_j} + k \frac{\partial \overline{T''}}{\partial x_j} - c_p \overline{\rho} \overline{T''u_j''}\right) + \overline{\Phi}
$$
\n(2.78)

Donde

$$
\overline{\Phi} = \overline{\tau_{ij} \frac{\partial u_i}{\partial x_j}} = \overline{\tau}_{ij} \frac{\partial u_i^{\dagger}}{\partial x_j} + \overline{\tau_{ij} \frac{\partial u_i^{\prime\prime}}{\partial x_j}}
$$
(2.79)

Para flujos incomprensibles la ecuación de energía puede ser escrita en términos de entalpía total como se muestra en la ecuación (2.80).

$$
\frac{\partial \rho \overline{H}}{\partial t} + \frac{\partial}{\partial x_j} \left( \rho u_j \overline{H} + \rho \overline{u'_j H'} - k \frac{\partial \overline{T}}{\partial x_j} \right) =
$$

$$
\frac{\partial \overline{p}}{\partial t} + \frac{\partial}{\partial x_i} \left[ \mu \overline{u}_i \left( \frac{\partial \overline{u}_j}{\partial x_i} + \frac{\partial \overline{u}_i}{\partial x_j} \right) + \mu \left( u'_i \frac{\partial u'_j}{\partial x_i} + u'_i \frac{\partial u'_i}{\partial x_j} \right) \right]
$$
(2.80)

y en términos de temperatura estática como

$$
\frac{\partial}{\partial t}(\rho c_p \overline{T}) + \frac{\partial}{\partial x_j}(\rho c_p \overline{T} \overline{u}_j) = \frac{\partial \overline{p}}{\partial t} + \overline{u}_j \frac{\partial \overline{p}}{\partial x_j} + \overline{u'_j \frac{\partial p'}{\partial x_j}} + \frac{\partial}{\partial x_j} \left( k \frac{\partial \overline{T}}{\partial x_j} - \rho c_p \overline{T' u'_j} \right) + \Phi \quad (2.81)
$$

donde  $\overline{\Phi}$  es reducida ligeramente en complejidad debido a la eliminación del término de la dilatación volumétrica en  $\overline{\tau}_{ij}$  para el flujo incomprensible.

#### 2.3.9 Modelo de turbulencia

El modelo de turbulencia que se utiliza para las simulaciones en este trabajo es el k-ε, el cual posee tres variaciones [69]: El método k-ε estándar posee las siguientes características: Es el más usado en aplicaciones industriales para modelado de turbulencia; es robusto y razonablemente preciso; además, contiene submodelos para compresibilidad, flotabilidad, combustión, etc. Dentro de las limitaciones de este método se encuentra que: La ecuación  $\varepsilon$  contiene un término que no puede ser calculado en la pared, por lo tanto, funciones de pared deben ser usadas; así como también que, generalmente tiene un desempeño pobre para flujos con separación marcada, con gran curvatura y un gradiente de presión grande. El método  $k-\epsilon$  de renormalización de grupo, RNG por sus siglas en inglés, posee las siguientes características: Las constantes en las ecuaciones  $k-\varepsilon$  son obtenidas al usar la teoría de renormalización de grupo; contiene el submodelo de viscosidad diferencial para considerar los efectos de bajo número de Reynolds; incluye una ecuación algebraica obtenida analíticamente para el número de Prandtl/Schmidt; trae una opción de modificación para el análisis de torbellino; y se comporta mejor que el método  $k-\varepsilon$  estándar para flujos cortantes complejos, y flujos con fuertes tensiones, tasas, torbellinos y separaciones. El método k- $\varepsilon$  realizable, posee las siguientes características: El término realizable significa que el modelo satisface ciertas restricciones matemáticas en los estreses de Reynolds, consistente con la f´ısica de los flujos turbulentos; positividad de los estreses normales  $\overline{u'_i u'_j} > 0$ ; desigualdad de Schwarz para los estreses cortantes de Reynolds:  $\left(\overline{u'_i u'_j}\right)$  $\left(\overline{q_j}\right)^2 \leq \overline{u_i^2 u_j^2}$ ; predice de manera más precisa la tasa de expansión de los jets planos y circulares; y tiene mejor desempeño para flujos que presentan rotación, capas límites bajo gradientes de presión adversos, separación y recirculación.

## 2.4 CÁLCULO DE ERROR Y DESVIACIÓN ESTÁNDAR en experimentacion´

Todas las medidas experimentales se ven afectadas de una imprecisión inherente al proceso de medida. Ya que, b´asicamente se utiliza un aparato para comparar la medida experimental con la de un patrón; la medida dependerá de la mínima cantidad que el aparato sea capaz de medir. La cantidad va decreciendo con el progreso de la física en un proceso continuado, pero sin fin aparente. Es decir, que, aunque se puedan incrementar los ≪decimales≫ de la medida obtenida, la veracidad del siguiente ≪decimal≫ no podr´a saberse. Teniendo en cuenta lo anterior, se denomina error a la diferencia que existe entre la medida,  $x_i$  y el valor verdadero,  $x_0$ .

Los errores que presenten las medidas pueden ser sistemáticos o aleatorios. Los sistem´aticos se deben al empleo de instrumentos mal calibrados o al no tener en cuenta efectos que influyen en la medida. Los errores sistemáticos, por tanto, estarán presentes en todas las medidas, y pueden tenerse en cuenta si se conocen, mediante términos de corrección. Los errores aleatorios, por el contrario, no se pueden evitar. Son debidos al observador, que debe procurar mantenerlos lo más pequeños posible y estimar su valor, o bien reflejan la dispersión propia de la magnitud medida al repetir el experimento.

Al medir una cierta magnitud física cuyo valor ≪verdadero≫ es  $x_0$ , y se obtiene un valor de la medida  $x_i$ , el error absoluto es la diferencia dada por la ecuación (2.82).

$$
\triangle x = x_i - x_0 \tag{2.82}
$$

en donde, en general, se supone que  $\Delta x \gg |x_0|$ . El error absoluto da una medida de la desviación, en términos absolutos, respecto al valor ≪verdadero≫. No obstante, en ocasiones es de interés resaltar la importancia relativa de esa desviación.

Para tal fin, se usa el error relativo. Este se define como el cociente entre el error absoluto y el valor ≪verdadero≫, lo cual queda representado en la ecuación (2.83).

$$
\varepsilon = \frac{\Delta x}{x_0} \tag{2.83}
$$

el resultado se multiplica por 100, si el valor de  $\varepsilon$  se quiere expresar en porcentaje.

Cuando se indique el resultado de una medida o de un conjunto de medidas de una magnitud, se debe indicar el grado de incertidumbre de la misma, lo cual se lleva a cabo al acompa˜nar el resultado de la medida o del promedio de medidas con el resultado del valor absoluto, en la ecuación  $(2.84)$  se muestra lo anterior.

$$
x_i \pm \Delta x \tag{2.84}
$$

El valor de la magnitud debe de tener sólo las cifras necesarias para que su última cifra significativa sea del mismo orden decimal que la ´ultima del error absoluto, llamada cifra de acotamiento.

Es importante tener en cuenta que, se puede determinar el error de mediciones directas y de mediciones indirectas. Cuando se realiza la medición de cualquier magnitud, se debe indicar siempre una estimación del error asociado a la misma. Dado que se desconoce el valor ≪verdadero≫ de la magnitud que se desea medir, habrá que seguir ciertos procedimientos para hacer una estimaci´on, tanto del valor ≪verdadero≫, como de una cota de error, que indique la incertidumbre de la medición realizada. Suelen existir dos casos específicos:

(a) Si sólo se puede realizar una sola medida,  $x_i$ , de la magnitud. En este caso se considera que el error absoluto coincide con el valor absoluto de la sensibilidad, S, del aparato utilizado para realizar la medida. De este modo, el resultado de la medida se expresa mediante la ecuación  $(2.85)$ .

$$
x_i \pm S \tag{2.85}
$$

(b) Caso en el que se realizan varias medidas de una misma magnitud. Con el fin de alcanzar cierta validez estadística en los resultados de las medidas, es muy conveniente repetir varias veces la determinación del valor de la magnitud problema. Los resultados de las medidas individuales pueden presentarse poco o muy dispersas y, en función de esta dispersión será conveniente aumentar o no el número de mediciones de la magnitud. Para decidir el número de determinaciones que hay que efectuar del valor de la magnitud física que se desea medir, se utiliza el siguiente procedimiento: Se realizan tres medidas de la magnitud,  $x_1$ ,  $x_2$  y  $x_3$ , se calcula el valor de promedio de las medidas,  $x_{prom}$  y se halla la dispersión total, D, de las mismas, es decir, la diferencia entre los valores extremos de las medidas (valor m´aximo menos el valor mínimo). Finalmente, se obtiene el tanto por ciento de dispersión, T, dado por la ecuación  $(2.86)$ .

$$
T = \frac{D}{x_{prom}}\tag{2.86}
$$

Puede suceder que el valor de la dispersión D no sea mayor que el valor de la sensibilidad del aparato de medida,  $D \leq S$ . En este caso, se toma como estimación del valor ≪verdadero≫, el promedio de las medidas individuales y como error absoluto la sensibilidad, es decir,  $x_{prom} \pm S$ .

Ahora bien, si el valor de la dispersión D es mayor que la sensibilidad del aparato,  $D > S$ , se procede a aumentar el número de medidas de la magnitud. El criterio a seguir en este aumento viene condicionado por el valor del porcentaje dispersión T del modo indicado en la tabla 2.2.

Una vez que se realizan las medidas necesarias, se toma como valor de la magnitud el promedio de las mismas. El error se determina conforme los casos siguientes:

Si se han realizado tres medidas, se toma como error absoluto el valor de la sensibilidad del aparato, es decir,  $\Delta x = S$ .

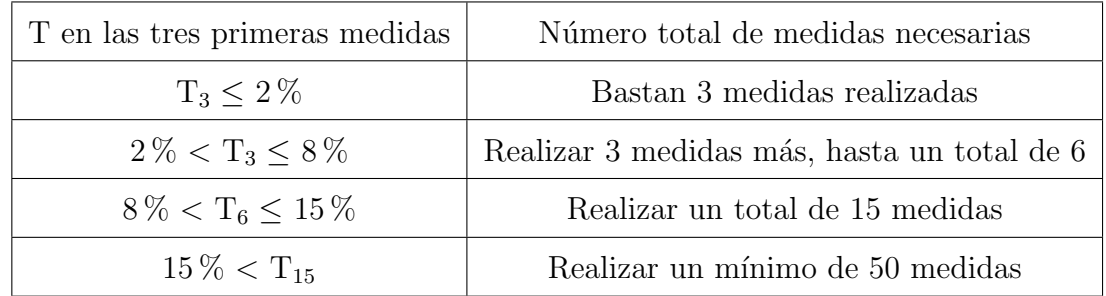

Donde:

 $T =$ Tanto por ciento de dispersión

Tabla 2.2: Relación de medidas y dispersión

Si se han realizado seis medidas, entonces se calcula el error de dispersión definido como  $D_6/4$  (la cuarta parte de la dispersión total de las seis medidas, es decir, la diferencia entre la mayor y la menor de todas), y se asigna como error absoluto de las medidas, el mayor de entre este valor y la sensibilidad del aparato. Es decir,  $\Delta x = max (D_6/6, S).$ 

Si se han realizado más de 15 medidas; entonces el error absoluto puede calcularse por la expresión de la ecuación (2.87).

Dicha ecuación proporciona el llamado error cuadrático medio, en donde  $x_i$  son cada una de las medidas realizadas,  $x_{prom}$  es la media aritmética de todas las medidas individuales y N es el número total de medidas realizadas.

$$
\triangle x = \left[ \frac{\Sigma (x_i - x_{prom})^2}{N} \right]^{1/2} \tag{2.87}
$$

El procedimiento seguido en este último caso se debe a que, en una serie repetida de medidas de una misma magnitud, la distribución estadística de estas alrededor del valor medio representa una forma típica, que recibe el nombre de distribución gaussiana o distribución normal.

Continuando con la medición indirecta, cabe recordar que es aquella que se obtiene mediante la aplicación de una ecuación a un conjunto de medidas directas, que las relaciona con la magnitud problema.

Por lo anterior, es que surge la importancia de obtener el error de la magnitud calculada. Se supone que la magnitud problema F es función de otras magnitudes f´ısicas, los datos recopilados experimentalmente, los cuales se relacionan mediante la ecuación  $(2.88)$ .

$$
F = F(x, y, z, ...)
$$
 (2.88)

Además, se supone que se han realizado medidas de las citadas variables x, y, z, ... y se han determinado su valor promedio y sus errores absolutos ( $\Delta x$ ,  $\Delta y$ ,  $\Delta z$ , ...). Para realizar el cálculo del error absoluto, en función de los valores antes mencionados, se obtiene la diferencial total de  $F$  en función de las variables x, y, z, ...; lo que se muestran en la ecuación  $(2.89)$ .

$$
dF = \frac{\partial F}{\partial x}dx + \frac{\partial F}{\partial y}dy + \frac{\partial F}{\partial z}dz + \dots
$$
 (2.89)

Si, a continuación se asimilan las diferentes diferenciales a los errores absolutos y, además, se considera que en el cálculo del error de F se debe considerar en el caso más desfavorable (ya que siempre se desea tener una cota de error, es decir, un calor de la magnitud del que se pueda estar seguro de que el valor ≪verdadero≫ está dentro del intervalo de ≪seguridad≫), o dicho de otra forma, el mayor error posible. Lo anterior se resume en considerar el valor absoluto de todos los errores, así como para las derivadas parciales. Lo anterior queda resumido en la ecuación (2.90).

$$
\triangle F = \left| \frac{\partial F}{\partial x} \right| \triangle x + \left| \frac{\partial F}{\partial y} \right| \triangle y + \left| \frac{\partial F}{\partial z} \right| \triangle z + \dots \tag{2.90}
$$

Se presenta una notable simplificación de la ecuación (2.90), si se considera la forma que se presenta en la ecuación  $(2.91)$ .

$$
F = x^a y^b z^c \dots \tag{2.91}
$$

con a,b,c, ... constantes positivas o negativas; ya que en este caso se puede proceder del siguiente modo, se calcula la diferencial logarítmica de F (tomar ln F y luego la diferencial de este logaritmo). Esto queda representado en la ecuación  $(2.92)$ .

$$
\frac{dF}{F} = a\frac{dx}{x} + b\frac{dy}{y} + c\frac{dz}{z} + \dots
$$
\n(2.92)

En donde los diferenciales totales se convierten en los errores absolutos, es decir, dn  $=$   $\triangle$  n, en donde n representa x, y, z, ...; si se retoma el concepto de error relativo,  $\varepsilon = \frac{\Delta x}{x}$  $\frac{\Delta x}{x}$ , se obtiene la ecuación (2.93).

$$
\varepsilon_F = a\varepsilon_x + b\varepsilon_y + c\varepsilon_z + \dots \tag{2.93}
$$

Finalmente, se obtiene el error absoluto de F, ver ecuación  $(2.94)$ .

$$
\triangle F = \varepsilon_F F_{prom} \tag{2.94}
$$

#### CAPÍTULO 3

# METODOLOGÍA

En este cap´ıtulo se repasa el plan de trabajo llevado a cabo para cumplir con los objetivos establecidos en el cap´ıtulo I, as´ı como con la hip´otesis presentada en el ya mencionado capítulo. El plan de trabajo está dividido en tres partes, las cuales comprenden: Parte I, enfocada al trabajo realizado con el intercambiador de calor; Parte II, la cual está enfocada a las actividades en las que se ve involucrado el disipador de calor; por último, en la Parte III se revisa todo lo relacionado con los módulos termoeléctricos, así como con el armado del generador termoeléctrico. Como parte del plan de trabajo, se describen las adecuaciones del espacio que fueron necesarias llevar a cabo para el buen armado de la instalación experimental. Además de lo anterior, se describen las herramientas y equipos que conforman dicha instalación. Los principales equipos que conforman al banco de pruebas experimental son: el sistema de generación de gases, que es un motor de combustión interna por compresión; un sistema modular de postratamiento conformado por un filtro de partículas y un oxidador de hidrocarburos sin quemar; contin´ua un sistema de recalentamiento de gases y finaliza con el sistema de generación termoeléctrica. Después de describir cada uno de los componentes del sistema, se describe el sistema de adquisición de datos y de control, así como la validación que se llevó a cabo para corroborar el correcto funcionamiento de la instalación experimental. Por último, a partir de lo establecido anteriormente, se describen las consideraciones utilizadas para la parte de la simulación.

#### 3.1 Plan de trabajo

El plan de trabajo a seguir para alcanzar el objetivo general, así como los objetivos específicos se presenta en la Figura 3.1.

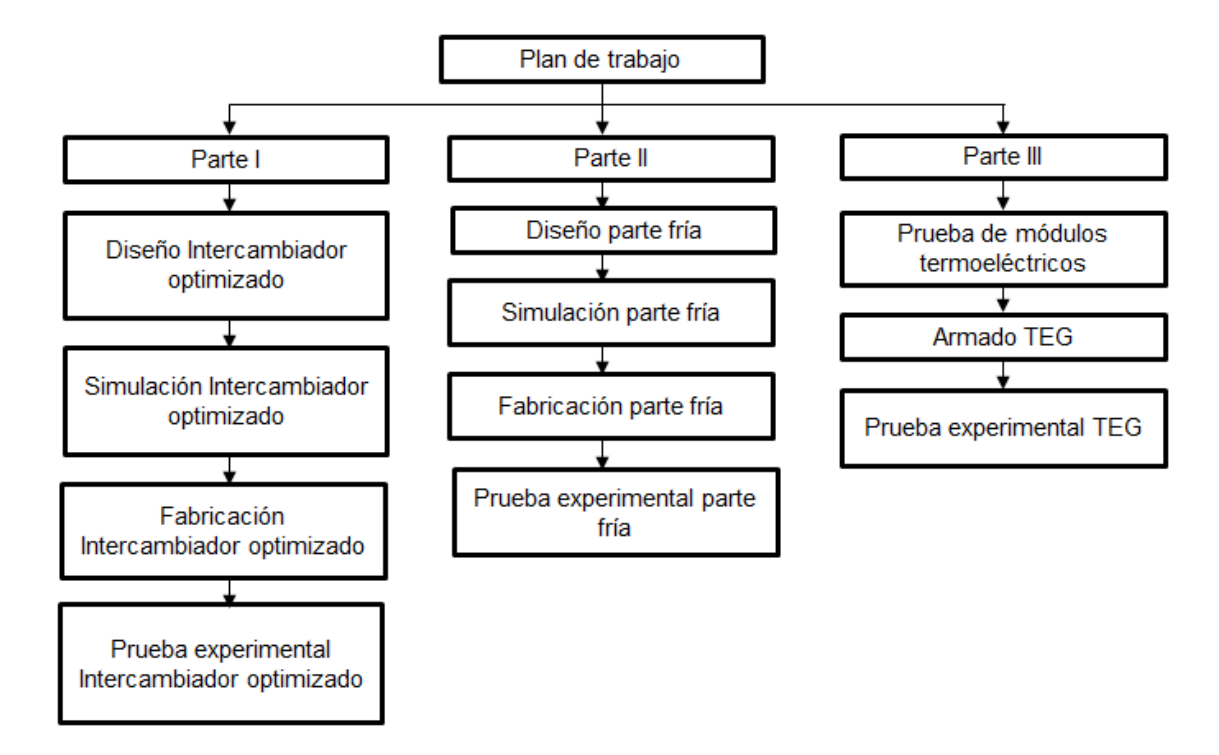

Figura 3.1: Plan de trabajo llevado a cabo en este trabajo

En la parte I se empieza con el diseño del intercambiador optimizado [70]. Se verifican sus dimensiones y se asegura que el ensamblaje del CAD funcione de manera óptima. A continuación se lleva a cabo un análisis de dependencia de malla para la simulación del intercambiador optimizado. En la simulación se considera la simetría del mismo. De acuerdo a la configuración del intercambiador se escogen 4 diferentes tamaños de malla, los cuales son de 3, 5, 10 y 15 millones de elementos. Se selecciona a la temperatura y a la velocidad como las variables de interés. Además, como una variable de interés secundario, se añade la presión de los gases de combustión. Se escoge la malla que mejor nos represente el fenómeno de estudio y que use el menor tiempo computacional para llevar a cabo las simulaciones. El ralentí en el motor Cummins es de 900 rpm y soporta un régimen de giro máximo de 1100 rpm.

Además, las resistencias eléctricas en el banco de pruebas experimentales son capaces de aumentar la temperatura de los gases de escape hasta 300 ◦C. Por lo anterior, se establecen 9 casos de estudio: 900 rpm a 150 ◦C, 1000 rpm a 150 ◦C, 1100 rpm a 150 ◦C, 900 rpm a 175 ◦C, 1000 rpm a 175 ◦C, 1100 rpm a 175 ◦C, 900 rpm a 200 ◦C, 1000 rpm a 200 °C y 1100 rpm a 200 °C. Debido a que los regímenes utilizados son consecutivos, solo se realizan tres simulaciones para estimar el comportamiento del flujo de gases de escape, así como la distribución de presión, velocidad y temperatura dentro del intercambiador, para tres casos de estudio: 900 rpm y 150 ◦C, 900 rpm y 175 °C, así como 900 rpm y 200 °C. Las condiciones de temperatura, flujo másico y presión son tomadas a partir de las lecturas tomadas durante la validación del correcto funcionamiento de la instalación experimental. Seguido de lo anterior se procede a su manufactura en acero inoxidable. Se escoge dicho material por ser resistente a la corrosión y maleable para tomar la forma que mejor se ajuste a el diseño. Una vez que esté manufacturado el intercambiador, se procede a ser evaluado en el banco de pruebas para revisar que no haya fugas.

En la parte II se utilizan las ecuaciones específicas para módulos termoeléctricos y ecuaciones de balance de energía para estimar el flujo y temperatura del refrigerante líquido que circula por el disipador aletado. El diseño del disipador se lleva a cabo mediante el programa computacional SolidWorks 2016, de tal manera que se pueda tener un estimado de sus dimensiones. También se toma en cuenta el acoplamiento que debe tener el disipador con respecto al intercambiador. Seguido de lo anterior, se procede a realizar un análisis numérico del comportamiento del fluido dentro del disipador. Se establece que se utiliza un flujo de 4.31 L/min y 20  $\degree$ C para la simulación y para las condiciones a utilizar en la experimentación. Se procede a la fabricación de los dos disipadores en acero inoxidable, por las mismas razones presentadas para el intercambiador en la parte I. Una vez que esté fabricado el intercambiador, se continúa con el verificar que no haya fugas dentro del disipador, además de comprobar el correcto funcionamiento del equipo utilizado para el desplazamiento y control de temperatura del fluido.

En la parte III se caracteriza un módulo termoeléctrico de los que se usan en el sistema de generación termoeléctrico. El proceso de la caracterización se lleva a cabo mediante los detalles que se muestran en la Figura 3.2. Este consiste en una sección en la cual se suministra refrigerante Akron al  $33\%$ , el cual es impulsado por un baño térmico. Debido a la configuración del sistema, se utiliza una temperatura de 20 ℃ y se ajusta el caudal del flujo de manera más conveniente para obtener una diferencia de temperatura constante. En la parte inferior del sistema, se acopla una resistencia el´ectrica de silicona de 10 W para temperaturas calientes bajas y se utiliza una fuente combustible de alcohol para obtener temperaturas calientes altas. En medio de las dos secciones, se acopla el módulo termoeléctrico, con la finalidad de que sea sometido a una presión mecánica. Se lleva a cabo el apriete mediante tornillos. El sistema se aísla con Foamular, para dirigir la transferencia de calor en una sola dirección. Los bloques de cobre más cercanos al módulo termoeléctrico, cuentan con una sección hueca en la que se introducen los termopares para monitorear constantemente la temperatura. Al módulo termoeléctrico se le agrega una resistencia de 3 ohms, con la finalidad de provocar una caída de voltaje que se pueda medir. La meta de este ejercicio se llevar a cabo una medición de cómo se comporta el módulo termoeléctrico cuando está expuesto a condiciones similares a las que se pretende exponer el generador termoeléctrico como sistema completo. Además de lo anterior, también se pretende observar si el módulo presenta algún imperfecto por cuestiones de las diferencias de temperatura a utilizar o como consecuencia de la fuerza con la que se está prensando para asegurar una buena área de contacto entre este y la fuente de calor, as´ı como con el sumidero de calor. El objetivo de la caracterización es comprobar que tan confiables son las gráficas del desempeño del módulo termoeléctrico que el proveedor incluye al comprar el producto.

Para armar el sistema de generación termoeléctrica, la manufactura del intercambiador y de los disipadores de calor se lleva de tal forma que puedan ser sujetados mediante una serie de aletas de sujeción, con el objetivo de que puedan ser unidos mecánicamente con un tornillo.

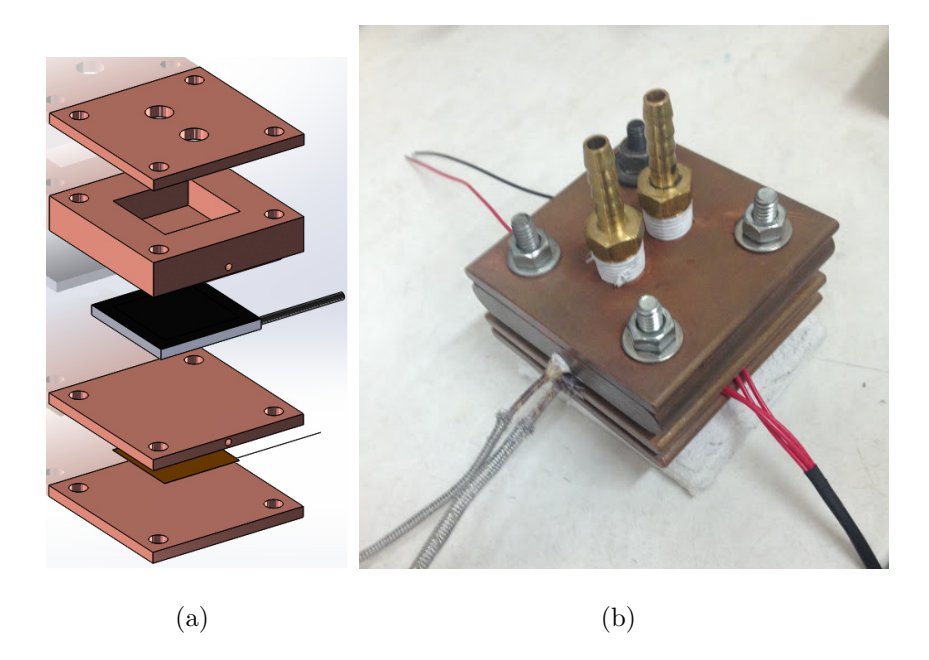

Figura 3.2: a) CAD del diseño de placas; b) Vista real de las placas

Lo anterior facilitará que se aumente el área de contacto entre el intercambiador, los módulos termoeléctricos y el disipador de calor. Se colocará el sistema termoeléctrico en el banco de pruebas. A los módulos termoeléctricos se les acopla una resistencia de 3 ohms, y se toman lecturas de los voltajes que se obtienen durante las pruebas de los casos de estudios de la parte I. El voltaje que se obtenga se transforma a su equivalente en energía eléctrica. También, de acuerdo a lo datos experimentales, se lleva una simulación para un elemento termopar del módulo termoeléctrico TEG1-12610-4.3, con la finalidad de tener un estimado de la energía eléctrica que se obtiene de la diferencia de temperaturas que se usa en este trabajo para los diferentes regímenes del motor.

Por último, se compara la energía eléctrica que se obtiene experimentalmente con la calculada mediante las ecuaciones matemáticas aplicables para módulos termoeléctricos y ecuaciones de balance de energía, así como la calculada a partir de los resultados de la simulación numérica que se lleva a cabo para un elemento termopar del módulo termoeléctrico.

## 3.2 ADECUACIÓN DEL ESPACIO PARA LA INSTALACIÓN experimental

En las Figuras 3.3 y 3.4 se muestra la ubicación del sistema de extracción de gases, utilizado para dar salida a los gases de escape del motor de combustión interna utilizado. Además de lo anterior, se hicieron adecuaciones en la electrónica de la instalación experimental para su automatización; en las Figuras 3.5, 3.6, 3.7 se muestran las cajas de control para dicho fin. Aunado a lo anterior, en el área de trabajo existe una alimentación de energía trifásica que alimenta a las resistencias instaladas en el sistema de recalentamiento de gases, el cual se presenta en la Figura y 3.8.

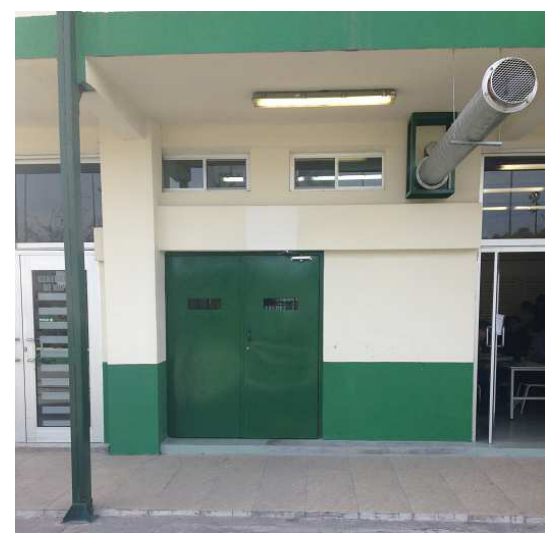

Figura 3.3: Vista exterior del sistema de extracción

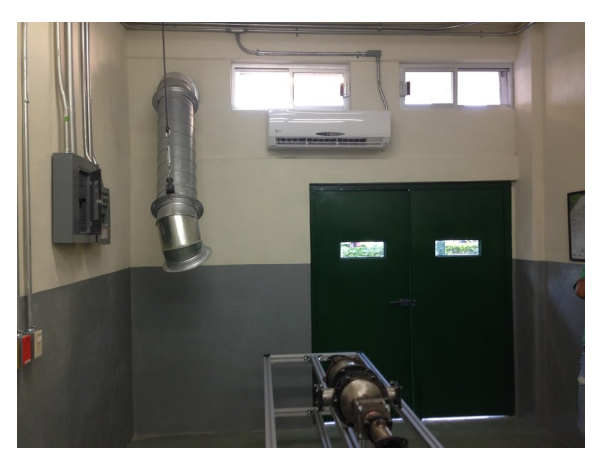

Figura 3.4: Vista interior del sistema de extracción

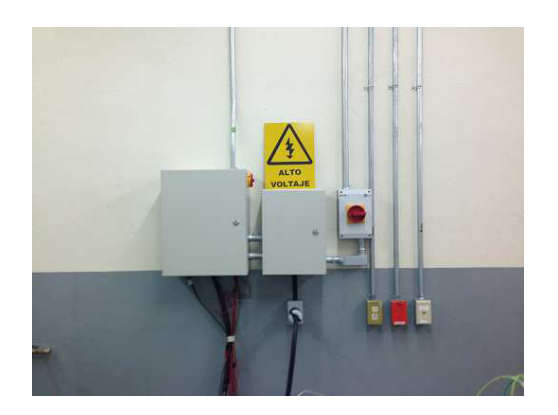

Figura 3.5: Cajas de control eléctrico

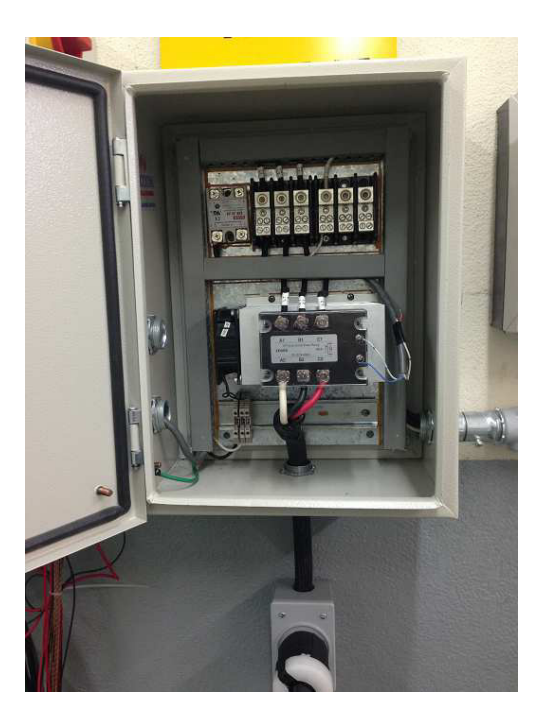

Figura 3.6: Caja de control para las tarjetas National Instruments (vista externa)

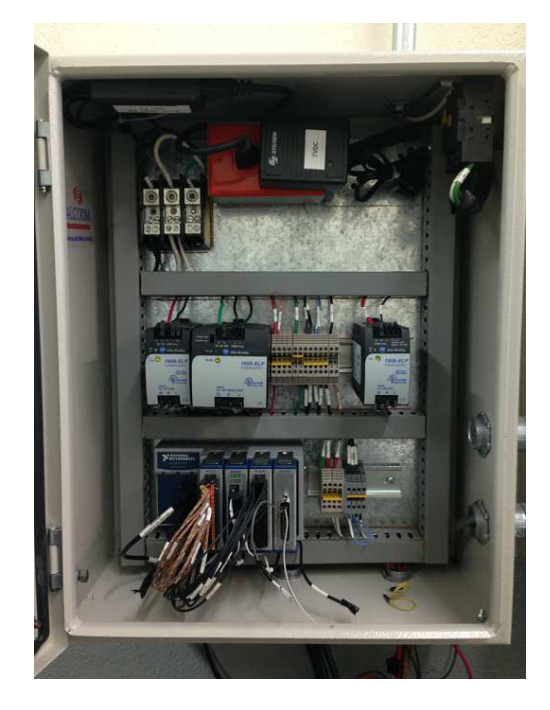

Figura 3.7: Caja de control para las tarjetas National Instruments (vista interna)

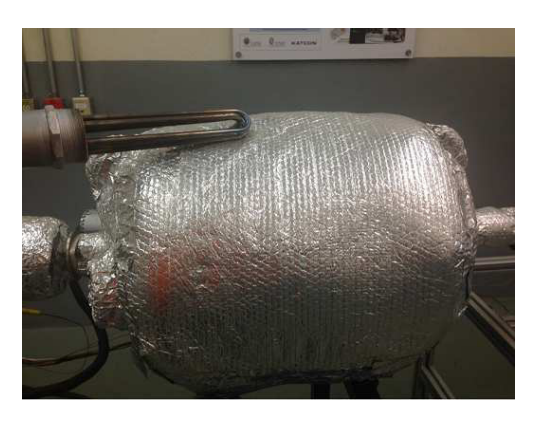

Figura 3.8: Resistencia eléctrica y sistema de recalentamiento de los gases

## 3.3 Seleccion de los componentes de la ´ instalacion experimental ´

#### 3.3.1 SISTEMA DE GENERACIÓN DE GASES

En la Figura 3.9 se muestra el sistema de generación de gases, el cual es un motor de combustión interna por compresión o diésel, como se conoce generalmente, de la marca Cummins, modelo 6BTA, de 5.9 litros.

#### 3.3.2 Sistema modular de postratamiento

El sistema modular de postratamiento está integrado por el catalizador de oxidación de diésel, DOC por sus siglas en inglés (Diesel Oxidation Catalyst), así como por un filtro de partículas, DPF por sus siglas en inglés (Diesel Particle Filter); el primero transforma el monóxido de carbono, CO, así como lo hidrocarburos sin quemar, HC, provenientes de la combustión de diésel, en dióxido de carbono,  $CO<sub>2</sub>$ , y agua,  $H<sub>2</sub>O$ ; mientras que el segundo, se encarga de retener las partículas producidas por la combustión de diésel. En la Figura 3.10 se muestra dicho equipo.

#### 3.3.3 Sistema de recalentamiento de los gases

Esta zona se compone de un recipiente que actúa como remanso para amortiguar las vibraciones y pulsaciones provenientes del motor al estar en funcionamiento. Adicionalmente, se han agregado cuatro resistencias tubulares que suministran en total 15 kW, esto con el fin de tener condiciones estables de temperatura. En la Figura 3.11 se muestra el componente de la instalación experimental antes comentado.

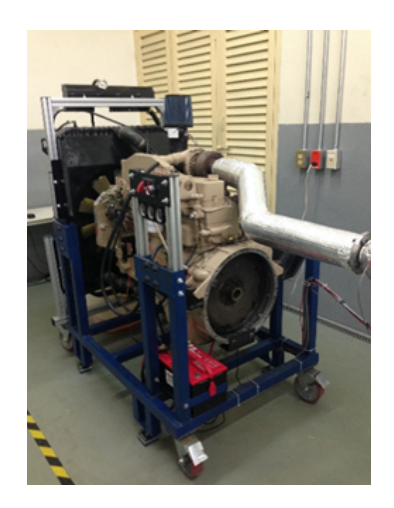

Figura 3.9: Motor Cummins 6BTA 5.9L Figura 3.10: Sistema DOC-DPF

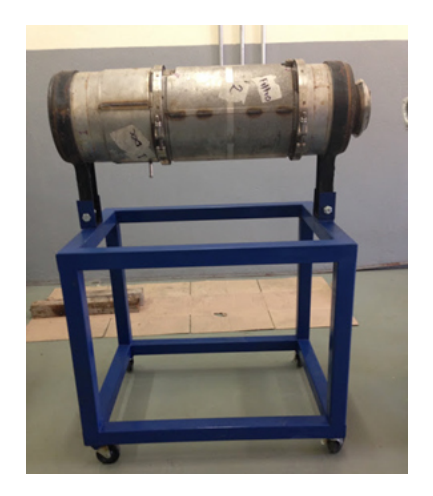

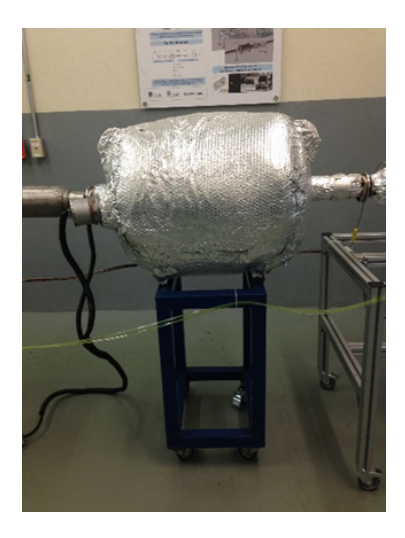

Figura 3.11: Sistema de recalentamiento de los gases

### 3.3.4 GENERADOR TERMOELÉCTRICO

El intercambiador fue fabricado a partir del trabajo realizado en la tesis que lleva por título ≪Diseño y desempeño termodinámico de un generador termoeléctrico en un motor de combustión interna a gasolina≫ [70] realizada a cabo en la Universidad Veracruzana por el M.C. Alejandro Cano. El intercambiador, el cual consiste en tres secciones, una boquilla de entrada, el cuerpo principal que contiene internamente 19 aletas de 1 milímetro de espesor y entre cada aleta hay una separación de 4 milímetros, las aletas son de 44 milímetros de altura.

Las aletas están insertadas 2 milímetros en las caras superior e inferior de la sección aletada; así como de una boquilla de salida, ver figura 3.12. El disipador fue diseñado a partir de los resultados de las pruebas preliminares realizadas con el intercambiador. El disipador tiene una sección rectangular sin aletas de 200 milímetros de largo, 5 mil´ımetros de altura y 99 mil´ımetros de ancho. La entrada y salida del disipador están diseñadas de tal manera que se puede tener una distribución de flujo uniforme a lo largo del disipador. El disipador se muestra en la figura 3.13. Los módulos termoeléctricos que se escogen para el sistema, teniendo en cuenta precio y dimensiones, son los modelo TEG1-12610-4.3, ver figura 3.14, de la compañía TECTEG.

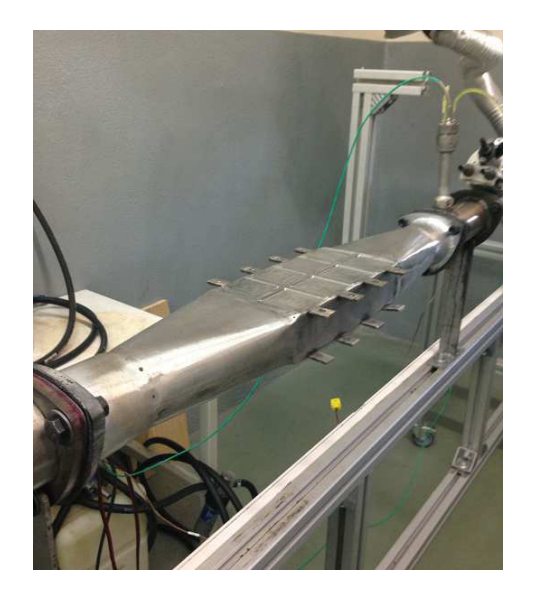

Figura 3.12: Intercambiador de calor manufacturado

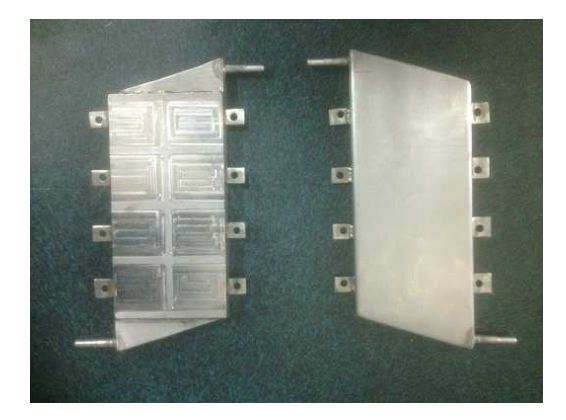

Figura 3.13: Disipadores de calor manufacturados

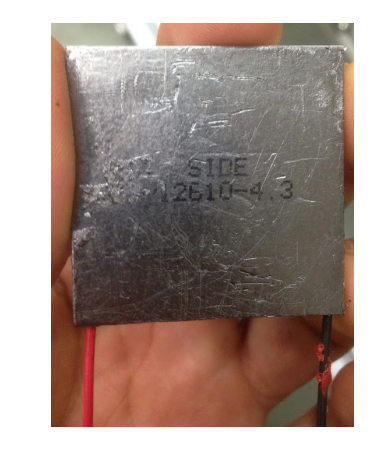

Figura 3.14: Módulo termoeléctrico TEG1-12610-4.3

De acuerdo al proveedor, la máxima cantidad de energía que puede ser obtenida del módulo termoeléctrico es de 5.2 watts, cuando la resistencia exterior es igual a la interna del módulo y la temperatura de la cara caliente es de 300 °C y la de la cara fría es de 30 °C. Tanto el intercambiador como los disipadores de calor cuentan con hendiduras rectangulares para que los módulos termoeléctricos puedan ser acoplados f´acilmente, una imagen de lo anterior se muestra en la Figura 3.15. Se muestra un CAD del sistema de generación termoeléctrica en la Figura 3.16. En la Figura 3.17 se muestra el sistema de generación termoeléctrica manufacturado montado en el banco de pruebas.

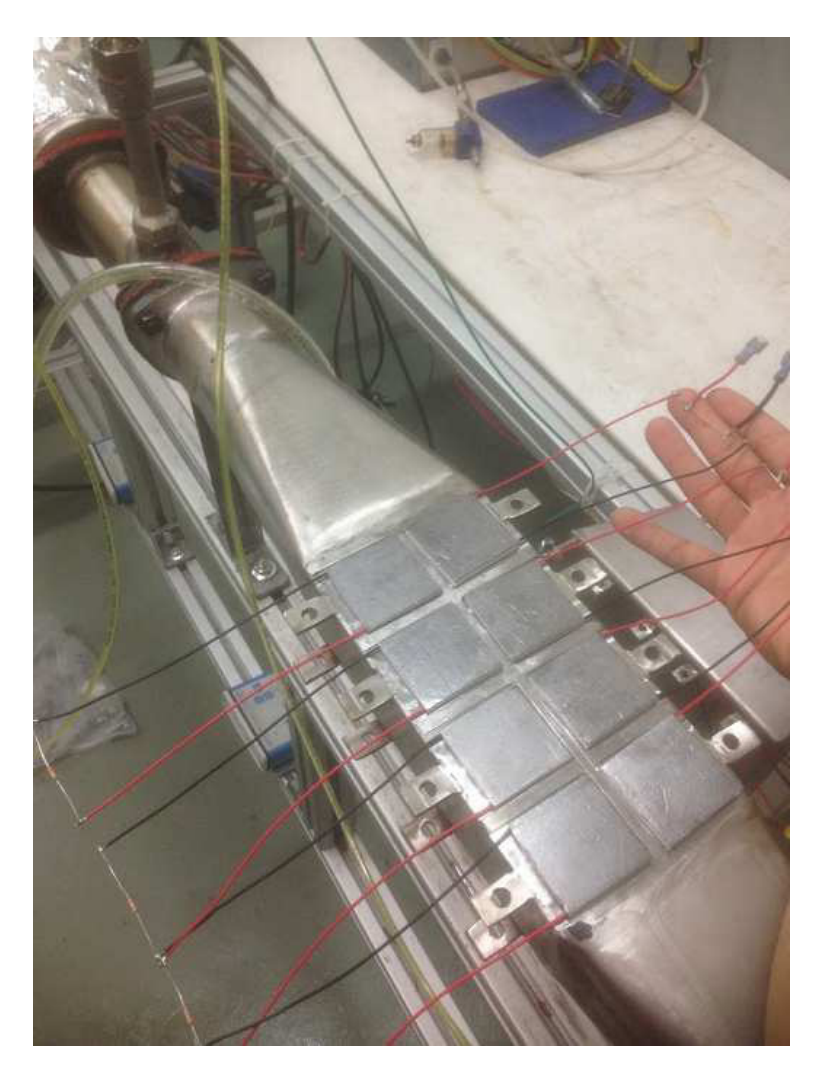

Figura 3.15: Acomodo de los módulos termoeléctricos en el sistema TEG

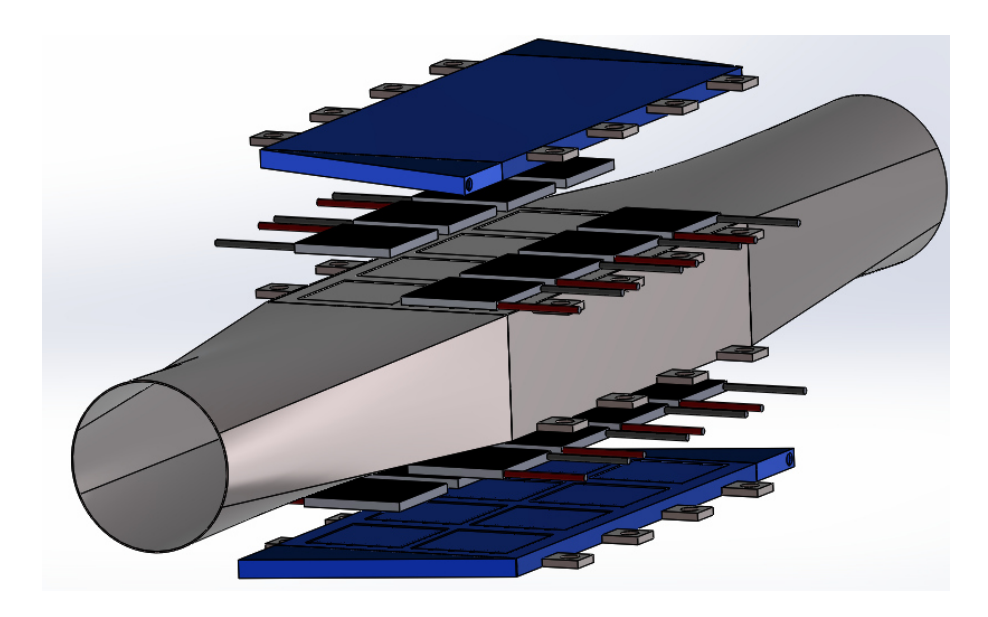

Figura 3.16: Modelo CAD del sistema de generación termoeléctrica

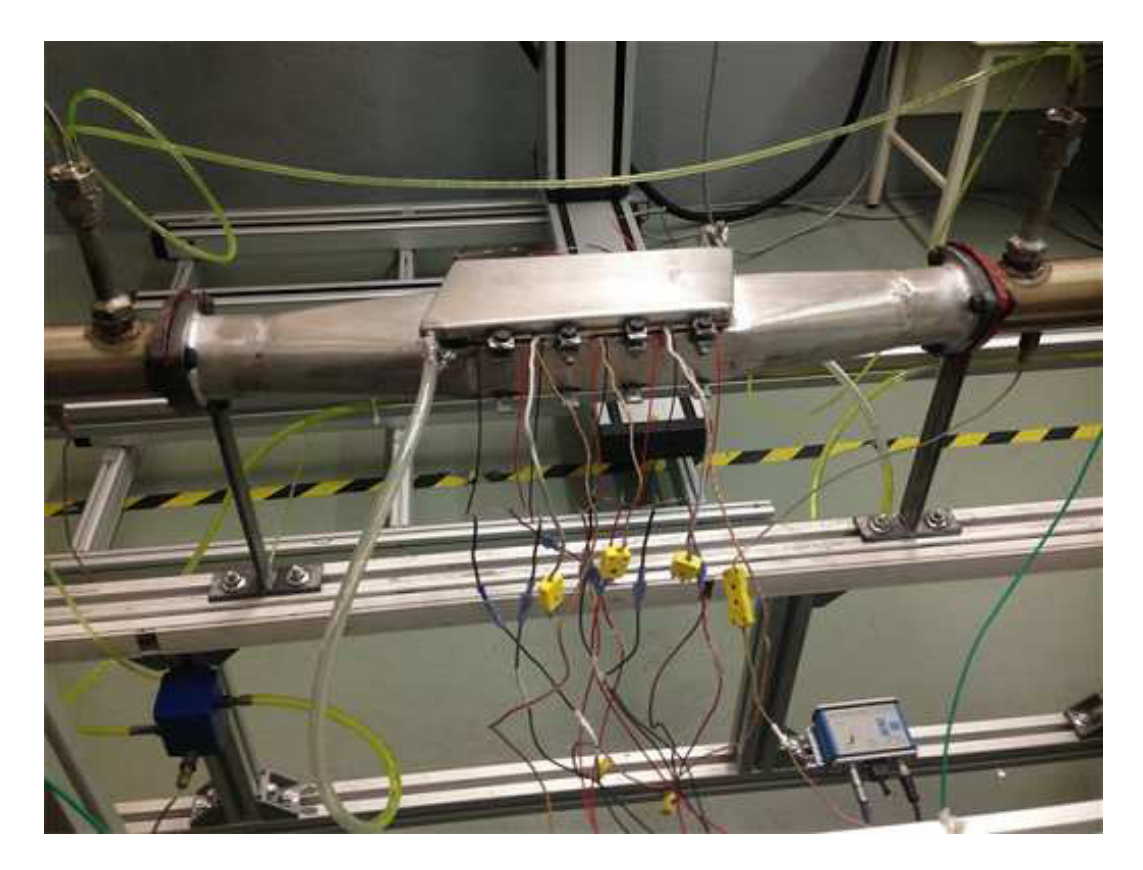

Figura 3.17: Sistema $\operatorname{TEG}$ acoplado en la instalación experimental

### 3.4 MONTAJE DE LA INSTALACIÓN EXPERIMENTAL

Se fabricaron soportes para cada uno de los componentes de la instalación experimental, así como la colocación de mangueras y conexiones para acoplar cada uno de éstos. En la Figura 3.18 se muestra la instalación experimental con todos los componentes acoplados.

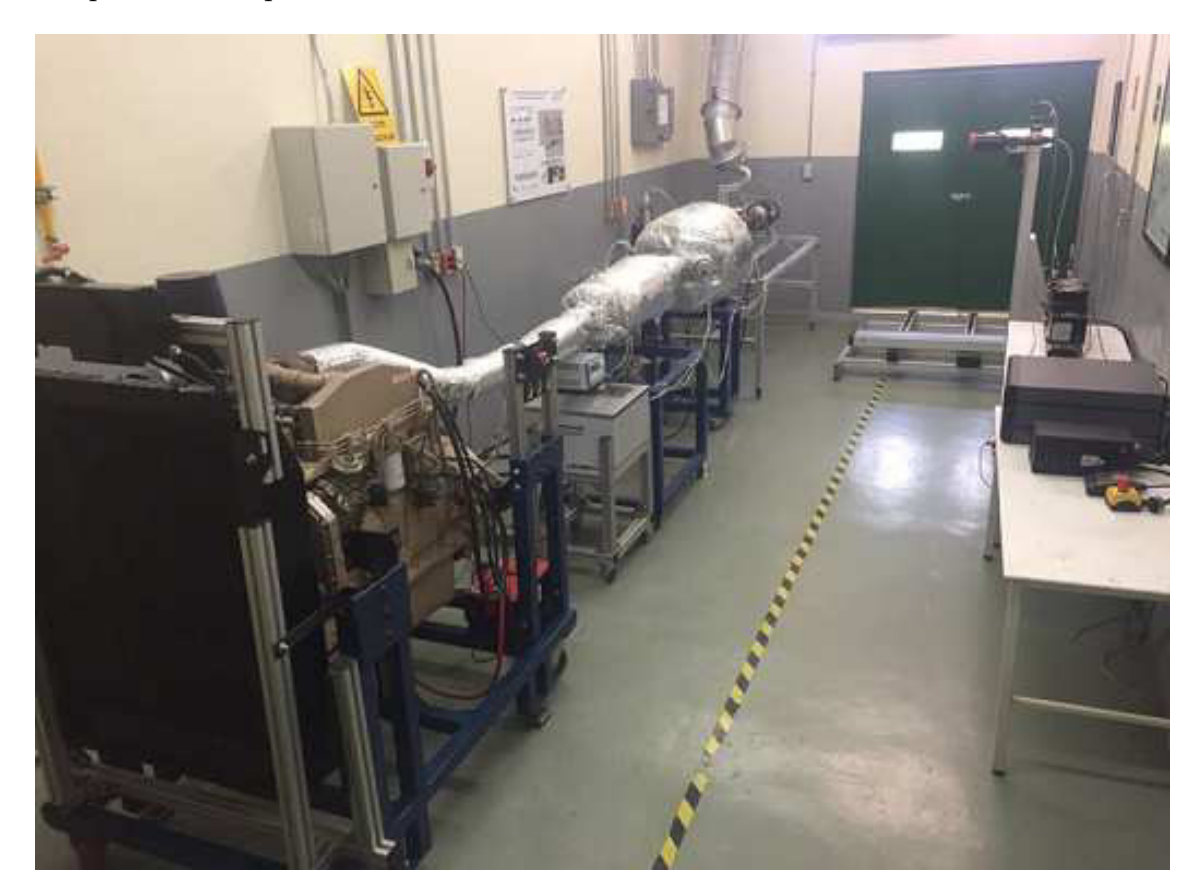

Figura 3.18: Instalación experimental

### 3.5 SISTEMA DE CONTROL Y ADQUISICIÓN DE DATOS

La instalación cuenta con un sistema de adquisición de datos cDAQ-9174 de la empresa National Instruments. Cuenta con el módulo NI-9203  $\pm$  820 mA con capacidad de adquirir 16 se˜nales de temperatura. En el m´odulo hay 10 termopares tipo K, como los de la Figura 3.19 con ángulo de 45 grados.

Cuenta también con el módulo NI-9205  $\pm$  10 V con la cual se lee la variación de voltaje de los 4 transductores de presión marca Kistler modelo 4029A, como los que aparecen en la Figura 3.20. De igual manera, se cuenta con un m´odulo NI 9472, con el cual se adquiere información del sensor de flujo másico marca Pro-m para motor Ford Diesel modelo 2003-2007 6.0 L, Figura 3.23, ubicado en la entrada de aire del motor. Se cuenta también con un módulo NI 9401, utilizado para recibir y enviar señales digitales.

La adquisición y envío de señales es llevada a cabo mediante la plataforma LabVIEW. Con este sistema es posible controlar las siguientes variables: la temperatura de los gases de escape a la salida del sistema de recalentamiento de gases y la aceleración del motor por medio de un servomotor modelo RB-330 MG, que se presenta en la Figura 3.22, este trabaja a la par con un sensor de distancia infrarrojo umbral E18 d80nk Lionchip, que se presenta en la Figura 3.21, que mide el régimen de giro del motor (rpm).

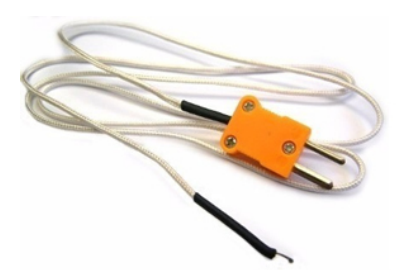

Figura 3.19: Termopar tipo K

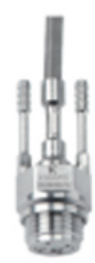

Figura 3.20: Sensor de presión Kistler modelo 4029A

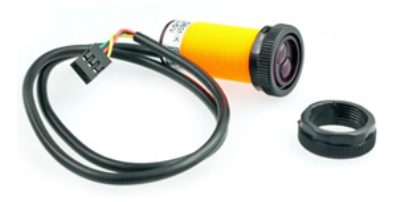

Figura 3.21: Sensor de distancia infrarrojo

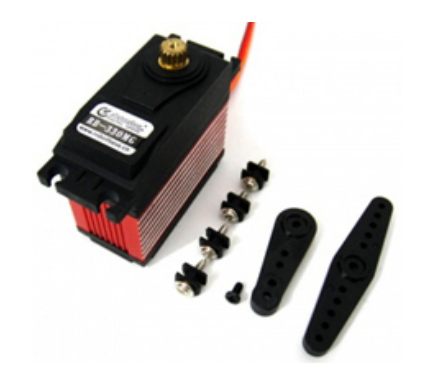

umbral E18-d80nk Lionchip Figura 3.22: Servomotor modelo RB-330 MG

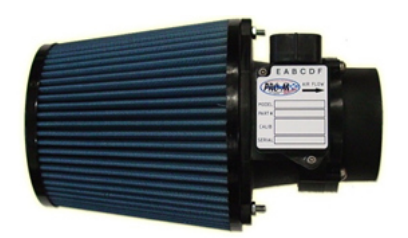

Figura 3.23: Sensor de flujo másico marca Pro-m Para motor FORD modelo 2003-2007 6.0 Diésel

## 3.6 Validacion del funcionamiento de la ´ instalacion experimental ´

Se llevan a cabo ensayos piloto para eliminar cualquier fuga en el sistema, verificar el correcto funcionamiento de los sensores de presión y termopares, así como comprobar el correcto funcionamiento del motor. El régimen del motor se puede variar desde 900 rpm hasta 1100 rpm sin que el motor sufra alg´un tipo de desajuste por carga. Gracias a la resistencias eléctricas acopladas en el sistema del banco de pruebas, es posible alcanzar temperaturas de hasta 300 °C en los gases de escape. La presión en el interior de la tuber´ıa a lo largo del banco de pruebas, se mantiene en 1 bar.

### 3.7 CONSIDERACIONES PARA LA SIMULACIÓN

Se hace uso del programa computacional ANSYS Workbench para la discretización espacial de la pieza, poniendo mayor énfasis en el centro del intercambiador, lugar en donde están situadas las aletas que retiran el calor de los gases de escape. La simulación se lleva a cabo en ANSYS Fluent, el solucionador utilizado es el basado en presi´on, ya que es el tradicionalmente usado para fluidos incompresibles y medianamente compresibles. Adem´as de lo anterior, un fluido compresible se puede manejar como incomprensible si la velocidad del mismo es menor a  $100 \text{ m/s}$  o si su número de Mach es menor a 0.03 [68]. Se considera al conjunto de los gases producto de la combustión como aire. Se activan los modelos de energía y de turbulencia de Fluent.

Para la turbulencia se escoge el modelo k-ε realizable, debido a que posee una razonable precisión para un amplio rango de flujos turbulentos y utiliza poco recurso computacional en comparación con otros modelos de Fluent. El término realizable [69] significa que, el modelo satisface ciertas restricciones matemáticas de los estreses de Reynolds, consistentes con la física de los fluidos turbulentos. En otras palabras, una ecuación de transporte modificada para la tasa de disipación,  $\varepsilon$ , ha sido derivada de una ecuación exacta para el transporte del promedio al cuadrado de la fluctuación de la vorticidad. Debido al bajo Reynolds que se tienen en algunos experimentos, se hace un tratamiento cercano a las paredes de las aletas con la finalidad de saber el comportamiento del fen´omeno pero sin la necesidad de aplicar un mallado m´as fino a la capa l´ımite de las aletas. Lo anterior significar´ıa hacer un mayor uso de las capacidades del ordenador, generando un retraso significativo para llegar a la solución. Por eso se aplica un tratamiento de pared que podrá resolver los fen´omenos asociados a la misma sin la necesidad de crear nuevos elementos, en este caso es una función logarítmica a partir de la función de Kader. Para la simulación del comportamiento del fluido refrigerante en el disipador, la cual se lleva de manera bidimensional, se utiliza el modelo de turbulencia k-ε realizable. Lo anterior implica el simular un recurso computacional menor al que se utiliza para un modelo en 3D. La simulación se lleva a cabo activando la ecuación de energía, para estudiar como varía la temperatura del líquido refrigerante a lo largo del sistema de generación termoeléctrica. El esquema de interpolación utilizado para la presión es el de segundo orden, debido a que se utiliza para flujos compresibles o incompresibles en los que no hay medios porosos, saltos, abanicos o modelos multifásicos. Para los demás esquemas de discretización, se utiliza el QUICK, ya que es aplicable a mallas cuadrilaterales o hexah´edricas. Se utiliza el m´etodo de Green-Gauss basado en celdas, debido a que la malla es ortogonal y está alineada con el fenómeno, haciendo posible que la resolución de la simulación sea más rápida. La información se transmite por medio de los centroides de los volúmenes de control.

#### Capítulo 4

### Resultados y discusiones

En este cap´ıtulo se condensan los resultados que se obtuvieron de las actividades llevadas a cabo en la elaboración de esta tesis. Además se llevan a cabo las discusiones pertinentes sobre dichos resultados. En primer lugar, se revisa el proceso y los resultados obtenidos desde la caracterización del módulo termoeléctrico utilizando un sistema de dos placas de cobre, hasta el fabricado y armado del sistema de generación termoeléctrica, así como su puesta a punto, en el banco de pruebas experimentales. Después de lo anterior, se presentan los resultados obtenidos de las simulaciones para el intercambiador de calor, que es por donde circulan los gases de escape y para el disipador de calor, que es por donde fluye el líquido refrigerante. Una vez revisado los puntos anteriores, se analizan los resultados obtenidos de las ecuaciones de transferencia de calor mediante el código computacional desarrollado en MATLAB, además, se comparan dichos resultados teóricos con los obtenidos experimentalmente. Seguido de lo anterior, se lleva a cabo una revisión de los resultados de la simulación para un elemento termopar del módulo termoeléctrico. Por último, se comparan los resultados de energía obtenidos de las pruebas experimentales, de las ecuaciones de transferencia de calor y de la simulación; de tal manera que, se pueda ver la diferencia que hay entre los tres m´etodos utilizados.

## 4.1 Resultados de la caracterizacion del ´ MÓDULO TERMOELÉCTRICO

De los experimentos realizados en la caracterización del módulo termoeléctrico, se obtiene la Tabla 4.1. El fin de este ejercicio es conocer m´as a fondo el comportamiento del módulo termoeléctrico y tener una referencia al momento de la experimentación. Como de manera complementaria a la Tabla 4.1 se tiene la Figura 4.1 en ella se resumen los puntos obtenidos de la caracterización del módulo termoeléctrico para el voltaje leído experimentalmente. El módulo termoeléctrico utilizado fue el TEG1-12610-4.3 con una resistencia externa de 3 ohms.

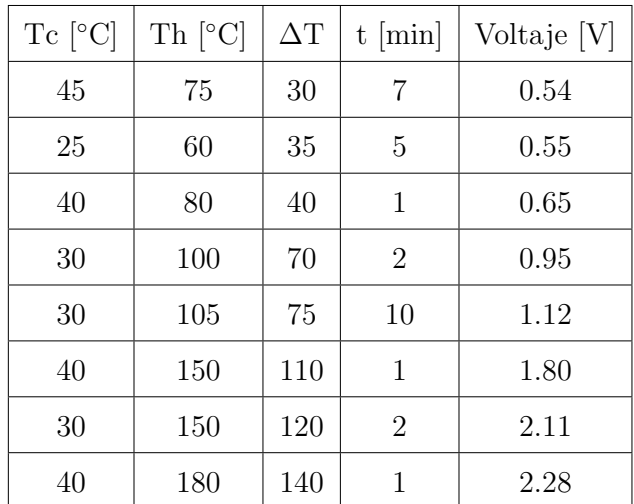

Donde:

 $Tc$   $\left[-\right]$  Temperatura del lado frío del TEM

Th [=] Temperatura del lado caliente del TEM

∆T [=] Diferencia de temperaturas

t [=] Tiempo

 $TEM$ <sup> $\vert$ </sup> $\vert$  M $\delta$ dulo termoeléctrico

Tabla 4.1: Voltaje obtenido para los experimentos llevados a cabo

Adicionalmente a la prueba experimental, se pudo apreciar el interior del módulo termoeléctrico, con esto fue posible medir las dimensiones de los elementos termopar, puesto que esta información no se encontró en literatura y el proveedor no la proporciona por considerarla confidencial.

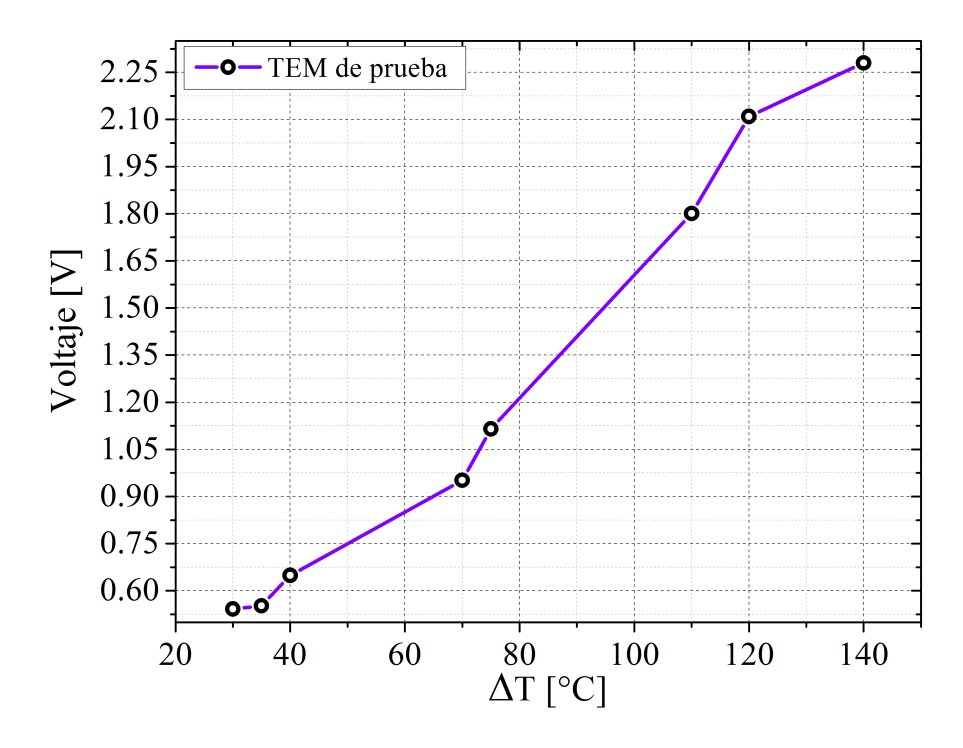

Figura 4.1: Curva de voltaje para el TEG-12610-4.3

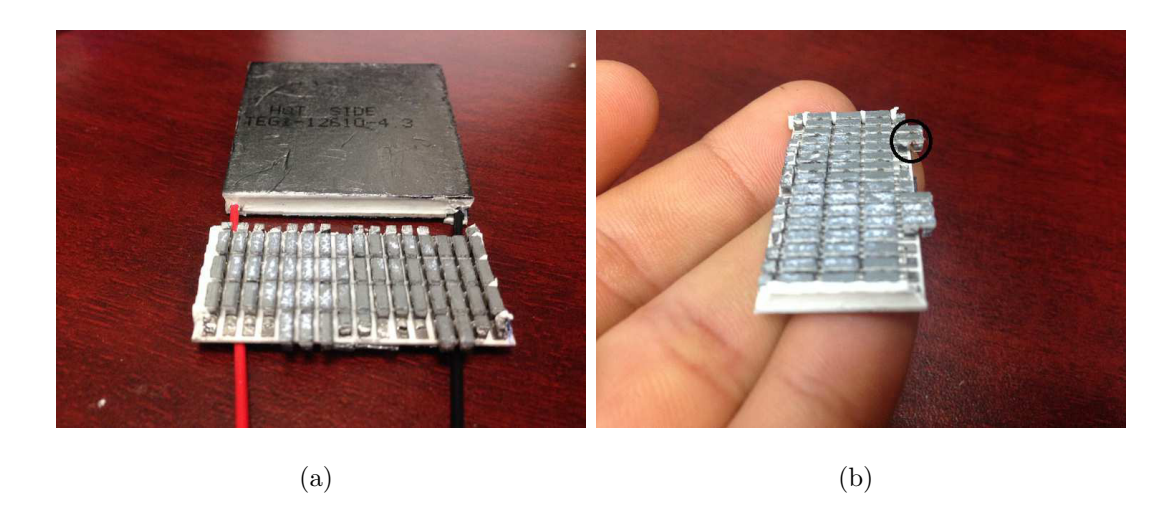

Figura 4.2: TEG-12610-4.3: a) Apariencia interna; b) un elemento termopar (en círculo)

Se encuentra que para una pata de telururo de bismuto, ya sea del tipo p o del tipo n, se tiene una longitud de 2 mm, mientras que las dimensiones de su base son de  $1.45$  mm por  $1.45$  mm, lo que da un área de  $2.10$  mm<sup>2</sup>. Dicho módulo está compuesto por 63 termopares, lo que da 126 uniones de termopares.

### 4.2 Resultados de la prueba experimental

Para realizar la medición de la temperatura superficial del intercambiador de calor y del disipador de calor, se muestra la Figura 4.3 y la Figura 4.4 en donde se muestra el termopar para medir la temperatura del refrigerante a la salida del disipador.

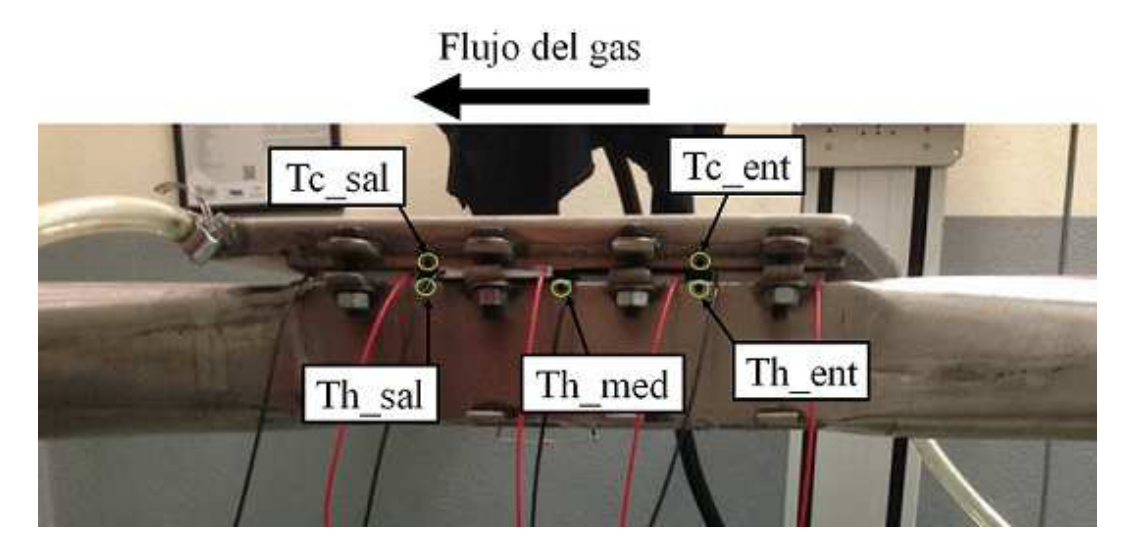

Figura 4.3: Ubicación de termopares en el TEG

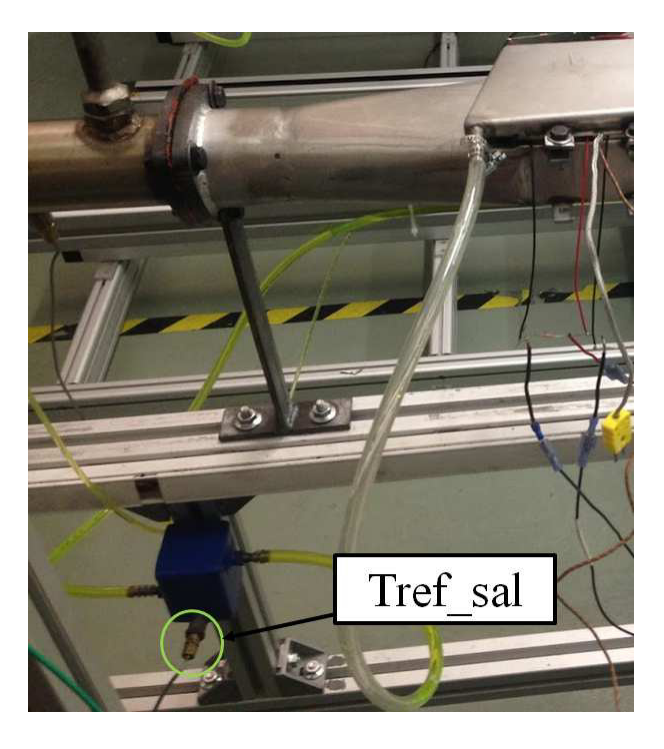

Figura 4.4: Ubicación del termopar para el refrigerante de salida

Para considerar que las mediciones de presión y temperatura a la entrada y salida de todo el sistema de generación termoeléctrica eran las mismas que a la entrada y salida de la sección aletada, se aislaron las boquillas de entrada y salida del generador termoeléctrico. Lo anterior queda representado en la Figura 4.5.

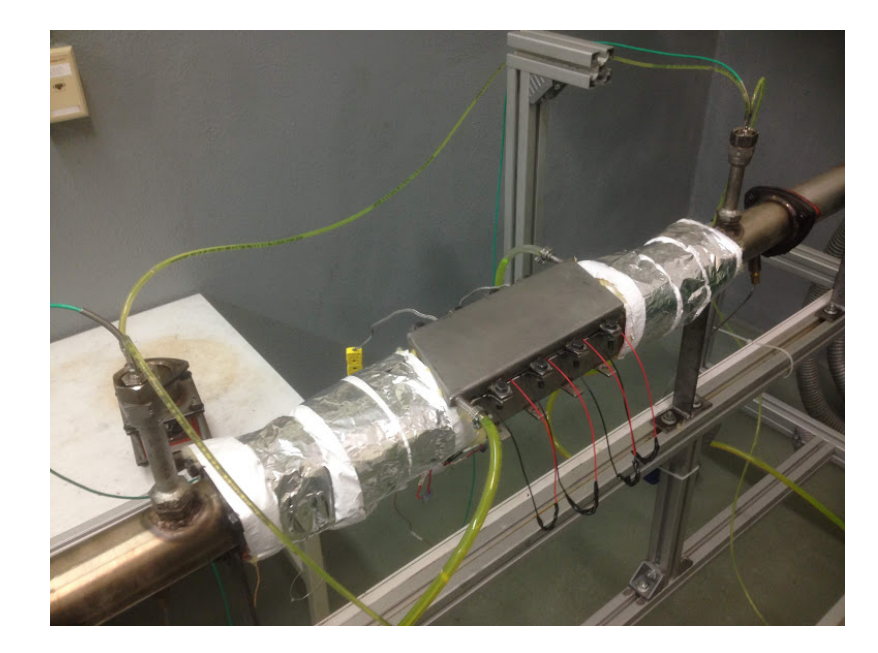

Figura 4.5: Aislamiento de las boquillas de entras y salida del TEG

Para conseguir una caída de voltaje medible mediante terminales eléctricas y el equipo de instrumentación, se agrega una resistencia de 3 ohms en los extremos de las puntas de salida del m´odulo termoel´ectrico. En la Figura 4.6 se muestra lo mencionado anteriormente. A partir de la lectura de voltaje y al definir la resistencia a utilizar, es posible calcular la cantidad de energía en watts que se obtiene del módulo termoeléctrico. La cantidad de energía obtenida del módulo termoeléctrico es mediante  $P = \frac{V^2}{R}$  $\frac{\sqrt{2}}{R}$ .

Para llevar a cabo las pruebas experimentales, se establece la información que se presenta en la Tabla 4.2, la cual muestra la estrategia que se implementa para llevar a cabo las pruebas experimentales.

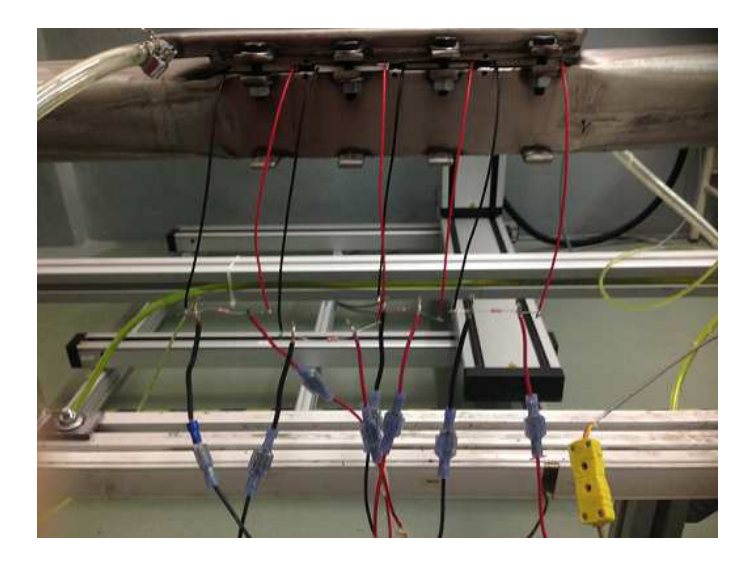

Figura 4.6: Ubicación del termopar para el refrigerante de salida

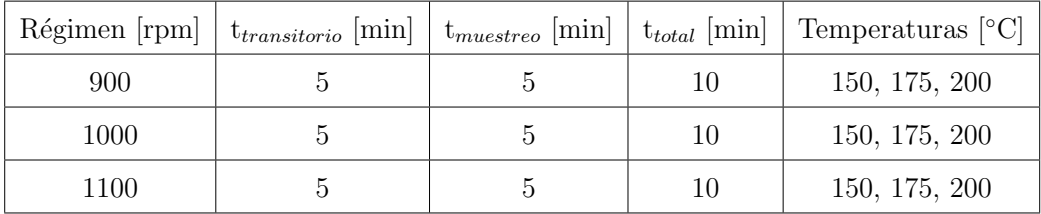

Donde:

rpm [=] Revoluciones por minuto

t  $=$  Tiempo

Tabla 4.2: Condiciones utilizadas para llevar a cabo la experimentación

Debido a que se quiere realizar un estudio de qué tan bueno es el área de contacto que existe entre todos los elementos del TEG; intercambiador, módulos termoeléctricos y disipador, se trabajan con cuatro configuraciones diferentes en lo que respecta a la ubicación de los TEM's en el sistema termoeléctrico; es decir, si para una prueba experimental se tiene que el TEM 1 está en la ubicación 1, el TEM 2 en la ubicación 2, y se continúa con la misma idea para el TEM 3 y TEM 4; en otras pruebas experimentales el TEM 1 se colocará en la ubicación 2 o en la ubicación 3 o en la ubicación 4, y algo similar ocurrirá con los otros TEM's. La idea anterior queda representada en la Figura 4.7. La finalidad de cambiar de ubicación a los TEM's es conocer que tan bueno es el área de contacto entre los elementos del TEG, así como la funcionalidad del módulo termoeléctrico.

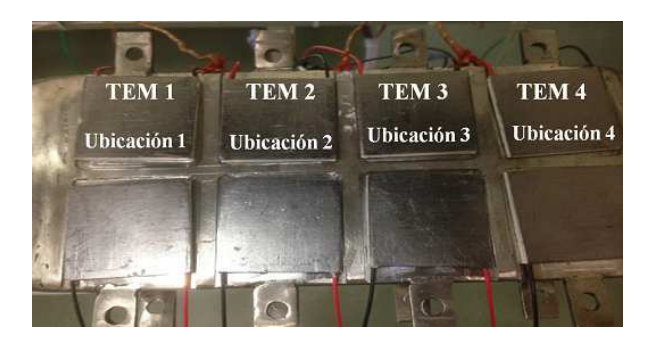

(a)

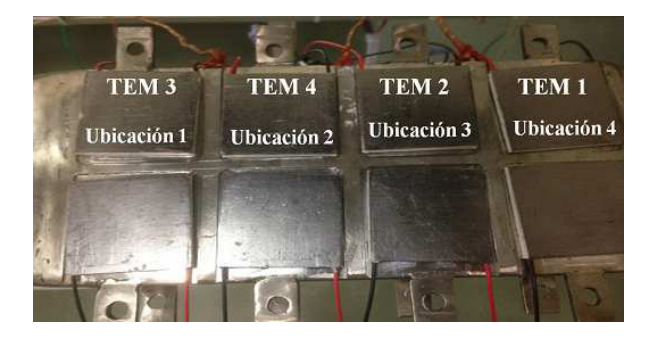

(b)

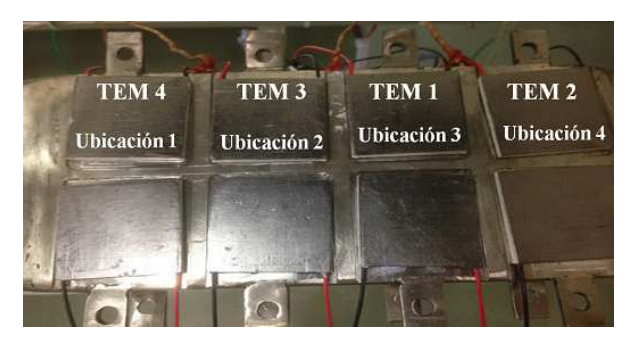

(c)

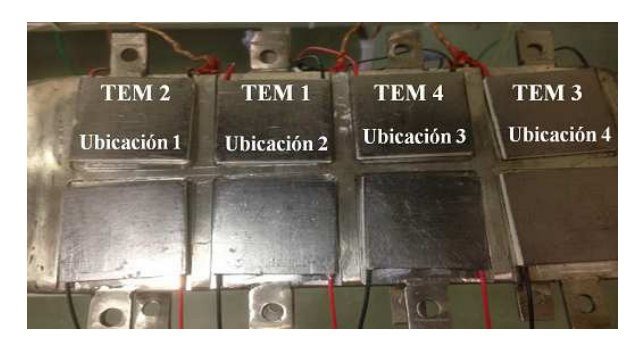

(d)

Figura 4.7: Arreglo de los TEM's en la experimentación: Arreglo (a) uno; (b) dos ; (c) tres; (d) cuatro

En la Figura 4.8 se presentan los resultados obtenidos para la medición de temperaturas en el sistema de generación termoeléctrica. En dicha Figura están registrados las tres temperaturas utilizadas en la experimentación, así como los tres regímenes utilizados. De la Figura 4.8 se distingue que a pesar de mantener la temperatura en un punto fijo, conforme se aumenta el r´egimen la temperatura de los gases de escape tiende a subir un poco. En la misma figura se aprecia que los gases de escape sufren una caída de alrededor de 10 °C, ver las gráficas de Tgas ent y Tgas sal. También se aprecia como la temperatura en la superficie del intercambiador cae conforme uno se desplaza de Th ent a Th sal. Se aprecia que para la temperatura de 150 ◦C hay una caída de temperatura de 10 °C en la superficIe del intercambiador y para la temperatura de 200 °C se aprecia una caída de temperatura de 15 °C. Para las temperatura de la superficie del disipador, Tc ent y Tc sal, se aprecia que el valor de temperatura se mantiene prácticamente en 30 °C, mientras que para la temperatura del refrigerante, T\_ref\_sal, la temperatura no varía más de 2 °C. Para las cuatro configuraciones probadas de m´odulos termoel´ectricos, los valores de temperatura son muy similares.

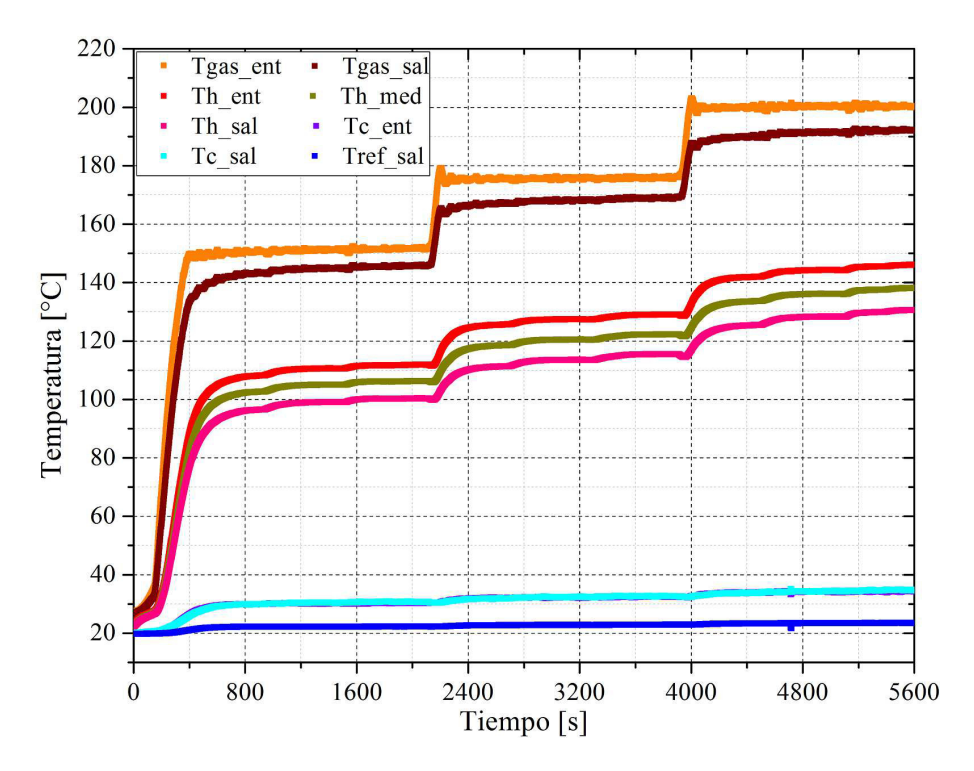

Figura 4.8: Distribución de temperaturas en el TEG

En la Figura 4.9 se muestra el voltaje de cada módulo termoeléctrico para las cuatro ubicaciones con las que se experimentaron. La comparación que se hizo fue a partir del voltaje que se obtiene de una diferencia de temperaturas establecida, ya que, el módulo termoeléctrico debe generar la misma cantidad de voltaje sin importar las temperaturas del lado caliente y frío, es decir, si se tiene un lado caliente de 100 °C y un lado frío de 20 °C, se debería de producir la misma cantidad de energía para un lado caliente de 140 °C y un lado frío de 60 °C. Vemos que para todos los casos, la variación entre el voltaje que menor se obtiene de un módulo termoeléctrico y el mayor para una temperatura determinada es de 0.3 volts.

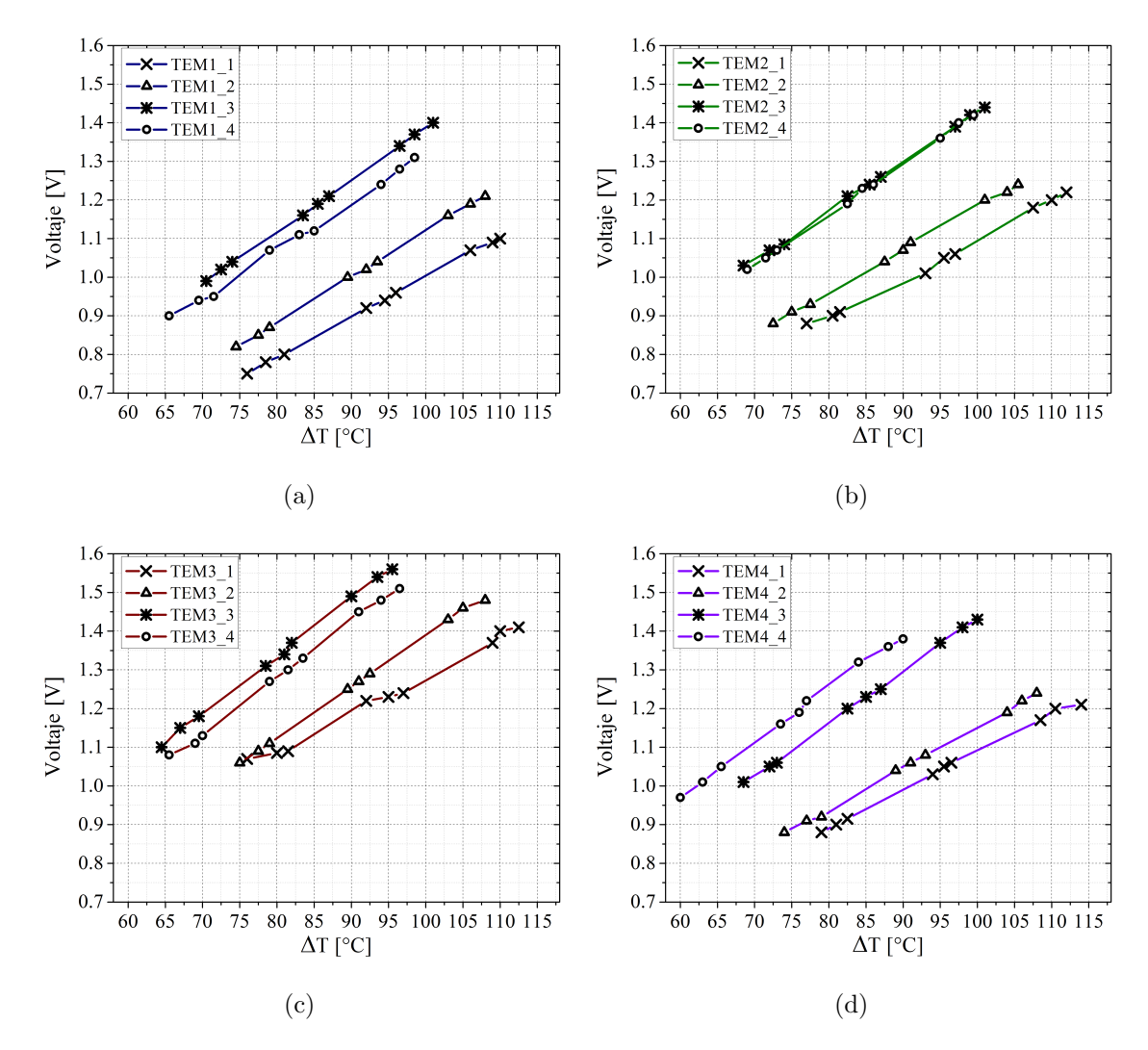

Figura 4.9: Lectura de voltaje experimental para los TEM's: (a) TEM 1; (b) TEM 2 ; (c) TEM 3; (d) TEM 4

En la Figura  $4.9(a)$  se muestran los datos para el módulo termoeléctrico 1, en la Figura 4.9(b) se muestran los datos para el módulo termoeléctrico 2, en la Figura 4.9(c) se muestran los datos para el módulo termoeléctrico 3 y en la Figura 4.9(d) se muestran los datos para el módulo termoeléctrico 4.

En la Figura 4.10 se muestran las gráficas del voltaje obtenido para la ubicaciones establecidas previamente. En las Figuras 4.10(a) a la (d) se muestran los resultados de la ubicación 1, 2, 3 y 4; respectivamente. Observando los resultados resalta algo interesante, si se revisan las Figuras  $4.10(c)$  y (d) se observa que para los módulos 1,2 y 4 la diferencia de voltaje obtenido no varía más de 0.05 volts. Para el módulo termoeléctrico 3, que es del que más se obtiene voltaje, la diferencia con respecto al voltaje m´ınimo para una diferencia de temperaturas dada es de 0.25 volts. Una de las razones por las que puede existir esta discrepancia es debido al ajuste por tornillos que se da entre el disipador y el intercambiador, puesto que ambas piezas tienen pesta˜nas en donde los tornillos son apretados, pudiera ser que para la corrida que se hizo con el módulo 3 en los incisos  $(c)$  y  $(d)$  el apriete haya sido diferente que para los otros m´odulos. De los incisos (a) a (d) de la Figura 4.10 se aprecia que no suele haber diferencia de generación de voltaje para los módulos termoeléctricos, sino más bien, la diferencia de generación de energía que se pudiera obtener sería debido al apriete del sistema de generación termoeléctrica.

Se procede a calcular la desviación estándar, tanto para los módulos termoeléctrico en sí como para el módulo termoeléctrico en conjunto con el generador termoeléctrico. Se escogen un conjunto de diferencias de temperatura establecido para los cuatro módulos termoeléctricos. En la Tabla 4.3 se muestran los promedios de voltaje para cada módulo termoeléctrico a una diferencia de temperaturas dada, así como la desviación estándar que se obtuvo para el módulo termoeléctrico en general. De los resultados se aprecia que la variación de voltaje del módulo termoeléctrico es menor de 0.1 volts, lo que quiere decir que el módulo termoeléctrico TEG1-12610-4.3 tiene una variaci´on muy baja y por lo tanto tiene un nivel de confianza alto en cuanto a la energía que se puede obtener del módulo termoeléctrico.
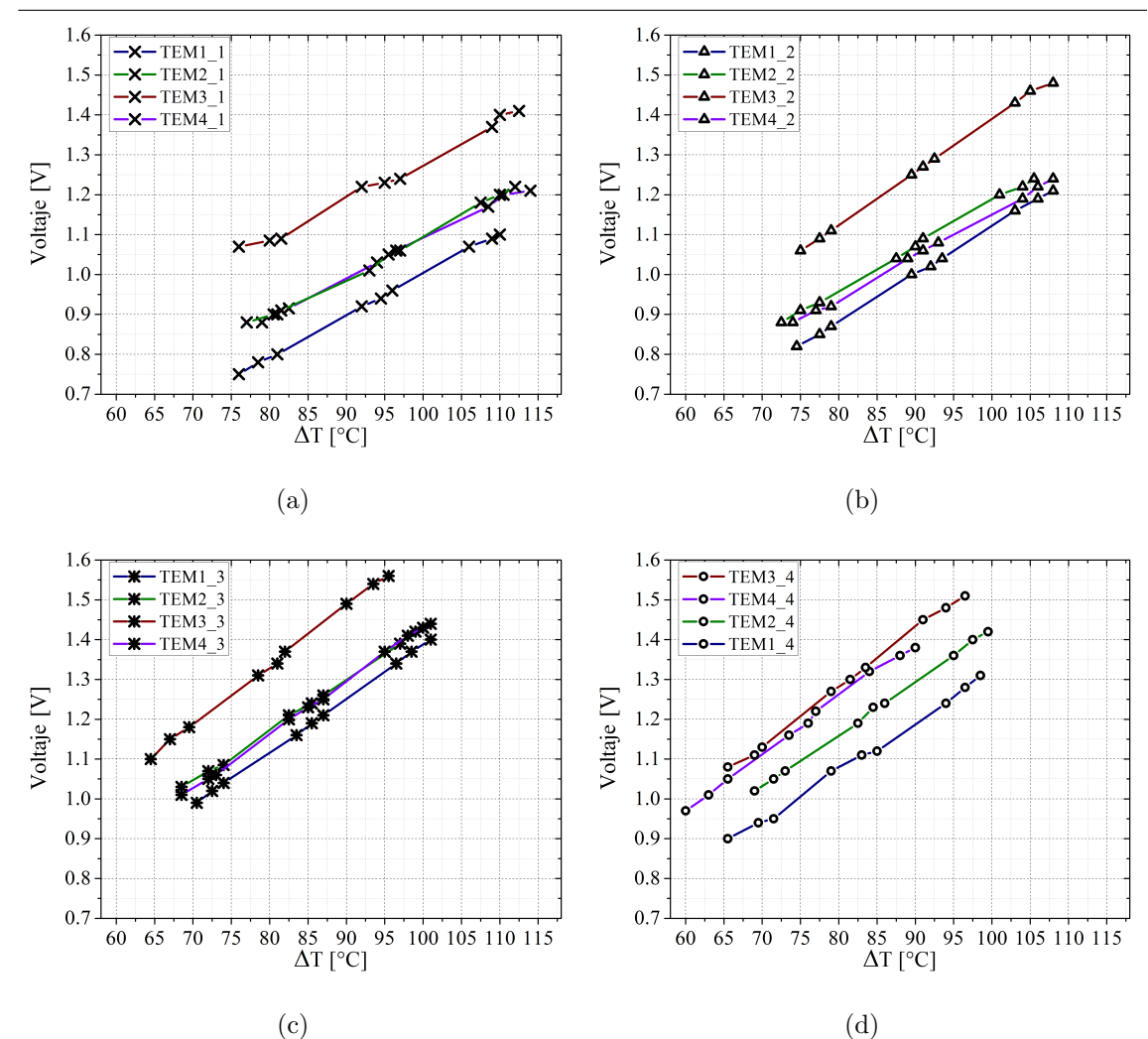

Figura 4.10: Voltaje experimental de los TEM's en las ubicaciones: (a) U1; (b) U2 ; (c) U3; (d) U4

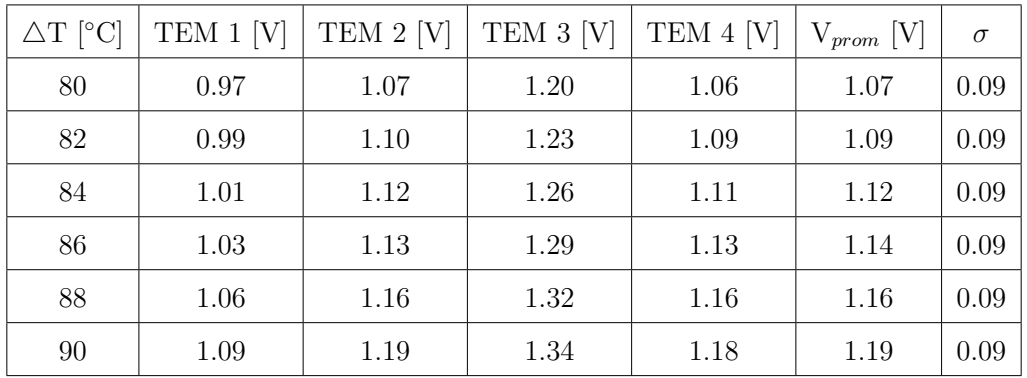

Donde:

 $\Delta T$  [=] Diferencia de temperatura

 $TEM$   $[=]$  Módulo termoeléctrico

Vprom [=] Voltaje promedio

 $\sigma$  [=] Desviación estándar

Tabla 4.3: Desviación estándar para el voltaje de cada módulo termoeléctrico con diferencias de

temperaturas establecidas

En cuanto para la desviación estándar del módulo termoeléctrico y la ubicación en la que se coloca, se tiene la Tabla 4.4. En dicha tablas se aprecia que la desviación estándar no supera los 0.15 volts.

Si se compara la Tabla 4.4 con la Tabla 4.3 se aprecia que en la primera la desviación estándar es mayor que en la segunda, esto se debe a que la desviación estándar que se presenta en la Tabla 4.4 incluye la variación que trae consigo la ubicación y la fuerza del apriete que se lleva a cabo al unir el disipador con el intercambiador. Lo anterior implica que, a pesar de que a simple vista la superficie en donde se acoplan los módulos termoeléctricos parece una superficie plana, exista alguna curvatura o irregularidad que evite que se esté realizando un buen contacto entre las superficies del intercambiador y del disipador con las del módulo termoeléctrico. Otra situación que se puede presentar es que las pesta˜nas que tanto el disipador como el intercambiador poseen para que el tornillo una dichas partes, se deformen de tal manera que no se pueda llevar a cabo un buen contacto entre las superficies correspondientes.

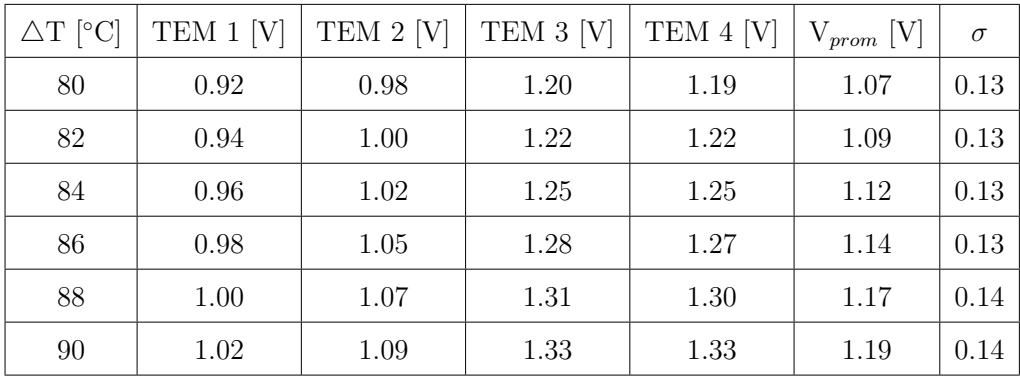

Donde:

 $\Delta T$  [=] Diferencia de temperatura

 $TEM$   $=$  Módulo termoeléctrico

Vprom [=] Voltaje promedio

 $V =$  Voltaje

 $\sigma$  [=] Desviación estándar

Tabla 4.4: Desviación estándar para el voltaje de cada módulo termoeléctrico, considerando las ubicaciones del TEG, con diferencias de temperaturas establecidas

Para continuar con las pruebas experimentales, se aísla de dos formas el sistema, en la Figura 4.11 se muestran los puntos en los que el TEG ha sido aislado.

En la Figura  $4.11(a)$  se muestra la primera condición de aislamiento, en ella solo se aíslan los extremos del intercambiador de calor y la zona central, que es en donde están colocados los módulos termoeléctricos, se deja expuesto al ambiente. En la Figura 4.11(b) se muestra que solo la sección inferior se deja sin aislar, lo anterior debido a que de acuerdo a la teoría que se está aplicando al TEG y a las dimensiones y diseño del intercambiador de calor, los gases de escape que fluyen a través de este, se dividen en dos partes, una que interactúa con la superficie superior del intercambiador y otra que interactúa con la superficie inferior. Teniendo en cuenta lo anterior, la parte superior que es en donde están los TEM's de estudio, se aísla y la parte inferior se deja expuesta al ambiente. En la Figura 4.11(c) se muestra al sistema TEG aislado en su totalidad, esto con la finalidad de saber si se comporta de alguna manera diferente el flujo de calor de los gases que se considera fluye por la parte inferior hacia el exterior del intercambiador.

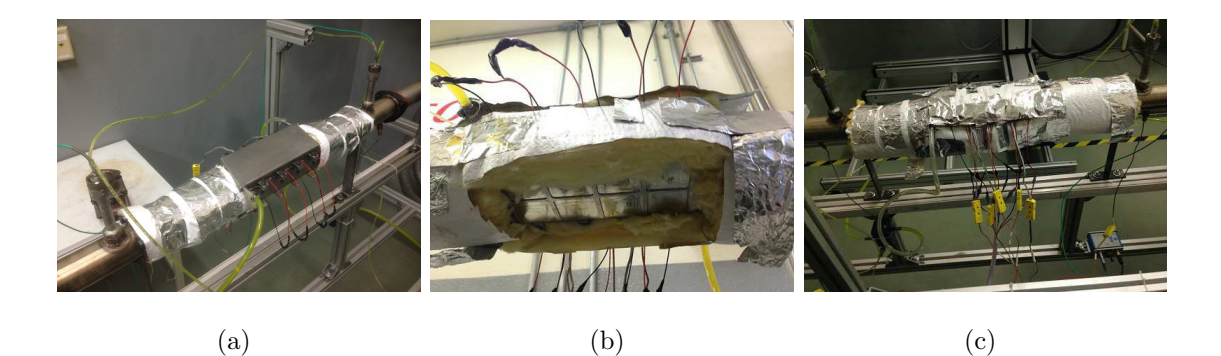

Figura 4.11: Consideración en el aislamiento del TEG: a) solo los extremos; b) solo se deja la parte inferior sin aislar; c) totalmente aislado

Las pruebas se llevaron a cabo a las mismas condiciones utilizadas para el cálculo de la desviaci´on est´andar. Los resultados se muestran en la figura 4.12. En el inciso a) se muestran los resultados para el TEM  $1$  que está ubicado en la posición  $2$ , el inciso b) es para los resultados del TEM 2 ubicado en la posición 1, en el inciso c) se presentan los resultados para el TEM 3 que se encuentra en la posición 4 y el inciso d) muestra los resultados para el TEM 4 ubicado en la posición 3.

De la Figura 4.12 se observa que la obtención de voltaje de los cuatro módulos termoeléctricos para los tres casos de aislado trabajados, es prácticamente la misma. Lo que se esperaba era que conforme aumentara el aislamiento, se pudiera obtener una obtención de energía mayor. Se supone que la razón por la que no sucedió lo esperado es, que el flujo de gases circula más rápido que el tiempo de retención de la energía térmica en la superficie donde están colocados los módulos termoeléctricos. El hecho de no necesitar aislamiento en un situación real, evitaría problemas de aumento del volumen del TEG al acoplarse a un múltiple de escape de un automóvil y de tipo estético.

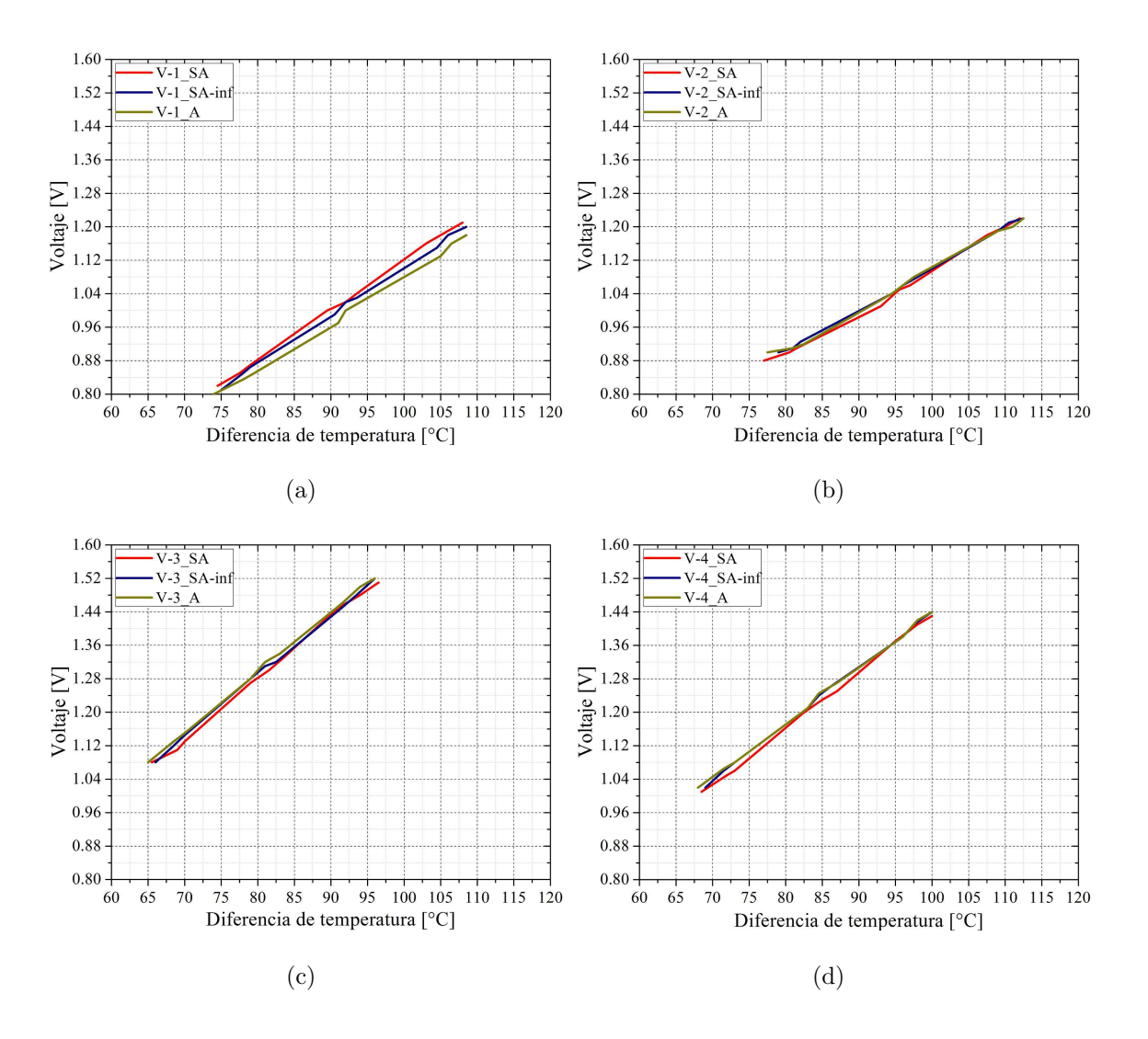

Figura 4.12: Voltaje experimental para los módulos termoeléctricos en las ubicaciones: (a) Ubicación 1; (b) Ubicación 2 ; (c) Ubicación 3; (d) Ubicación 4

En la Tabla 4.5 se muestra los resultados promedio por módulo termoeléctrico para cada una de las condiciones de trabajo. Se aprecia que, para este caso, el parámetro que mayor afecta a la generación de energía eléctrica es la temperatura y no tanto el flujo másico que varía de acuerdo al régimen del motor. La menor cantidad de energía eléctrica que se obtiene en total es de 4.8 W para el total de 16 módulos termoeléctricos que pueden ser montados al sistema de generación termoeléctrica; mientra que la mayor cantidad que se podría obtener del TEG para este caso de estudio es de 9.6 W entre los 16 TEM's.

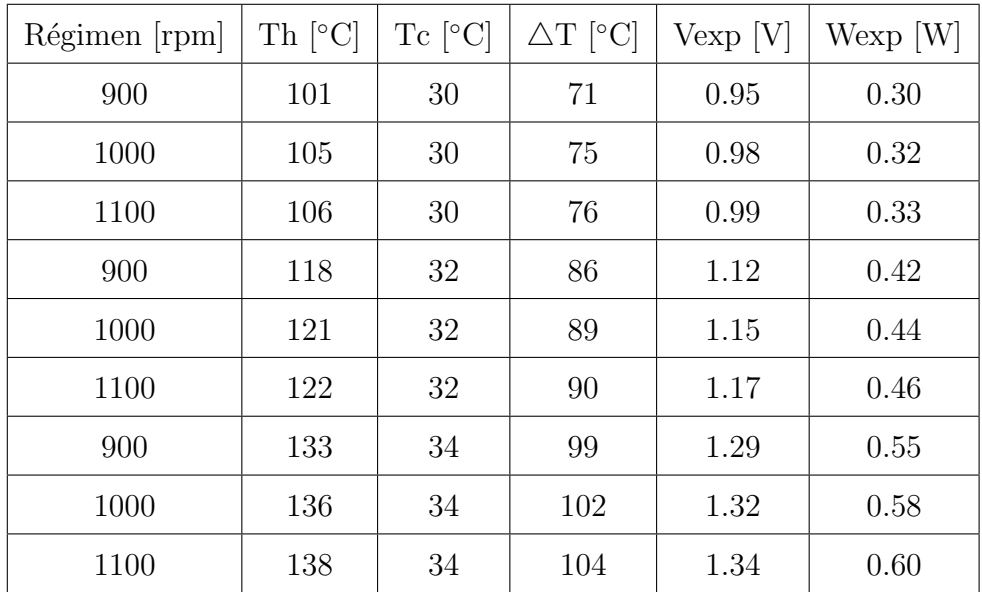

Donde:

rpm [=] Revoluciones por minuto

Th [=] Temperatura del lado caliente del TEM

Tc  $[=]$  Temperatura del lado frío del TEM

 $\Delta T$  = Diferencia de temperatura

Vexp [=] Voltaje experimental por TEM

Wexp  $[=]$  Energía eléctrica experimental por TEM

 $TEM$   $[=]$  Módulo termoeléctrico

Tabla 4.5: Resultados promedio por módulo termoeléctrico para cada condición de

experimentación

## 4.3 RESULTADOS DE LA SIMULACIÓN EN EL intercambiador

La apariencia del CAD del intercambiador mallado en el programa computacional ANSYS Workbench se muestra en la Figura 4.13, se aprecia que se coloca mayor ´enfasis en las zonas cercanas a las aletas. Lo anterior con la finalidad de tener un análisis más específico cerca de las aletas.

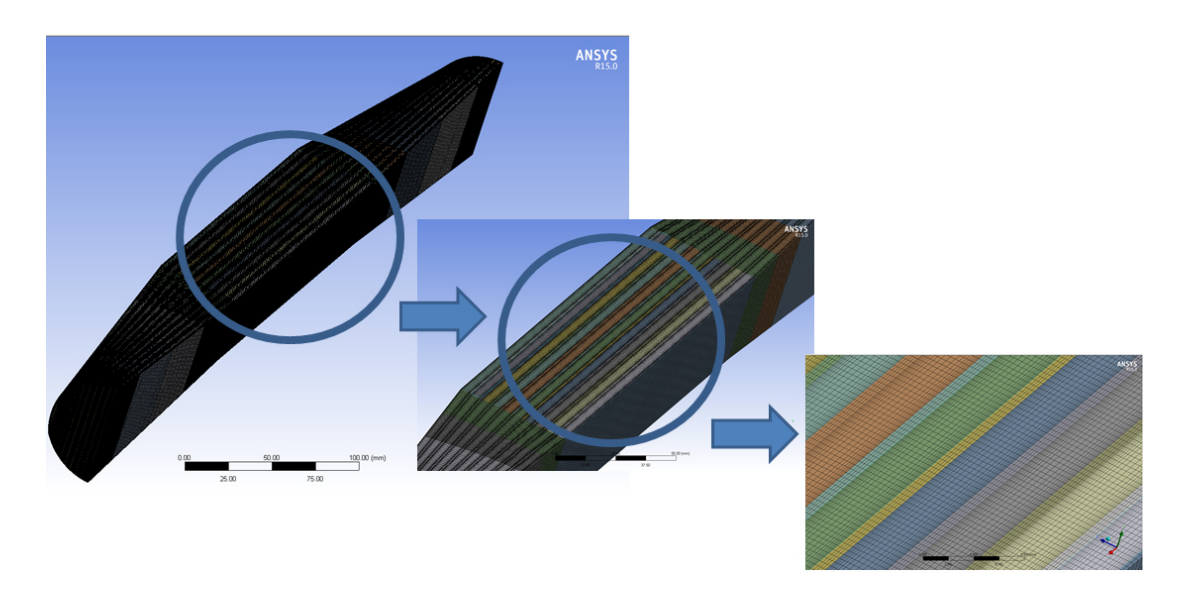

Figura 4.13: Apariencia del CAD del intercambiador mallado

En la Figura 4.14 se presenta la sección en la que se llevó a cabo el análisis de dependencia de malla. Se escogió esa sección debido a que se tiene un estimado del comportamiento hidrodin´amico del fluido a lo largo del intercambiador. Se escogen los valores de temperatura y velocidad por se los valores de mayor interés.

En la Figura 4.15 se muestran los resultados obtenidos del análisis de dependencia llevado a cabo. En la Figura 4.15(a) se presentan los resultados para la temperatura  $y$  en la Figura 4.15(b) se presentan los resultados para la velocidad. Las gráficas que se presentan tanto en la Figura 4.15(a) y en la Figura 4.15(b) muestran que, independientemente del n´umero de elementos, se tienen comportamientos similares.

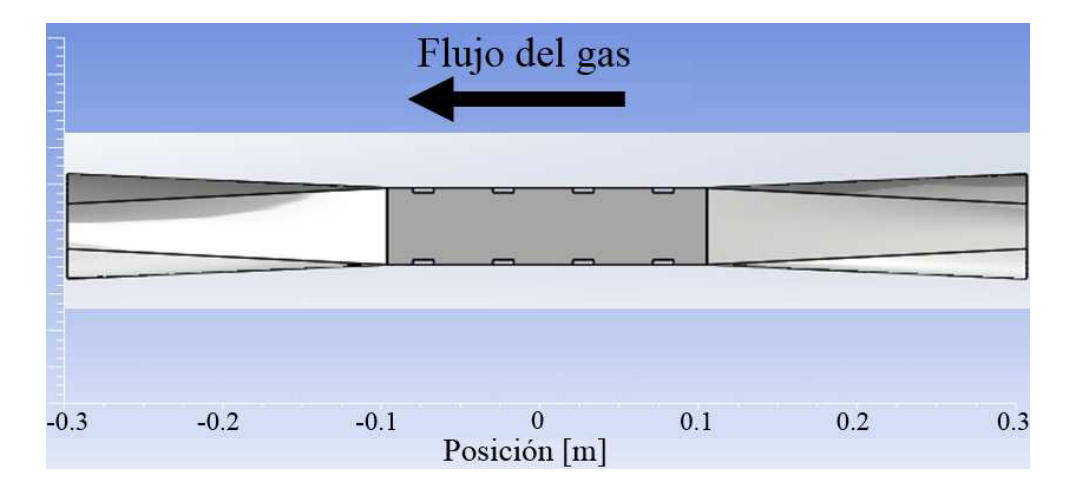

Figura 4.14: Sección lateral del intercambiador en donde se lleva a cabo el análisis de dependencia de malla

Lo anterior implicaría que se usaron elementos de más, esto quiere decir que se tiene un an´alisis de dependencia de malla. Debido a cuestiones de tiempo y disponibilidad de recurso, no se realizaron simulaciones para mallas menores a los 3 millones de elementos. Para llevar a cabo las simulaciones, se escoge la malla de 5 millones de elementos. El motivo de lo anterior es asegurar que se está utilizando una malla que está dentro de un número de elementos en el que se puede esperar una predicción del fenómeno a estudiar coherente. La simulación con 5 millones de elementos tarda entre un 24 y 36 horas en llevarse a cabo con un equipo de cómputo Dell modelo Precision T7610 con un procesador Intel Xeon(R) CPU ES-2670 v2 de 2.50 GHz con dos procesadores. Se realiza un estudio del comportamiento hidrodin´amico del flujo de gases de combustión mediante los parámetros de temperatura, presión y velocidad para secciones específicas del intercambiador. Se escogió una temperatura de entrada de 150 °C y una presión de salida de 95 000 Pa, por ser datos relacionados con corridas experimentales. En la Figura 4.15 la distribución de las curvas es como a continuaci´on se presenta: el color blanco corresponde a la malla de 3 millones de elementos, el color azul a la malla de 5 millones elementos, el color verde a la malla de 10 millones de elementos y el color rojo a la malla de 15 millones de elementos. De la figuras antes mencionadas, se aprecia que el comportamiento es casi similar, tanto para la velocidad como la temperatura sin importar el número de elementos.

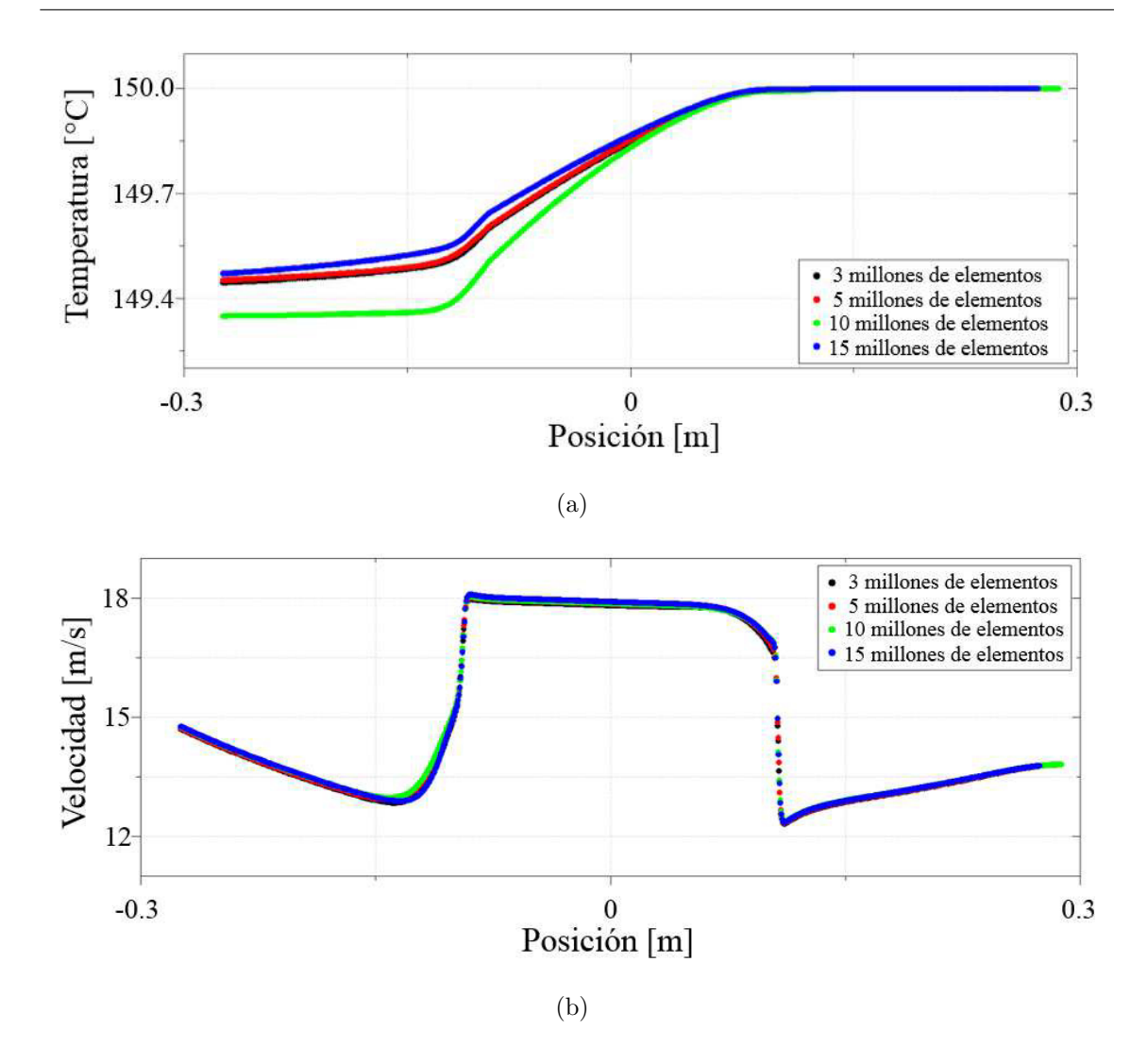

Figura 4.15: An´alisis de Malla de: a) Temperatura; b) Velocidad

Por lo anterior, se escoge la malla de 5 millones de elementos para trabajar con ella a las revoluciones del motor mencionadas en el capítulo 3. De resultados experimentales realizados en el sistema de banco de pruebas, se obtienen los datos de la Tabla 4.6. El dato de flujo másico que aparece en la Tabla 4.6 debe ser dividido entre dos, lo anterior debido a que en la simulación se trabaja con la simetría del intercambiador.

| Régimen [rpm] | Flujo másico $[g/s]$ | Temperatura $\lceil \text{°C} \rceil$ | Presión [kPa] |
|---------------|----------------------|---------------------------------------|---------------|
| 900           | 42.21                | 150                                   |               |
|               |                      | 175                                   | 102.0         |
|               |                      | 200                                   |               |
| 1000          | 46.86                | 150                                   |               |
|               |                      | 175                                   | 102.6         |
|               |                      | 200                                   |               |
| 1100          | 50.164               | 150                                   |               |
|               |                      | 175                                   | 101.4         |
|               |                      | 200                                   |               |

Tabla 4.6: Condiciones para las simulaciones

La Figura 4.16 presenta el comportamiento de la distribución de temperaturas para el régimen de 900 rpm, 1000 rpm y 1100 rpm a 150 °C. En la Figura 4.16(a) se presenta la sección de vista del intercambiador en donde se llevó a cabo la simulación.

La simulación se lleva a cabo cerca de la simetría del intercambiador, que es donde se puede aprovechar la mayor cantidad de energía térmica de los gases de escape. En la Figura  $4.16(b)$  se presentan los resultados de la simulación para la distribución de temperaturas para el régimen de 900 rpm y 150 °C, en la 4.16(c) para el régimen de 1000 rpm a 150 °C y en la Figura 4.16(d) el régimen de 1100 rpm y 150 °C. Para las Figuras 4.16(b), (c) y (d) se observa que solamente a la salida del intercambiador se presenta una disminución de temperatura cerca de las zonas exteriores del intercambiador, mientras que al centro del intercambiador la temperatura de los gases de escape prácticamente se mantiene constante. Lo anterior implicaría, que aun después de que los gases pasen por la sección en donde se acoplarían los módulos termoeléctricos, aún habría energía térmica de la sección interna de los gases de escape que podría ser aprovechada para su transformación en energía eléctrica.

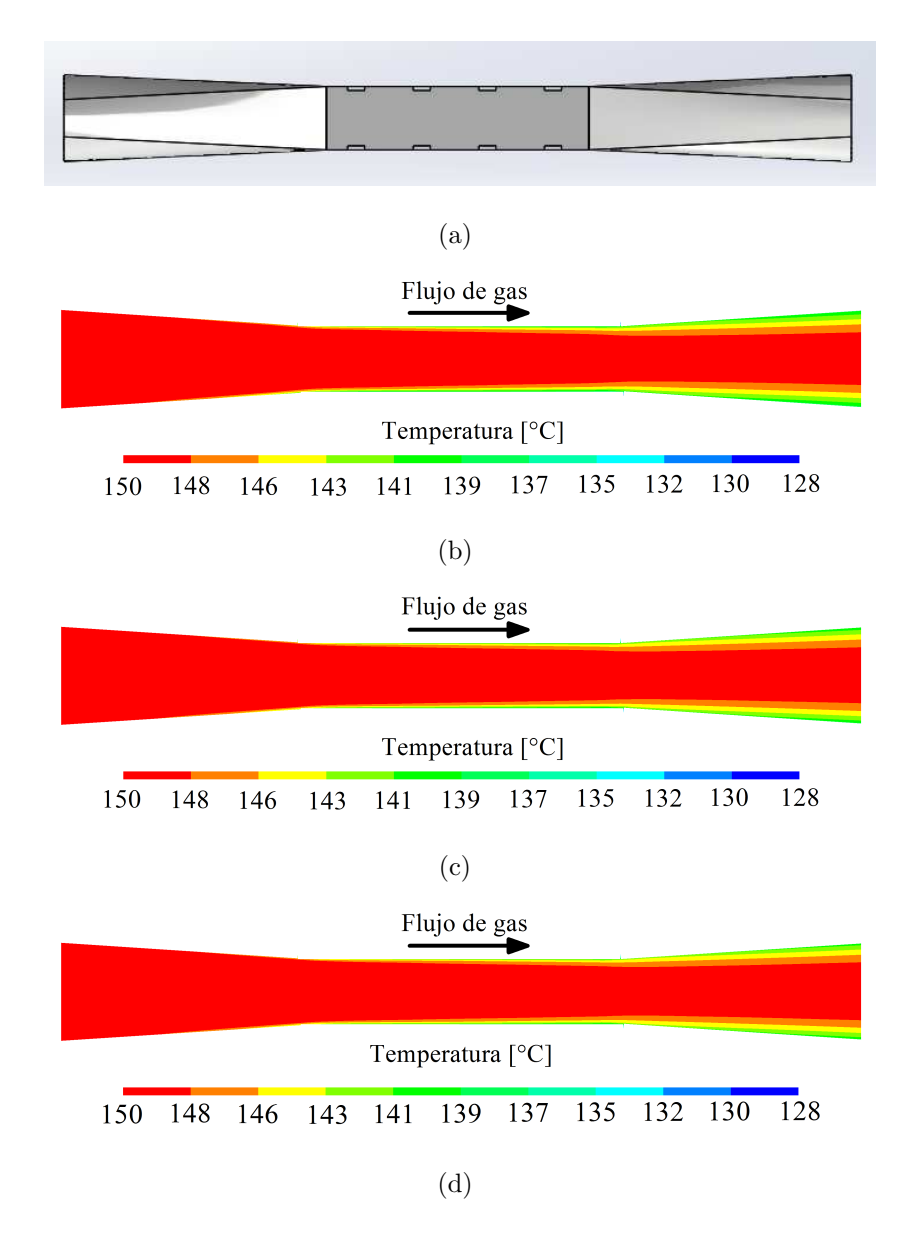

Figura 4.16: Análisis numérico de la distribución de temperatura de los gases de combustión a 150 °C: a) Representación del corte transversal en plano xy; b) 900 rpm; c) 1000 rpm; d) 1100 rpm

En la Figura 4.17 se presenta el comportamiento de la distribución de temperaturas para el régimen de 900 rpm, 1000 rpm y 1100 rpm a 175 °C. En la Figura 4.17(a) se presenta la sección de vista del intercambiador en donde se llevó a cabo la simulación. La simulación se lleva a cabo a 0.57 milímetros de la simetría del intercambiador en el plano y, ya que es donde se puede aprovechar la mayor cantidad de energía térmica de los gases de escape.

En la Figura 4.17(b) se presentan los resultados de la simulación para la distribución de temperaturas para el régimen de 900 rpm y 175 °C, en la 4.17(c) para el régimen de 1000 rpm a 175 °C y en la Figura 4.17(d) el régimen de 1100 rpm y 175 °C. Al igual que en la Figura 4.16, solo se aprecia un decremento de temperatura a la salida del intercambiador y en las partes exteriores del flujo de gases, en el interior del mismo, aun queda energía térmica que podría ser aprovechada para una mayor obtención de energía eléctrica al momento de utilizar los módulos termoeléctricos.

En la Figura 4.18 se presenta el comportamiento de la distribución de temperaturas para el régimen de 900 rpm, 1000 rpm y 1100 rpm a 200 °C. En la Figura 4.18(a) se presenta la sección de vista del intercambiador en donde se llevó a cabo la simulación. La simulación se lleva a cabo cerca de la simetría del intercambiador, ya que es donde se puede aprovechar la mayor cantidad de energía térmica de los gases de escape.

En la Figura 4.18(b) se presentan los resultados de la simulación para la distribución de temperaturas para el régimen de 900 rpm y 175 °C, en la 4.18(c) para el régimen de 1000 rpm a 175 °C y en la Figura 4.18(d) el régimen de 1100 rpm y 175 °C. De la misma manera que en la Figura 4.16, la caída de temperatura se cerca de la salida del intercambiador, en la zona central, que es en donde se acoplarían los módulos termoeléctricos, se mantiene una temperatura constante, lo que implicaría que se obtendría la misma cantidad de energía eléctrica para todos los módulos acoplados.

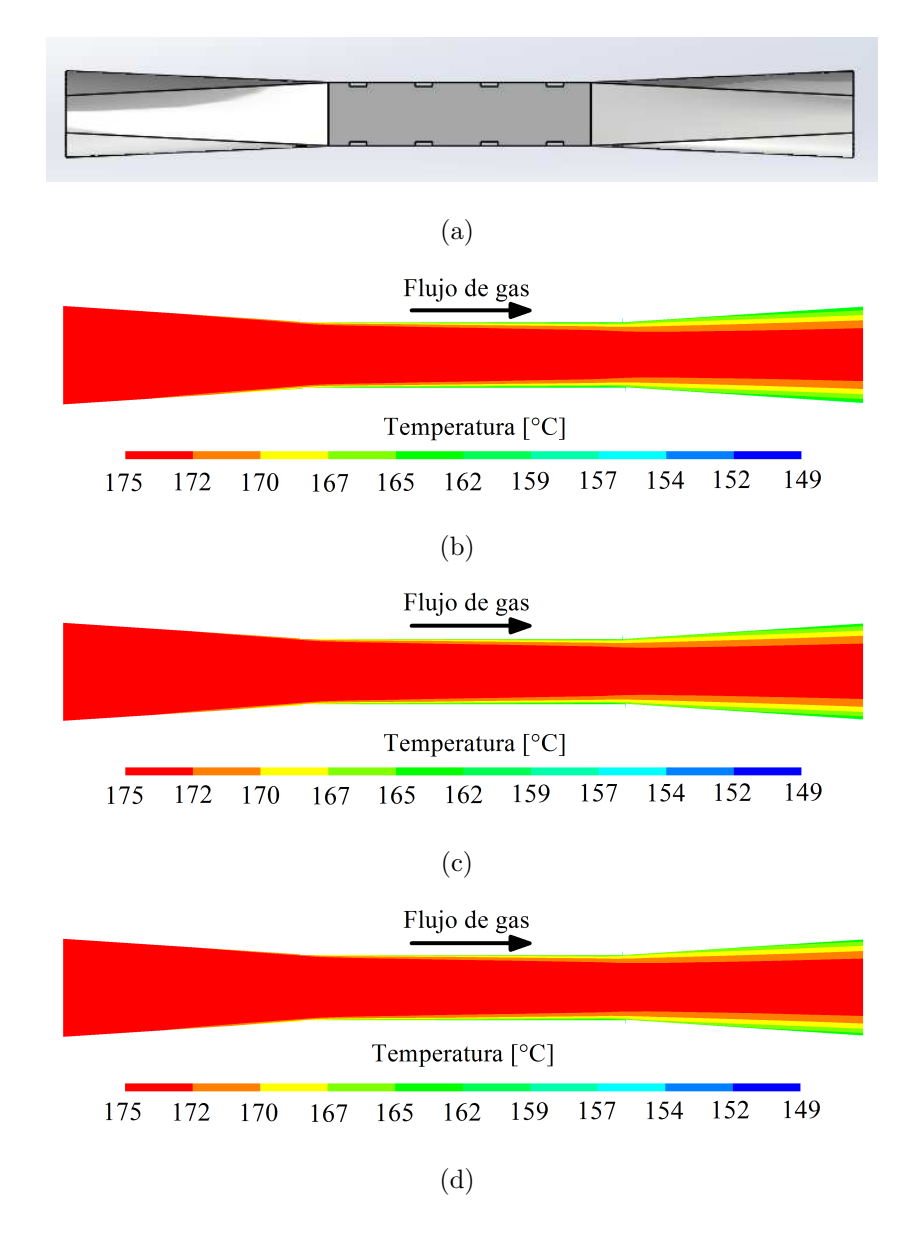

Figura 4.17: Análisis numérico de la distribución de temperatura de los gases de combustión a 175 °C: a) Representación del corte transversal en plano xy; b) 900 rpm; c) 1000 rpm; d) 1100 rpm

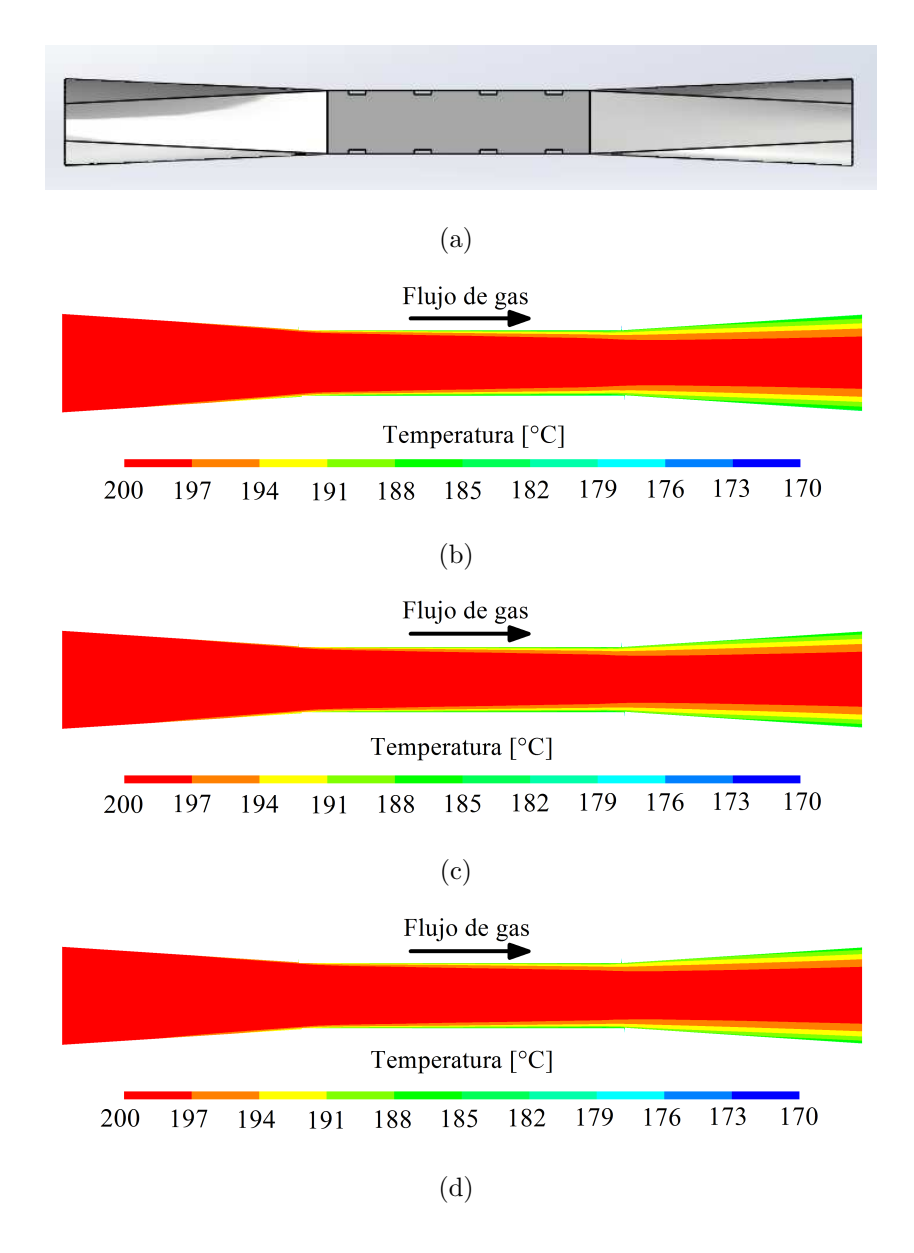

Figura 4.18: Análisis numérico de la distribución de temperatura de los gases de combustión a 200 °C: a) Representación del corte transversal en plano xy; b) 900 rpm; c) 1000 rpm; d) 1100 rpm

En la Figura 4.19 se muestra una sección transversal del intercambiador en donde se llevó a cabo el estudio numérico del perfil de velocidades para los tres regímenes del motor. La simulación numérica se llevó a cabo para un plano en la mitad del intercambiador.

En la Figura  $4.19(a)$  se muestra la sección del intercambiador en donde se llevó a cabo la simulación. En la Figuras  $4.19(b)$ ,  $4.19(c)$ ,  $4.19(d)$  y  $4.19(e)$  se muestran los resultados de la distribución de velocidad para dicha sección para los regímenes de 900 rpm, 1000 rpm y 1100 rpm, respectivamente. En las Figuras 4.19(b) a la (d) se aprecia que en gran parte de la sección aletada del intercambiador, la velocidad toma un valor constante, salvo en los extremos del mismo, esto lo podemos notar si el observador se desplaza desde la simetr´ıa (l´ınea negra en los contornos) hacia el lado izquierdo. Lo anterior se debe a los efectos de los gradientes térmicos y de presión. En las mismas figuras, se aprecia que conforme el régimen de motor aumenta, la magnitud de velocidad también hace lo mismo, además de que, a mayores regímenes se obtienen magnitudes de velocidades similares para cada canal en la sección aletada del intercambiador. Gracias a lo anterior, pareciera que es un buen diseño del intercambiador para aprovechar un flujo uniforme de los gases de combustión.

En resumen, el comportamiento es similar para los tres regímenes de motor simulados, la diferencia recae en la magnitud de la velocidad, a mayor régimen, la velocidad de los gases de combustión es mayor. La distribución de velocidad en la zona aletada del intercambiador, en su mayoría es uniforme, lo que aseguraría una buena distribución de la temperatura superficial del intercambiador, las velocidades que se alcanza dentro de la zona aletada son: 13.6 m/s para 900 rpm, 15.0 m/s para 1000 rpm y 16.0 m/s para 1100 rpm. Durante el procesamiento de datos, se observa que las magnitudes de velocidad no se ve afectadas por los cambios de temperatura.

Por lo anterior, las imágenes que se presentan en las Figuras 4.19(b) a la (d) son los resultados para las tres temperatura utilizadas en los casos de estudio.

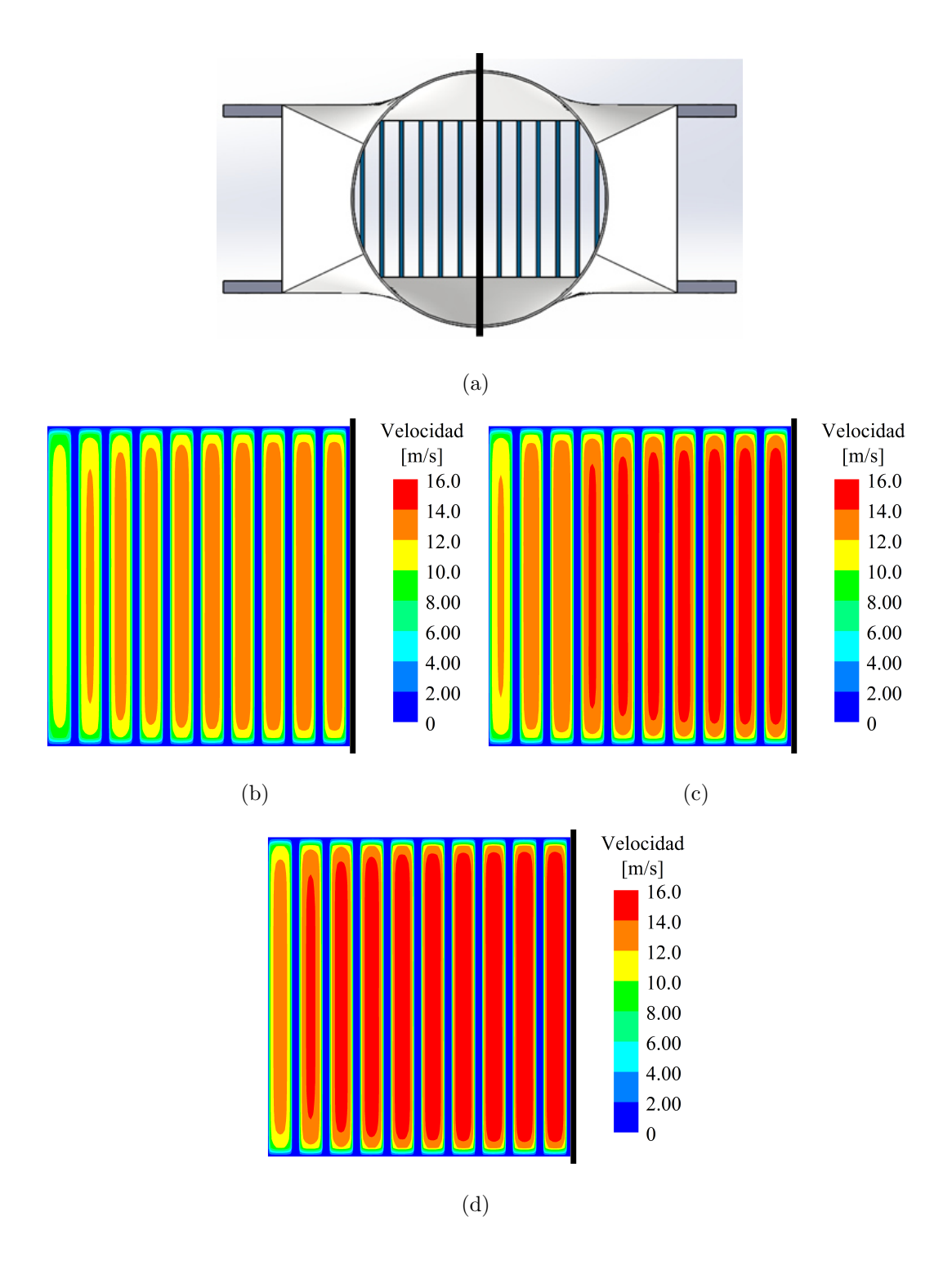

Figura 4.19: Análisis numérico del perfil de velocidades de los gases de combustión para las temperaturas de 150, 175 y 200 °C: a) Representación del corte transversal en plano yz; b) 900 rpm; c) 1000 rpm; d) 1100 rpm

En la Figura 4.20 se muestra la distribución de la presión absoluta de los gases de combustión para una sección dada para los regímenes de 900, 1000 y 1100 rpm. En la Figura  $4.20(a)$  se muestra la sección utilizada en la que se lleva a cabo la simulación.

En la Figura  $4.20(b)$ , se presentan los resultados de presión absoluta para el régimen de 900 rpm, pareciera que la distribución de presión es igual para todo el intercambiador, sin embargo este es porque la caída de presión es menor a a los 0.3 kPa (0.003) bares). Lo anterior también sucede con los resultados experimentales. Los resultados de presión están 0.6 kPa por encima del valor de presión atmosférica, lo que implica que para este r´egimen, no hay peligro de que al colocar el TEG en el sistema de escape, se comprometa el desempeño del motor.

En la Figura  $4.20(c)$ , se presentan los resultados de presión absoluta para el régimen de 1000 rpm. Al igual que con el régimen de 900 rpm, los valores de presión se encuentran ligeramente por encima de la presión atmosférica, alrededor de 0.99 kPa  $(0.0099 \text{ bares})$ . Los resultados del análisis numérico son parecidos a los obtenidos experimentalmente, también la caída de presión no es mayor a  $0.3$  kPa  $(0.003$  bares), por lo tanto, en este régimen, el colocar el TEG en el sistema de escape de un motor, no comprometería su desempeño convencional.

En la Figura  $4.20(c)$ , se presentan los resultados de presión absoluta para el régimen de 1100 rpm. Se aprecia que los valores de presión son menores que para los presentados para los regímenes de 900 y 1000 rpm, esto también sucedió en la experimentación; sin embargo, los valores de la simulación rondan alrededor del valor de la presión atmosférica y la caída de presión no es mayor a  $0.3 \text{ kPa}$  (0.003 bares). Quiz´a la discrepancia se pueda deber a la misma turbulencia del flujo. Sin importar lo anterior, los resultados sugieren que, para este régimen también es posible utilizar el TEG en el escape de un motor, sin comprometer el buen desempeño del mismo.

Por último, cabe a aclarar que los resultados presentados en la Figura 4.20 son para las tres diferentes temperaturas utilizadas en los casos de estudio, puesto que el variar la temperatura no afectó a los resultados de presión del análisis numérico.

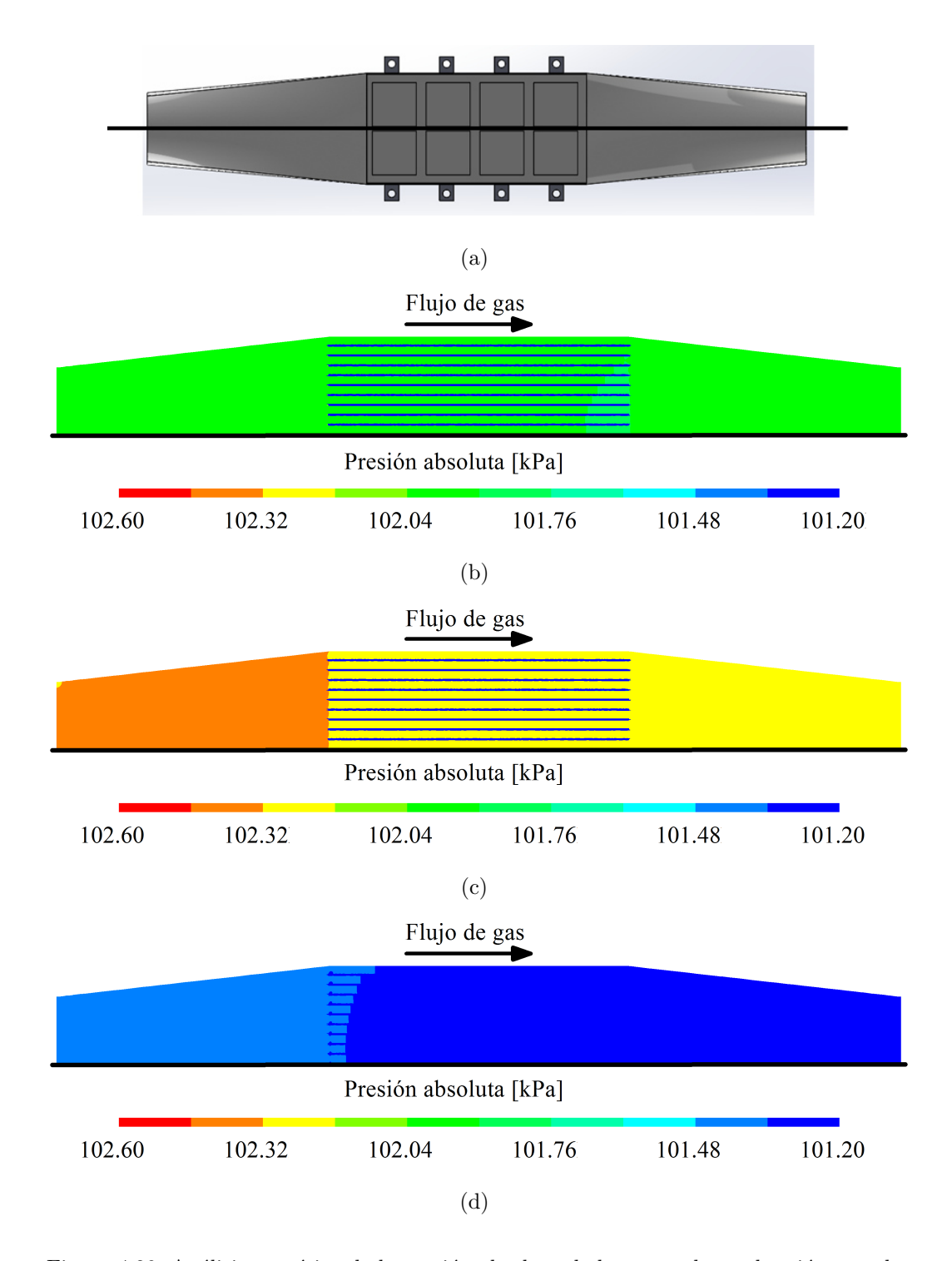

Figura 4.20: Análisis numérico de la presión absoluta de los gases de combustión para las temperaturas de 150, 175 y 200 °C: a) Representación del corte transversal en el plano xz; b) 900 rpm; c) 1000 rpm; d) 1100 rpm

En la Figura 4.21 se muestra la distribución de temperaturas para la superficie en donde se acoplan los módulos termoeléctricos. Lo anterior es para los tres regímenes previamente establecidos a la temperatura de 150 ◦C. En la Figura 4.21(a) se muestra la parte del intercambiador en donde se lleva a cabo la simulación. En la Figura 4.21(b) se muestran los resultados para el régimen de 900 rpm y 150 °C, en la Figura 4.21(c) para el régimen de 1000 rpm y 150 °C y en la Figura 4.21(d) para el régimen de 1100 rpm y 150 °C. Al revisar las figuras anteriores, se aprecia que para todos los casos, la distribución de la temperatura superficial se mantiene en su mayoría uniforme desde la entrada de la sección aletada hasta el final de la misma.

Al comparar las Figuras 4.21(b) a la (c), por ejemplo, se aprecia que a mayores regímenes, hay una distribución de temperatura más uniforme, puesto que el color naranja oscuro predomina en un región mayor conforme se aumenta el régimen. Se aprecia que en los extremos, al lado contrario de la línea negra que representa donde está ubicada la simetría del intercambiador, es en donde se tiene la menor energía térmica para ser aprovechable. De acuerdo los resultados, se esperaría una caída de temperatura menor a 10  $\degree$ C, que es una caída relativamente pequeña si se compara con la temperatura de entrada de los gases de escape.

En la Figura 4.22 se muestra la distribución de temperaturas para la superficie en donde se acoplan los módulos termoeléctricos. Lo anterior es para los tres regímenes previamente establecidos a la temperatura de 175 ◦C. En la Figura 4.22(a) se muestra la parte del intercambiador en donde se lleva a cabo la simulación. En la Figura 4.22(b) se muestran los resultados para el régimen de 900 rpm y 175 °C, en la Figura 4.22(c) para el régimen de 1000 rpm y 175 °C y en la Figura 4.22(d) para el régimen de 1100 rpm y 175  $°C$ .

Al igual que en las Figuras  $4.21(b)$  a (d), el comportamiento de la distribución de temperaturas en la superficie del intercambiador es similar para los regímenes estudiados. La única diferencia recae en que, al utilizar una temperatura de entrada de gases de escape de 175 ◦C se obtiene una ca´ıda de temperatura de alrededor de  $10^{\circ}$ C en la sección donde irían acoplados los módulos termoeléctricos.

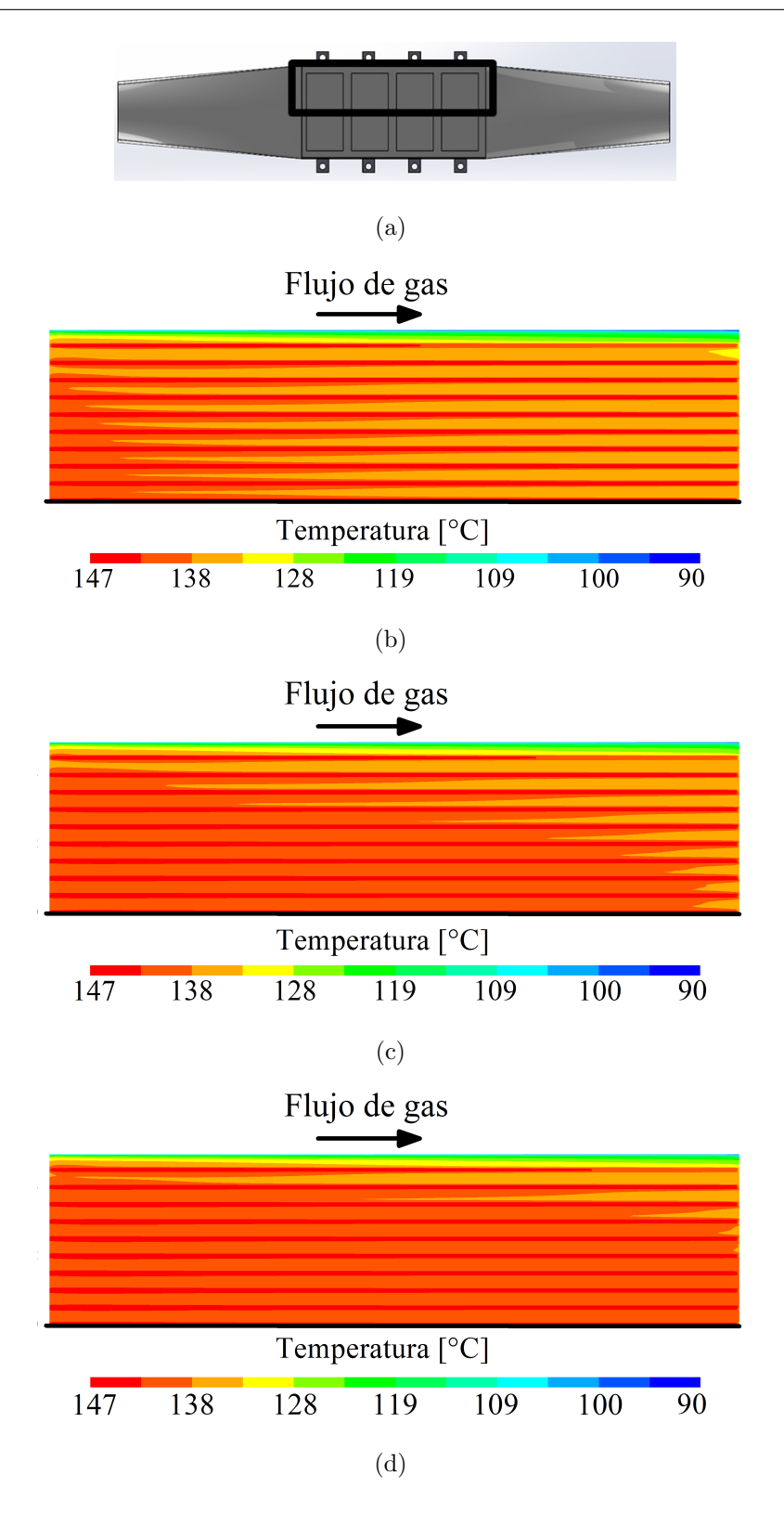

Figura 4.21: Análisis numérico de la temperatura superficial del intercambiador para los gases de combustión a 150 °C: a) Representación del corte transversal en el plano xz; b) 900 rpm; c) 1000 rpm; d) 1100 rpm

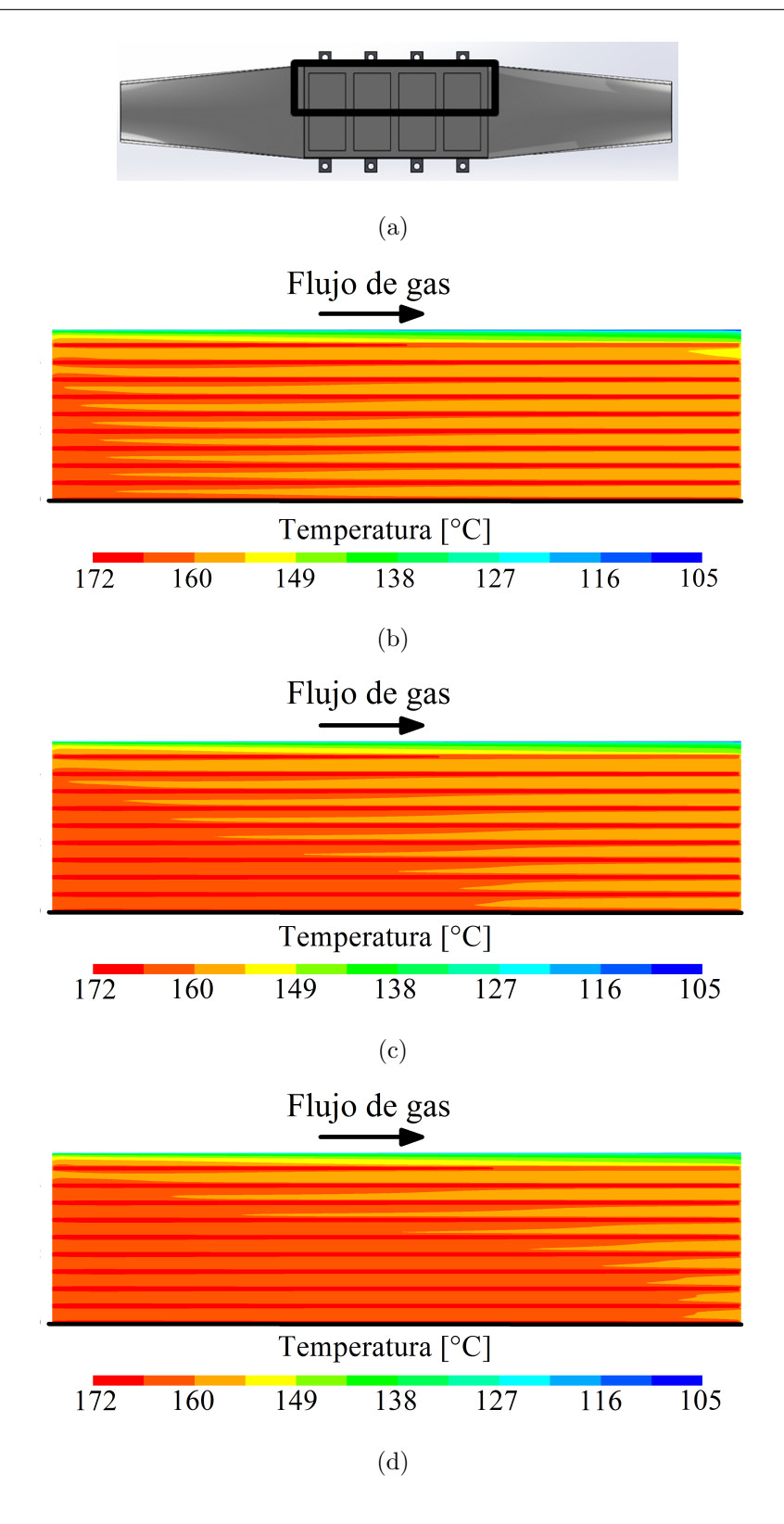

Figura 4.22: Análisis numérico de la temperatura superficial del intercambiador para los gases de combustión a 175 °C: a) Representación del corte transversal en el plano xz; b) 900 rpm; c) 1000 rpm; d) 1100 rpm

En la Figura 4.23 se muestra la distribución de temperaturas para la superficie en donde se acoplan los módulos termoeléctricos. Lo anterior es para los tres regímenes previamente establecidos a la temperatura de 200 ◦C.

En la Figura 4.23(a) se muestra la parte del intercambiador en donde se lleva a cabo la simulación. En la Figura  $4.23(b)$  se muestran los resultados para el régimen de 900 rpm y 200 °C, en la Figura 4.23(c) para el régimen de 1000 rpm y 200 °C y en la Figura 4.23(d) para el régimen de 1100 rpm y 200 °C. Al igual que en las Figuras  $4.21(b)$  a  $(d)$ , el comportamiento de la distribución de temperaturas en la superficie del intercambiador es similar para los regímenes estudiados. La única diferencia recae en que, al utilizar una temperatura de entrada de gases de escape de 200 °C se obtiene una caída de temperatura de alrededor de 12 °C en la sección donde irían acoplados los módulos termoeléctricos.

En resumen, de acuerdo a los resultados de las simulaciones para los regímenes de 900, 1000 y 1100 rpm y las temperatura de 150, 175 y 200 °C, se obtienen caídas de temperatura aceptables en la sección donde se acoplarían los TEM's, de tal manera que se puede obtener una obtención de energía eléctrica constante de cada TEM.

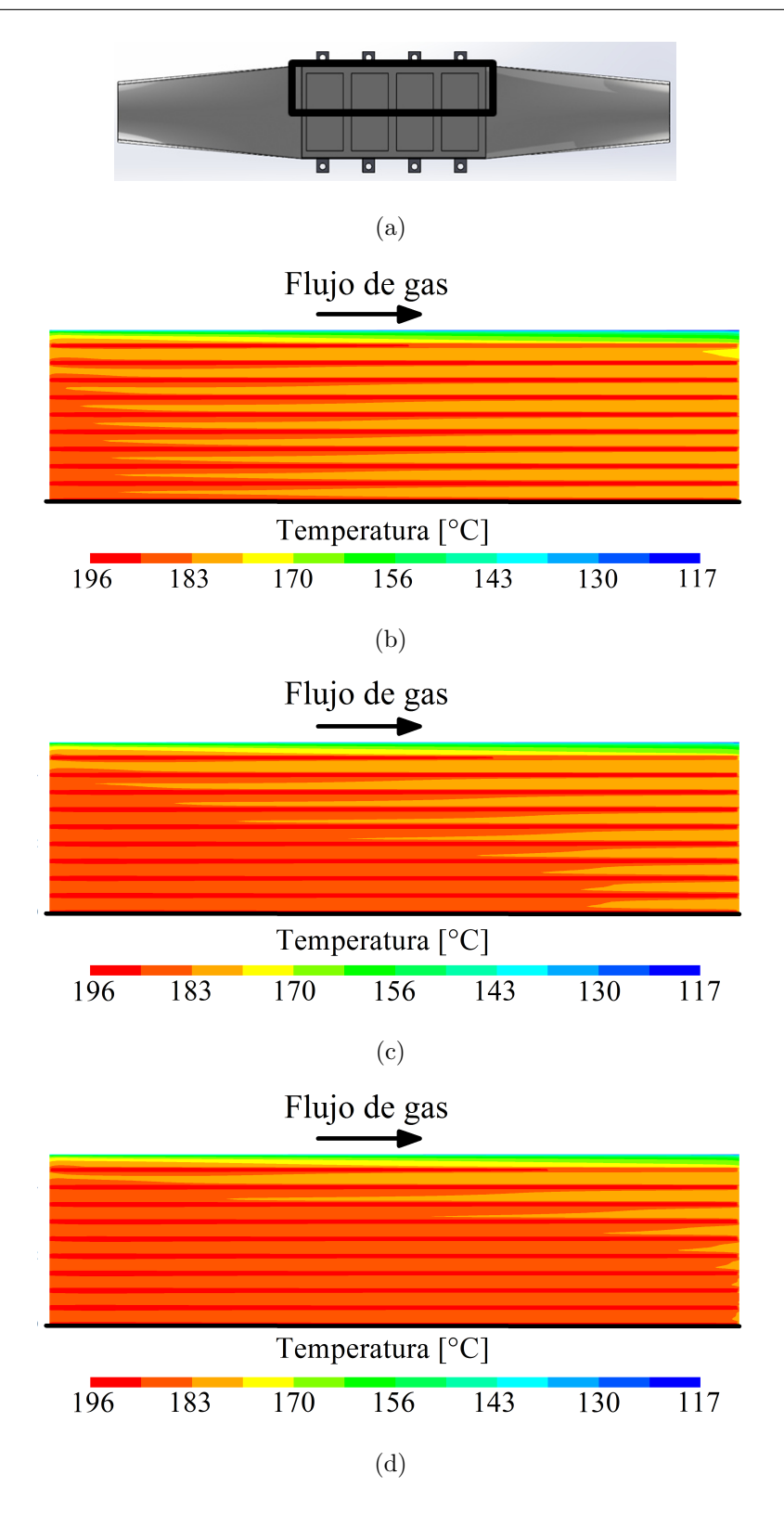

Figura 4.23: Análisis numérico de la temperatura superficial del intercambiador para los gases de combustión a 200 °C: a) Representación del corte transversal en el plano xz; b) 900 rpm; c) 1000 rpm; d) 1100 rpm

## 4.4 RESULTADOS DE LA SIMULACIÓN EN EL disipador

En la Figura 4.24 se muestra el disipador de calor utilizado para el sistema TEG. En la Figura 4.24(a) se presenta la vista completa del intercambiador y en la Figura  $4.24(b)$  se muestra una sección del interior del disipador. La simulación se lleva a cabo para ver el comportamiento del flujo refrigerante utilizado en la experimentación. Las condiciones utilizadas para el fluido refrigerante son 20 °C y 4.31 L/min a la entrada del disipador.

Se analizan la distribución de presión manométrica, velocidad y temperatura.

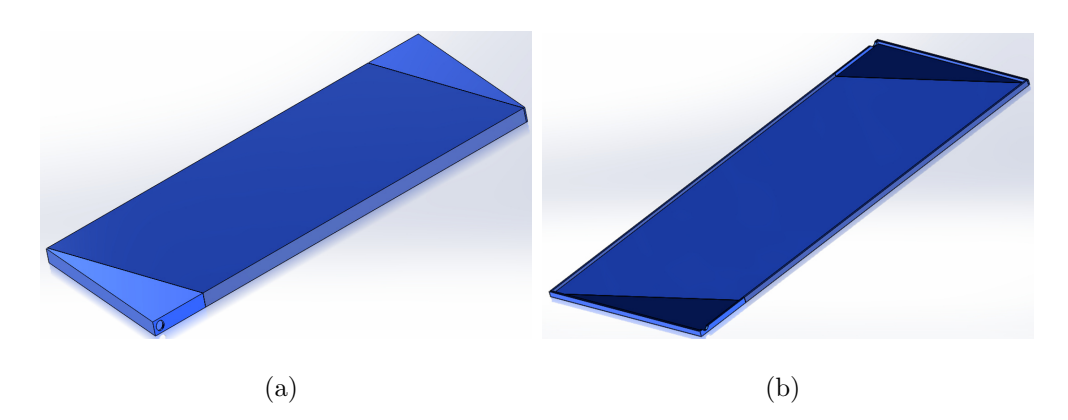

Figura 4.24: Disipador utilizado en el sistema TEG: a) Vista completa; b) Vista interior

Para la preparación de las discretización de la pieza en dos dimensiones, se utiliza el programa de computadora ANSYS Workbench, el mallado de la pieza se presenta en la Figura 4.25.

En la Figura 4.26 se muestra la sección del disipador en la que se lleva a cabo la simulación.

Se lleva a cabo un análisis de dependencia de malla en la sección del disipador. Las mallas que se utilizan están compuestas por  $640\,000$ , 3 270 000 y 6 800 000 elementos.

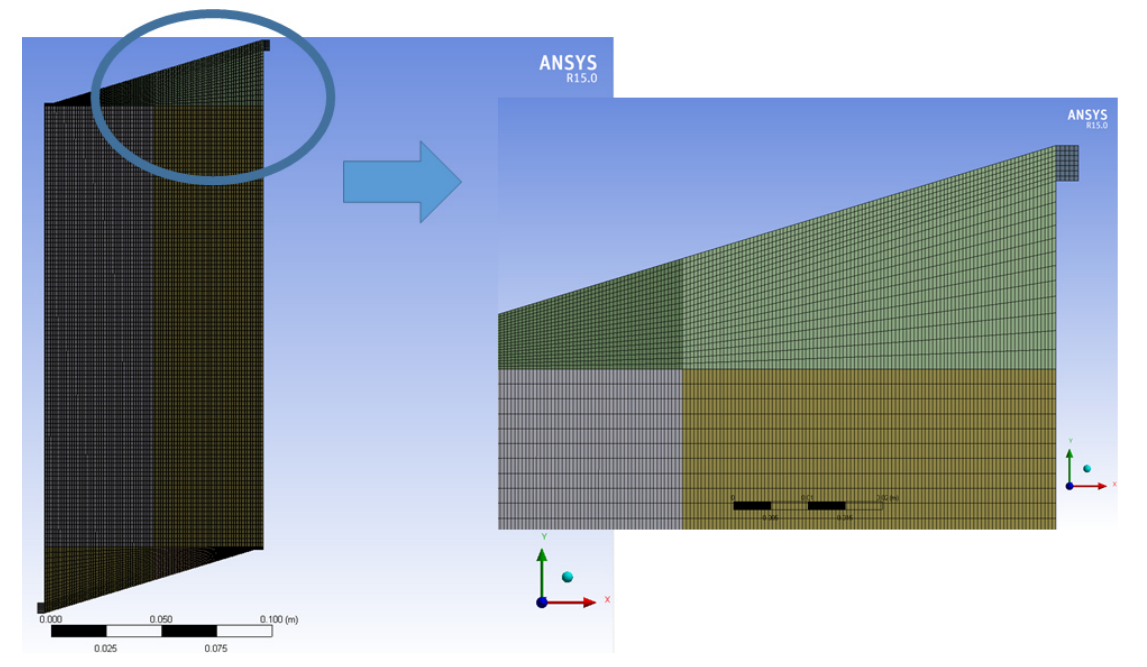

Figura 4.25: Apariencia de la malla del disipador

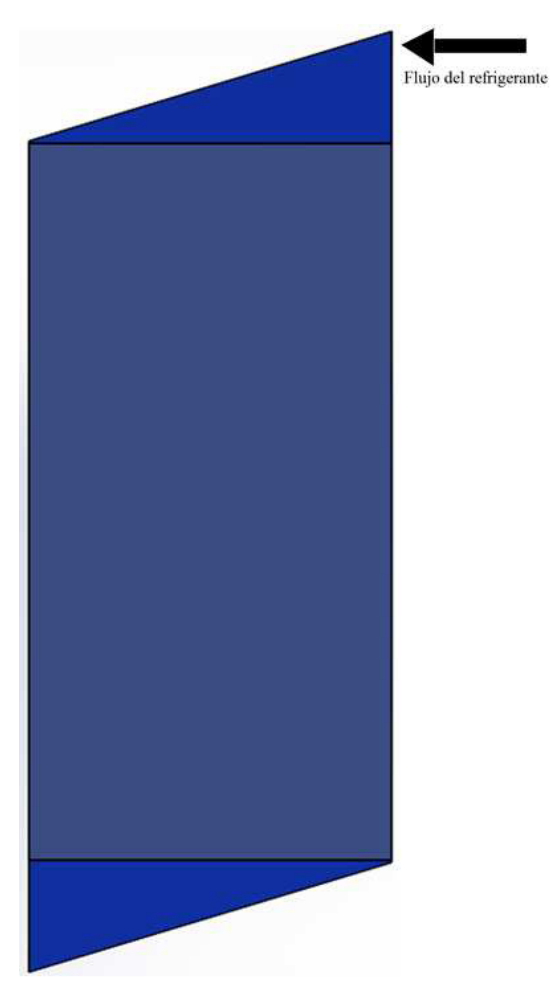

Figura 4.26: Sección del disipador en donde se lleva a cabo la simulación

Tanto el análisis de dependencia de malla como la simulación, se llevan a cabo con un equipo de c´omputo Dell modelo Precision T7610 con un procesador Intel Xeon de 2.10 GHz. El an´alisis de dependencia de malla se lleva a cabo analizando las variables de presión estática y velocidad. Para realizar el análisis de dependencia de malla, se escogen los datos de 20 ◦C y 4.31 L/min, puesto que se establecen datos ´unicamente para ver el comportamiento de los mismos en los modelos simulados.

Se eligen tres secciones en la sección rectangular del disipador. Las secciones son: al inicio de la sección rectangular, a la mitad de la sección rectangular y a la salida de la sección rectangular. No se escoge a la temperatura en el análisis de dependencia de malla puesto que en la experimentación, la temperatura del flujo no aumenta más de 3 ◦C.

En la Figura 4.27 se muestran los resultados del análisis de dependencia de malla para la presión estática del fluido refrigerante. En la Figura 4.27(a) se muestran los resultados a la salida de la sección rectangular, se aprecia que para las tres mallas el comportamiento es similar a lo ancho del disipador, se encuentra también que entre la malla más pequeña de 640 000 elementos y la de 6 800 000 elementos, hay una variación del  $2\%$ . En la Figura 4.27(b) se muestran los resultados a la mitad de la sección rectangular, se aprecia que hay un comportamiento similar entre las mallas. Lo que más llama la atención de esta malla, es que con la de 3 millones de elementos se estima una presión menor que al usar la malla de 640 000 elementos. A pesar de lo anterior, al momento de comprar la malla de la presión más baja con la malla de la presión más alta, se obtiene una variación de  $1.5\%$ .

 $En$  la Figura  $4.27(c)$  se muestran los resultados al inicio de la sección rectangular para la presión, se aprecia que para los tres diferentes tipos de malla, el comportamiento de la presión estática es similar.

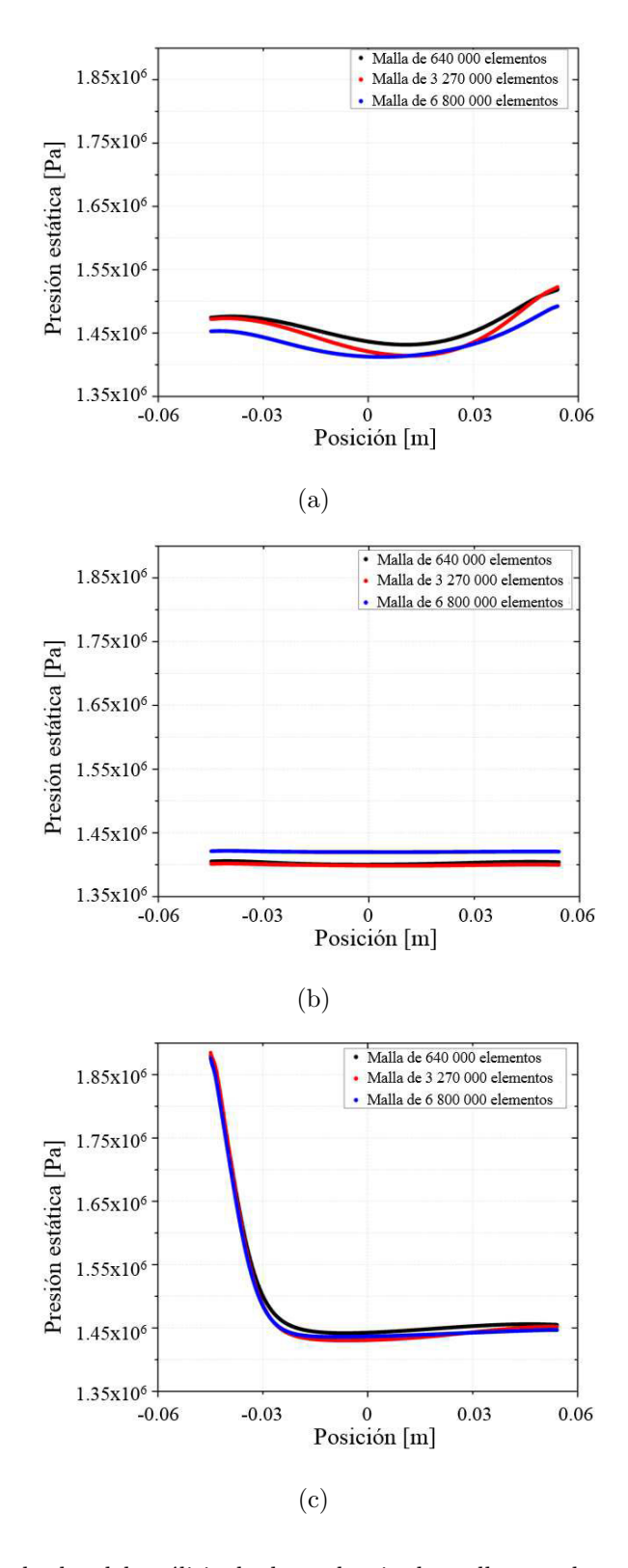

Figura 4.27: Resultados del análisis de dependencia de malla para la presión estática: a) Resultados en la sección inferior del disipador; b) Resultados en la sección media del disipador; c) Resultados en la sección inicial del disipador

En la Figura 4.28 se muestran los resultados del an´alisis de dependencia de malla para la velocidad del líquido refrigerante. En la Figura  $4.28(a)$  se muestran los resultados a la salida de la sección rectangular, en la Figura  $4.28(b)$  se muestran los resultados a la mitad de la sección rectangular y en la Figura  $4.28(c)$  se muestran los resultados al inicio de la sección rectangular para la presión, se aprecia que, para cada inciso el comportamiento de la velocidad para cada malla se comporta de manera similar.

Si para cada inciso, se analiza cuantitativamente el comportamiento de la velocidad para cada malla, se encuentra que la variación entre los resultados es distinguible, sin embargo, se aprecia que los resultados para la malla de 640 000 elementos y 3 millones de elementos, los valores son muy parecidos. Se escoge el trabajar con la malla de 640 000 elementos debido a que los resultados para la presión estática presentan resultados con una variaci´on peque˜na. En la cuesti´on de los resultados de velocidad, la simulación para los 640 000 elementos tarda 24 horas; para los 3 millones de elementos tarda 72 horas; mientras que, para la malla de 6 millones de elementos, la simulación tarda en 120 horas días en llevarse a cabo.

En la Figura 4.29 se muestran los resultados de la simulación para el líquido refrigerante que fluye dentro del disipador de calor para la variable de velocidad. En la Figura 4.29 se aprecia que la velocidad del fluido es pequeña en la zona central del disipador. Conforme se desplaza del centro hacia afuera el liquido, la velocidad varía alrededor de 1.50 m/s. Lo anterior se puede considerar bueno, puesto que tener una velocidad baja en la zona central se obtiene una zona de temperatura constante, lo que es de utilidad si se quiere obtener una generación de electricidad constante para la zona en donde se acoplan los módulos termoeléctricos.

También de la Figura 4.29 se aprecia que tiende a formarse un remolino debido a la configuración de la entrada y la salida del disipador de calor, lo cual también ayuda a que se obtenga una zona de distribución uniforme de velocidad del fluido y por ende de temperatura.

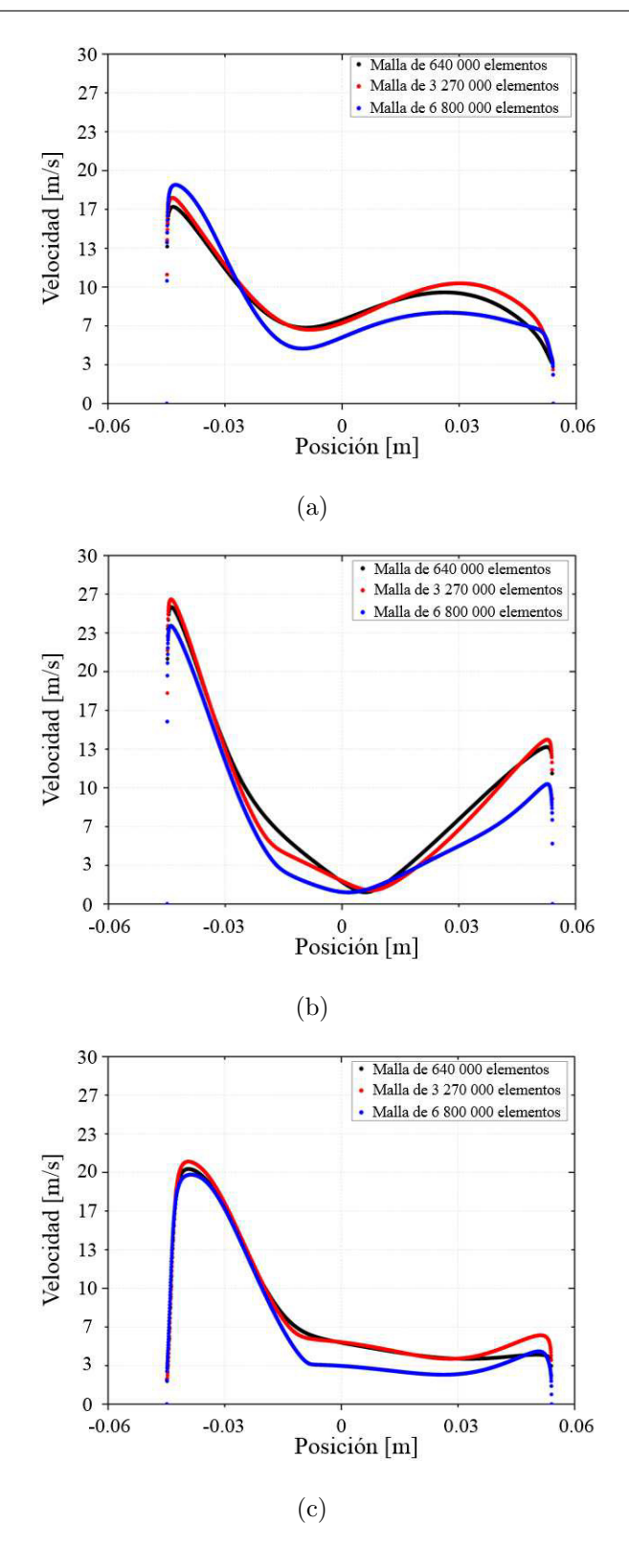

Figura 4.28: Análisis de dependencia de malla para velocidad: a) Resultados en la sección de salida del disipador; b) Resultados en la sección media del disipador; c) Resultados en la sección de entrada del disipador

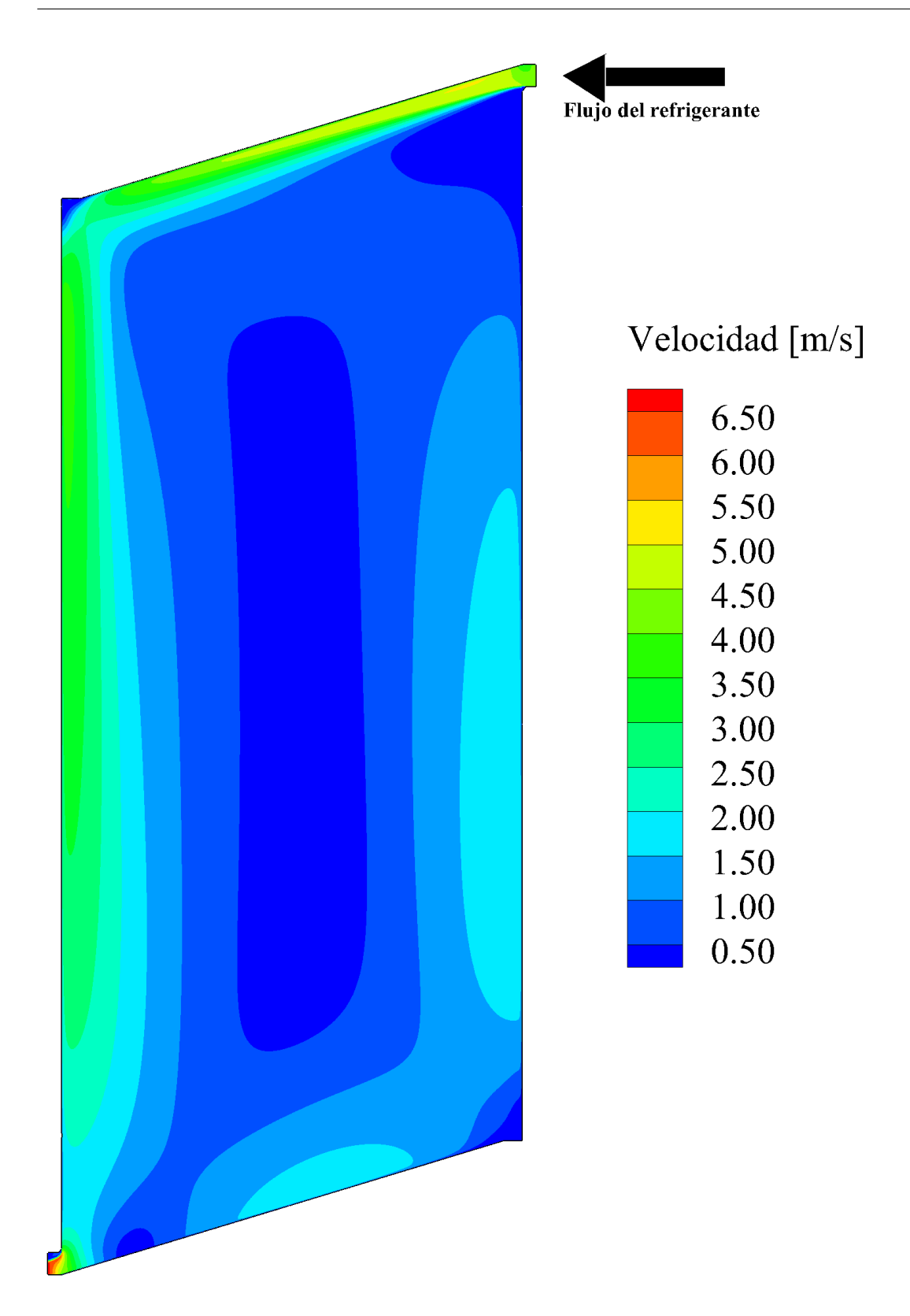

Figura 4.29: Contorno de velocidad en el plano xy para el líquido refrigerante en el disipador de calor

En la Figura 4.30 se muestran los resultados de la simulación para el líquido refrigerante que fluye dentro del disipador de calor para la variable de presión manométrica. Se aprecia que en su mayoría la distribución de presión es uniforme, salvo en las esquinas del disipador. Una de las razones se atribuye al efecto remolino que hay dentro del mismo, y al ser las esquinas zonas que se oponen al movimiento natural del flujo, presentan una especie de barreras para el mismo, por lo tanto, el flujo se impacta en estas zonas y la presión aumenta. A pesar de lo anterior, el incremento de presión no sobrepasa los 8 kPa (0.08 bar), lo que implica que no hay riesgo de que el disipador se fracture como consecuencia de no soportar esa presión. Al momento de calcular los valores de presión absoluta, se aprecia que la presión es ligeramente mayor a la atmosférica, sin embargo, esto no representaría un peligro para el disipador, puesto que, además de los datos arrojados en la simulación, en la experimentación realizada el disipador no presentó ningún problemas en cuanto a fracturas del mismo o fugas del líquido refrigerante.

En la Figura 4.31 se muestran los resultados que se obtienen para la simulación de la temperatura del líquido refrigerante. Si se considera que a la entrada el líquido refrigerante está a 20 °C y sale a 23 °C, y además se tiene en cuenta que la simulación se llevó a cabo utilizando el caso de estudio de 1100 rpm y 200 °C, se afirma que basta con tan solo utilizar una condición de fluido refrigerante para todos los casos de estudio trabajados. Además, tendría sentido el decir que se puede obtener una zona de temperatura casi constante que se traduce en la obtención de energía eléctrica casi constante para todos los módulos termoeléctricos que se acoplarían en el sistema de generación termoeléctrica.

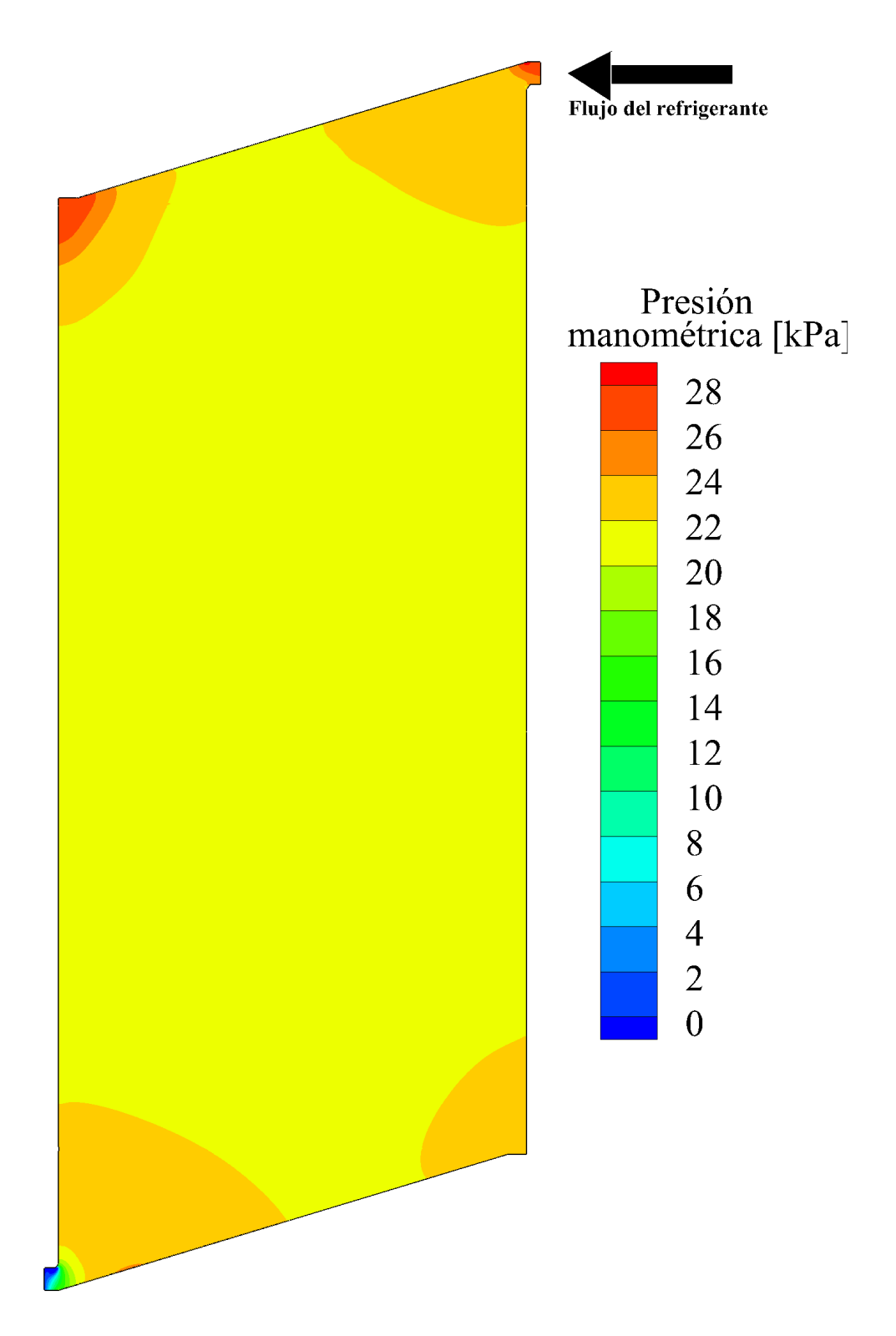

Figura 4.30: Contorno de presión manométrica en el plano xy para el líquido refrigerante en el disipador de calor

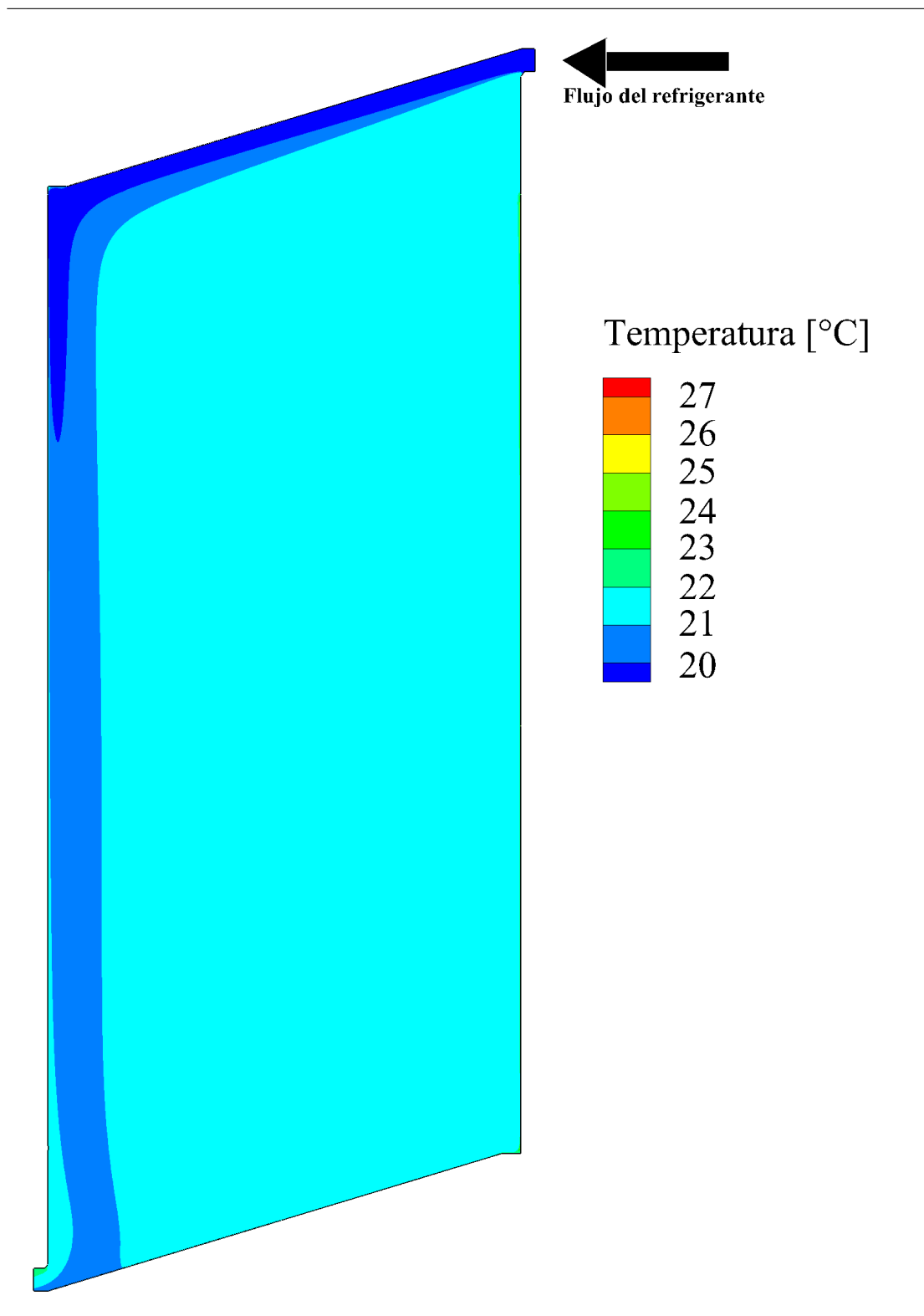

Figura 4.31: Contorno de temperatura en el plano xy para el líquido refrigerante en el disipador de calor

## 4.5 Resultados de las ecuaciones de transferencia de calor

Mediante el código computacional desarrollado en MATLAB, se pueden modificar variables del sistema termoeléctrico, como lo son el flujo másico, el tamaño de los intercambiadores, las características de los módulos termoeléctricos, o incluso si el disipador posee o no aletas, entre otros. Se considera el utilizar refrigerante automotriz Akron 33 % a una temperatura de 20 ◦C con un caudal de 4.31 L/s a la entrada del disipador. El caudal fue medido al contar el tiempo que tarda el refrigerante en llenar un recipiente con volumen conocido. Los datos que se alimentan al programa de MATLAB se basan en los obtenidos de pruebas experimentales. Las condiciones para los gases de escape son las mismas que las utilizadas en la simulación, las cuales están basadas en condiciones experimentales.

En la Tabla 4.7 se muestran los valores de las propiedades requeridas para resolver el sistema de ecuaciones matemáticas involucradas en el sistema de generación termoeléctrica y que se utilizan para desarrollar el código computacional en MATLAB.

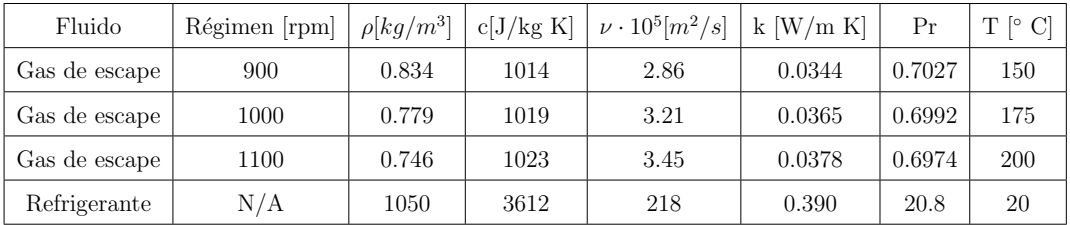

Donde:

rpm [=] Revoluciones por minuto

 $N/A$  [=] No aplica

 $\rho$  [=] Densidad

 $c =$   $Capacidad calorífica$  $\nu$  [=] Viscosidad cinemática

 $k =$ Conductividad térmica

Pr [=] Número de Prandtl

 $T$   $\left| = \right|$  Temperatura

Tabla 4.7: Condiciones para los casos en MATLAB

En la Figura 4.32 se presentan los resultados estimados por MATLAB y los experimentales para los tres regímenes de motor utilizados a la temperatura de 150 °C. En las Figuras 4.32(a), (c) y (d) se muestran los resultados de temperatura para los regímenes de 900, 1000 y 1100 rpm; mientras que, en las Figuras 4.32(b), (d) y (f) se muestran los resultados de voltaje para los regímenes antes mencionados.

Las curvas punteadas en las gráficas representan los valores obtenidos mediante MATLAB y las continuas los valores experimentales. Para los tres regímenes, a la temperatura de 150 °C para los gases de escape, los valores de distribución de temperatura son similares para ellos. Además se aprecia que las temperaturas superficiales del TEG,  $T_h$  y  $T_c$ , el mismo comportamiento para los tres regímenes al comparar los resultados experimentales contra los estimados por MATLAB. La diferencia entre la temperatura superficial con respecto a la experimental es de alrededor de 10 ◦C para los tres reg´ımenes. Se estima que lo anterior sucede debido a que, el modelo matemático asume que los elementos del TEG están muy bien acoplados entre ellos, por lo tanto, solo hay transferencia de calor entre ellos; sin embargo en la realidad se tienen pérdidas de calor hacia a los alrededores, además de que experimentalmente se presentaban situaciones en las que, por cuestión del atornillado del mismo, el ´area de contacto entre los elementos no era la misma que las ecuaciones matem´aticas asumen. Lo anterior explicaría el porqué la temperatura fría esté más caliente que la medida experimentalmente y que la temperatura caliente sufra una caída de temperatura menor a la medida experimentalmente En cuanto a los resultados de los voltajes se aprecia que, los resultados experimentales, para los cuatro diferentes acomodos que se estudian, son similares a lo estimado por MATLAB. Cierto es que la raz´on por la que se obtuvo un voltaje experimental menor, es por cuestiones de el área de contacto real entre los elementos del TEG y aquella teórica que utiliza MATLAB. Por último, aunque las temperaturas superficiales de MATLAB no son iguales a las experimentales, el hecho de que entre ellas el gradiente de temperatura se mantenga similar para los dos casos, ocasiona que el voltaje estimado sea parecido al obtenido experimentalmente.

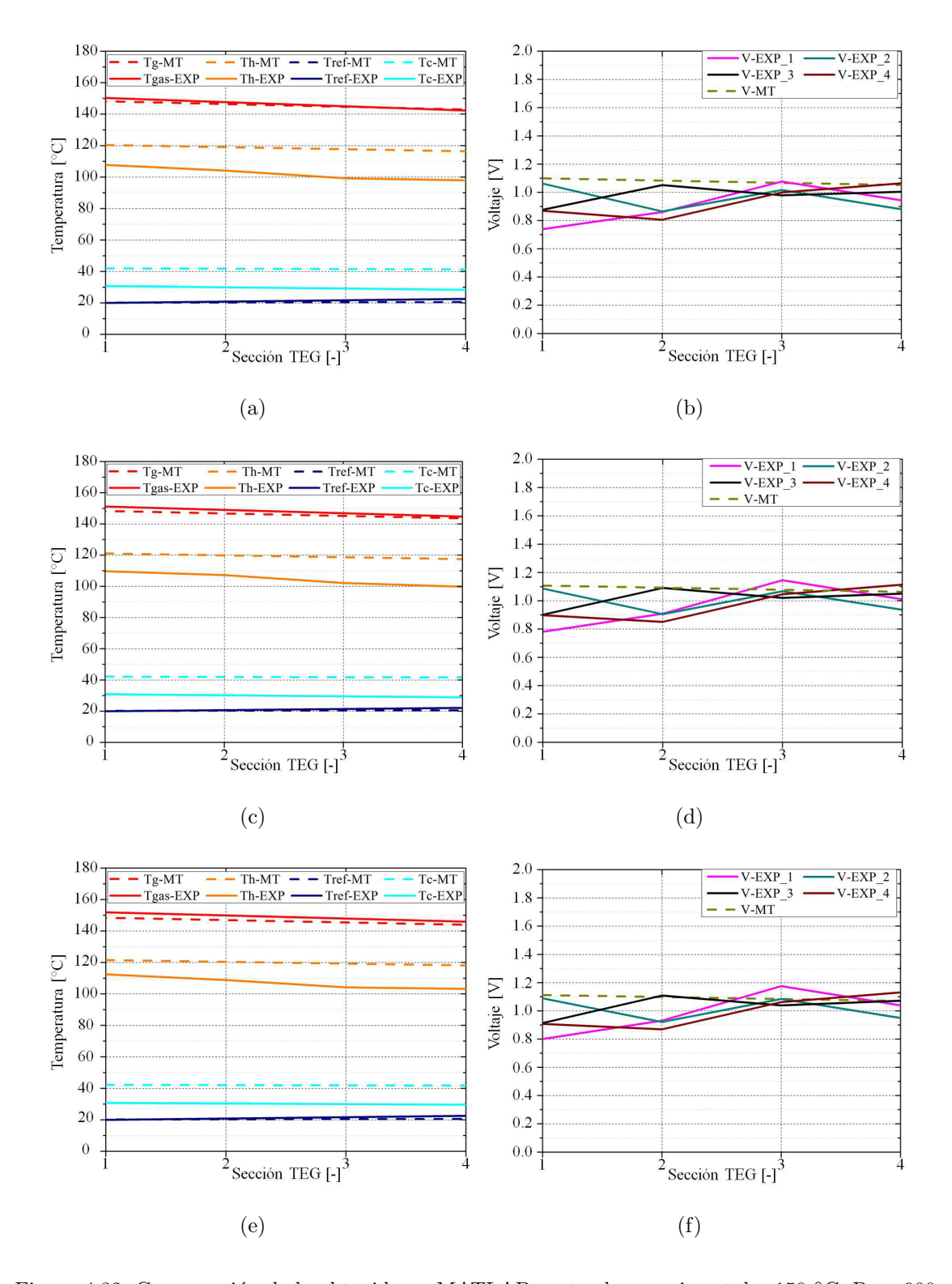

Figura 4.32: Comparación de lo obtenido en MATLAB contra lo experimental a 150 °C: Para 900 rpm: a) Perfil de temperatura en el TEG; b) Voltaje de TEM; Para 1000 rpm: c) Perfil de temperatura en el TEG; d) Voltaje de TEM; Para 1100 rpm: e) Perfil de temperatura en el TEG; f) Voltaje de TEM.

En la Figura 4.33 se presentan los resultados estimados por MATLAB y los experimentales para los tres regímenes de motor utilizados a la temperatura de 175 °C. En las Figuras 4.33(a), (c) y (d) se muestran los resultados de temperatura para los regímenes de 900, 1000 y 1100 rpm; mientras que, en las Figuras 4.33(b), (d) y (f) se muestran los resultados de voltaje para los reg´ımenes antes mencionados. El comportamiento de lo obtenido experimentalmente con respecto a lo estimado mediante MATLAB es muy similar a lo observado para la condición de 150 °C. Además de lo anterior, la diferencia entre la temperatura superficial con respecto a la experimental es de alrededor de 15 °C para los tres regímenes.

En la Figura 4.33 se presentan los resultados estimados por MATLAB y los experimentales para los tres regímenes de motor utilizados a la temperatura de 200 °C. En las Figuras 4.33(a), (c) y (d) se muestran los resultados de temperatura para los regímenes de 900, 1000 y 1100 rpm; mientras que, en las Figuras 4.33(b), (d) y (f) se muestran los resultados de voltaje para los reg´ımenes antes mencionados. El comportamiento de lo obtenido experimentalmente con respecto a lo estimado mediante MATLAB es muy similar a lo observado para la condición de 150 °C.Además de lo anterior, la diferencia entre la temperatura superficial con respecto a la experimental es de alrededor de 20 °C para los tres regímenes.

En la Tabla 4.8 se muestran los resultados para voltaje y potencia que el programa de MATLAB arroja para los regímenes que están siendo estudiados. De la Tabla 4.8 se aprecia que, al igual que para la cuestión experimental, la temperatura es la que mayor impacta en la generación de voltaje, ya que de acuerdo con los resultados, el aumentar los reg´ımenes del motor no impacta de manera significativa a la generación de energía. Ahora bien, partiendo de que el programa de MATLAB predice unas temperaturas superficiales que no son coincidentes con las obtenidas experimentalmente, se utilizan las ecuaciones (2.9) y (2.10) para calcular el voltaje y la potencia eléctrica a partir de los datos de temperatura experimentales, lo que queda representado en la Tabla 4.9, con la finalidad de ver si hay alguna diferencia con lo reportado en la Tabla 4.8.
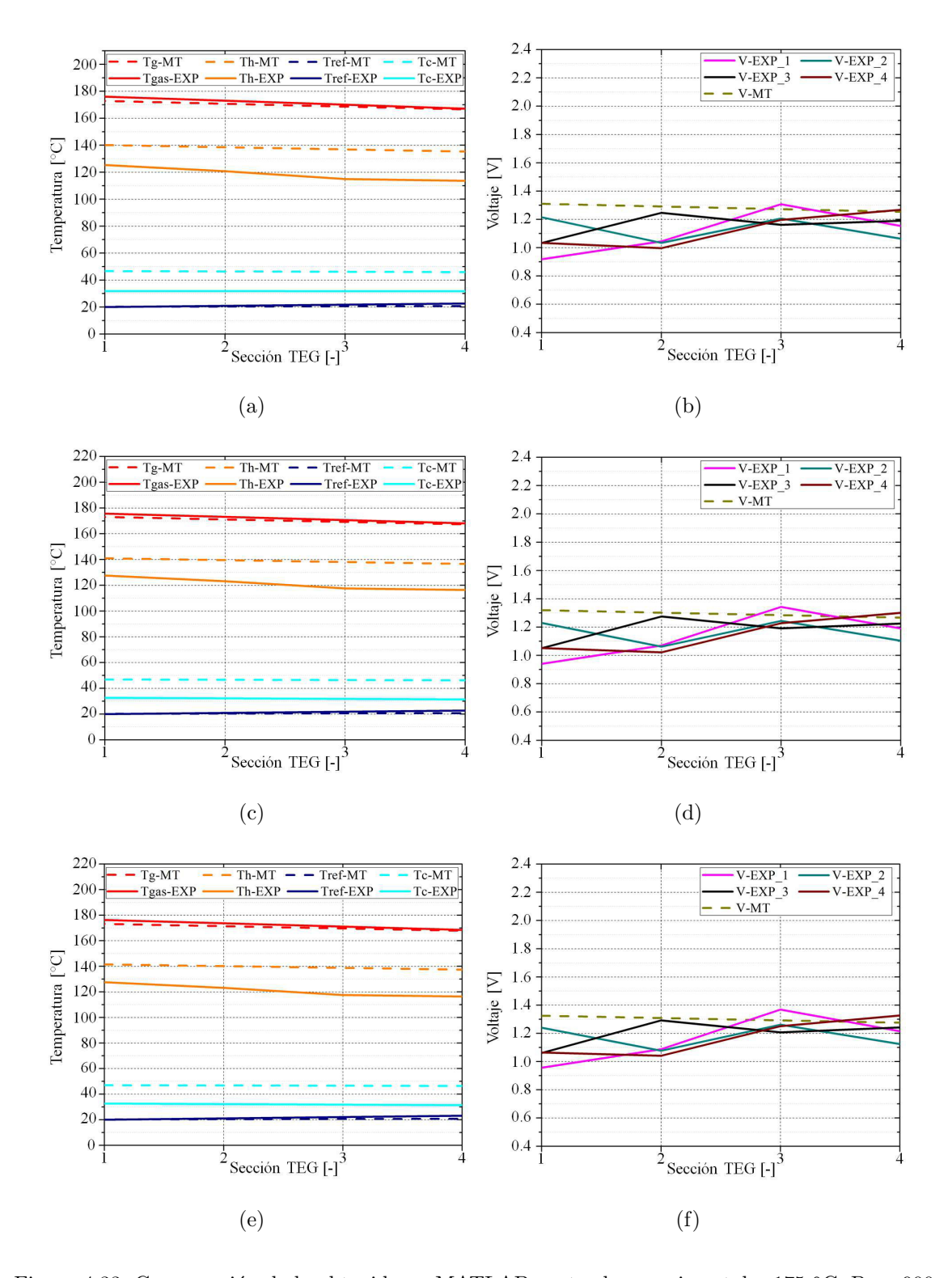

Figura 4.33: Comparación de lo obtenido en MATLAB contra lo experimental a 175 °C: Para 900 rpm: a) Perfil de temperatura en el TEG; b) Voltaje de TEM; Para 1000 rpm: c) Perfil de temperatura en el TEG; d) Voltaje de TEM; Para 1100 rpm: e) Perfil de temperatura en el TEG; f) Voltaje de TEM.

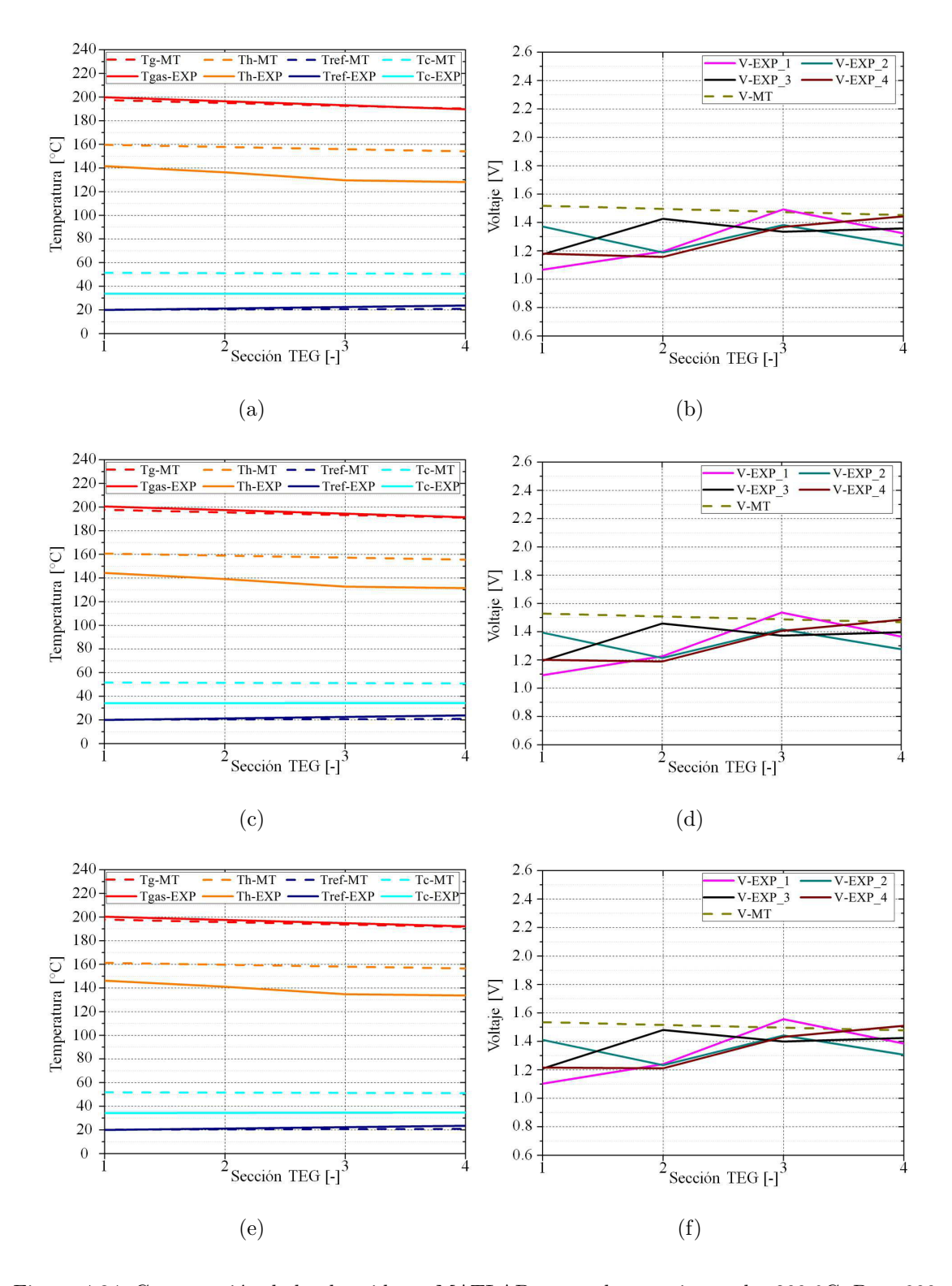

Figura 4.34: Comparación de lo obtenido en MATLAB contra lo experimental a 200 °C: Para 900 rpm: a) Perfil de temperatura en el TEG; b) Voltaje de TEM; Para 1000 rpm: c) Perfil de temperatura en el TEG; d) Voltaje de TEM; Para 1100 rpm: e) Perfil de temperatura en el TEG; f) Voltaje de TEM.

Al comparar la Tabla 4.9 con la Tabla 4.8 se aprecia que hay una ligera diferencia entre los valores de voltajes y potencia eléctrica obtenidos a partir de estimar todo el comportamiento del TEG con respecto a los valores calculados solo a partir de los datos experimentales de temperatura superficial. También se aprecia que, el hecho de que se parezcan los valores es por que con el programa de MATLAB se obtuvo una estimaci´on de la diferencia de temperaturas muy similar a la obtenida experimentalmente, por lo tanto, el programa llevado a cabo en MATLAB para el comportamiento del TEG arroja valores buenos para la predicción de energía eléctrica y relativamente buenos para la distribución de temperatura en el sistema.

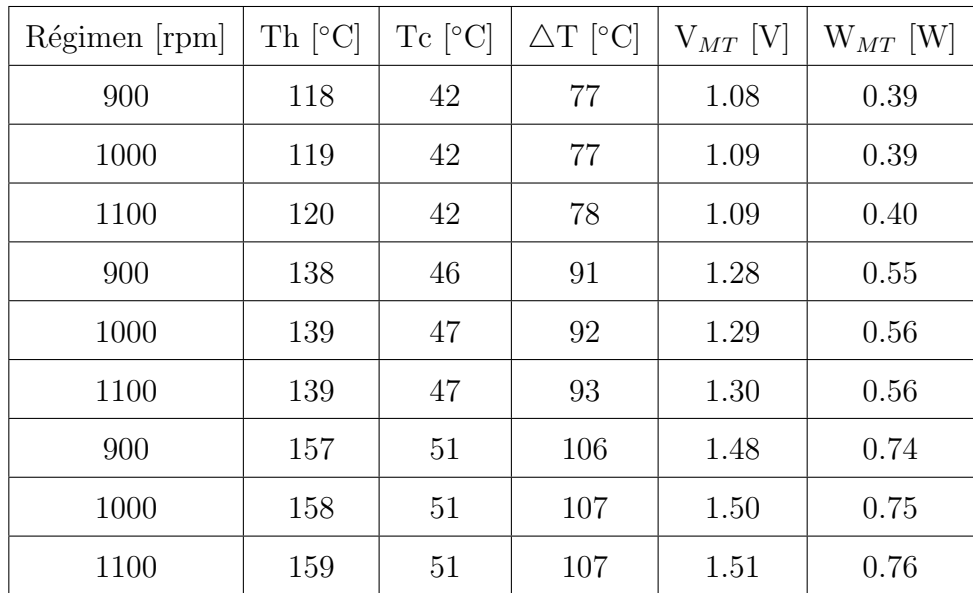

Donde:

rpm [=] Revoluciones por minuto

Th [=] Temperatura del lado caliente del TEM

 $Tc$   $\left[-\right]$  Temperatura del lado frío del TEM

 $\Delta T$  = Diferencia de temperatura

 $V_{MT}$  = Voltaje del programa de MATLAB por TEM

 $W_{MT}$  [=] Energía eléctrica del programa de MATLAB por TEM

 $TEM$   $[=]$  Módulo termoeléctrico

Tabla 4.8: Resultados del programa de MATLAB para el TEG

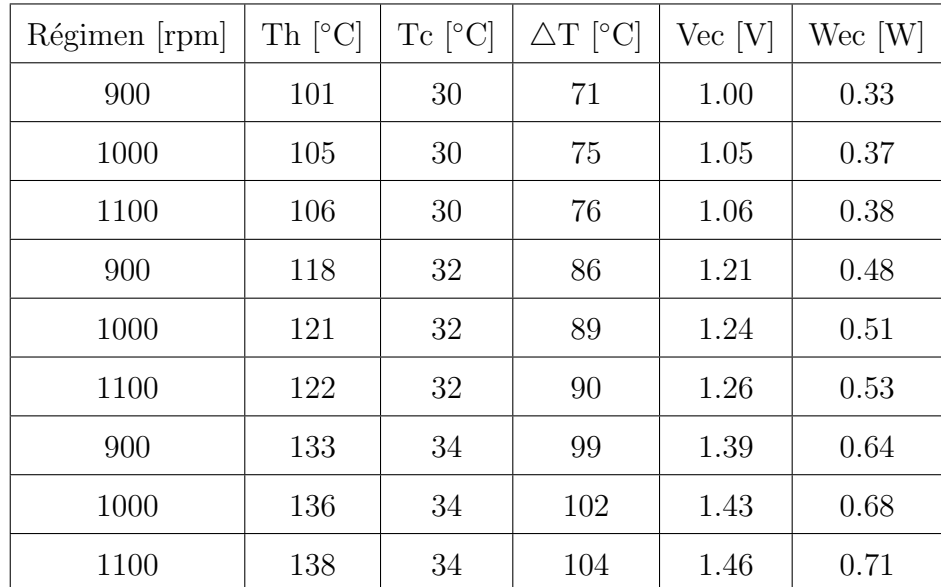

Donde:

rpm [=] Revoluciones por minuto

Th [=] Temperatura del lado caliente del TEM

 $Tc$   $\equiv$  Temperatura del lado frío del TEM

 $\Delta T$  = Diferencia de temperatura

Vec  $=$  Voltaje teórico por TEM

 $Wec$   $[=]$  Energía eléctrica teórico por TEM

 $TEM =$ Módulo termoeléctrico

Tabla 4.9: Resultados promedio por módulo termoeléctrico para cada condición de experimentación con ecuaciones matemáticas

## 4.6 RESULTADOS DE LA SIMULACIÓN DEL MÓDULO TERMOELÉCTRICO

Se lleva a cabo la simulación del comportamiento del flujo de calor y corriente a lo largo del módulo termoeléctrico, con la finalidad de estimar la energía eléctrica que se puede obtener del módulo termoeléctrico para los regímenes de 900, 1000 y 1100 rpm a las temperaturas de 150, 175 y 200 °C. Debido a que el módulo termoeléctrico cuenta con 63 termopares de Bi<sub>2</sub>Te<sub>3</sub>, solo se lleva la simulación para un termopar de dicho m´odulo. En la Figura 4.35 se presenta el mallado que se utiliza para llevar a cabo la tarea anterior. El mallado consta de 1884 elementos.

Se utiliza la opción de análisis termoeléctrico de ANSYS Workbench. Para cualquier duda del esquema del interior del módulo termoeléctrico, revisar la Figura 2.1.

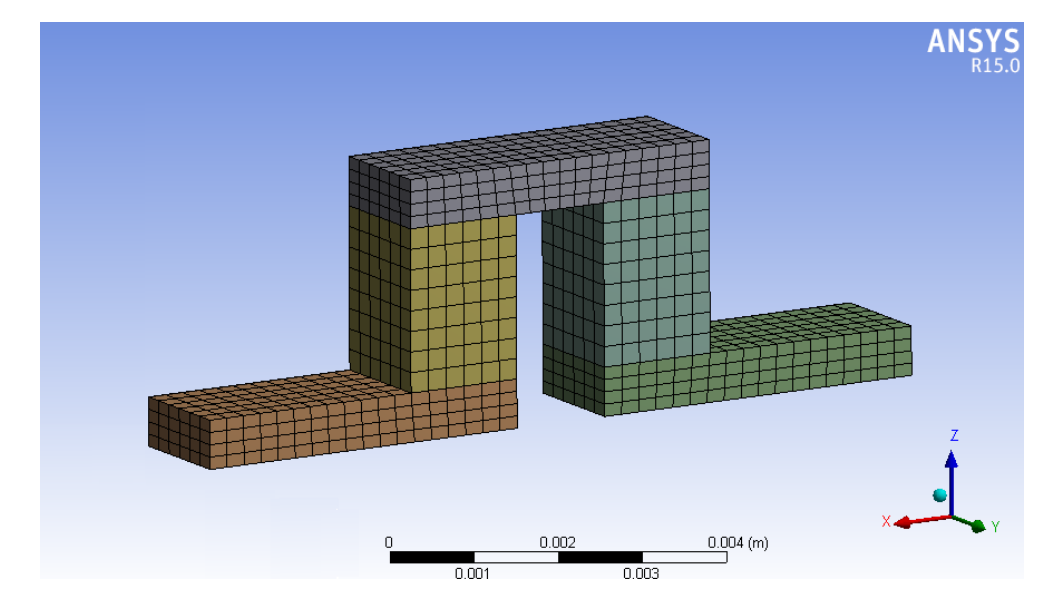

Figura 4.35: Apariencia de la malla de un termopar del módulo termoeléctrico mallado

De acuerdo a las configuraciones de la opción análisis de termoeléctrico de ANSYS Workbench se alimenta la temperatura del lado caliente y del lado frío del módulo termoeléctrico, así como el voltaje que circula por el termopar de acuerdo lo que se calcula con las ecuaciones específicas para módulos termoeléctricos.

En las Figuras 4.36, 4.37 y 4.38 se muestran los resultados de la distribución de temperatura para un termopar de los 63 que conforman al módulo termoeléctrico TEG1-12610-4.3 a las condiciones de temperatura y voltaje para el régimen de 900, 1000 y 1100 rpm. Para cada figura, el inciso (a) corresponde a la temperatura de 150 ◦C, el inciso (b) para la temperatura de 175 ◦C y el inciso (c) para la temperatura de 200 ◦C. Se aprecia que de acuerdo a las propiedades del telururo de bismuto, se obtienen secciones definidas para el lado caliente y el lado frío del módulos termoeléctrico. Se aprecia que, sin importar el régimen evaluado, se logra mantener dos secciones distinguibles de temperatura.

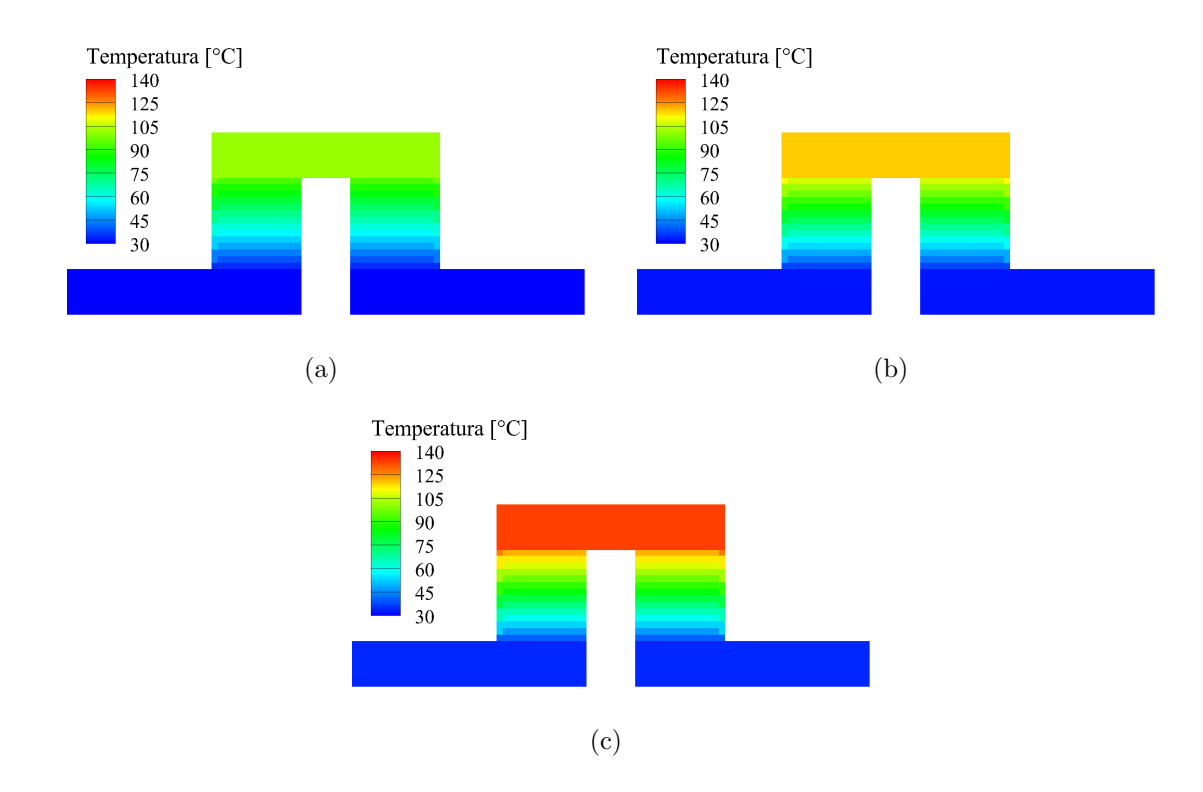

Figura 4.36: Análisis numérico de la distribución de temperatura para un termopar del módulo termoeléctrico a 900 rpm y: a) 150 °C; b) 175 °C; c) 200 °C.

Los datos de temperatura utilizados en la simulación, son los recolectados para la superficie del intercambiador y del disipador durante las corridas experimentales. Lo anterior también aplica para el dato de voltaje que se alimenta a la simulación. Tanto para la parte fría como para la parte caliente se utilizaron datos promediados de temperatura para cada r´egimen. Ahora bien, el hecho de llevar a cabo estas simulaciones es el entender más el principio bajo el cual trabajan los módulos termoeléctricos y ver la importancia de utilizar un módulo termoeléctrico adecuado para la actividad de interés. De las Figuras 4.36, 4.37 y 4.38 se aprecia que conforme se aumentan la temperatura de los gases de escape, es posible incrementar la diferencia de temperaturas entre la parte caliente y fría, puesto que esta última se mantiene casi constante para todos los casos y solo la temperatura de la parte caliente es la que se incrementa.

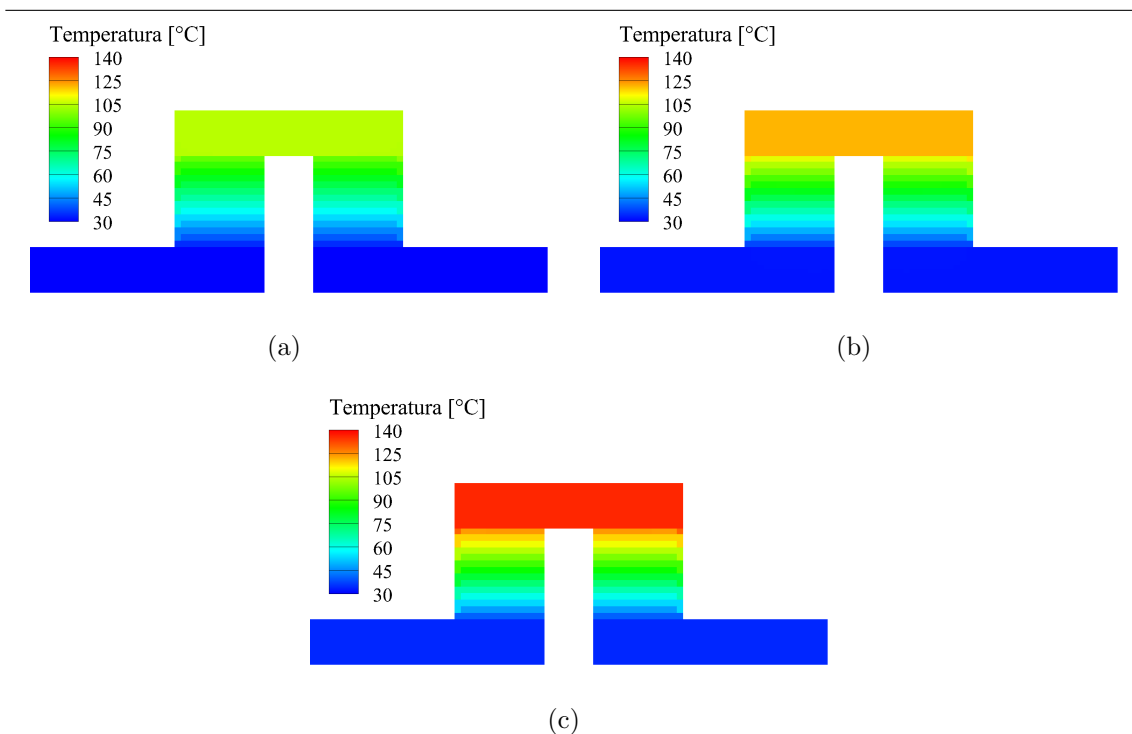

Figura 4.37: Análisis numérico de la distribución de temperatura para un termopar del módulo termoeléctrico a 1000 rpm y: a) 150 °C; b) 175 °C; c) 200 °C.

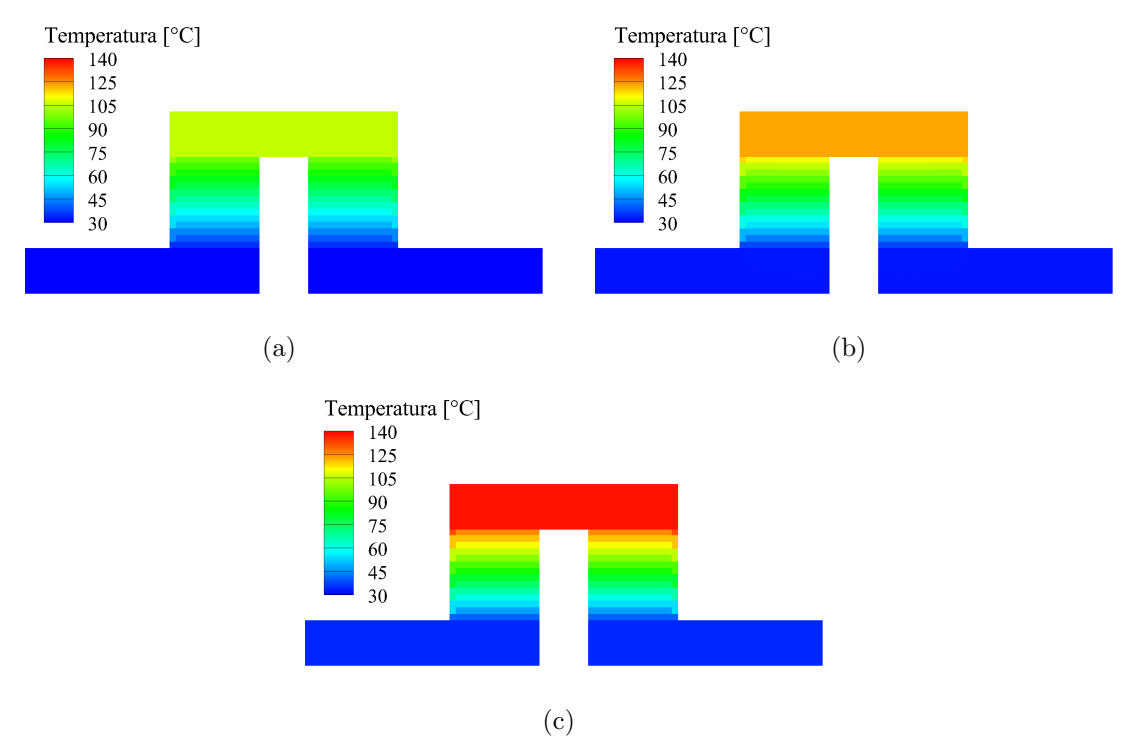

Figura 4.38: Análisis numérico de la distribución de temperatura para un termopar del módulo termoeléctrico a 1100 rpm y: a) 150 °C; b) 175 °C; c) 200 °C.

Como se comentaba en la parte anterior con respecto a la distribución de temperaturas, el tener dos secciones bien definidas para la misma es de vital importancia para que se de un flujo de calor de la parte m´as caliente a la menos caliente, este flujo de calor se transforma en un flujo de electrones que se da desde el telururo de bismuto tipo n al telururo de bismuto tipo p. El flujo de electrones es lo que se busca aprovechar como corriente eléctrica.

En las Figuras 4.39, 4.40 y 4.41 se muestran los resultados del flujo de calor para un termopar de los 63 que conforman al módulo termoeléctrico TEG1-12610-4.3 a las condiciones de temperatura y voltaje para el régimen de 900, 1000 y 1100 rpm. Para cada figura, el inciso (a) corresponde a la temperatura de 150 ◦C, el inciso (b) para la temperatura de 175 ◦C y el inciso (c) para la temperatura de 200 ◦C.

Se aprecia que para todos los casos el flujo de calor solo se da a través de los elementos de telururo de bismuto, las uniones de termopar son de cobre, por lo tanto, al ser este material un buen conductor, el flujo de calor es m´ınimo comparado con el flujo de calor que fluye a trav´es de los elementos de telururo de bismuto. Mediante este simulación es posible calcular la potencia eléctrica que se está produciendo debido a la diferencia de temperaturas. Para lo anterior simplemente es conocer el flujo de calor a la entrada por la parte superior del termopar y restarle el flujo de calor a la salida, que es el que fluye por la parte inferior del termopar. El dato que se obtiene de la diferencia es la cantidad que se está transformando en energía eléctrica. En la Tabla 4.10 se muestran los resultados obtenidos de la simulación para los valores de voltaje y potencia eléctrica a partir de la diferencia de temperaturas registrada para la superficie caliente y la fría durante la experimentación. El dato de voltaje simulado, Vsim, es el calculado a partir del dato de energía eléctrica simulada, Wsim. Como se verá más adelante, los valores de la Tabla 4.10 son muy parecido a los presentados en la Tabla 4.9. También se aprecia que la temperatura afecta de manera más directa a la generación de energía eléctrica que el aumento de regímenes de motor.

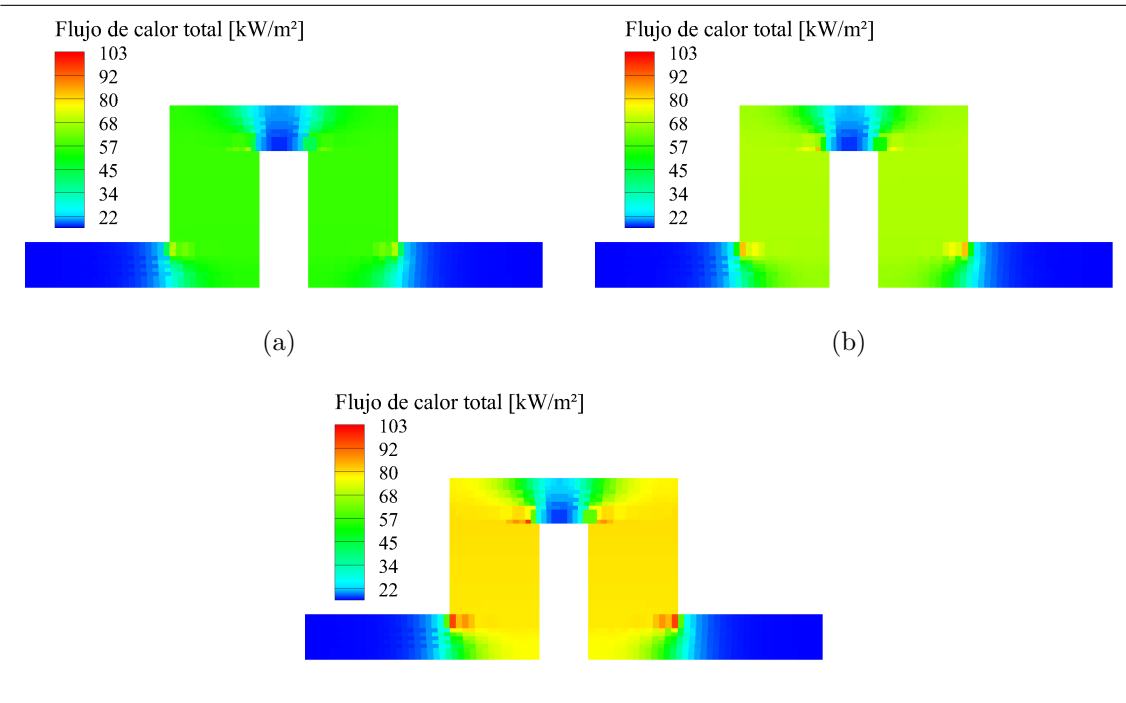

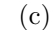

Figura 4.39: Análisis numérico del flujo de calor para un termopar del módulo termoeléctrico a 900 rpm y: a) 150 °C; b) 175 °C; c) 200 °C.

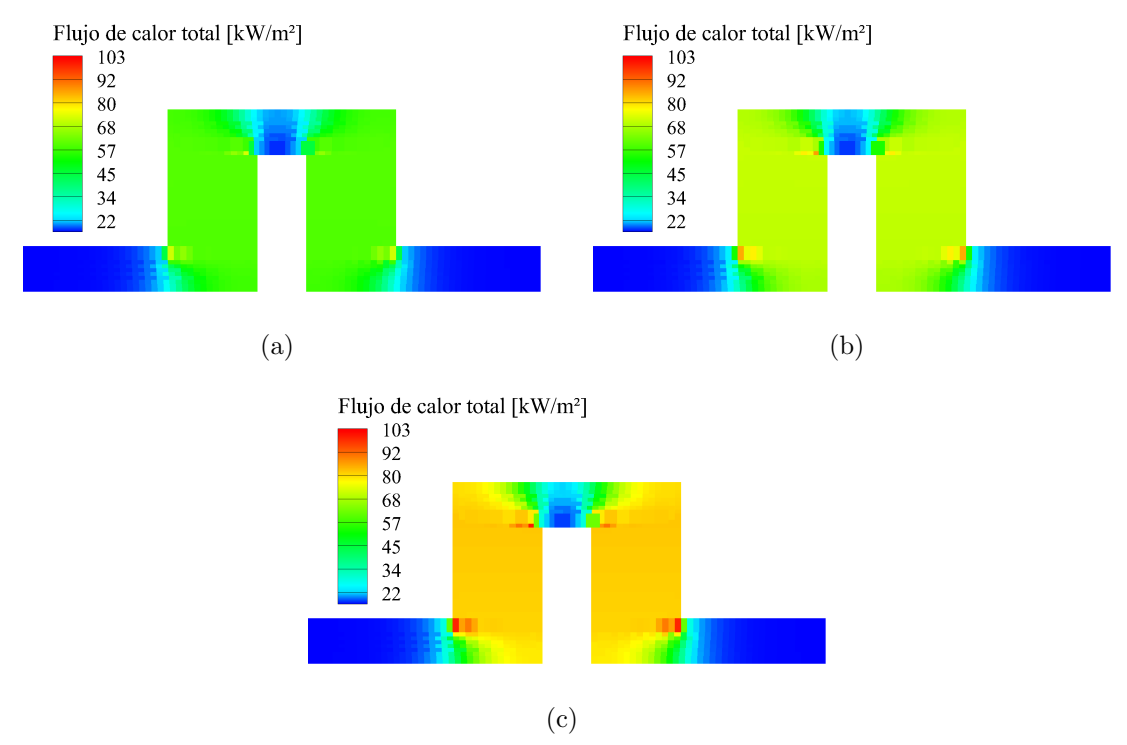

Figura 4.40: Análisis numérico del flujo de calor para un termopar del módulo termoeléctrico a 1000 rpm y: a) 150 ◦C; b) 175 ◦C; c) 200 ◦C.

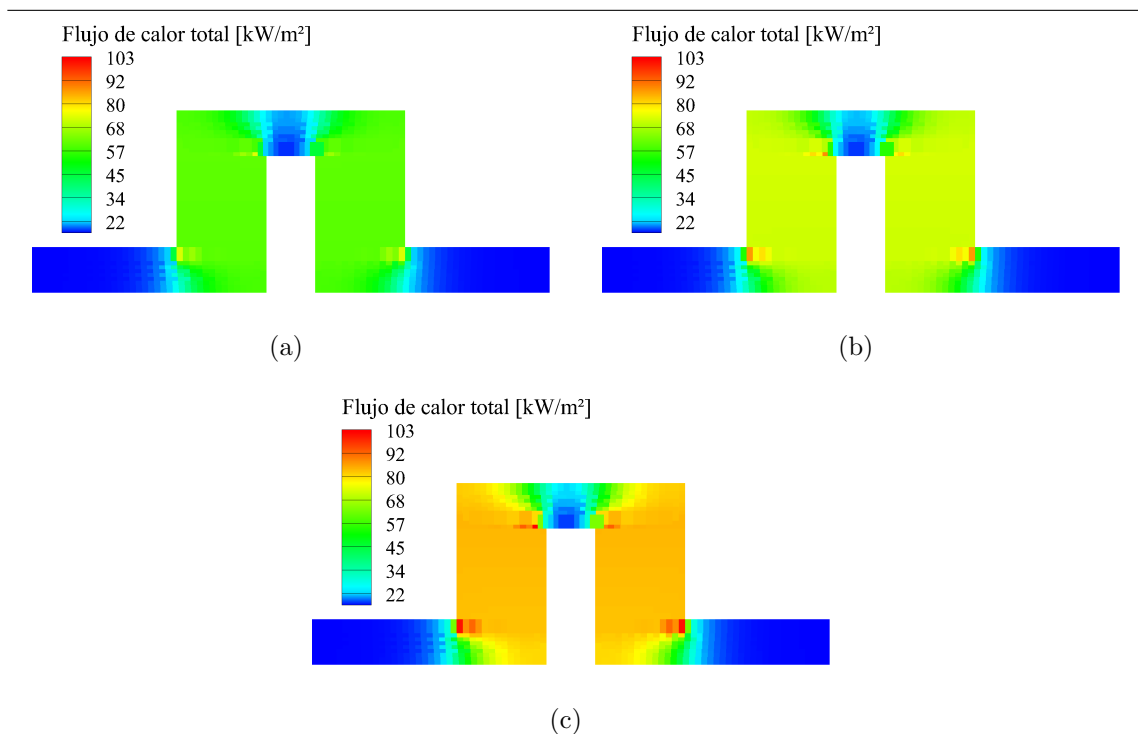

Figura 4.41: Análisis numérico del flujo de calor para un termopar del módulo termoeléctrico a 1100 rpm y: a) 150 ◦C; b) 175 ◦C; c) 200 ◦C.

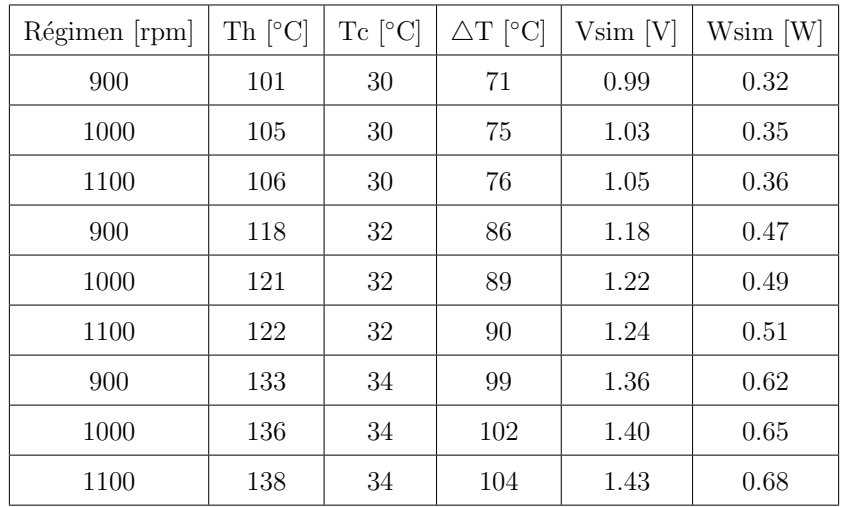

Donde:

rpm [=] Revoluciones por minuto

Th [=] Temperatura del lado caliente del TEM

 $\mathrm{Te}\ [=\,]$  Temperatura del lado frío del TEM

 $\Delta T$  [=] Diferencia de temperatura

Vsim [=] Voltaje simulado por TEM

 $Wsim$   $\left[=\right]$  Energía eléctrica simulada por TEM

 $TEM$   $[=]$  Módulo termoeléctrico

Tabla 4.10: Resultados promedio por TEM para cada caso de estudio mediante simulación

En las Figuras 4.42, 4.43 y 4.44 se muestran los resultados de la distribución de voltaje para un termopar de los 63 que conforman al módulo termoeléctrico TEG1-12610-4.3 a las condiciones de temperatura y voltaje para el régimen de 900, 1000 y 1100 rpm. Para cada figura, el inciso (a) corresponde a la temperatura de 150 ◦C, el inciso (b) para la temperatura de 175 ◦C y el inciso (c) para la temperatura de 200  $°C.$  Para llevar a cabo la simulación, es necesario introducir los datos de temperatura superficial caliente y fría, así como el dato de voltaje; dichos datos son los obtenidos de manera experimental. En las figuras antes mencionadas se aprecia que, al igual que con la temperatura, las zonas de voltaje están bien definidas, lo que provoca esta separación bien definida es la resistencia que presentan los elementos de telururo de bismuto. Como comentario adicional, el voltaje que se presenta en las Figuras 4.42, 4.43 y 4.44 es aquel que parte de un dato experimental. En dichas figuras, el valor de voltaje solo está presentado para un termopar del módulo termoeléctrico, si se quisiera conocer el voltaje total de esté, habrá que multiplicar el valor por el total del número de termopares que, en este caso, son 63.

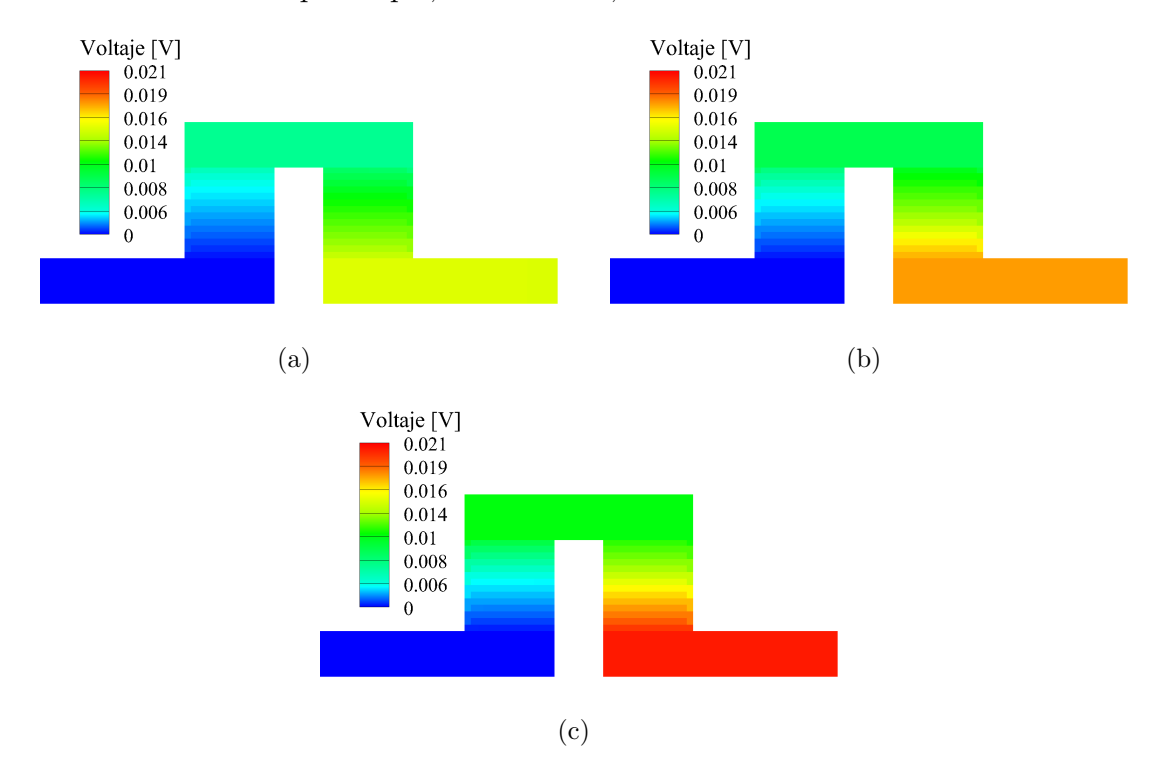

Figura 4.42: Análisis numérico de la distribución de voltaje para un termopar del módulo termoeléctrico a 900 rpm y: 150 °C; b) 175 °C; c) 200 °C.

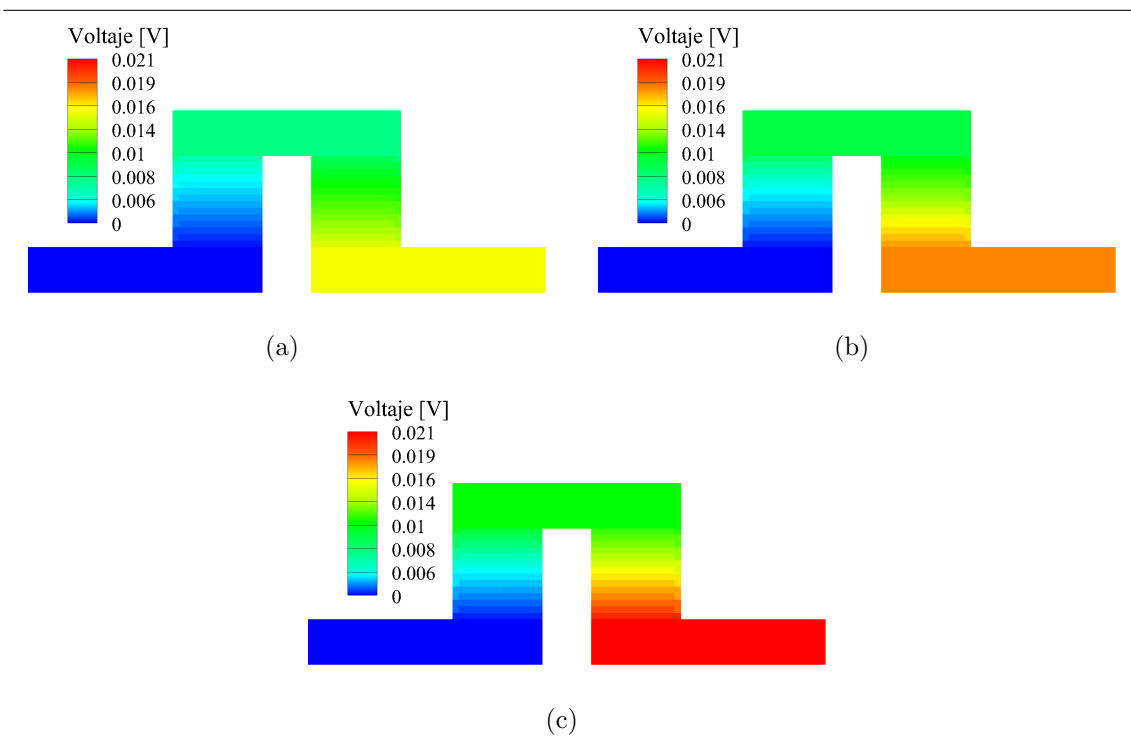

Figura 4.43: Análisis numérico de la distribución de voltaje para un termopar del módulo termoeléctrico a 1000 rpm y: 150 °C; b) 175 °C; c) 200 °C.

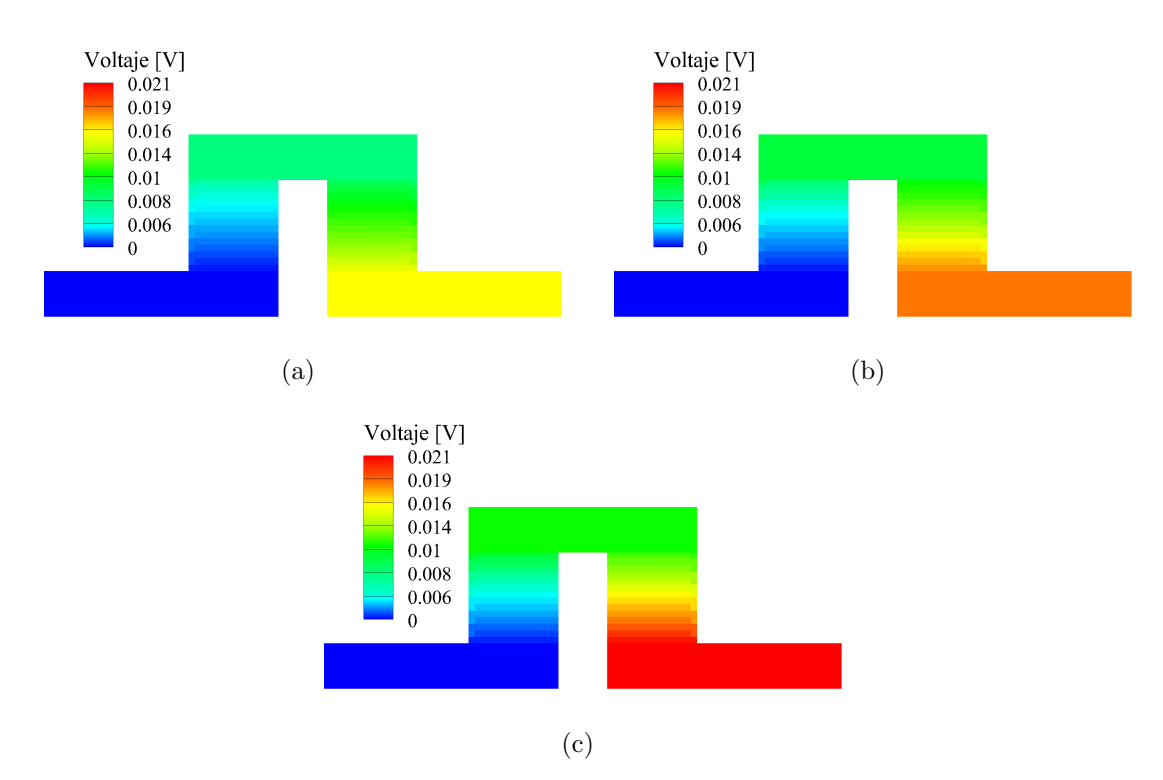

Figura 4.44: Análisis numérico de la distribución de voltaje para un termopar del módulo termoeléctrico a 1100 rpm y: 150 °C; b) 175 °C; c) 200 °C.

La diferencia de voltaje genera una corriente eléctrica, la cual se busca aprovechar. La ventaja de la simulación de corriente eléctrica recae en que, a diferencia de la simulación para el flujo de calor o voltaje, en donde el resultado tiene que ser multiplicado por el número de termopares que conforman al módulo termoeléctrico, el dato de la corriente eléctrica es el total para el módulo termoeléctrico, debido a que los termopares del TEM están conectados eléctricamente en serie. En las Figuras 4.45, 4.46 y 4.47 se muestran los resultados de la distribución de corriente eléctrica para un termopar de los 63 que conforman al m´odulo termoel´ectrico TEG1-12610-4.3 a las condiciones de temperatura y voltaje para el régimen de 900, 1000 y 1100 rpm. Para cada figura, el inciso (a) corresponde a la temperatura de 150 ◦C, el inciso (b) para la temperatura de 175 ◦C y el inciso (c) para la temperatura de 200 ◦C. Se aprecia que la corriente tiene una mayor intensidad en las uniones de termopar que en las zonas de telururo de bismuto, esto debido a que las uniones de termopar son de cobre, material que es buen conductor eléctrico y térmico.

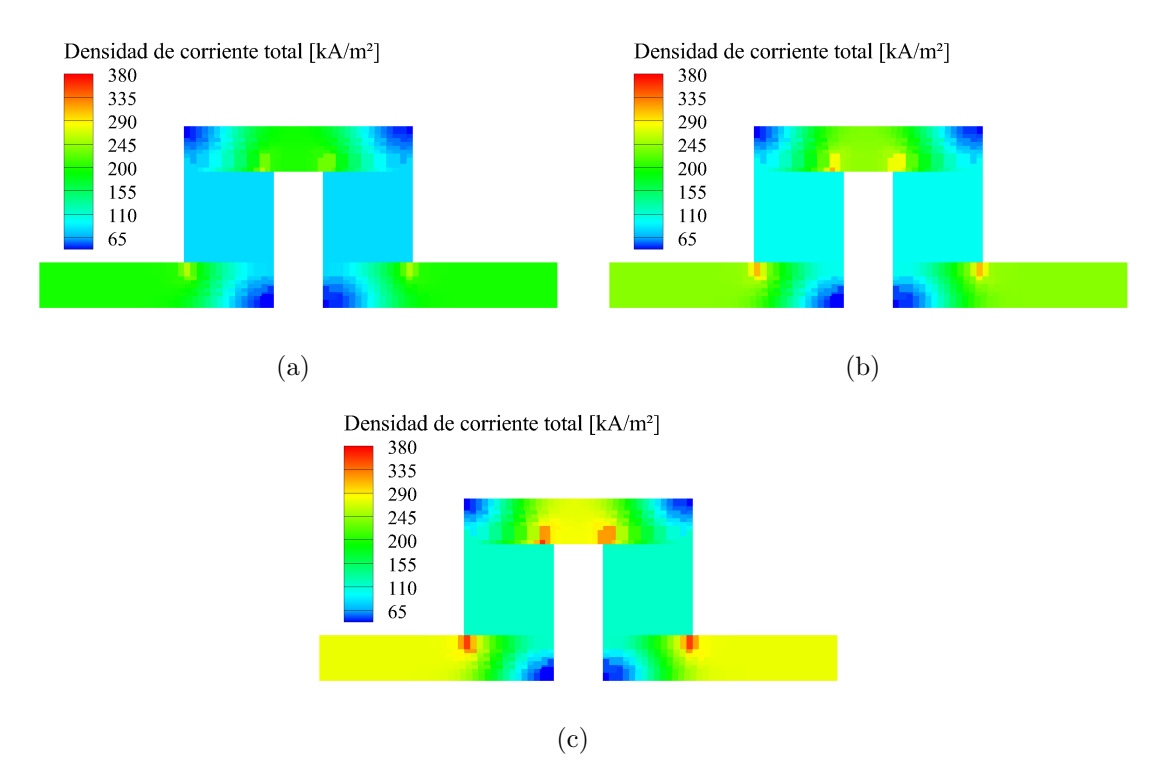

Figura 4.45: Análisis numérico de la corriente eléctrica para un termopar del módulo termoeléctrico a 900 rpm y: a) 150 °C; b) 175 °C; c) 200 °C.

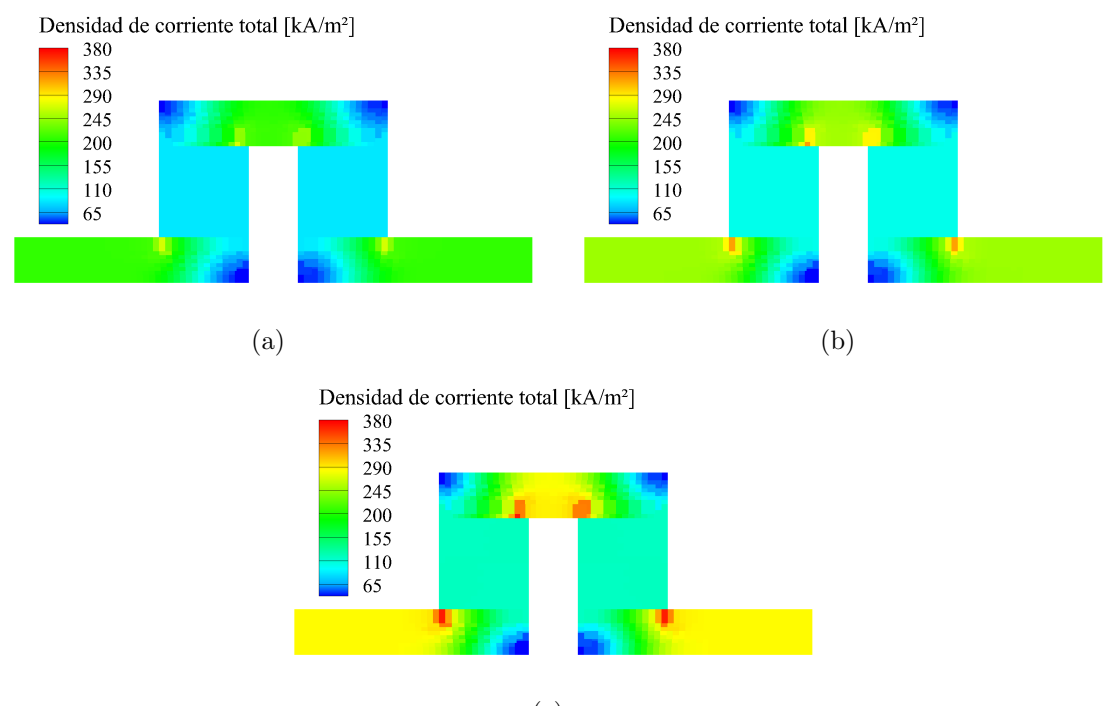

(c)

Figura 4.46: Análisis numérico de la corriente eléctrica para un termopar del módulo termoeléctrico a 1000 rpm y: a) 150 °C; b) 175 °C; c) 200 °C.

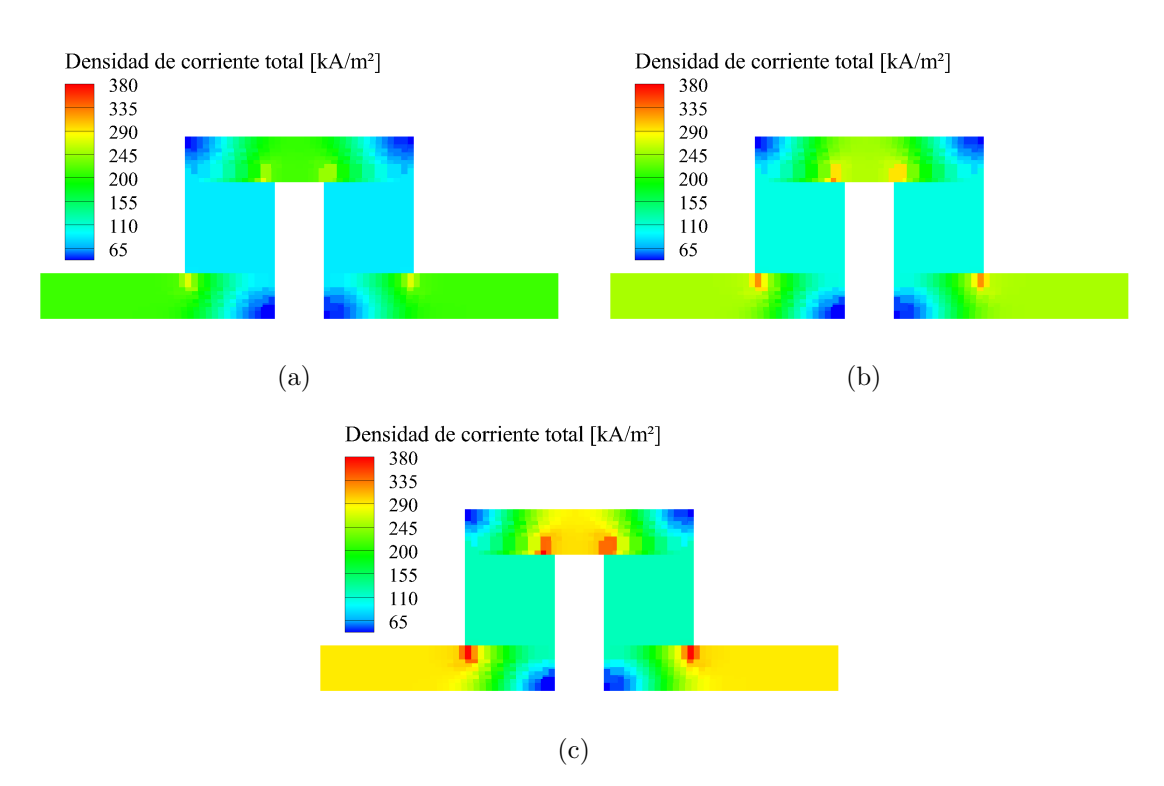

Figura 4.47: Análisis numérico de la corriente eléctrica para un termopar del módulo termoeléctrico a 1100 rpm y: a) 150 °C; b) 175 °C; c) 200 °C.

#### 4.7 RESULTADOS DE LA GENERACIÓN DE ENERGÍA

En la Tabla 4.11 se presentan los resultados de energía eléctrica que se obtiene de las ecuaciones matemáticas, de la simulación del módulo termoeléctrico, así como de la adquisición de datos experimentales. De dicha tabla se aprecia que los resultados obtenidos de las ecuaciones matemáticas y la simulación para un módulo termoeléctrico son muy similares, pues la variación es de máximo 0.03 watts entre los resultados. Sin embargo, al momento de comparar los resultados obtenidos de las ecuaciones matemáticas, así como de la simulación, con los resultados experimentales, se aprecia que la diferencia de watts es mayor, llegando a existir una diferencia de 0.11 watts. Aunque la diferencia en cuestión de magnitud no es tan grande, sí representa un punto de inter´es si se analiza desde una perspectiva en la que se quiere encuadrar lo simulado, lo analizado matemáticamente y lo obtenido experimentalmente. Es decir, claramente se resalta el hecho de que quizá no se esté dando un buen contacto entre los elementos del generador termoeléctrico, lo que ocasiona que lo experimental no sea del todo similar a lo teórico.

Como complemento de lo mostrado en la Tabla 4.11 se presenta la Tabla 4.12 en donde se muestran los errores relativos de los resultados obtenidos. Lo anterior debido a que, a pesar que se puede apreciar la diferencia en magnitud entre los resultados de generación eléctrica en la Tabla 4.11, siempre es bueno acompañar los resultados con una representación porcentual de la diferencia. De la Tabla 4.12 se aprecia que, si se comparan los resultados obtenidos de la simulación con respecto a los obtenidos mediante ecuaciones matemáticas, o viceversa, el error relativo máximo es de 4.17 $\%$ , mientras que el error relativo mínimo es de  $-4.35\%$ . Estos resultados indican que como se aprecia directamente, los resultados obtenidos de los modelos matem´aticos que fueron programados para ser resueltos en MATLAB y los resultados de las simulaciones para un elemento de termopar del módulo termoeléctrico TEG1-12610-4.3 se corresponden mutuamente.

#### Capítulo 4. Resultados y discusiones 134

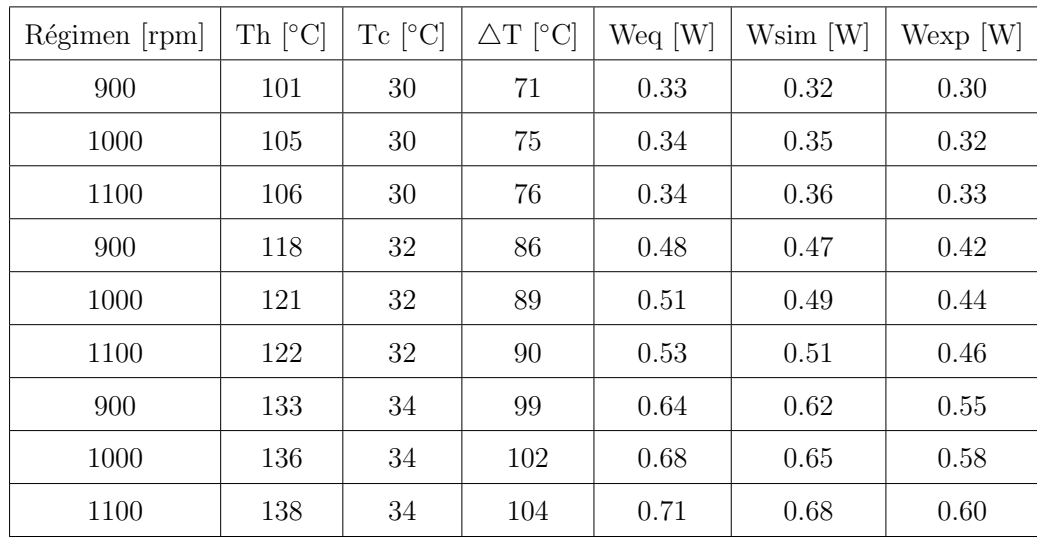

Donde:

rpm [=] Revoluciones por minuto

Th [=] Temperatura del lado caliente del TEM

 $Tc$   $\left[-\right]$  Temperatura del lado frío del TEM

 $\Delta T$  = Diferencia de temperatura

Weg  $[=]$  Energía eléctrica teórica por TEM

Wsim  $[=]$  Energía eléctrica simulada por TEM

Wexp  $[=]$  Energía eléctrica experimental por TEM

 $TEM$   $=$  Módulo termoeléctrico

Tabla 4.11: Comparación de la obtención de energía para un módulo termoeléctrico

Al comparar los resultados experimentales con respecto a los teóricos, se obtiene que, al tomar como referencia los resultados del programa de MATLAB, se obtiene un error relativo máximo de 15.4 % y uno mínimo de 10.3 %; si se toma como referencia los resultados de la simulación, se obtiene un error relativo máximo de 11.7 % y uno mínimo de 7.6 %. Con lo anterior, se aprecia que los resultados experimentales no están tan alejados de los resultados teóricos, por lo tanto, las herramientas teóricas utilizadas tienen buena estimación para el sistema termoeléctrico desarrollado en este trabajo. No obstante, si se tiene en mente que una de las problemáticas presentes es que experimentalmente aparecen obstáculos para asegurar una buena área de contacto entre los elementos del generador termoeléctrico, siendo esto el intercambiador, los módulos termoeléctricos y el disipador, es posible que el error relativo disminuya.

En este caso, una de las razones por las que se obtuvieron los errores relativos antes comentados se debe al modelo de sujeción del TEG, puesto que contiene pestañas perforadas en sus laterales que, al momento de aplicar torque a los tornillos que se introducen en las perforaciones, tienden a deformarse, lo que reduce el recorrido de la tuerca para ejercer la presión que une a los elementos del TEG, mermando el área de contacto entre dichos elementos.

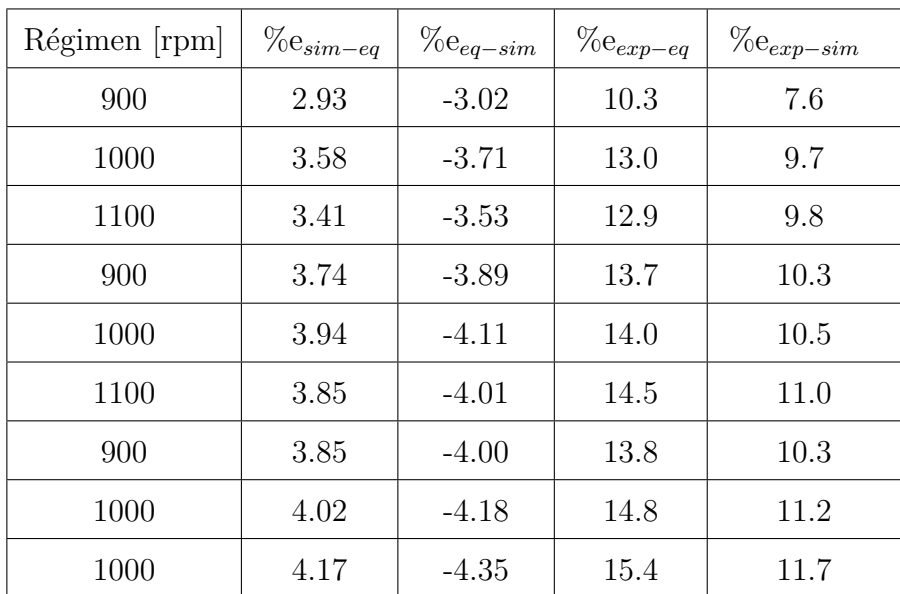

Donde:

rpm [=] Revoluciones por minuto

 $%e_{sim-eq}$  [=] Error relativo de simulado a ecuación matemática

 $\%e_{eq-sim}$  [=] Error relativo de ecuación matemática a simulado

 $\%e_{exp-eq}$  [=] Error relativo de experimento a ecuación matemática

 $%e_{exp-sim}$  [=] Error relativo de experimento a simulado

Tabla 4.12: Comparación de errores relativos en la obtención de energía para un módulo termoeléctrico

Para conocer la eficiencia de la conversión de la energía térmica en energía eléctrica, se hace uso de las ecuaciones  $(2.11)$  y  $(2.12)$ . Para el análisis numérico, se relaciona el calor que entra por la superficie caliente del módulo termoeléctrico, con respecto a la energía eléctrica calculada. Para los resultados experimentales, se relacionan los watts calculados a partir de la lectura de voltaje experimental con respecto al calor que en teoría debería ingresar por la superficie caliente del TEM, dicho calor es el calculado a partir del modelo matemático utilizado y de la simulación.

Los resultados de las eficiencias de conversión para cada caso de estudio se presentan en la Tabla 4.13. De manera general se aprecia que, conforme aumenta la temperatura de los gases de escape y el r´egimen de motor, la eficiencia aumenta. A pesar de lo anterior, es importante destacar que el aumento de eficiencia se debe al incremento del gradiente de temperatura y no al aumento de temperatura en sí. Al comparar los valores matem´aticos, simulados y experimentales, se aprecia que los resultados de las eficiencias son similares, en todos los casos, la eficiencia calculada con las ecuaciones matemáticas resultó ser la más elevada, mientras que la experimental fue la más baja. Para tener un índice de que tan buena fue la conversión, solo es cuestión de revisar las hojas de especificaciones del TEG1-12610-4.3, en donde de acuerdo al proveedor, al tener un gradiente de temperatura de 270 ◦C, se obtiene una eficiencia de conversión de  $4.52\%$ . De lo anterior se comenta que, aproximadamente para todos los casos de estudio, la eficiencia experimental representa aproximadamente 1/4 de lo que se obtendría en condiciones máximas de trabajo.

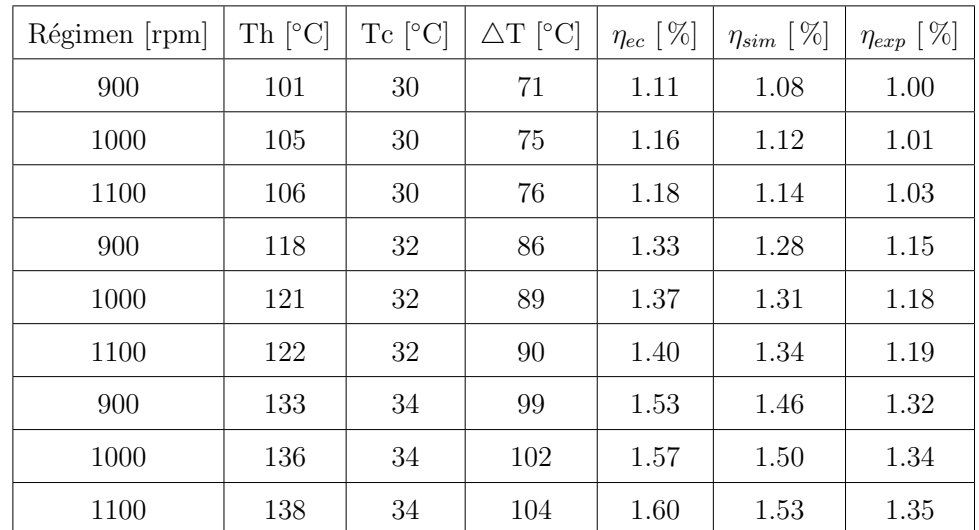

Donde:

rpm [=] Revoluciones por minuto

Th [=] Temperatura del lado caliente del TEM

 $Tc$  [=] Temperatura del lado frío del TEM

 $\Delta T$  [=] Diferencia de temperatura

 $\eta_{ec}$  [=] Eficiencia de conversión teórica por TEM

 $\eta_{sim}$  [=] Eficiencia de conversión simulada por TEM

 $\eta_{exp}$  [=] Eficiencia de conversión experimental por TEM

 $TEM$   $=$  Módulo termoeléctrico

Tabla 4.13: Comparación de la eficiencia de conversión para un módulo termoeléctrico

#### Capítulo 5

### **CONCLUSIONES**

En este cap´ıtulo se presentan las conclusiones a las que se llega partiendo de los resultados obtenidos y las discusiones realizadas. De igual manera que en el capítulo anterior, se revisan las conclusiones a partir de los resultados obtenidos para la caracterización del módulo termoeléctrico. Seguido de lo anterior, se presentan las conclusiones a las que se llega de acuerdo a los resultados y comportamientos obtenidos en la puesta a punto del generador termoeléctrico automotriz, así como con su experimentación. A continuación se presentan las conclusiones que se encuentran a partir del análisis de los resultados para la simulación del intercambiador de calor y para la simulaci´on del disipador de calor. Una vez realizado lo anterior, se continua con la presentación de las conclusiones obtenidas a partir de lo adquirido mediante el c´odigo computacional elaborado en MATLAB para predecir el comportamiento de la temperatura y obtención de energía para el generador termoeléctrico. Después se presentan las conclusiones que se obtienen a partir de los resultados para la simulación del elemento termopar del módulo termoeléctrico. Por último se revisan las conclusiones que se obtienen para la comparación de energía eléctrica que arrojan los modelos teóricos y numéricos con respecto a lo obtenido experimentalmente.

## 5.1 Conclusiones de la caracterizacion del ´ MÓDULO TERMOELÉCTRICO

Se lleva a cabo la elaboración de un juego de placas de cobre en donde es posible acoplar el módulo termoeléctrico TEG1-12610-4.3. En el juego de placas se controla el flujo y la temperatura del líquido refrigerante mediante un baño térmico. La fuente de calor es una resistencia Omega de silicona para gradientes peque˜nos y se utiliza combustible de alcohol sólido para gradientes de temperatura mayores. Las placas de cobre tiene acoplados termopares para monitorear la temperatura de la superficie caliente y fría en tiempo real. Las juntas del módulo termoeléctrico están unidas a una resistencia de 3 ohms y conectadas a un sistema de adquisición de datos para monitorear el voltaje producido por el módulo termoeléctrico en tiempo real. La razón de usar la resistencia de 3 ohms, es con la finalidad de provocar una caída de voltaje en el módulo termoeléctrico que pueda ser leída por el equipo de adquisición de datos y tener una idea de la energía eléctrica que estaría generando el TEM. Se concluye que:

De manera general el comportamiento del módulo termoeléctrico fue el esperado, conforme aumentaba el gradiente de temperatura, aumentaba la conversión de energía térmica en energía eléctrica. Durante la caracterización no se presentó ningún problema adicional.

Es importante conocer las dimensiones de los elementos termopares del módulo termoeléctrico, puesto que con esta información es posible calcular parámetros de interés del módulo, así como tener las dimensiones para llevar a cabo el análisis numérico en el mismo.

#### 5.2 Conclusiones de la prueba experimental

De acuerdo a la capacidad del banco de pruebas automotriz con el que se trabaja, se establecen los regímenes de  $900$ ,  $1000 \times 1100$  rpm como casos de estudio, además, para cada r´egimen se utilizan las temperaturas de 150, 175 y 200 ◦C. De los resultados se concluye que:

Para este caso de estudio, de las dos variables manipuladas, temperatura y flujo m´asico, mediante el cambio de reg´ımenes, la temperatura es la que mayor impacta en la generación de voltaje que el cambio de los regímenes del motor. Cuando se mantenía la temperatura constante y se variaba el régimen, el cambio de voltaje era de apenas 0.02 volts, pero al cambiar la temperatura el cambio de voltaje que se obten´ıa con respecto a la temperatura anterior era de aproximadamente 0.2 volts.

Es necesario tener en cuenta el método de apriete entre el intercambiador, módulos termoel´ectricos y disipador. Lo anterior debido a que se pretende tener el mejor contacto entre las superficies de los tres componentes del generador termoeléctrico. En este trabajo la técnica utilizada para llevar a cabo dicha tarea fue ajustar los tornillos del lado de medición a 1.25 Nm empezando desde la entrada hasta la salida, después ajustar los tornillos del lado de no medición a 1.25 Nm empezando desde la salida hasta la entrada; después se ajustaban a 3 Nm los tornillos del lado de medición siguiendo el mismo orden, se hacía lo mismo a los tornillos de no medición y respetando el mismo orden que ya se había utilizado para esta sección; después de ajustaban a 5 Nm, 8 Nm y finalmente, solo al lado de no medición se ajustaba a 9 Nm. Se llevó a cabo dicha actividad porque se apreció que durante la experimentaci´on, algunos TEM's no quedaban prensados entre el intercambiador y el disipador. Utilizando el método antes descrito, se aproximó a que la mayoría de los módulos quedaran bien prensados.

La generación de voltaje, que se esperaba fuera en decremento conforme los gases avanzaran desde la entrada hasta la salida no sucedió.

Sin embargo, lo que se pudo apreciar cambiando los TEM's de posición, es que, en la ubicación tres y cuatro del TEG se solía obtener mejor obtención de energía. Lo anterior se supone es debido a las irregularidades de superficie debido a la manufactura para el intercambiador y el disipador, as´ı como que, en esas ubicaciones estaba el mejor ajuste debido a la metodolog´ıa utilizada para el prensado de los TEM's.

Se realizaron cuatro experimentos cambiando la posición de los TEM's y se calculó la desviación estándar debido a la generación eléctrica del TEM y a la posición en la que se ubica. Para la primera desviación se obtiene un  $9\%$  y para la segunda un 13 %. Los datos anteriores sugieren que el hecho de no obtener el comportamiento de voltaje esperado se debe m´as a cuestiones del apriete entre los elementos del TEG que a algún problema de funcionamiento del TEM.

Para todas las condiciones estudiadas en el TEG, se utilizó un solo flujo y temperatura de líquido refrigerante, 4.31 L/min a 20 °C. La temperatura del refrigerante no sube m´as de 3 ◦C y la temperatura se mantuvo en un promedio de 30 ◦C para la superficie fría del TEG; por lo tanto, para la superficie fría se logra mantener una temperatura constante a todo lo largo del TEG.

Para todas las condiciones estudiadas en el TEG, la caída de temperatura desde la entrada del intercambiador hacia su salida se mantuvo entre 10 y 12 ◦C. Lo anterior parecería una caída de temperatura grande para la parte caliente, sin embargo, para las grandes diferencias de temperatura que se alcanzaban entre la parte fría y la parte caliente, son más representativas que las caídas de temperatura a lo largo de la superficie del intercambiador. Se aisló el sistema TEG para estudiar si el aislamiento afectaba de alguna manera a reducir la caída de temperatura a lo largo del intercambiador de calor. Se encontró que, para estos casos de estudios, el aislamiento no ayudó a disminuir la caída de temperatura a lo largo de la superficie del intercambiador.

Los resultados de presión a la entrada y a la salida del TEG se mantuvieron en promedio en 100 000 Pa (1 bar), por lo que la instalación de este dispositivo en el sistema de escape no afectaría al desempeño del motor.

## 5.3 CONCLUSIONES DE LA SIMULACIÓN EN EL intercambiador

Se lleva a cabo el análisis numérico de la geometría de un intercambiador para su acoplamiento en un sistema de generación termoeléctrica automotriz. Para el análisis se utiliza el programa computacional ANSYS para tres regímenes de giro; 900, 1000 y 1100 rpm y para cada régimen tres temperaturas, 150, 175 y 200 °C. Se analizan los parámetros de temperatura, velocidad y presión de los gases de escape.

La distribución de la temperatura de los gases de escape a lo largo del intercambiador es pr´acticamente constante salvo por las secciones de salida cercanas a la superficie del intercambiador. Lo anterior podría apoyar a la suposición de el comportamiento experimental que se tiene al aislar el TEG, ya que experimentalmente el aislar al TEG no implica una mejora en la temperatura de la superficie del intercambiador, se cree que es debido a que el flujo de los gases de escape es m´as veloz que el tiempo de residencia de los gases de escape en la sección en donde se lleva a cabo la generación de electricidad. La simulación apoyaría en el sentido de que el gas de escape sigue su curso y solo las partes cercanas a la superficie sufren pérdida de energía térmica.

La distribución de velocidad en la zona aletada del no presenta mucha variación conforme uno se desplaza desde el centro del intercambiador hacia los exteriores del mismo, lo que aseguraría una buena distribución de la temperatura superficial del intercambiador, las velocidades que se alcanzan dentro de la zona aletada son: 13.6 m/s para 900 rpm, 15.0 m/s para 1000 rpm y 16.0 m/s para 1100 rpm. Las magnitudes de velocidades no se ve afectadas por los cambios de temperatura.

De acuerdo a lo resultados de las simulaciones para los tres regímenes estudiados, la caída de presión no sobrepasa los  $300$  Pa  $(0.003$  bar). El dato anterior es comparable con lo obtenido experimentalmente para las corridas de los casos de estudio. Tanto los resultados de las simulaciones, como los experimentales, sugieren que el TEG no afecta el desempeño convencional del motor.

Tanto en lo experimental como en lo simulado, la variación de temperatura en los gases de escape no afecta a la distribución de presión, solo el cambio de regímenes del motor. La distribución de temperatura superficial es casi uniforme, ya que se tienen caídas de temperatura de entre 10 y 12  $°C$  para las condiciones estudiadas. Lo anterior también entra en concordancia con lo obtenido experimentalmente, en donde en se encuentran ca´ıdas de temperatura similares. Conforme se aumenta el régimen del motor y la temperatura de los gases de escape, se logra tener una mejor distribución de la temperatura superficial en el intercambiador de calor.

## 5.4 CONCLUSIONES DE LA SIMULACIÓN EN EL disipador

Se lleva a cabo una estimación del comportamiento que tiene el líquido refrigerante mediante un análisis numérico utilizando ANSYS Fluent. Debido a que el disipador es de 5 mm de espesor, se realiza una simulación bidimensional, con el fin de ahorrar tiempo computacional, además, de acuerdo a la literatura y a los resultados que se obtienen de las ecuaciones matemáticas, la temperatura para el lado frío del módulo termoeléctrico no varía más de 3 °C y el espesor del disipador no suele ser mayor a  $5 \text{ mm}$ . Para la simulación del disipador de calor se concluye que:

De acuerdo a los resultados de la simulación para la presión manométrica, la distribuci´on de la misma es casi constante, salvo en las esquinas del disipador. Una de las razones se atribuye al efecto remolino que hay dentro del mismo, y al ser las esquinas zonas que se oponen al movimiento natural del flujo, presentan una especie de barreras para el mismo, por lo tanto, el flujo se impacta en estas zonas y la presión aumenta. A pesar de lo anterior, el valor en general de la presión es de 28 kPa (0.28 bar) y el incremento de presión no sobrepasa lo 8 kPa (0.08 bar), lo que implica que no hay riesgo de que el disipador se fracture como consecuencia de no soportar esa presión.

En cuanto a los resultados de velocidad, la simulación arroja que la velocidad del fluido es baja en la zona central del disipador. Conforme se desplaza del centro hacia afuera el liquido, la velocidad varía alrededor de  $1.50 \text{ m/s}$ . Lo anterior se puede considerar bueno, puesto que tener una velocidad baja en la zona central se obtiene una zona de temperatura constante, lo que es de utilidad si se quiere obtener una generación de electricidad constante para la zona en donde se acoplan los TEM's.

En cuanto a los resultados de la simulación para el valor de la temperatura se encuentra que si tiene una entrada de 20 °C, la simulación arroja una temperatura de 23 °C a la salida, este incremento de 3 °C es algo que también se aprecia durante la experimentación, por lo tanto, los valores de temperatura para la simulación se corresponden con lo obtenido experimentalmente.

#### 5.5 Conclusiones de las ecuaciones de transferencia de calor

Se lleva a cabo la elaboración de un programa en MATLAB para el establecimiento de una serie de ecuaciones que consideran la transferencia de calor de los gases de combusti´on a la superficie del intercambiador de calor y de esta al lado caliente del módulo termoeléctrico; así mismo, del fluido refrigerante, al disipador de calor y de este al lado frío del módulo termoeléctrico. Además de lo anterior, en el conjunto de ecuaciones también se considera la producción de energía eléctrica.

La técnica que se utiliza es considerar que el comportamiento del generador termoeléctrico es similar en la parte superior en donde se acoplan los módulos termoeléctricos, que en la parte inferior. Con esto se ahorra tiempo computacional en la resolución de las ecuaciones. Se estudian los mismos tres regímenes y temperaturas que las utilizadas en las condiciones experimentales. Se concluye que:

Para los tres regímenes, así como las 3 temperaturas, los resultados son parecidos en cuanto a la distribución de temperatura a lo largo del TEG. Para los casos de estudio en donde se utiliza una temperatura de 150 ◦C, la diferencia de temperaturas superficiales estimadas con respecto a las obtenidas experimentalmente es de 10 ◦C; para los casos de estudio en donde se utiliza una temperatura de 175 ◦C, la diferencia es de 15 ◦C; para los otros casos, en donde se utiliza una temperatura de 200 ◦C, la diferencia es de 20 ◦C. Se estima que lo anterior sucede debido a que, el modelo matemático asume que los elementos del TEG están muy bien acoplados entre ellos, por lo tanto, solo hay transferencia de calor entre ellos; sin embargo en la realidad se tienen pérdidas de calor hacia a los alrededores, además de que experimentalmente se presentaban situaciones en las que, por cuestión del atornillado del mismo, el área de contacto entre los elementos no era la misma que las ecuaciones matem´aticas asumen.

Se encuentra que el voltaje que estima MATLAB es muy similar al obtenido experimentalmente, en promedio hay una variación de  $11.2\%$ . Lo anterior se debe a que MATLAB estimó un gradiente de temperaturas muy similar al obtenido experimentalmente; por lo tanto, pareciera que aunque las temperaturas teóricas y experimentales en cuestión de magnitud no se corresponde, sí lo hacen en cuestión del gradiente de temperatura.

Si solamente se utilizan las ecuaciones de voltaje y potencia eléctrica partiendo de los resultados experimentales para las superficies calientes y frías, se obtiene variaciones entre lo experimental y teórico de 7% para el valor de voltaje y 13.6% para la potencia el´ectrica. Los valores anteriores podr´ıan ser disminuidos si se mejora el ´area de contacto entre los elementos del TEG, a´un as´ı, para los criterios de este trabajo la diferencia obtenida entre lo teórico y experimental es aceptable.

### 5.6 CONCLUSIONES DE LA SIMULACIÓN DEL MÓDULO TERMOELÉCTRICO

Se lleva a cabo la simulación para un termopar de los 63 que compone al módulo termoeléctrico TEG1-12610-4.3. Se utiliza el programa computacional ANSYS Workbench y se hace uso del comando Termoeléctrico del mismo.

A partir de alimentar datos de temperatura del lado frío y del lado caliente, así como el voltaje para un solo termopar, es posible estimar valores como la intensidad de la corriente eléctrica y el flujo de calor que entra y sale del módulo termoeléctrico.

Para los resultados de la simulación de temperatura, hay una clara división de las secciones para la superficie caliente y superficie fría. Con lo anterior, se entiende de mejor manera el funcionamiento del TEM y qué lo hace tan especial.

Debido a la diferencia de temperaturas, se genera un flujo de calor, el cual, gracias a la simulación de ANSYS Workbench es posible cuantificar, puesto que es posible conocer el flujo de calor que está entrando al TEM y el que está saliendo del mismo. Esta diferencia de flujos es lo que se convierte en electricidad. De acuerdo a lo resultados de la simulación se obtiene más energía eléctrica de la que se está obteniendo experimentalmente. La diferencia es, en promedio, de  $10.2\%$ . La variación que hay entre los valores de las ecuaciones matem´aticas y lo simulado, en promedio, es de 3.72 %.

Para los resultados de la simulación de voltaje, se aprecia que, al igual que para la simulación de temperatura, se obtiene dos claras secciones de mayor y menor voltaje, lo que permite identificar la dirección del flujo de electrones.

El flujo de electrones que se obtiene de la simulación es el flujo que en teoría pasa por todo el TEM, ya que al estar conectados eléctricamente en serie los termopares que conforman al TEM, el valor de la corriente eléctrica es igual en todos los elementos de dicho TEM.

#### 5.7 CONCLUSIONES DE LA GENERACIÓN DE ENERGÍA

Se obtuvo la potencia eléctrica de los TEM's para las condiciones experimentales, teóricas y numéricas. Al comparar los valores obtenidos de las simulaciones con respecto a lo obtenidos de ecuaciones matemáticas, se aprecia que la diferencia de resultados no sobrepasa los 0.03 watts, lo que indica que entre la simulación y las ecuaciones matemáticas la discrepancia de resultados es mínima.

Al comparar los resultados de las simulaciones y ecuaciones matemáticas con lo obtenido experimentalmente, se aprecia que la diferencia máxima que se tiene con los resultados es de 0.11 watts. Aunque la diferencia en cuestión de magnitud no es tan grande, sí representa un punto de interés si se analiza desde una perspectiva en la que se quiere encuadrar lo simulado, lo analizado matemáticamente y lo obtenido experimentalmente. Es decir, claramente se resalta el hecho de que quiz´a no se esté dando un buen contacto entre los elementos del generador termoeléctrico, lo que ocasiona que lo experimental no sea del todo similar a lo teórico.

Se calculó el error relativo que existe entre lo valores teóricos y entre los valores teóricos con respecto a los experimentales. Si se comparan los resultados obtenidos de la simulación con respecto a los obtenidos mediante ecuaciones matemáticas, o viceversa, el error relativo máximo es de  $4.17\%$ , mientras que el error relativo mínimo es de  $-4.35\%$ . Lo anterior apoya el hecho de que lo simulado y lo calculado matemáticamente se corresponden.

Al comparar los resultados experimentales con respecto a los teóricos, se obtiene que, al tomar como referencia los resultados del programa de MATLAB, se obtiene un error relativo máximo de 15.4 % y uno mínimo de 10.3 %; si se toma como referencia los resultados de la simulación, se obtiene un error relativo máximo de 11.7 % y uno mínimo de  $7.6\%$ . Con lo anterior, se aprecia que los resultados experimentales no están tan alejados de los resultados teóricos, por lo tanto, las herramientas teóricas utilizadas tienen buena estimación para el sistema termoeléctrico desarrollado en este trabajo.

De acuerdo a los cálculos realizados, la eficiencia de conversión de la energía térmica de los gases de escape en electricidad para la experimentación es de  $1.00\%$  para el caso de 900 rpm y 150 ◦C y aumenta conforme se incrementa la temperatura y el régimen de motor, hasta llegar a una eficiencia de  $1.35\%$  para el caso de 1100 rpm y 200 ◦C. El aumento de eficiencia se da debido a que el gradiente de temperatura aumenta y no al aumento de temperatura en sí.

Si se revisan las hojas de especificaciones del TEG1-12610-4.3, el proveedor reporta que con un gradiente de temperatura de 270 ◦C, se obtiene una eficiencia de conversión de  $4.52\%$ . Por lo tanto, aproximadamente para todos los casos de estudio, la eficiencia experimental obtenida representa aproximadamente 1/4 de lo que se obtendría en condiciones máximas de trabajo.

### 5.8 Conclusiones con respecto a la hipotesis ´ **PLANTEADA**

De acuerdo a la hipótesis planteada se destacada lo siguiente:

Para la sección del intercambiador de calor, o parte caliente, que es por donde fluyen los gases de escape, se tiene que la temperatura de los gases de escape caen en 10 ◦C desde la entrada hasta salida y la temperatura superficial del intercambiador que está en contacto con los módulos termoeléctricos caen entre 10 y 15  $°C$  dependiendo del caso de estudio. Si se tiene en cuenta que:

A la entrada del TEG la diferencia entre la parte caliente y la parte fría es de 80 °C y de 70 ◦C a la salida para cuando la temperatura de los gases de escape es de 150  $\rm{^{\circ}C}.$ 

A la entrada del TEG la diferencia entre la parte caliente y la parte fría es de 100 ◦C y de 85 ◦C a la salida para cuando la temperatura de los gases de escape es de 175 ◦C.

A la entrada del TEG la diferencia entre la parte caliente y la parte fría es de 115 ◦C y de 100 ◦C a la salida para cuando la temperatura de los gases de escape es de  $150 \text{ °C}$ .

Entonces, se puede asumir que experimentalmente la temperatura en la parte caliente se mantiene relativamente constante a lo largo del generador termoeléctrico, pues es m´as grande la diferencia de temperaturas que se consigue para generar electricidad que la caída de temperaturas que se obtiene al desplazarse los gases de escape desde la entrada a la salida del generador termoeléctrico.

Para la sección del disipador de calor, o parte fría, la temperatura tanto del refrigerante, así como de la superficie fría que está en contacto con los módulos termoel´ectricos se mantienen a una temperatura constante a lo largo de todo el generador termoeléctrico. Además, los análisis numéricos sobre este apartado se corresponden con la uniformidad de temperatura que se obtiene experimentalmente.

Para la sección de los módulos termoeléctricos, sucede algo interesante, a pesar que se esperaba que la generación de electricidad disminuyera conforme los fluidos se desplazan de la entrada hacia la salida del generador termoeléctrico, sin embargo, lo anterior no sucede. No obstante, al comparar el mayor voltaje que se obtiene de un módulo termoeléctrico con respecto al menor voltaje que se obtiene para otro módulo termoeléctrico, no varía más allá de 0.3 volts para todos los casos de estudios. Esto quiere decir que, relativamente sí se consigue una generación de electricidad casi constante a lo largo del generador termoel´ectrico. Lo ´unico que se debe mejorar es el contacto entre los elementos del generador termoel´ectrico, sin embargo, esto ya entra en cuestiones de manufacturan que escapan a la precisión humana.

Para el generador termoeléctrico en general, se tiene que la eficiencia de conversión promedio de energía térmica en energía eléctrica por medio de un sistema de generación termoeléctrica es de 1.17%. La eficiencia mínima es de 1.00% y la máxima es de 1.35 %. Los datos anteriores representan aproximadamente 1/4 de lo que se estaría obtenido en las condiciones de energía máxima de acuerdo a las hojas de especificaciones del TEG1-12610-4.3.

Si se considera que la eficiencia de conversión promedio arrojada por el modelo matemático es de 1.36 % y la de la simulación de 1.31 %, se puede decir que lo obtenido experimentalmente para cada caso de estudio, es cercano a la acción de convertir la mayor cantidad de energía térmica posible en energía eléctrica. La eficiencia experimental representa el 86.1% de la eficiencia resultado del modelo matemático y el  $89.8\%$  de la eficiencia resultado de la simulación.

En resumen, sí es posible diseñar y manufacturar un generador termoeléctrico automotriz en el cual se mantenga una diferencia de temperaturas constante entre la parte caliente y fría a lo largo del generador termoeléctrico, para así transformar la mayor cantidad de energía térmica en energía eléctrica aprovechable mediante el uso de módulos termoeléctricos.

#### CAPÍTULO 6

#### Trabajos futuros

En este capítulo, se repasan los trabajos futuros que surgen a partir de lo realizado en esta tesis, se revisan tres principales aspectos bajo los cuales se pueden continuar trabajos. Uno es por la parte experimental, en la cual a´un queda camino por recorrer, puesto que hay diferentes áreas de oportunidades en las que se puede continuar el trabajo de los generadores termoeléctricos. Otra área que se puede revisar, por ejemplo, es la parte de la simulación, porque lo llevado a cabo en este trabajo es tan solo el comienzo y a´un quedan diferentes actividades que se pueden realizar para profundizar el área de la simulación para los generadores termoeléctricos. Por último, la otra parte en la que se puede seguir trabajando es en cuanto a el programa de MATLAB y las ecuaciones de transferencia de calor, puesto que se pueden agregar más términos a las ecuaciones con la finalidad de tener un sistema de ecuaciones que incluyan todos los fenómenos físicos que ocurren durante la transformación de energía térmica a energía eléctrica.

En el sistema de generación termoeléctrica presentado en este documento, se utilizaron los gases de combustión de un motor diésel, y se utilizó un baño térmico con regulación de temperatura a 20 °C. Lo anterior se hizo con la finalidad de tener variables controladas y estudiar la generación eléctrica en situaciones manipulables y estacionarias. Además, un trabajo futuro sería el acoplar el sistema termoeléctrico de manera que, el flujo refrigerante pueda ser tomado a la salida del radiador.

Esto con la finalidad de tener estudios de acoples más realistas, de manera que no se necesiten equipos extras ni de enfriamiento ni de bombeo y se pueda aprovechar al máximo los equipos estándar de los automóviles.

En este trabajo, se adquiere el voltaje de una sola fila de módulos termoeléctricos, en donde el voltaje generado se lee directamente mediante equipo de National Instruments, un trabajo futuro sería agregar un convertidor o dispositivo de almacenamiento de la electricidad producida para llevar a cabo un estudio de cuánta energía eléctrica se está generando y con qué velocidad para que esta pudiera ser aprovechada para una aplicación real, ya sea automotriz o de confort de usuario.

En este trabajo el análisis de la generación de energía se llevó a cabo acoplando una resistencia eléctrica a un módulo termoeléctrico. El fin de la resistencia es simular que se ha colocado algún dispositivo electrónico o eléctrico real. El trabajo futuro sería utilizar esa energía eléctrica generada para alimentar algún dispositivo del banco de pruebas, como puede ser alg´un sensor, alg´un foco o alg´un otro dispositivo que pueda ser alimentado por la energía eléctrica obtenida del módulo termoeléctrico.

En este trabajo solo se lleva el estudio para una sección del generador termoeléctrico, sería interesante ver como varía la generación de voltaje al tener los dos disipadores de calor funcionando y medir la generación de voltaje para los 16 módulos termoeléctricos en el sistema.

Uno de los principales problemas que surgieron al momento de llevar a cabo las pruebas experimentales fue que, al momento de unir los elementos del TEG (intercambiador, módulos termoeléctricos y disipador) mediante las aletas de sujeción, que es en donde se insertaban los tornillos, se deformaban por el torque aplicado. El trabajo estaría en buscar el tamaño óptimo y/o material de los sujetadores a fin de que, no sufran deformación al momento del apriete y aseguren una buena superficie de contacto entre los elementos del TEG, lo que además eliminaría el establecer una metodología para introducir los tornillos y llevar acabo el apriete de los mismos en los diferentes puntos del TEG.

En relación a la simulación del intercambiador, es mejorar el uso del programa computacional usado para el análisis de volúmenes finitos. En este trabajo, se utiliza el programa computacional ANSYS Workbench y ANSYS Fluent. El fluido utilizado en dicho programa es aire, el cual tiene una aproximación al comportamiento que tiene los gases de combustión. El trabajo futuro sería revisar algún otro software, como el AVL, por ejemplo, para realizar la simulación dentro del intercambiador con gases de combustión propios de un motor diésel.

En este trabajo se realiza la simulación de los componentes del sistema de generación termoeléctrica por separado. Para el intercambiador de calor, se realiza un análisis de volumen finito, en el cual se analiza el comportamiento de la temperatura, la velocidad y la presión del fluido que circula dentro del intercambiador. Se lleva a cabo un análisis de elemento finito para un termopar del módulo termoeléctrico, en el cual se analiza la corriente eléctrica y el flujo de calor a través del mismo.

Para el disipador de calor, se realiza un análisis de volumen finito, en el cual se analiza la distribución de velocidad y presión del fluido refrigerante. El trabajo futuro sería el evaluar en conjunto el sistema de generación termoeléctrico, es decir, utilizar un programa de computadora que lleve a cabo el an´alisis de volumen finito, y obtener resultados para el intercambiador de calor, los módulos termoeléctricos y el disipador de calor. Lo anterior con la finalidad de analizar en conjunto el comportamiento de temperatura, presión y velocidad de los gases de combustión, del líquido refrigerante y la generación de energía del módulo termoeléctrico.

En este trabajo se realizó un código computacional en MATLAB para resolver las ecuaciones matemáticas principales involucradas en un generador termoeléctrico. El trabajo futuro estar´ıa en mejorar el c´odigo computacional al introducir ecuaciones que en esta etapa no se tomaron en cuenta y ver como impacta en cuanto a la predicción del comportamiento del TEG al agregar dichos términos.

# BIBLIOGRAFÍA

- [1] F. Payri and J.M. Desantes. Motores de combustión interna alternativos. Editorial Reverté, Barcelona, España, primera ed edition, 2011.
- [2] R. Saidur et al. Technologies to recover exhaust heat from internal combustion engines. Renewable and Sustainable Energy Reviews, 16(8):5649–5659, 2012.
- [3] Daniel Champier. Thermoelectric generators: A review of applications. Energy Conversion and Management, 140:167–181, 2017.
- [4] Omkar Kamat. A Review on Selective Catalytic Reduction for NO. International Journal of Emerging Trends in Science and Technology, 89(4):5090–5093, 2017.
- [5] Martin Weiss et al. Will Euro 6 reduce the NOx emissions of new diesel cars? - Insights from on-road tests with Portable Emissions Measurement Systems (PEMS). Atmospheric Environment, 62(2):657–665, 2012.
- [6] ICCT. A technical summary of Euro 6/VI vehicle emission standards. Technical Report June, International Council on Clean Transport, Beijing, Berlín, Bruselas, San Francisco, Washington, 2016.
- [7] SENER. Prospectiva de Petróleo Crudo y Petrolíferos 2016-2030. Technical report, Secretaría de Energía, 2016.
- [8] James C. Conklin and James P. Szybist. A highly efficient six-stroke internal combustion engine cycle with water injection for in-cylinder exhaust heat recovery. Energy, 35(4):1658–1664, 2010.
- [9] N. Espinosa et al. Rankine Cycle for Waste Heat Recovery on Commercial Trucks: Approach, Constraints and Modelling. Diesel International Conference and Exhibition, pages 1–10, 2010.
- [10] Huijuan Chen et al. A review of thermodynamic cycles and working fluids for the conversion of low-grade heat. Renewable and Sustainable Energy Reviews, 14(9):3059–3067, 2010.
- [11] Iacopo Vaja and Agostino Gambarotta. Internal Combustion Engine (ICE) bottoming with Organic Rankine Cycles (ORCs). Energy, 35(2):1084–1093, 2010.
- [12] Göran Wall, Enrico Sciubba, and Vincenzo Naso. Exergy use in the Italian society. *Energy*, 19(12):1267–1274, 1994.
- [13] K. Pickerill. Today's Technician: Automotive Engine Performance Classroom Manual and Shop Manual. Cengage Learning, 2009.
- [14] Fabian Frobenius et al. Thermoelectric Generators for the Integration into Automotive Exhaust Systems for Passenger Cars and Commercial Vehicles. Journal of Electronic Materials, 45(3):1433–1440, 2016.
- [15] Abu Raihan Mohammad Siddique et al. A review of the state of the science on wearable thermoelectric power generators (TEGs) and their existing challenges. Renewable and Sustainable Energy Reviews, 73(September 2015):730–744, 2017.
- [16] C. A. Gould, N. Shammas, S. Grainger, and I. Taylor. A comprehensive review of thermoelectric technology, micro-electrical and power generation properties. In 2008 26th International Conference on Microelectronics, Proceedings, MIEL 2008, pages 329–332, Nis, Serbia, 2008. Institute of Electrical and Electronics Engineers.
- [17] Wei He et al. Recent development and application of thermoelectric generator and cooler.  $Applied Energy, 143:1-25, 2015.$
- [18] J. Tan. Thermoelectric properties of bismuth telluride thin films deposited by radio frequency magnetron sputtering. Proceedings of SPIE, 5836(July 2005):711–718, 2005.
- [19] Zhuang Hao Zheng et al. Enhanced thermoelectric properties of antimony telluride thin films with preferred orientation prepared by sputtering a fan-shaped binary composite target. *Journal of Electronic Materials*,  $42(12):3421-3425$ , 2013.
- [20] Chris Gould and Noel Shammas. A Review of Thermoelectric MEMS Devices for Micro-power Generation, Heating and Cooling Applications. In Takahata Kenichi, editor, *Micro Electronic and Mechanical Systems*, chapter 2, page 10. INTECH, UK, 1a edición edition, 2009.
- [21] S. B. Riffat and Xiaoli Ma. Thermoelectrics: A review of present and potential applications. Applied Thermal Engineering, 23(8):913–935, 2003.
- [22] Dan Dai, Yixin Zhou, and Jing Liu. Liquid metal based thermoelectric generation system for waste heat recovery. Renewable Energy, 36(12):3530–3536, 2011.
- [23] Siang Fui Tie and Chee Wei Tan. A review of energy sources and energy management system in electric vehicles. Renewable and Sustainable Energy Reviews, 20:82–102, 2013.
- [24] K. R. Ullah et al. A review of solar thermal refrigeration and cooling methods. Renewable and Sustainable Energy Reviews, 24:499–513, 2013.
- [25] R. McCarty. Thermoelectric power generator design for maximum power: It's all about zt. Journal of Electronic Materials, 42(7):1504–1508, 2013.
- [26] R. Venkatasubramanian et al. Thin-film thermoelectric devices with high roomtemperature figures of merit. *Nature*,  $413(6856):597-602$ ,  $2001$ .
- [27] G.B. Haxel et al. Rare Earth Elements Critical Resources for High Technology. United States Geological Survey Fact Sheet, 087:4, 2002.
- [28] Yuanhu Zhu et al. Influence of Dy/Bi dual doping on thermoelectric performance of  $\text{CaMnO}_3$  ceramics. Materials Chemistry and Physics, 144(3):385–389, 2014.
- [29] Masahiro Yasukawa et al. High-temperature thermoelectric properties of Ladoped BaSnO3 ceramics. Materials Science and Engineering B: Solid-State Materials for Advanced Technology, 173(1-3):29–32, 2010.
- [30] Hongchao Wang and Chunlei Wang. Thermoelectric properties of Yb doped La0.1Sr0.9TiO3 ceramics at high temperature. Ceramics International, 39(2):941–946, 2012.
- [31] TECTEG MFR. MODULE TEG1-PB-12611-6.0, 2010.
- [32] Huan Pang et al. Thermoelectric behaviour of segregated conductive polymer composites with hybrid fillers of carbon nanotube and bismuth telluride. Materials Letters, 107:150–153, 2013.
- [33] G-H Kim, L Shao, K Zhang, and K P Pipe. Engineered doping of organic semiconductors for enhanced thermoelectric efficiency. Nature materials,  $12(8)$ :719– 23, 2013.
- [34] Evident Thermoelectrics. Data sheet of TEG-HH-8-1.0, 2010.
- [35] Hugues L. Talom and Asfaw Beyene. Heat recovery from automotive engine. Applied Thermal Engineering, 29(2-3):439–444, 2009.
- [36] Cheng Ting Hsu et al. Experiments and simulations on low-temperature waste heat harvesting system by thermoelectric power generators. Applied Energy, 88(4):1291–1297, 2011.
- [37] Soonseo Park et al. A thermoelectric generation waste heat recovery system using engine coolant for light-duty ICE vehicles. *Electrical Machines and Sys*tems (ICEMS), 2010 International Conference on, pages 2–5, 2010.
- [38] M. A. Karri, E. F. Thacher, and B. T. Helenbrook. Exhaust energy conversion by thermoelectric generator: Two case studies. *Energy Conversion and* Management, 52(3):1596–1611, 2011.
- [39] Tom Torfs et al. Wearable autonomous wireless electro-encephalography system fully powered by human body heat. Proceedings of IEEE Sensors, pages 1269– 1272, 2008.
- [40] Aim´e Lay-Ekuakille et al. Thermoelectric generator design based on power from body heat for biomedical autonomous devices. 2009 IEEE International Workshop on Medical Measurements and Applications, MeMeA 2009, pages 1–4, 2009.
- [41] M. Koplow et al. Thick film thermoelectric energy harvesting systems for biomedical applications. 2008 5th International Summer School and Symposium on Medical Devices and Biosensors, pages 227–230, 2008.
- [42] Toshinori Ota et al. Development of thermoelectric power generation system for industrial furnaces. International Conference on Thermoelectrics, ICT, Proceedings, pages 354–357, 2006.
- [43] Ingo Stark. Converting body heat into reliable energy for powering physiological wireless sensors. Proceedings of the 2nd Conference on Wireless Health - WH '11, page 1, 2011.
- [44] Yang Yang, Xiao-Juan Wei, and Jing Liu. Suitability of a thermoelectric power generator for implantable medical electronic devices. Journal of Physics D: Applied Physics, 40(18):5790–5800, 2007.
- [45] C. Eisenhut and A. Bitschi. Thermoelectric conversion system based on geothermal and solar heat. In C. Eisenhut and A. Bitschi, editors, International Conference on Thermoelectrics, ICT, Proceedings, pages 510–515, Vienna, Austria, 2006. Institute of Electrical and Electronics Engineers.
- [46] M. Hasebe, Y. Kamikawa, and S. Meiarashi. Thermoelectric Generators using Solar Thermal Energy in Heated Road Pavement. 2006 25th International Conference on Thermoelectrics, pages 697–700, 2006.
- [47] Emre Tan Topal, Haluk Kulah, and Ali Muhtaroglu. Thin film thermoelectric energy harvesters for MEMS micropower generation. 2010 International Conference on Energy Aware Computing, ICEAC 2010, pages 2–5, 2010.
- [48] Ahmet Kucukkomurler. Thermoelectric Powered High Temperature Wireless Sensing. Journal of Thermal Science and Technology, 4(1):63–73, 2009.
- [49] Simone Dalola et al. Autonomous sensor system with power harvesting for telemetric temperature measurements of pipes. IEEE Transactions on Instrumentation and Measurement,  $58(5):1471-1478$ , 2009.
- [50] Tianyou Wang et al. A review of researches on thermal exhaust heat recovery with Rankine cycle. *Renewable and Sustainable Energy Reviews*, 15(6):2862– 2871, 2011.
- [51] Gequn Shu et al. A review of waste heat recovery on two-stroke IC engine aboard ships. Renewable and Sustainable Energy Reviews, 19:385–401, 2013.
- [52] Tom Torfs et al. Body-heat powered autonomous pulse oximeter. Proceedings of IEEE Sensors, pages 427–430, 2006.
- [53] L. Francioso et al. Flexible thermoelectric generator for wearable biometric sensors. Proceedings of IEEE Sensors, 196(6):747–750, 2010.
- [54] David Y. Kusnierkiewicz et al. The New Horizons mission to the Pluto system and the Kuiper Belt. IEEE Aerospace Conference Proceedings, 2008.
- [55] B. Orr et al. A review of car waste heat recovery systems utilising thermoelectric generators and heat pipes. Applied Thermal Engineering, 101:490–495, 2016.
- [56] Doug Crane and John Lagrandeur. Performance for Passenger Vehicles, 2012.
- [57] Ford Research and Advanced Engineering. 2011 DOE Thermoelectrics Applications Workshop. Technical report, California Energy Commission, USA, 2011.
- [58] Clay Maranville. Thermoelectric Opportunities for Light-Duty Vehicles. Ford Motor Company, 2012.
- [59] Boris Mazar. State of the Art Prototype Vehicle With a Thermoelectric Generator . In BMW, editor, TE APPLICATION WORKSHOP, BALTIMORE, pages 1–13, USA, 2012. TE Application Workshop.
- [60] Andreas Eder and Matthias LIinde. Efficient and Dynamic The BM W Group Roadmap for the Application of Thermoelectric Generators. In BMW, editor, Manager Advanced Development – BMW EfficientDynamics / Thermal Management, pages 1–23, San Diego, USA, 2011. BMW Group.
- [61] Gregory P Meisner. Advanced Thermoelectric Materials and Generator Technology for Automotive Waste Heat at GM. In General Motors, editor, 2011 Thermoelectrics Applications Workshop, pages 1–37, San Diego, USA, 2011. 2011 Thermoelectrics Applications Workshop.
- [62] Gregory P Meisner. Skutterudite Thermoelectric Generator For Automotive Waste Heat Recovery. In General Motors, editor, 3rd Thermoelectric Applications Workshop, pages 1–19, Baltimore, USA, 2012. 3rd Thermoelectric Applications Workshop.
- [63] Luc Axiala. Introduction Volvo Group. In Volvo Group, editor, 3rd Thermoelectric Applications Workshop, pages 1–26, Baltimore, USA, 2012. 3rd Thermoelectric Applications Workshop.
- [64] R. Yu, L. Aixala, and C. De Vaulx. Waste heat recovery by thermoelectricity on passenger car and heavy-duty truck diesel engine : The RENOTER project. In RENOTER Project, editor, RENOTER Project, pages 1–8, Francia, 2012. ResearchGate.
- [65] D. Magnetto and G. Vidiella. Reduced energy consumption by massive thermoelectric waste heat recovery in light duty trucks. AIP Conference Proceedings, 1449:471–474, 2012.
- [66] HEATRECAR group. HEATRECAR Report Summary. Technical report, European Commission, Italy, 2013.
- [67] Matti Karvonen et al. Technology competition in the internal combustion engine waste heat recovery: A patent landscape analysis. Journal of Cleaner Production, 112:3735–3743, 2016.
- [68] J.C. Tannehill, D. A. Anderson, and R. H. Pletcher. Computational Fluid Mechanics And Heat Transfer. Taylor & Francis, Washington, DC, second edition, 1997.
- [69] ANSYS Inc. Modeling Turbulent Flows v6.3. Technical report, ANSYS, N/A, 2006.
- [70] Alejandro Cano. Dise˜no y desempe˜no termodin´amico de un generador termoeléctrico en un motor de combustión interna a gasolina. PhD thesis, Universidad Veracruzana, 2017.